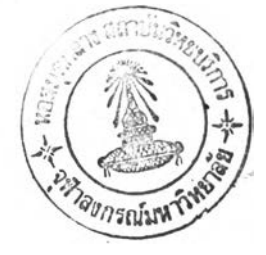

่ภาษาไทย

. หนัง1อ

- **f t m n มาฮับวงภแฮะกพะ, ภอนหวเทอ/เกื้อง?ททอนห 1. กรุงเทหนหานภร** ห้างหุ้นสวนจำกัก เจริญรัฐการหินท์, 2527.
- **ทักรพา วนานบท. หวนาบุกรน**นัหท**ไไอนไไว1ทอ/. กรุง!ทหมหานภร : บรษัทนเกีย แอป็โ!ซเอกเกีกวากัก, 252? ,**
- นิทนข์ ศุจปรีคี*, <u>นวกรรมเทคโนโลบีการศึกษา</u>, กรุงเท*หนหานคร : โรงหินท์พิฆเพศ, **2 5 า9 .**
- \_\_\_\_, ภอนพวเกอ?ไทงการกีกษา. กรุงเทหนหานภร : ฮานักพน/โอเกีบนป็โกร, **252?.**
- 'บุพูเกื้อ ควรหาเวช, <u>นวกรรมการศึกษา</u>, กรุงเทพมหานคร อำนักหิมพ์เจริญวิทย์ การหิมพ, 2521.
	- ประหยัก จิระวรพงศ. <u>เทคโนโลยีทางการสอน</u>. นครสวรรค : แลงศีลป์การพิมพ์,  $2520 -$
	- ยกุง อารยะวิทูญ. <u>ไมโกรคอมพิวเดอร์เพื่อการลึกษา</u>, กรุงเทพมหานคร : ห่างหุนสวนจำกัก เอช-เอน การหิมห, 2527,
- หรชัย จิตต์พานิชย์, อุดม โยเจริญและรหีพรรณ พริยะกูล, <u>คอมหิวเตอร์เบื้องตน</u>,  $n$ รุงเทพมหานกร : บริษัทประชาชนจำกัด, 2528.
- **ทันทหา อทับฮุข, "การฮอนซ่อมเฮรม,'' ใน เอกฮารซกวชาระบบการเรบนการฮอน ■หนวบทั ๆๆ-ๆ5 , หนา 3-33» มหาวํหบาอัยรโซทัยธรรนาธราซ, 2 5 2 3»**

**\_\_\_\_\_ "การฝ็อน•ซอนเฮ**รม,'' **ไน เอกฮารการธอนชกวซาหฮกีกรรมการฮอน** <u>มัขบนคึกษาหน่วยที่ 6-10,</u> หนา 30-35. มหาวิทยาลัยสุโขทัยธรรมาธิราช, 252\*\*,

- ใหโรจน คีรธนากุล. ไ<u>มโครคอมหิวเทอร์ประยุกท์หางการสึกษา</u>. กรุงเหหมหานคร : ยนมีทรออฟเซท, 2528.
- ยุทิน หิหิธกุล. <u>การเรียนการสอนคนิทศาสตร์</u>. กรุงเหหมหานคร : บริษัหหิหิธการ์หิมพ์จำถัก, **252\*+,**
- วัชรี บูรุบสิงห์. "การสอนคนิตสาสตร์ทามความแตกต่างระหว่างบุคคล." ใน <u> เอกสารการสอนชุกวิชาการธอนคณิตศาสตร์ หน่วยที่ 8-15</u>, หน่า 435-452. มหาวิทยาถัยสุโ ขทัยชรรมาธิราช, 2526.
- ทรียา-ประภัสสร นิยมธรรม. การสอนเ<u>พื่อบรรคิการ</u>. กรุงเทพมหานคร : อาน ัก ท ิม ห ถ ัก ษ !ม ัยท ิท , 2520.
- สึกษาธิการ,กระหรวง. กรมวิธาการ. <u>หลักสูทรมัธยมศึกษาทอนทน หุหธศักราช 2521</u>. กรุง เห หมหาน คร : ห้างหุ้นสวนจำกัดจง เจริญการพิมพ์, 2520.
	- ------ คู่มือการบริหารการใช้หลักสูตรมัธยมกึกษาทอนปลาย พุทธศักราช 2524. กรุง เหพมหานคร : โรงหินท์จ่ง เจริญการทินท์, 2524.
- สาเริง เวชสุนทรและโกเมศ จันหรเกษ. "ลักษณะสื่อการสอนคณิตสาสตร์." ใน <u>เอกสารการสอนชุกวิชาสื่อการสอนระกับมัธยมศึกษา หนวยที่ 1-5, หน้า 228-</u> 240. มหาวิทยาลัยสุโชหัยธรรมาธิราช, 2526.
- สุนันห มัหมาคม. <u>นวัทกรรม</u>. ภาควิชาโสตหัสนสึกษา คนะครุสาสตร์ จุฬาองกรณ์ มหาวิทยาลัย. (ม.ป.ป.,อักสำเนา)
- สุภาพ วาคเชียน. <u>ทำอย่างไรนิสิค นักศึกษาครูจึงจะสอนได้ค</u>ี. พิมพลรั้งที่ 2 กรุง เหมหานคร : สำนักริมทไทยวัฒนาทานิช, 2520,
- อรสา ปราชญูนคร*。* <u>หลักสูตรและแบบเรียนมัธยมศึกษา</u>。 กรุงเห<sub>็</sub>นมหานคร : โรงหิมพ ไทยวัยนาหานิช, 2523.

### บทความ

- กานูญ สายแสงจันหร<sup>์</sup>. " การจักสอนขอมเสริมในโรงเรียน." <u>การศึกษาเอกชน</u> 6 (มีนาคม 2524) : 28-32.
- หักษิณา สวนานนห. "คอมพิวเทอร์ช่วยสอน (cai)." <u>คอมพิวเ*ท*อร์รีวิว</u> 3(กันยายน  $2529$  : 56-57.
- บุญนาท ลายสนิทเสรีกุล. "F.E.P. car เพื่อประเมินความกาวหน้าของผู้เรียน." <u> คอมพิวเทอร์รีวิว</u> 3 (พฤศจิกายน 2529) : 54-58
- ปรารถ ไทรพร. "ผู้หยิงคอมพิวเทอร์." <u>คอมพิวเทอร์สาร</u> 12 (มกราคม-กุมภาพันธ์ 2528) ะ 16,
- ี หรีศักดิ์ จามรมาน "ประเทศไทยกับเหคโนโลยีคอมหิวเทอร์ (2) " <u>เบิดโลก</u> ก อ บ ท ิว เก อ :-เห ก โ น โ ล ย ี, **2** (ก ัน ย าย น -ก ุล าก บ 2527) **ะ** 75- 79.
- ี สนิท , ไ กรสินธุ์ . "การสอนเค็กโ คยแบ่งกลุ่มทามความสามารถ " <u>วิทยาสาร</u> 24 (ขันวาคม 2516) : 32-33.
- สมศักดิ์ สินธุระเวชยู. "การสอนขอมเสริม." <u>มิทรครู</u> 2 (30 เมษายน 2523) :  $24 - 25.$
- . สุกัน เหียนหอง, "การสอนซอมเสริมเพื่อให้ผ่านเกณฑ์." <u>ประชาสึกษา</u> 7 (เมษายน 2528) : 22-25.
- $\sim$  สุวัฒนา อุทัยรัฑน์. "การสอนเด็กออนวิชากผิฑศาสตร์." <u>ครุปริทัศน</u> 6 ( 1 พฤศจิกายน  $2524$ ) :  $32-38$ .
- : : อรสา ถุมารี ปุกหุก. "ถารสอนทามความสามารถชองเค็ก." <u>วิหยาสาร</u>  $22$  (กรกฎาคม 2514) : 10-13.
	- อำหล สงวนศิริธรรม, "ใช้ไมโครสอนซ่อมเสริม." คอมหิวเตอร์รีวิว 2 (พฤศจิกายน  $2528$ ) : 118-123.

# **อกอา:อนุ ๆ**

เอือน สินอุทันข์ประหุม*. "<u>การเครียมการใช้คอมพิวเตอร์เพื่อการศึกษา</u>." รายงาน* การ ฉัมมนา เรื่องบทบาทรอง เ หคโนโ ธบีขั้นสูงก<sub>่</sub>อการพัฒนาการศึกษาไทยในอนาคท ึกยะก<sub>ู</sub>รุกาศกร์ จุฬาลงกรณ์มหาวิทยาธัย า8 กันยายน 2528.

ประสิทธิ์ ฮารภี. "ไมโกรคอมหิวเตอร์ชวยการธอน." วิทยานิพน<del>ช์ ปริ</del>ญญามหาบัณฑิท **กากวขาวกวก::บกอบนัวเกอ: นัฏทักวพบารัย จุบ่าองก:พบหาวนยารับ1 2 5 2 2,**

- หนิกว หิสิ<sub>ธ</sub>อมรชัย. "การเปรียบเพียบขอสัมฤหธิ์ทางการเรียนวิชา<del>ก</del>นิคศาธศรัชอง นักเรียนกอุ่มออน ชั้นมัธยมสึกษาปีที่ 5 ระหว่างกลุ่มที่เรียนเธริมจากครูกับกลุ่ม ีนี้เรียนเสริมจากเหื่อนนักเรียน." วิทยานิทนชปริจูจูวมหา*บั*นซิค ภาควิชา **นัธบบนักบ่า นัพโเฅวํนบารัย จุบ่าองก:พบหาวํนยารับ, 2 5 2 8 .**
- บีน ภูวรวรรณ. "การใช้คอมพิวเตอร์ชวยในการเรียนการสอน." รายงานการสัมนา **เ?องบนบานของเนกโนโอบทันอูงกอกาทพันากา:นักบาในบในอนากก กพะก:กาอก: จุบ่าองก:พบหาวนยารัย, า8 กันยายน 2 5 2 8 .**

**น ัก บ าป ีก า:,ก :ะห :ว ง. ก:บอาบัพนักบา. "หนังสิอนักธ** 0806**/** <sup>089989</sup>**." 20 สิงหากบ** 2 5 2 7 **.**

**-------. ---------"หนังสิอนั กธ 0806/ <sup>172</sup>^<sup>1</sup> ."' 20 กั^กามน.2527»**

**-------. ก:บ กา:น ักบ าน อก'โ:งI: บน\* "กอบหวเกอ:ซวยกา:ออน." กอา:** ประกอบนิทรร<sub>ที่</sub>การเรื่องคอมหิวเตอร์ซ่วยการสอน ศูนย์บริภัณฑ์เพื่อการสึกษา **2528.**

ลาธร แกนบพี. ขการศึกษาเปรียบเหียบยอสัมฤหธิ์หางการเรียนที่หัสนคคิหี่มีคอวิชาเรียน **นอะกวามอบใจ**ใ น **วซวเ:ยนจวกกวซอบเอ?ม 3 วปีในก:ะ:บวนกว:1:บน** เนื้อรอบรู (Martery Learning)." วิทยานิทนธ์ปริ*ษ*ฐานหาบัณฑิต **มหาวํนบารับ ก ru ก ?น น :วโ:ซ ,** 2 5 2 **^ .**

#### ภาษาอังกฤษ

#### **Books**

- Beggs, Donald L. and Lewis, Ernest L. Measurement and Evaluation in the School. Boston: Houghton Miffin Co., 1975:195.
- Blair, Glenn Myers. Diagnostic and Remedial Teaching : A Guide to Practice in Elementary and Secondary School. New York : Macmillan Company, 1956.
	- Ferguson, George A. Statistical Analysis in Psychology and Education. New York: McGraw-Hill Book Co., 1966.
	- Harris, Albert J. Improving the Teaching of Remedial. New York : Appleton Company, 1971.
	- Kochevar, Deloise E. Individualized Remedial Reading Techniques for the Classroom Teacher. New York : Parker Publishing Company, 1975.
	- Mehrens, William A. and Lehmann, Irvin J. Standardized Tests in Education. 2d ed. New York: Holt, Rinehart and Winston, 1975.
	- Ostle, Bernard. Statistics in Research : Basic Concepts and Techniques for Research Workers. 2d ed. Calcutta: The IOWA State University Press, 1966.
	- Otto, Wayne, Richard A. Memenemy and Richard J.Smith. Corrective and Remedial Teaching. 2d. ed. Boston : Houghton Miffin  $Co., 1973.$
- Walpole, Ronald E. Introduction to Statistics. 2d ed. New York: Mac Millan Publishing Co,.1974.
- Yeomans, K.A. Statistics for the Social Scientist: 2 Applied Statistics, Penguin Book, 1968: 102-107.

Ar ticles

Chaplin, Miraim T. WDown with Remediation." The Education Digest. **4 4 (May 1 9 7 9 ) ะ 1 2 - 1 5 .**

Pam Trim. "Using Computer in Teaching Secondary School Mathematics." Mathematic Teacher. 79 (January, 1986) .: 76.

## **Other**. Materials

- Darling, Diane Lind. "A Study of the Effects Using Microcomputers on Achievement in Mathematics Basic Skills." Dissertation Abstracts International, 1986 : 785 - A.
- Davidson, Robert Lloyd. "The Effectiveness of Computer Assisted Instruction of Chapter I Students in Secondary Schools." Dissertation Abstracts International, 1986 : 399-A.
- Dawson, Leonard Ervin. "The Effect of a Program of Counseling and Tutoring on Academic Achievement of Black College Freshmen." Dissertation Abstracts International, 1974 : **7 6 4 6 - A .**
- Grasty, Clarence Alfonso. "A Survey Analysis of Teacher Attitudes, **Knowledge, and Willingness to Take Computer Training in** Public Schools." Dissertation Abstracts International, **1 9 8 6 ะ - 2 2 7 0 - A .**
- Johnson, Noel Charles. "Using a Microcomputer to Teach a Statistical **Concept."** Dissertation Abstracts International, 1986 : **4 5 5 —A**
- Mason, Marguerite Mary Thomas. "A Longitudinal Study of the Effects of Computer Assisted Instruction on the Mathematics A chievement of the Learning disable and Educable Mentally Retarded." Dissertation Abstracts International, 1984 : **2 7 9 1 —A .**
- Turner, Larry Glen. "An Evaluation of the Effects of Paired Learning in a Mathematics Computer-Assisted-Instruction Program." Dissertation Abstracts International, 1986 : **3 6 4 1 - A .**
- Wilson, Shirley Anne. "The Construction of Computer-Assisted Instruction : an Application to Remedial College Algebra." Dissertation Abstracts International, 1986 : 2222-A.

ภาคผนว่ก ก<br>มายนามผู้ทรงคุณวุลิ

 $\epsilon$ 

รายนามผู้หร<sub>ิ</sub>งลุ่มวุ่<del>นิหิ</del>จารณาแก้ไขโปรแกรมคอมพิวเทอร์เพื่อการสอนขอมวิชาคณิฑศาสตร์

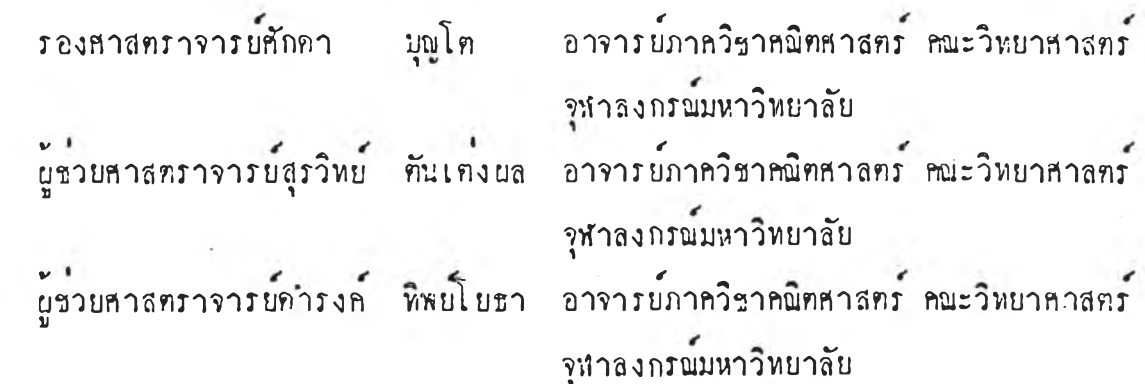

**ราบนามผู้ทรงกุผวุฉพิจารพาบ้น3กการลอนและ:พิจารพากวามกรงกามเนอหาซองแนบหคลอบ** วัค <sub>ผล</sub>สัมฤหธิ์หางการเรียนวิชาค<sub>นิ</sub>กศาสตร์

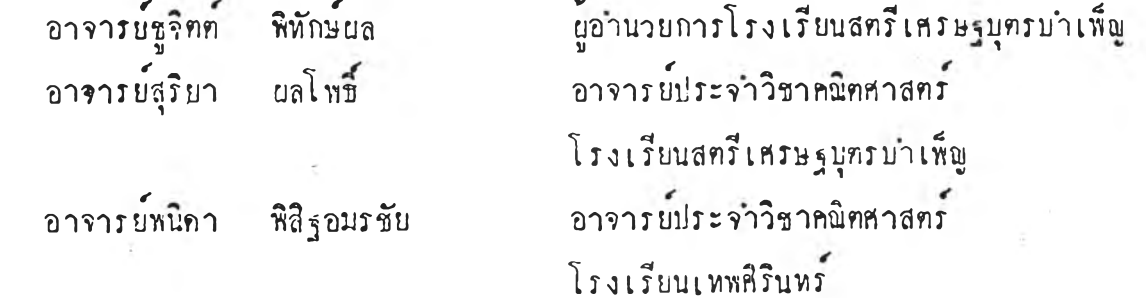

ภาคผนวก ช ์<br>โปร แกรมคอมหิว เ ฅอร์ เพื่อการสอนซอมวิชาคนิคคาสตร์

 $\alpha$ 

 $\sim 10^{11}$   $\mu$   $\sim$ 

 $\rightarrow$ 

-18

no.  $\sim$ 

ภาคตุดกรวย

 $\overline{\phantom{0}}$ 

 $\overline{\phantom{a}}$  $1504$ 

 $\ddot{\phantom{1}}$ 

บท เ รยนชอมวชาคณตศาสตร

 $\sim$  $\overline{\phantom{0}}$ 

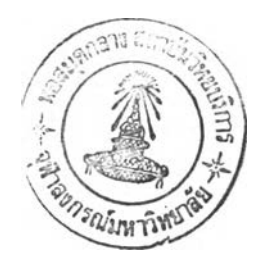

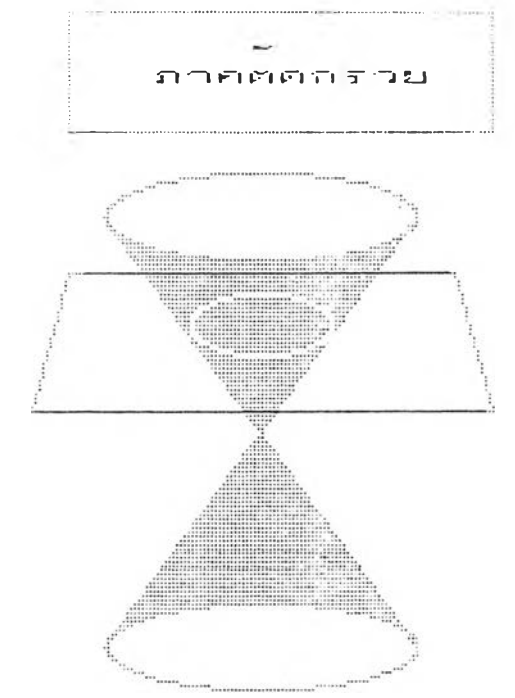

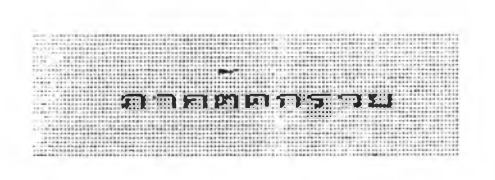

**X** น ; - **น . ท น - n n ท - ใ r t** G . **น t** L J I \_ **n u s น .น -เ |.<1 2.วงกลม** 3. When tuan  $\overline{\phantom{a}}$ 

<mark>5. ไฮเ พอร โบล</mark>า *?*  $4.717$ 

ے

 $\overline{\phantom{a}}$ **. G น ไ LJ**

# **N นิ** นิ **1!H บิ (3 - นิ r À บิ r\* r\* เท f** นิ **7 P <r ะ\*ไ บิ บิ บิ ปิ \* นิ r i บิ r\* r\*** In **นิ** *ท ุ 9* **ะเ นิ > นิ** *r* บิ **นิ r li นิ**

กรวยกลมตรงดวยระนาบในลกษณะต่างๆ and the contract of the contract of the contract of the contract of the contract of the contract of the contract of

**COL** 

**G > ริ r นิ r นิ 1 นิ** *-\** **-า บิ - นิ** *mA* **rl 7 ■นิ 11** I.p **บิ -J r นิ บิ** In **(3** r\*- "T **-1 เบิ H** ฯ **'•** 

คากคุศกราย (CONIC SECTION)<br>- มีพัน<br>ปันสาหรัฐเรียกวิงิกลม นาราโบลา วิงิริและ **■ ไ**

 $\blacksquare$   $\blacksquare$   $\blacks$ 

 $-1$ 

**p'NM'jirrj-jljl'j'iiMji** *ท '* **'• 1 ' Si i I , i i i S i i I I I I I I I ! ! I I i p l l l III 1 1 1 1** II Ill *V ..*

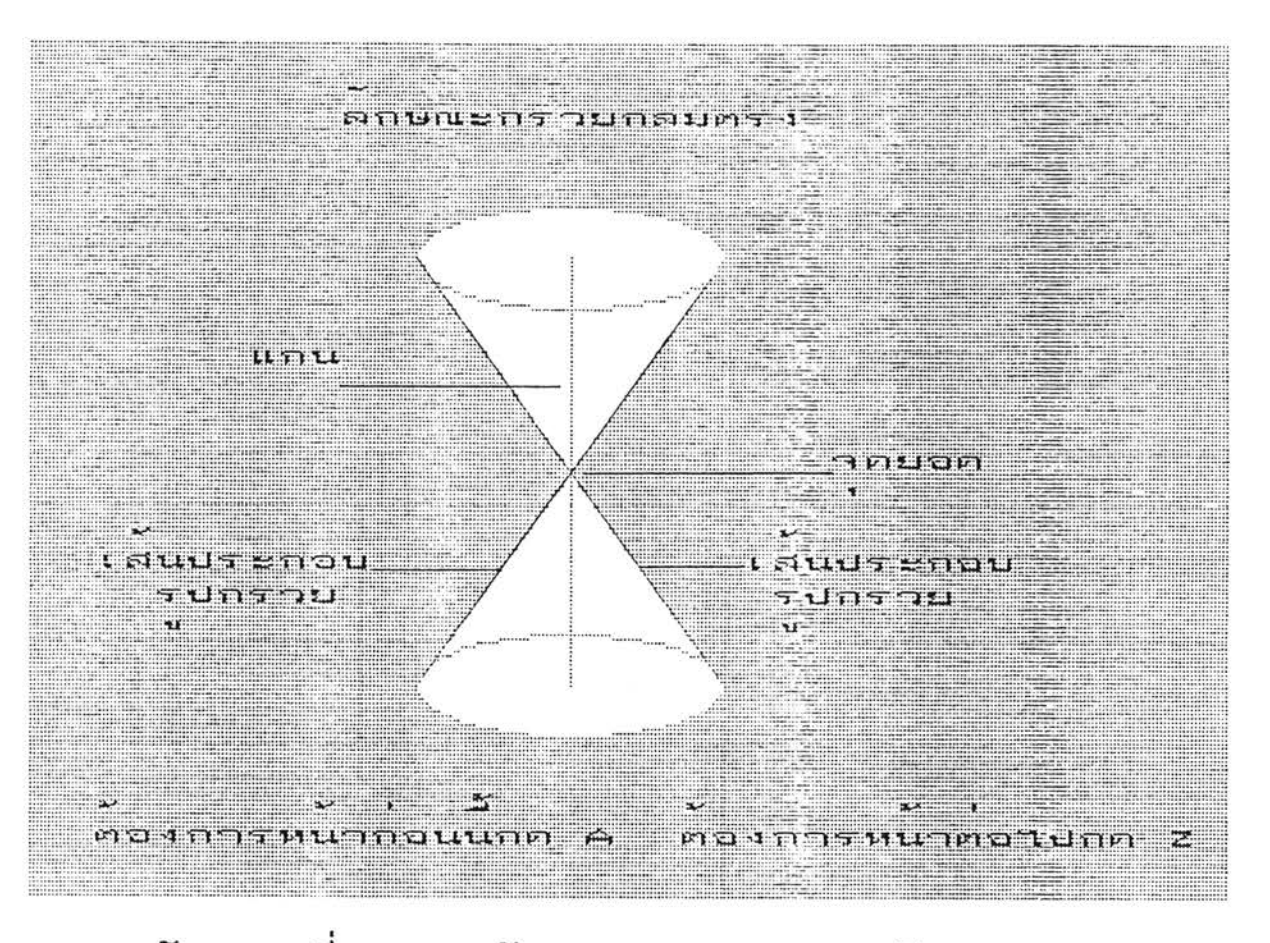

ลกษณะทระนานตดกรวยกลมตรงเกตวงกลม

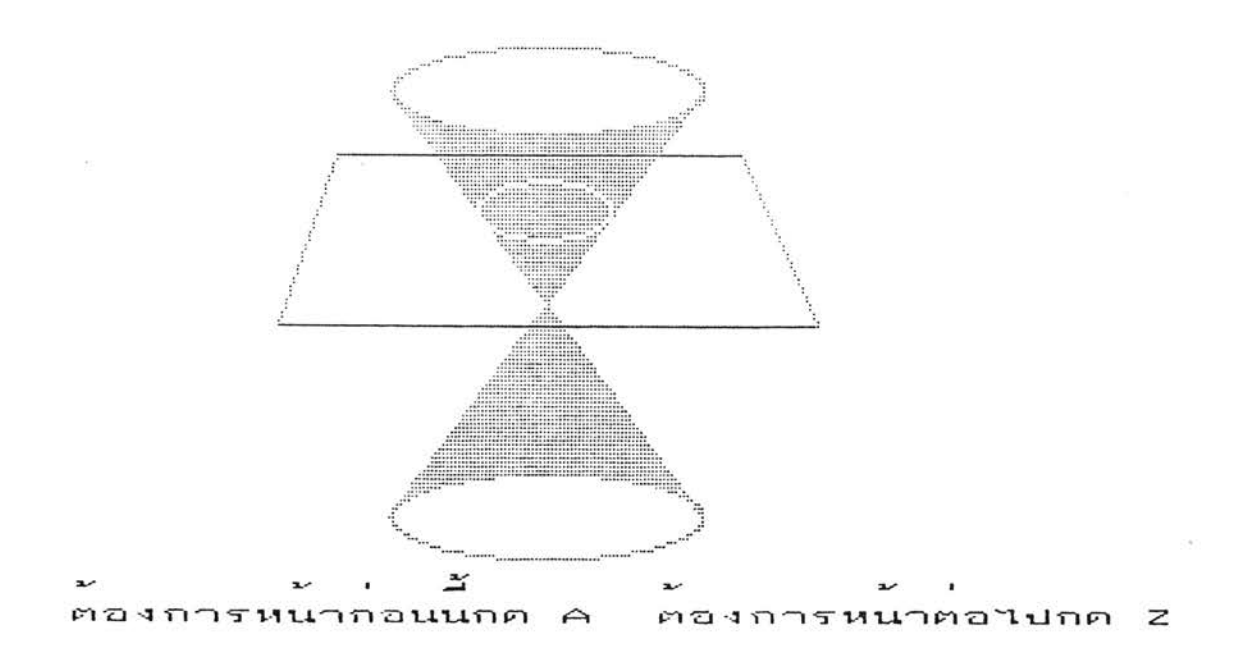

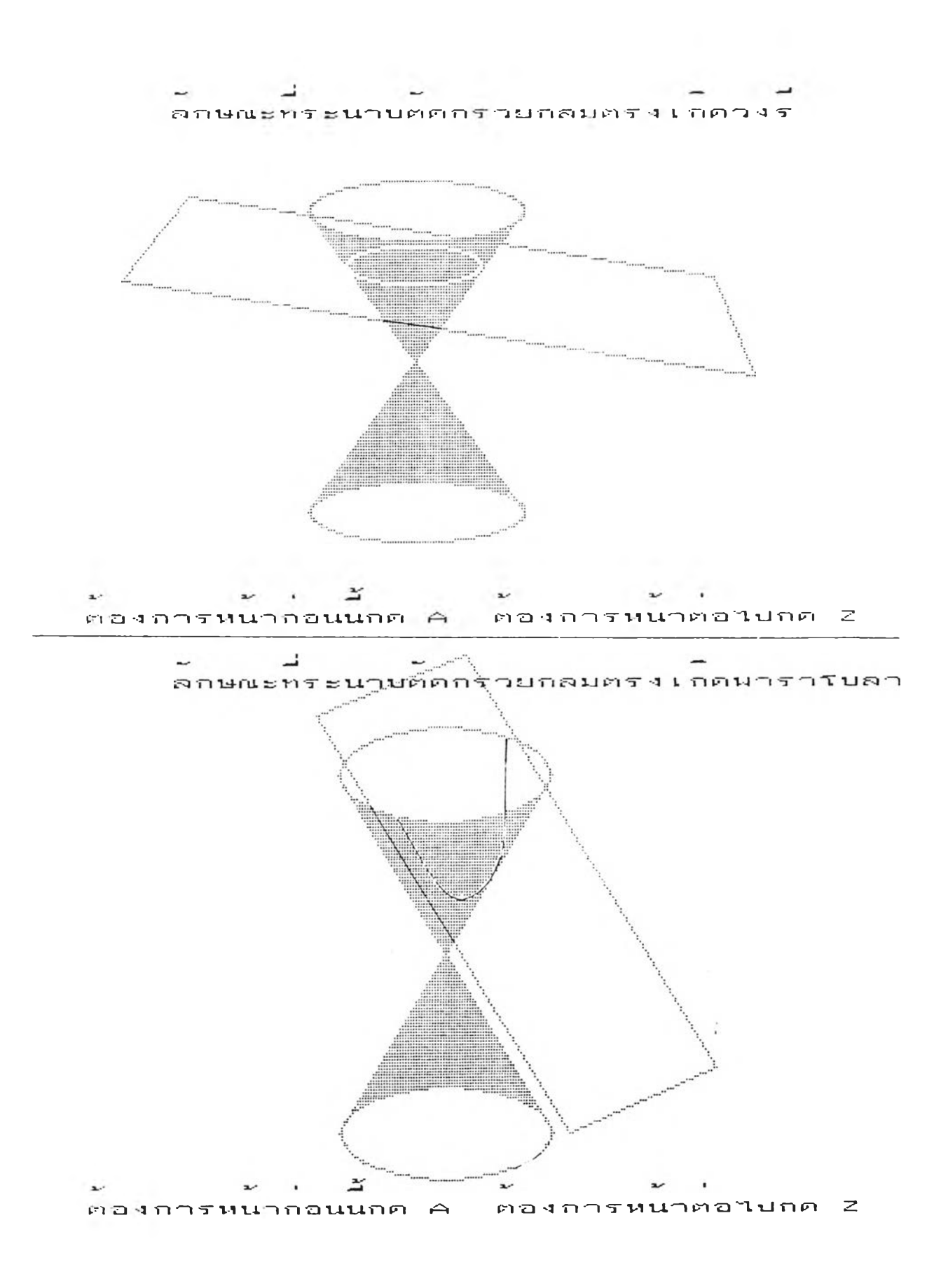

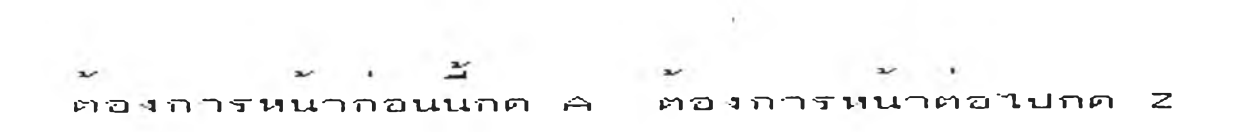

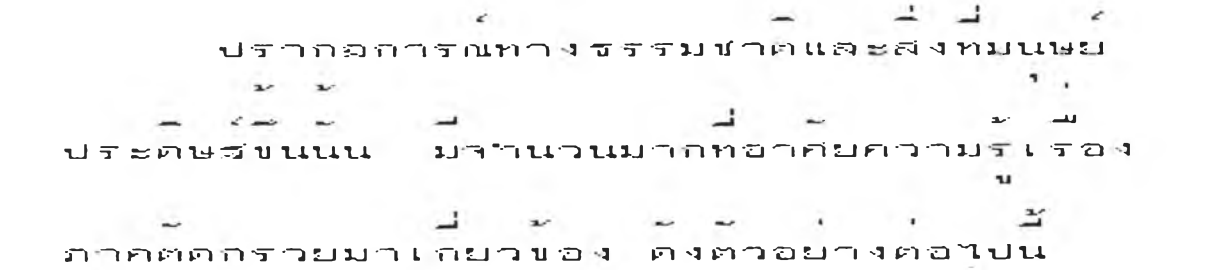

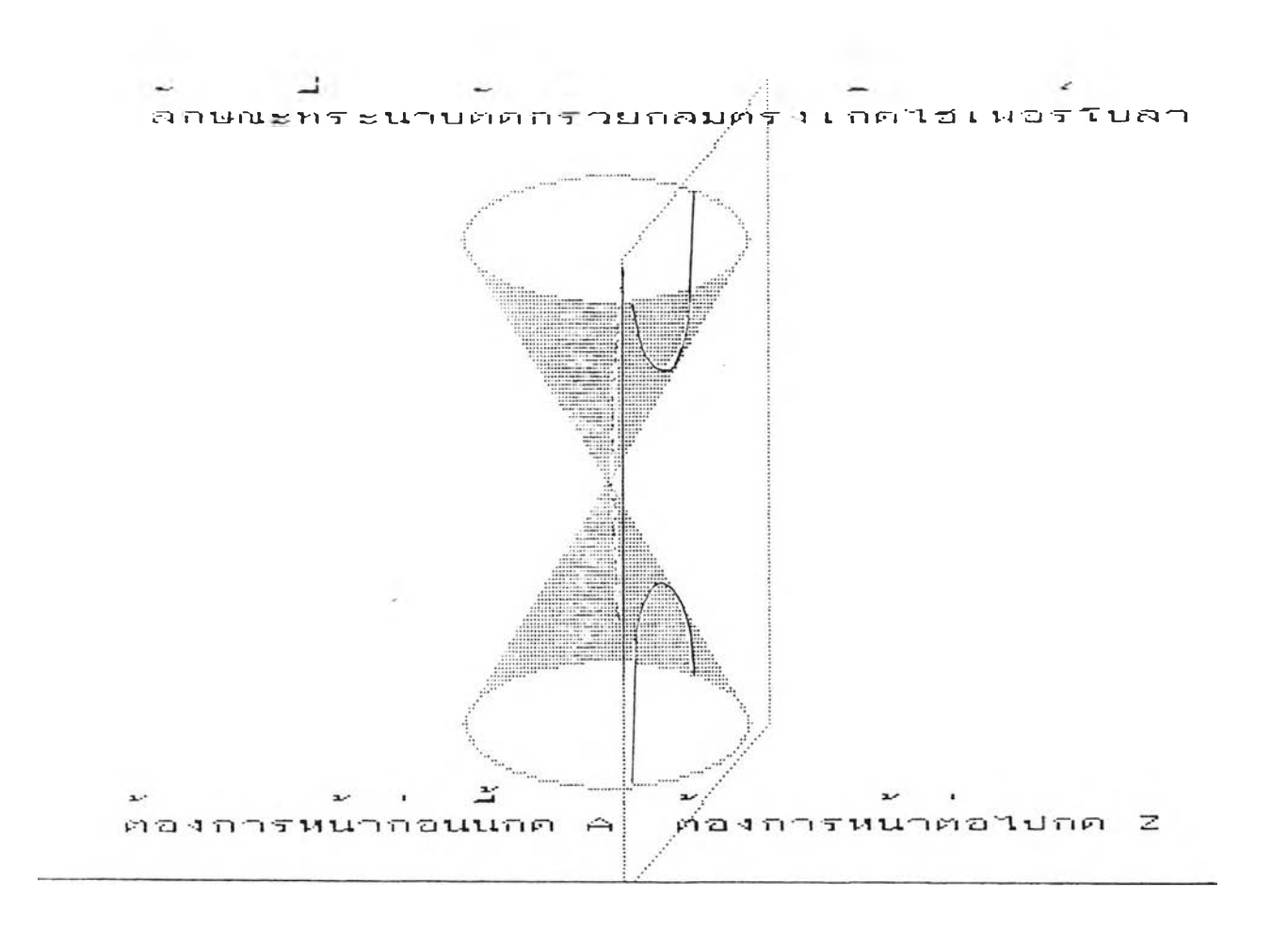

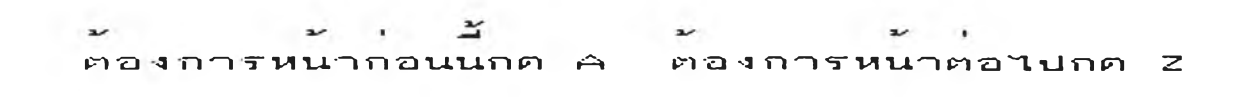

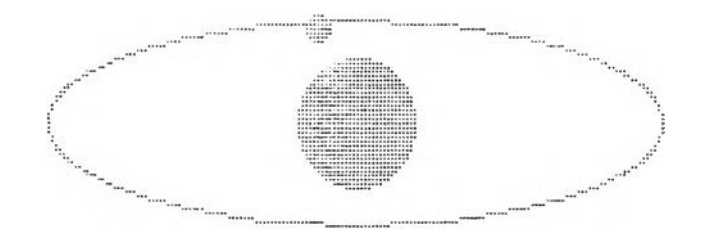

 $\sim$  $\epsilon$   $\epsilon$  $\overline{\phantom{a}}$ ท าร โค า ร ข อ ง ด า ว เ ค ร า ะ ห ร อ น ด ว ง อ า ท ต ย เ ป น ว ง ร

 $\begin{array}{ccccccccccccc}\n\cdots & \cdots & \cdots & \cdots & \cdots & \cdots & \cdots\n\end{array}$  $\mathbf{R}^2$  $\rightarrow$  $\overline{a}$ คองการหนากอนนกค A - ต่องการหนาต่อไปกค Z <del>-</del>

**1 1 ร**  $\frac{1}{2}$  $\leq$ L ปนทรงกลม เมอมอง เ ปนภาพสองมศจง เ หน เ ปน<sub>่</sub>วงกลม

 $\sim$  $\label{eq:2.1} \begin{array}{cccccccccc} \mathcal{L} & \longrightarrow & \mathcal{L} \end{array}$  $\blacksquare$  $\frac{1}{2} \int_{0}^{\infty} \frac{1}{2} \left( \frac{1}{2} \left( \frac{1}{2} \right) \right) \, d\mu = \frac{1}{2} \int_{0}^{\infty} \frac{1}{2} \left( \frac{1}{2} \left( \frac{1}{2} \right) \right) \, d\mu = \frac{1}{2} \int_{0}^{\infty} \frac{1}{2} \left( \frac{1}{2} \left( \frac{1}{2} \right) \right) \, d\mu = \frac{1}{2} \int_{0}^{\infty} \frac{1}{2} \left( \frac{1}{2} \left( \frac{1}{2} \right) \right) \,$ ทกสวนในสภาวะสมคลย<sub>.</sub> จงทำใหต่วงอาทิตยมสันธาน

ว วิกแรงตงต์ตนองมวลสาร พยายามาะตงต์ต

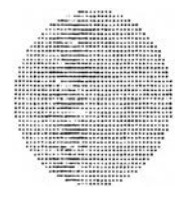

 $\mathbf{u}$ 

ภาพสองมตของดวงอาทตย

**u** 

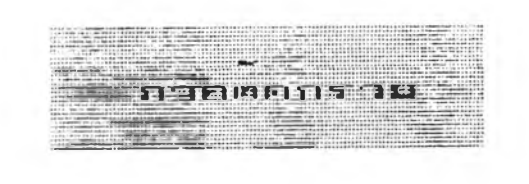

 $\leq$ **• r t n [ไ 1 r t L - น น ■ I \_ n u i น.น.-»น»น» G น ,. t c . U I 2.วงกลม 3. มารารบลา**  $4.745$  $\overline{\phantom{a}}$  $\epsilon$ 5. 1ธ เ **มอร** โบลา

> $\overline{\phantom{a}}$ **. ลอก** ?

 $\frac{1}{2}$ วงกลมเกครากการตดกรวยกลมควยระนายทตงฉาก กบแกนของกรวย

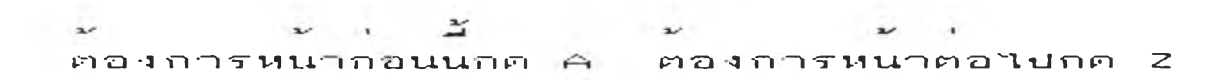

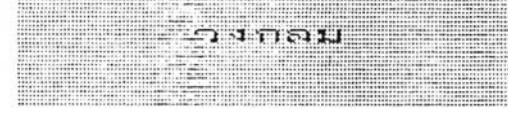

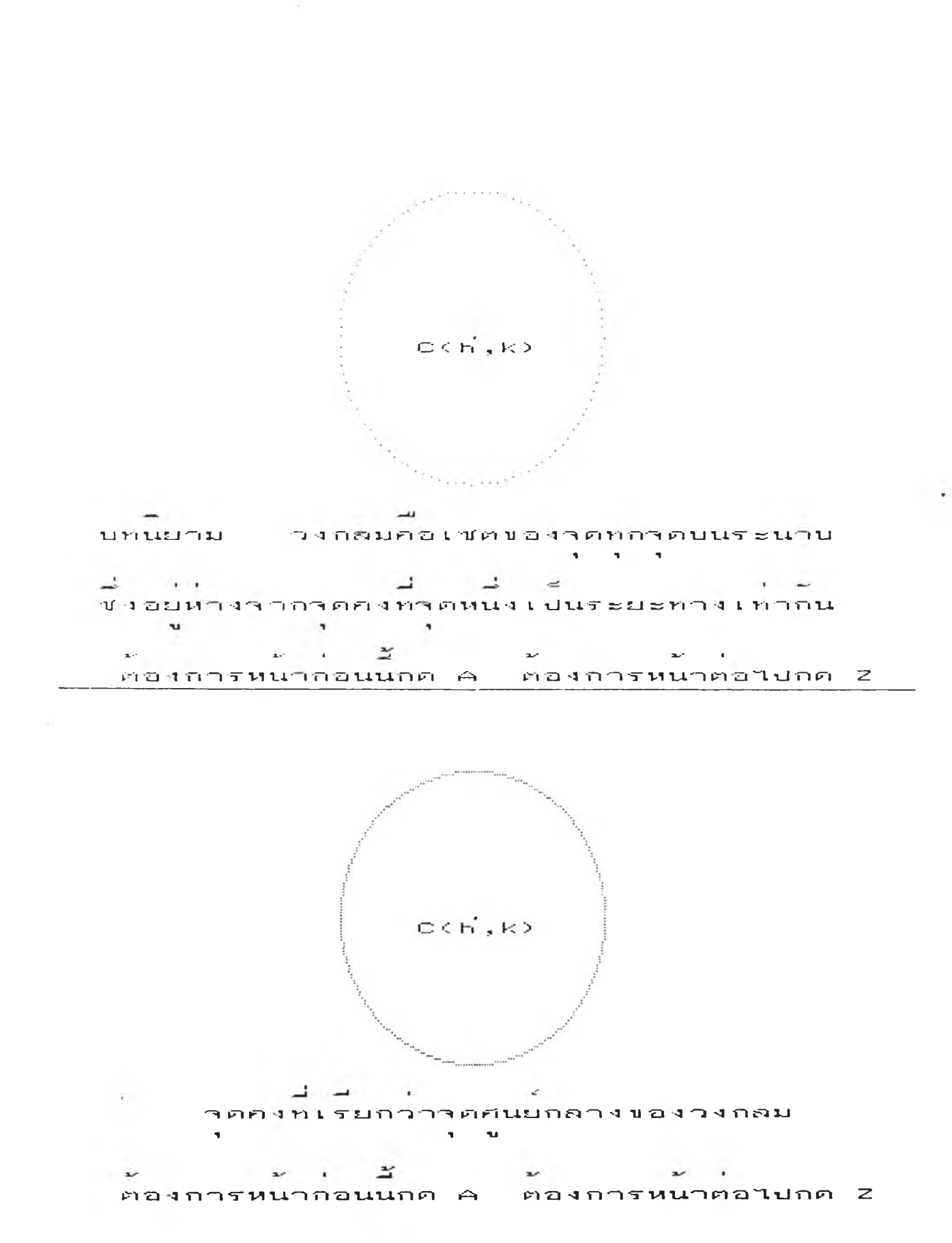

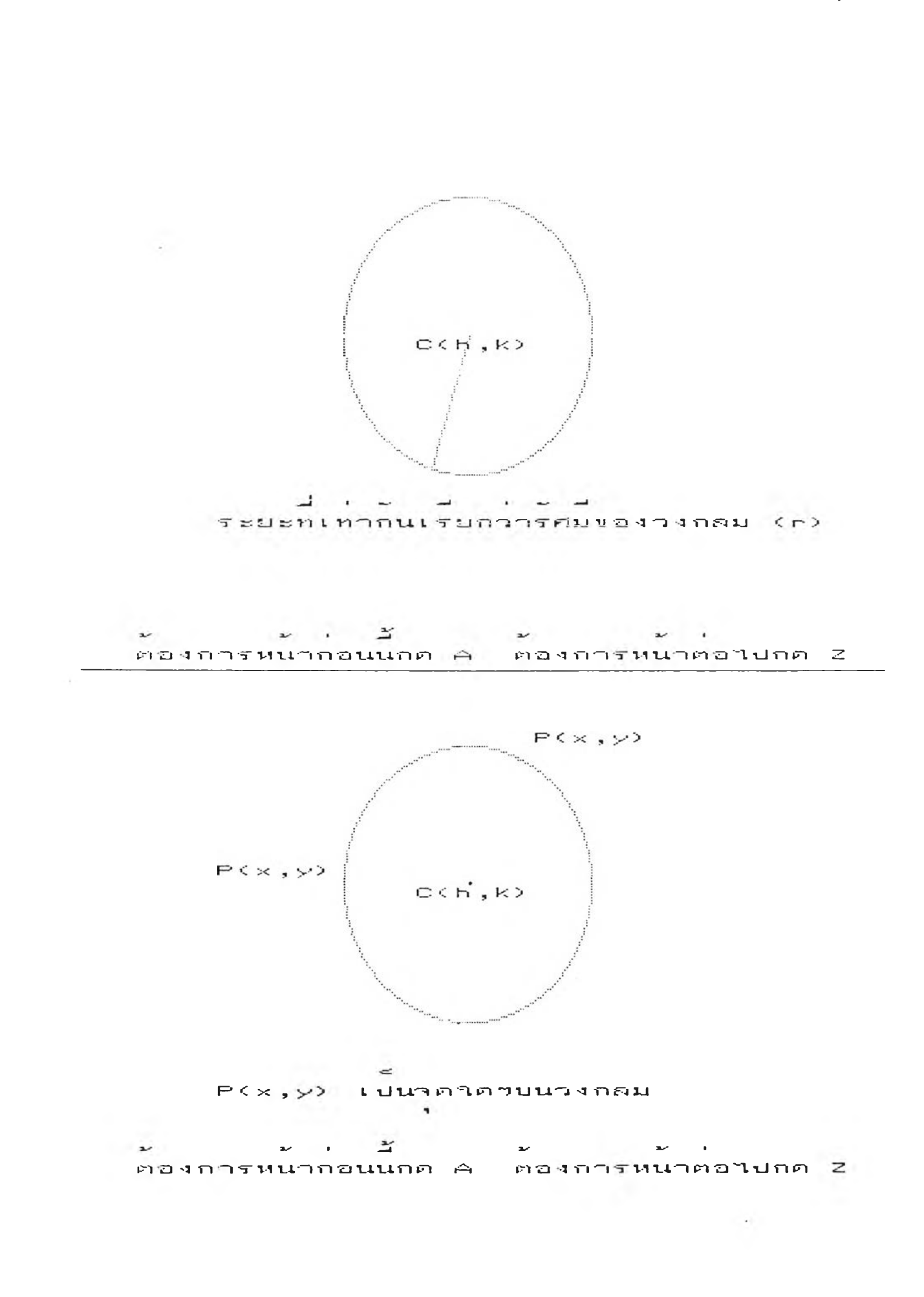

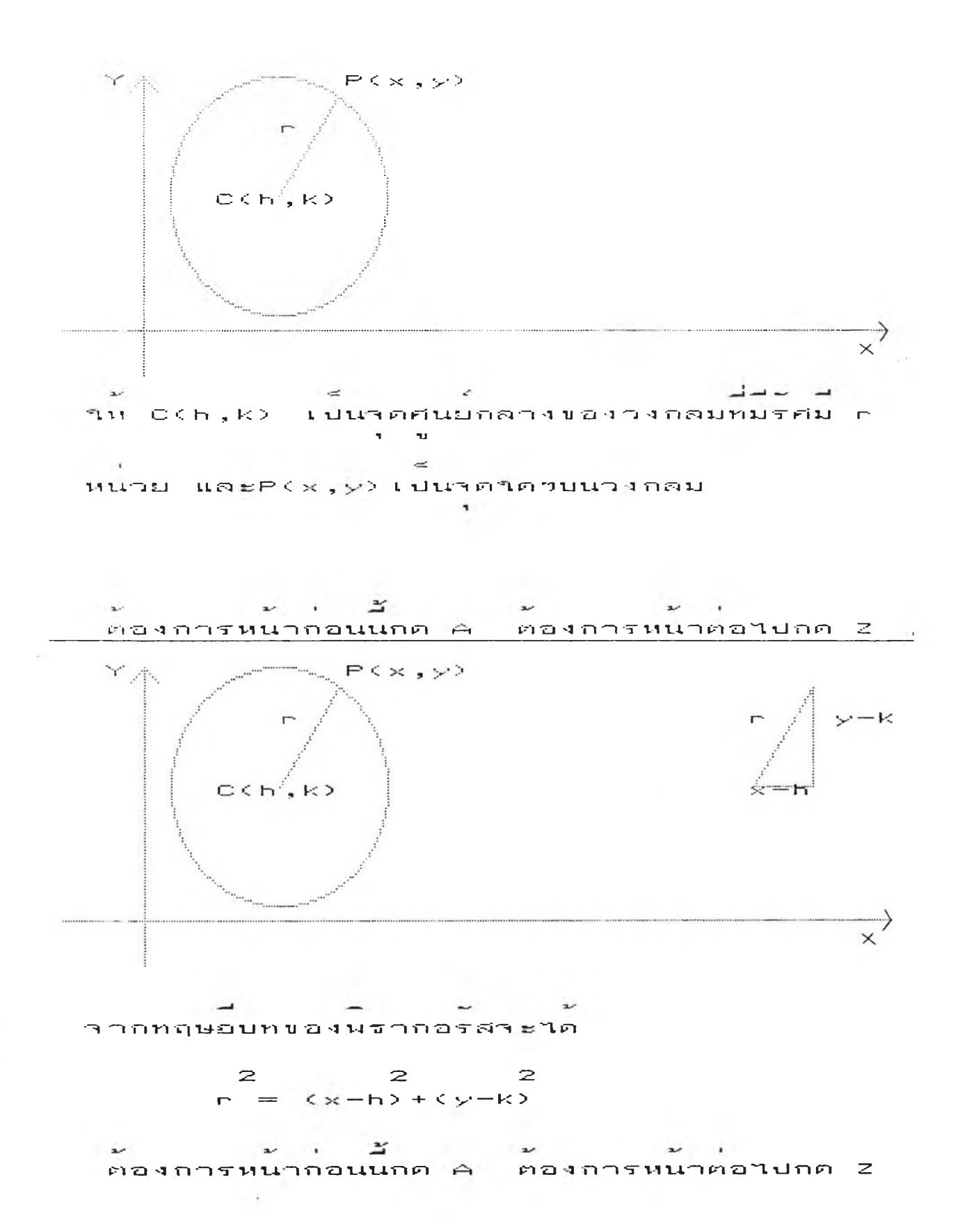

*LG*

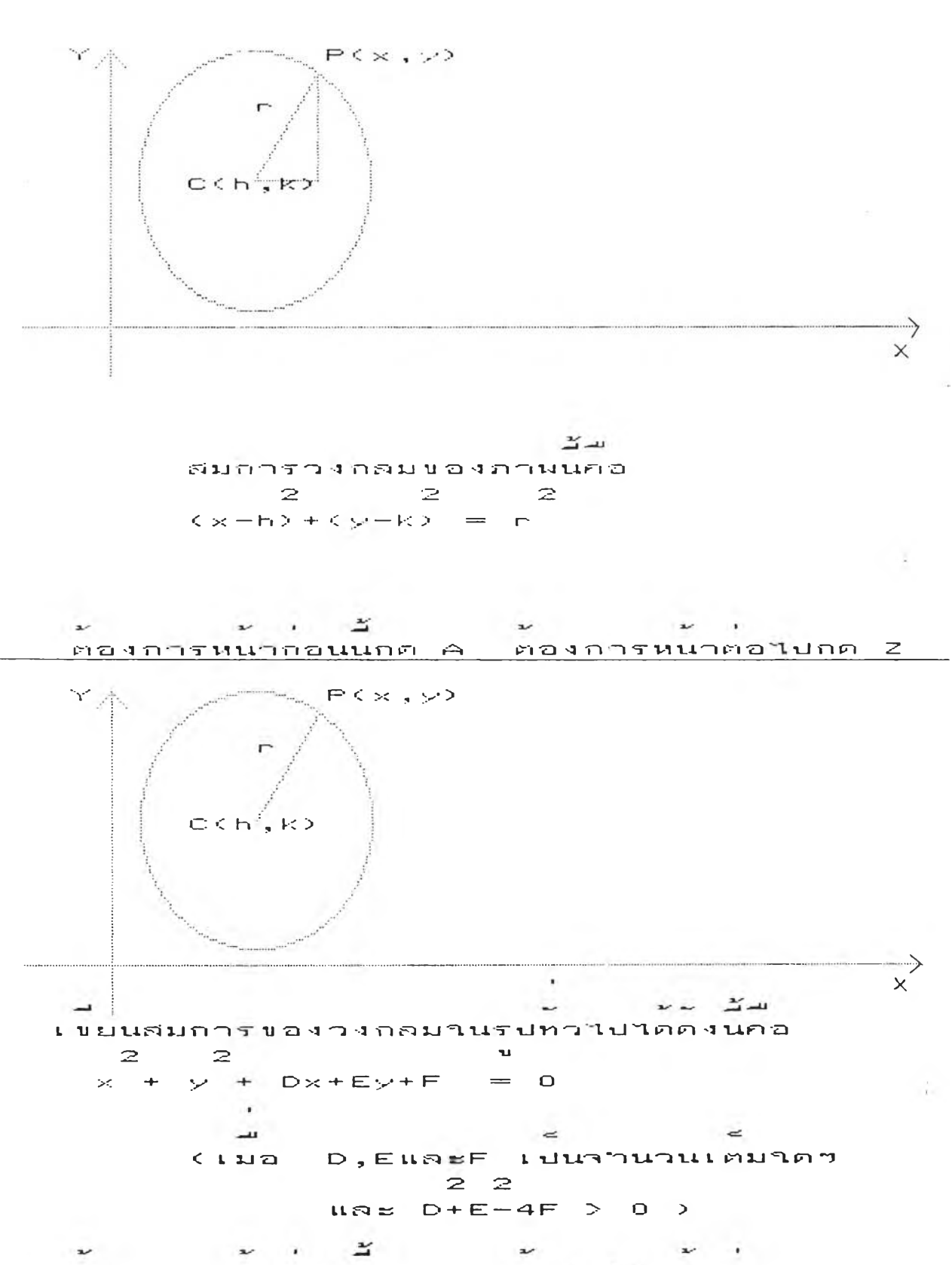

ตองการหนากอนนกค A ตองการหนาตอไปกค Z

ال<br>الله المحادث المجان المجان المجان المجان المجان المحادث المجان المجان المجان المجان المجان المجان المجان المجا ความสมผนรหมกราฟเปนวงกลมมาคศนยกลางทาค<br>|-<br>|- a ||- a ||- a ||- a  $\sim$  100  $\mu$ المستنقل المسترسمين (b, k) และรัศมเท่ากบ r หน่วย คอ

 $\label{eq:2.1} \begin{array}{ll} \phantom{\int_{\mathbb{R}^{n}}} & \phantom{\int_{\mathbb{R}^{n}}} & \phantom{\int_{\mathbb{R}^{n}}} & \phantom{\int_{\mathbb{R}^{n}}} & \phantom{\int_{\mathbb{R}^{n}}} & \phantom{\int_{\mathbb{R}^{n}}} & \phantom{\int_{\mathbb{R}^{n}}} & \phantom{\int_{\mathbb{R}^{n}}} & \phantom{\int_{\mathbb{R}^{n}}} & \phantom{\int_{\mathbb{R}^{n}}} & \phantom{\int_{\mathbb{R}^{n}}} & \phantom{\int_{\mathbb{R}^{n}}} & \phantom{\int_{\mathbb{R}$ 

$$
\left\{ (x \times y) \in R \times R + (x - h) + (y - k) = n \right\}
$$

ศอ<mark>งการหนากอนนกค A - ตองการหนาตอไปกค Z</mark>  $\mathbf{L} \cdot \mathbf{V} = \mathbf{V} \cdot \mathbf{V}$ 

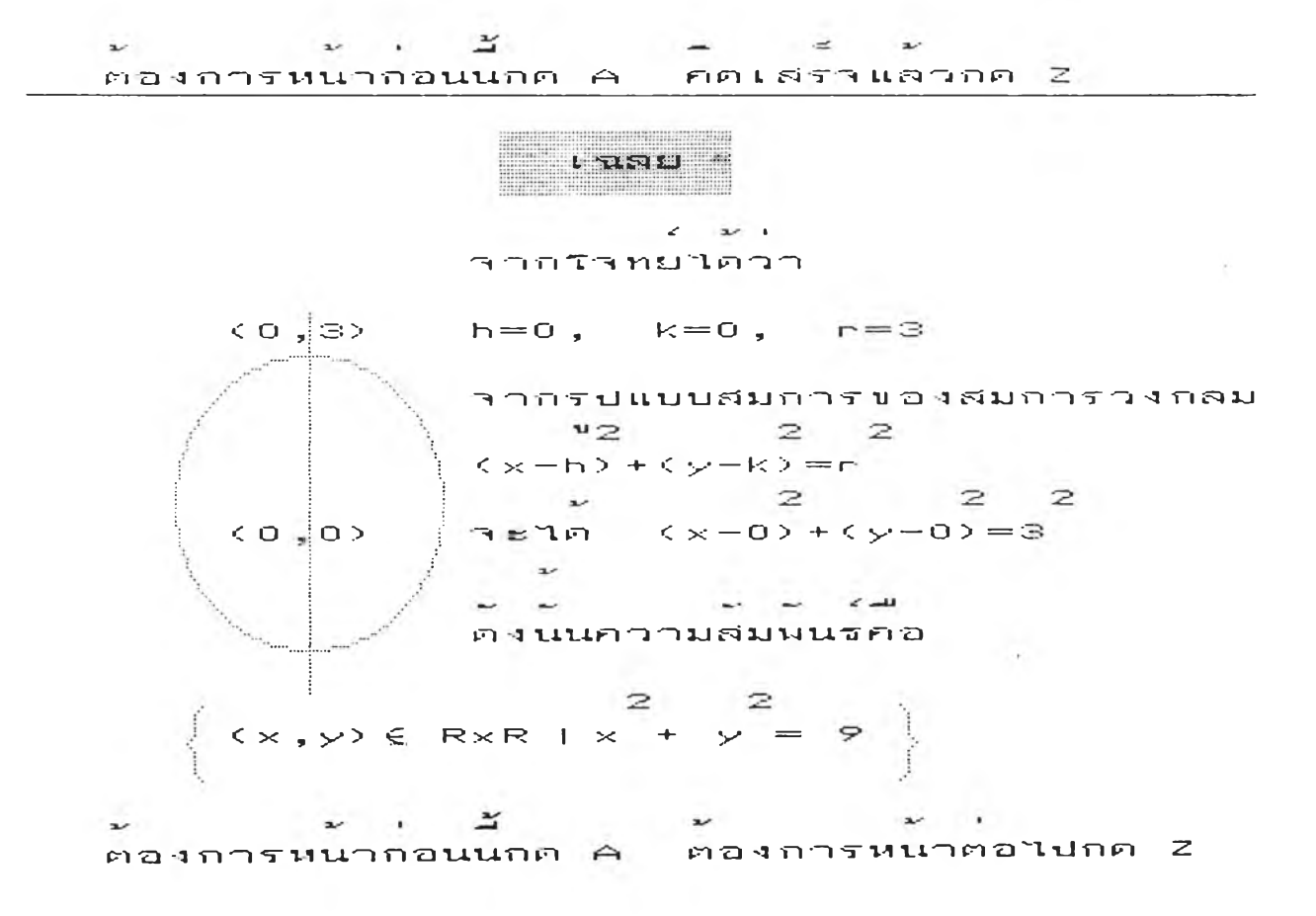

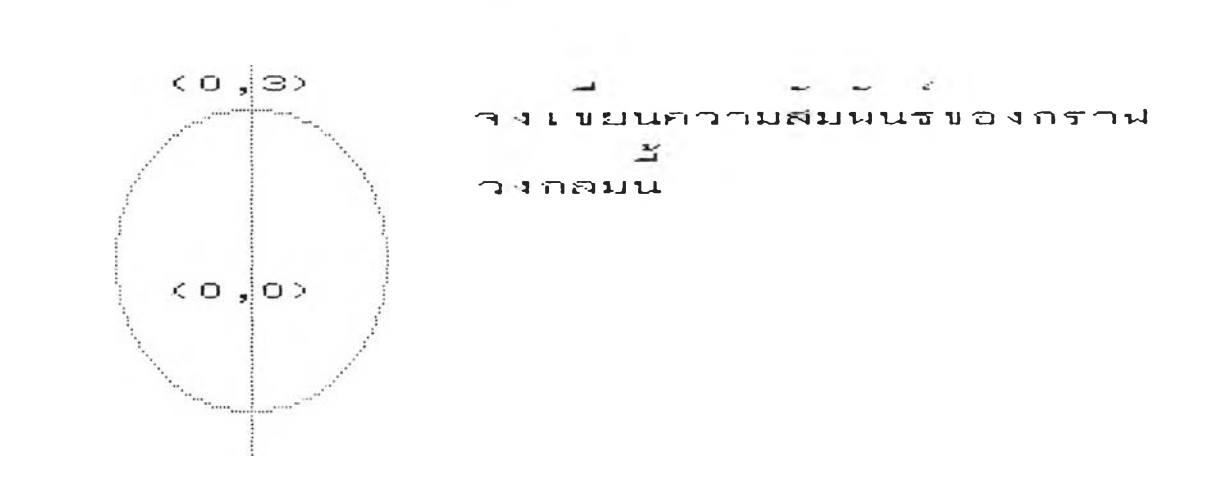

 $N550$ 

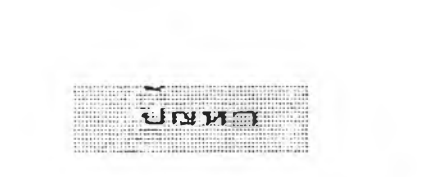

 $\frac{1}{2} \frac{1}{2} \frac{$ **The Communication r t I.T r t น ! น . t น . t- G ท ท น - - i - น . T T ท ะ ท ไ t น .** *ระ-* **r t ร : น ! ไ ไ น ท ไ t G - น ! ท ท ไ r t น !**  ท คศนยกลาง เปน่า ค เ คยวกนกบวงกลมช่ง เปนกราฝ *ป* **องความสมนนธ** 

> $(x \times y) \in R \times R + x + y - 2x - 4y + 1 = 0$ **ร O**

**น ' - ท ท G- น น ท ท -i- น น - t- G- น-ไ น ! น ' \_£ น ! ไ น - เ น เ น . ไ ! น - น , น ! น ! 2**  ,-c r —■ I --C - i: — —

<u>ร ( 5 ร : ร : ม - พ</u>

 $\label{eq:2.1} \mathcal{L} = \mathcal{L} \mathcal{L} = \mathcal{L} \mathcal{L} \mathcal{L} = \mathcal{L} \mathcal{L} \mathcal{L} \mathcal{L}$  $\sim$   $\sim$ นนวคค พาจ<sup>ุ</sup>ดศันยกลางและรศมของวงกลมเด่มก่อน  $\mathbf{u}$ 2 2  $-$ <u> สมการวงกลมเดมคอ. x+y-2x-4y+1 = 0</u>  $\sim$   $\sim$ นยกนหานของ $\times$  และ  $\times$  2  $x - 2x + (y - 4y) + 1 = 0$  $\sim$  $\overline{\phantom{a}}$ า คอย<mark>านรปกำลงสองสมบรณ</mark> ท- rv  $\mathbf{u}$ **นิะ ร**   $(x - 2x + 1) + (y - 4y + 4) = 0 + 4$ 

 $\overline{u}$  $\sim$   $\sim$ น-! **น. TT. r i น น น TT. IT \_i> น น t ' น** นฯ **.■ ท. U i l \_ U G U \_\_ พ บ ท น ร น ) I <sup>2</sup>**

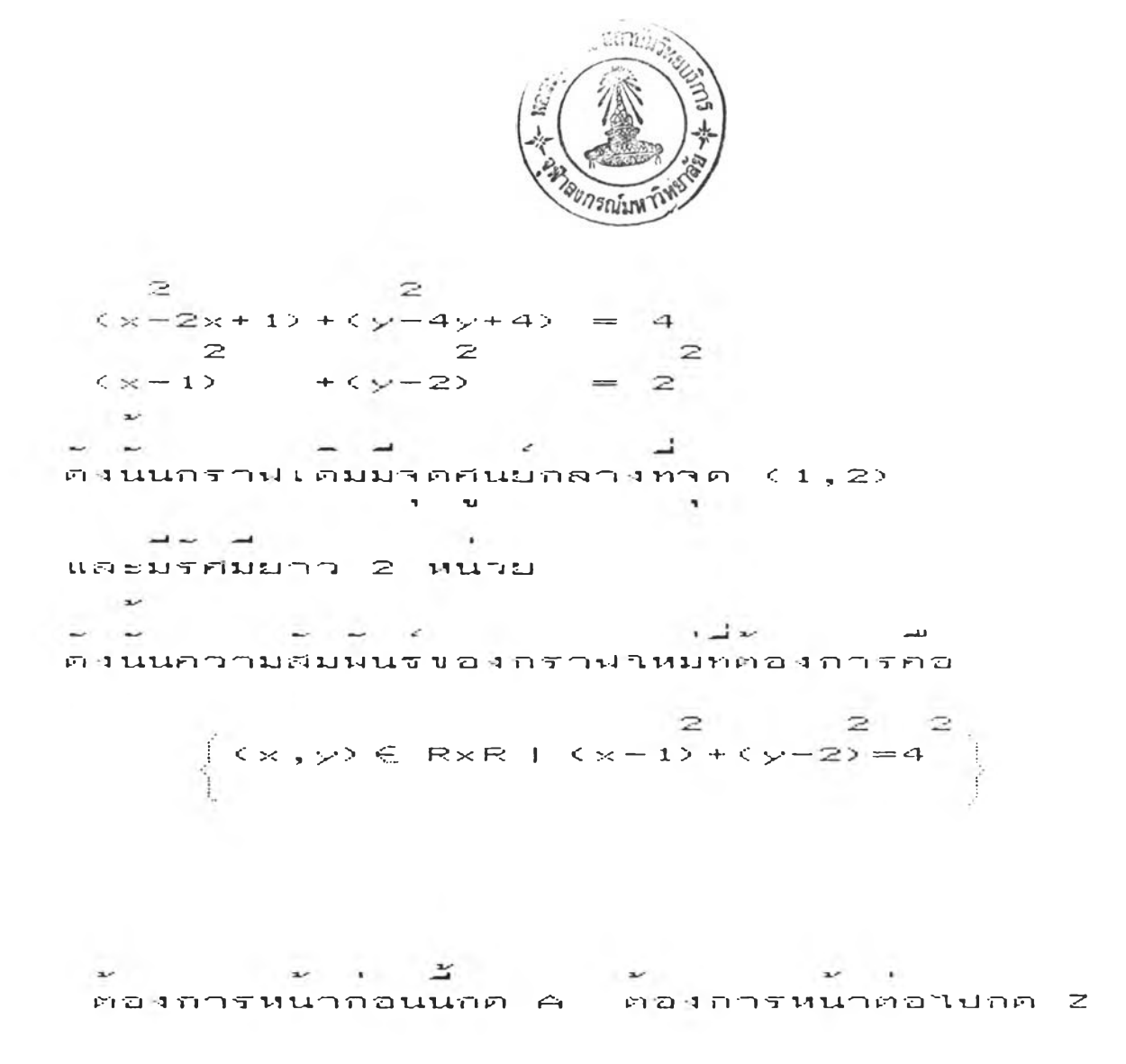

 $\mathbf{z} = \mathbf{z} + \mathbf{z}$ 

**T SO**

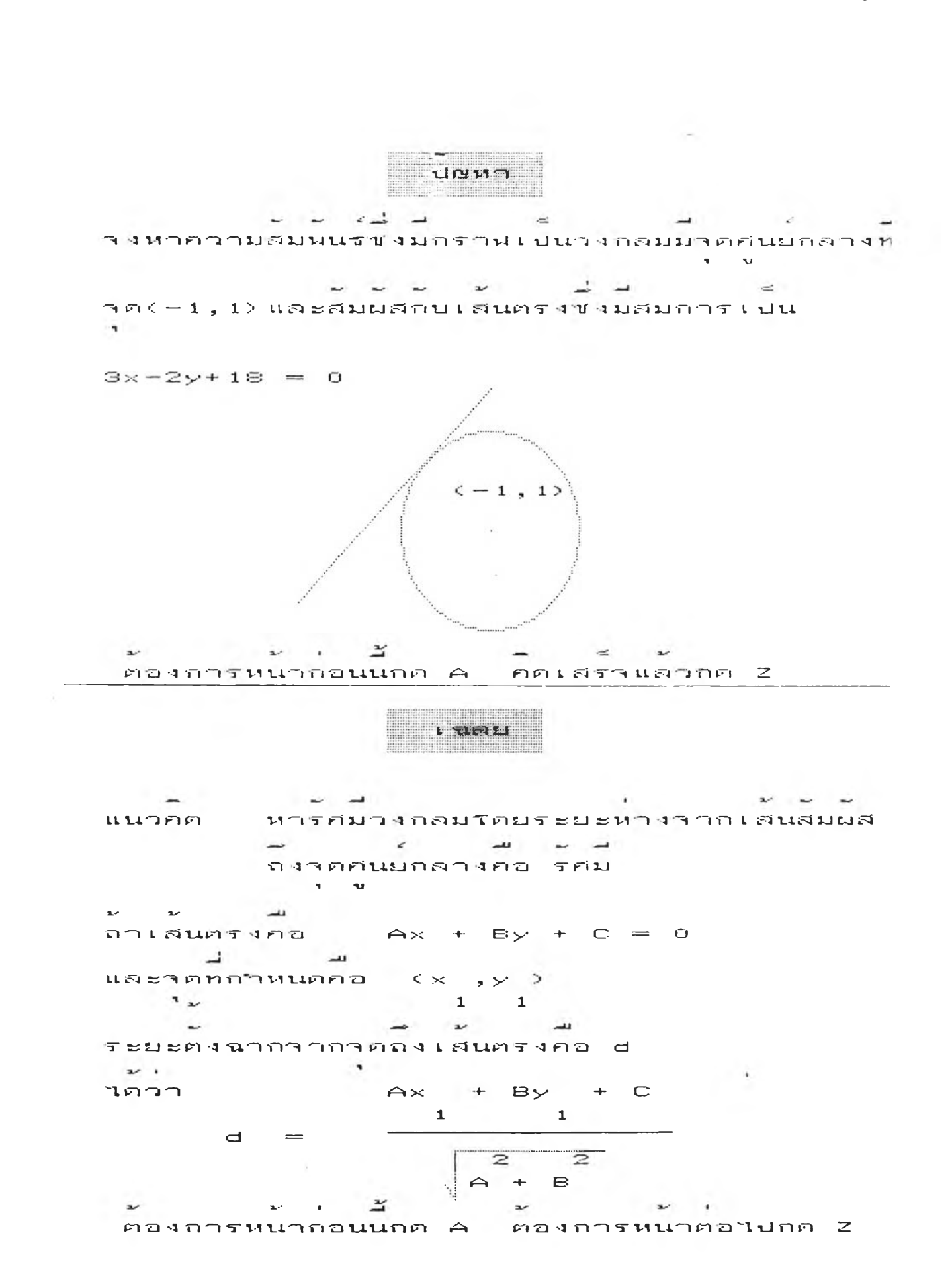

i03

*ีะ . 3 \**<br>ตองการหนากอนนกค A ตองการหนาตอไปกค 2 **Contract Contract State** 

$$
\left\{ (x, y) \in \mathbb{R} \times \mathbb{R} \mid (x+1) + (y-1) = 13 \right\}
$$

القدار الأسارية المراسم กว่ามสมผนรหต่องการค่อ

**F"I T j**

 $-1$ 

 $\sim 10^{-11}$ 

The Contract of

\_\_\_<br>| น่องจากรศมวงกลมตั้งฉากกับเส้นสมผสั้น จัดสมผสั  $\overline{y}$  $\mathbf{r}$ **e** 2 ม - 4 น - 4 น - 1<br>คงนน นควารศมของวงกลมน = 13 หน่วย  $\sim$   $\sim$ 

*P* **P' E** *W* 1 *x W W W W W W* 2 *Passangulan 2* 

 $\sim$ 

$$
= \frac{-3 - 2 + 18}{\sqrt{9 + 4}} = \frac{13}{\sqrt{13}} = \sqrt{13}
$$

 $3x - 2y + 18 = 0$  $\epsilon$  r  $\epsilon$  r  $\epsilon$  r  $\epsilon$  r  $\epsilon$  r  $\epsilon$  r  $\epsilon$  r  $\epsilon$  r  $\epsilon$ **3 ( า ศ น s j n a n ง บ อ ง ' ว ง ฑ ฅ ม ก อ 3 เท** *<* **— 1 , 1 ;:■**  $\mathbf{v} = \mathbf{v}$  . The set of  $\mathbf{v} = \mathbf{v}$  $\sim$ คงนน ระยะต่งฉากจากจด<mark>ศนยกลางถงเสนสมผส</mark> **1 1 1** 

 $3(-1) + (-2)(1) + 18$ 

 $\mathbb{R}^2$  , we see that  $\mathbb{R}^2$  is the set of  $\mathbb{R}^2$  . In the  $\mathbb{R}^2$ ิ **น ิ ก T า ก ย … เ ส น ส ม ผ ส เ ม ส น เ** ส น ส ม ส ม ก า ร ค อ

 $\alpha$ المعامل المسابق المسابق المسابق المسابق المسابق المسابق المسابق المسابق المسابق المسابق المسابق المسابق المسابق  $\mathbf{x} \in \mathbb{R}^{d}$ 1. MONDOSHOWBUNISUULAUTO المعارضة  $\mathbf{r}$  and  $\mathbf{r}$  $2.977777779791047377$  $4.180451$ 

 $-4.00$ 

 $\rightarrow$  1.

 $\mathbf{H}$ vaen ?

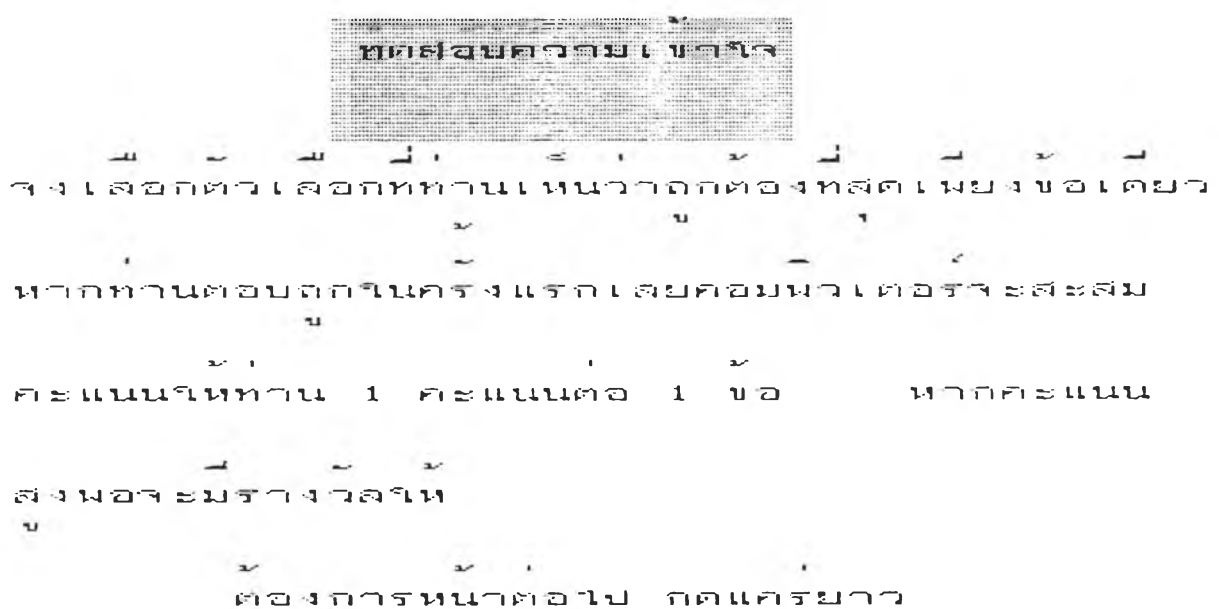

 $\mathcal{L}(\mathbf{r},\mathbf{r})$ 

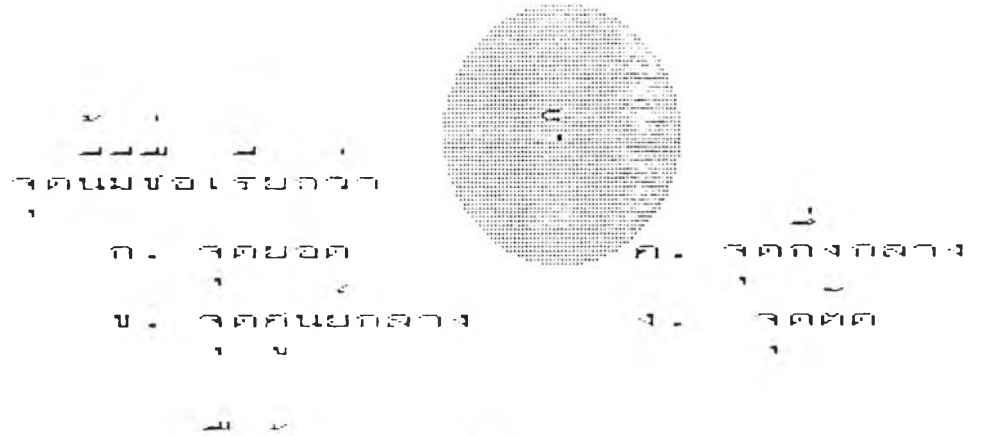

G. **A D A LA D A D A LA D A LA D A LA D** 

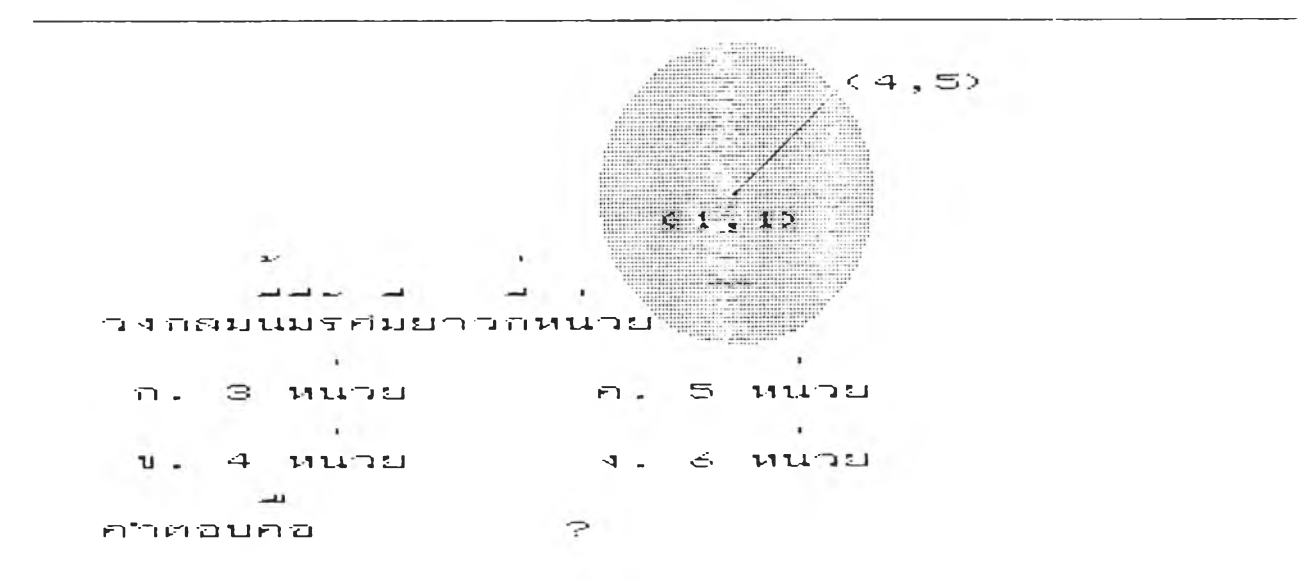

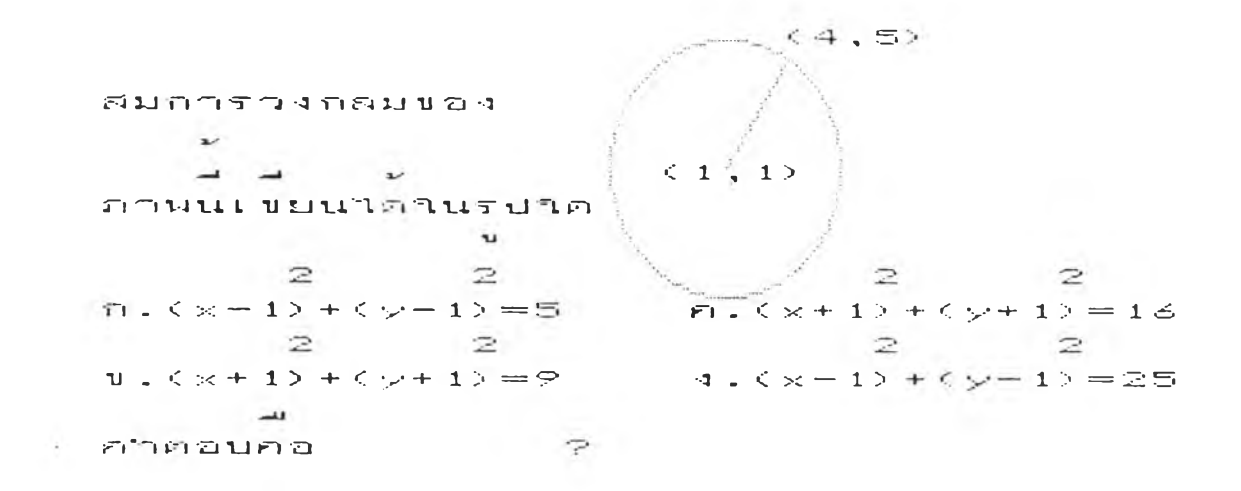

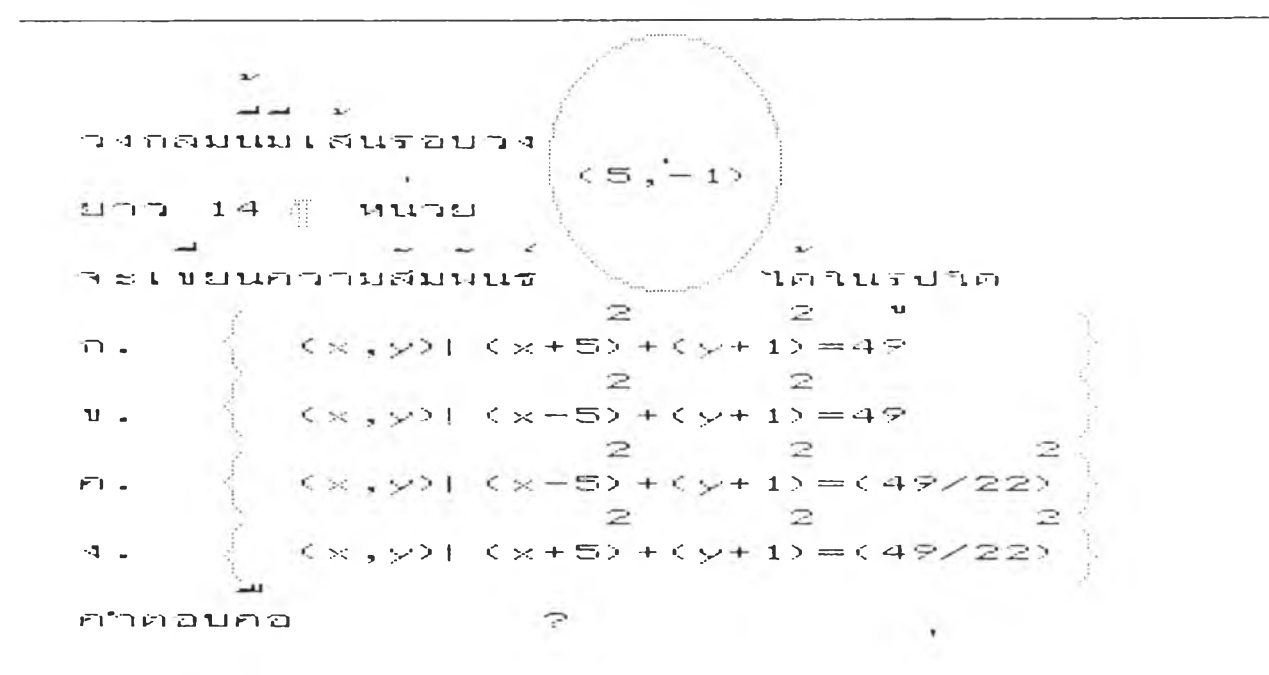

 $\sim 10^{-11}$ 

 $\mathcal{O}(\mathbb{R}^n)$ 

**า า** น า น น TT. **e s \* t - 'ะ',.**  $(1, 2)$  $4, 2)$  $\begin{array}{cccccccccccccc} \mathbf{a} & \mathbf{b} & \mathbf{c} & \mathbf{c} &$ รวกทฤษอบทนรากอรสหาใดวาเสนผาน<mark>ศน</mark>ยกลาง  $\mathbf{u}$ **ï— G I\_. r s r r น . น น เ r t ระ**   $\mathcal{L}^{\text{max}}$  $\equiv$  **ท า < ร ' t? > ร: t ü l l ■ะ S ' T ะ' น น G . gtt** 1**l\_i น- น. นา •น. t- น. ท G .น Tl t=G u n .**   $\mathbf{z}$   $\mathbf{z}$ **ระ ระ**  $(1 - h) + (2 - k) =$  = (4-b)+(5-k)  $\mathbf{x} \rightarrow \mathbf{y}$ **I**ppา **h**=5/2, k= 7/2  $\mathbf{a}^2$  and  $\mathbf{a}^2$  **นเ น ท ' 1-. G. UJ G- n \_£.น- น- t- G- UI n i u n L u**

 $-21$  $\mathcal{L}(\mathcal{L}(\mathcal{L})) = \mathcal{L}(\mathcal{L}(\mathcal{L}))$ **ท - น » n G!- U\1 น . น »**

 $\alpha$ **r t น** น . น . **\_L-** ท. **t- น** น **t** น . **น r t t- a ..r t น โ** > น -» **ร \* 1 ไ:** «^ **t ? ^ ใ ใ** ' **ไ C S** ท **L U 1 . r— 11** 1. ปลาย เสนผานศินยกลาง เขยนไดในรูปใด  $\mathbf{u}$  $2$  2<br>(x+5) (y+7)  $\overline{z}$ **O 5**  $(y-7)$  **18**  $F1 - \leqslant x$  $\Box$  $-18$  $-$  +  $\mathbf{z}$  $\mathbb{Z}$  $\mathbf{z}$  $\mathbf{z}$  $\rightarrow$  $\sim$  2  $\mathbb{R}$  $\overline{2}$  $\overline{z}$  $\frac{(x+5)}{-} + \frac{(y-7)}{-} = 18$ <br>2 2  $\mathbf{u}$ . **1.**  $(x \times -5)$   $(y \times -7)$  18  $\overline{\phantom{m}}$  $\overline{2}$  $\mathbf{z}$  $\mathbf{z}$  $\rightarrow$ 

 $\mathbf{a} \mathbf{v} = \mathbf{a} \mathbf{v} = \mathbf{a} \mathbf{v} = \mathbf{0} \mathbf{v}$ **Carlos** *(ท* £ว -ง ท ๆ T น ■ อ ท อ ฯ . - ม ท £ ท LL p -ไ ๚ " £ น ' " ไ - J

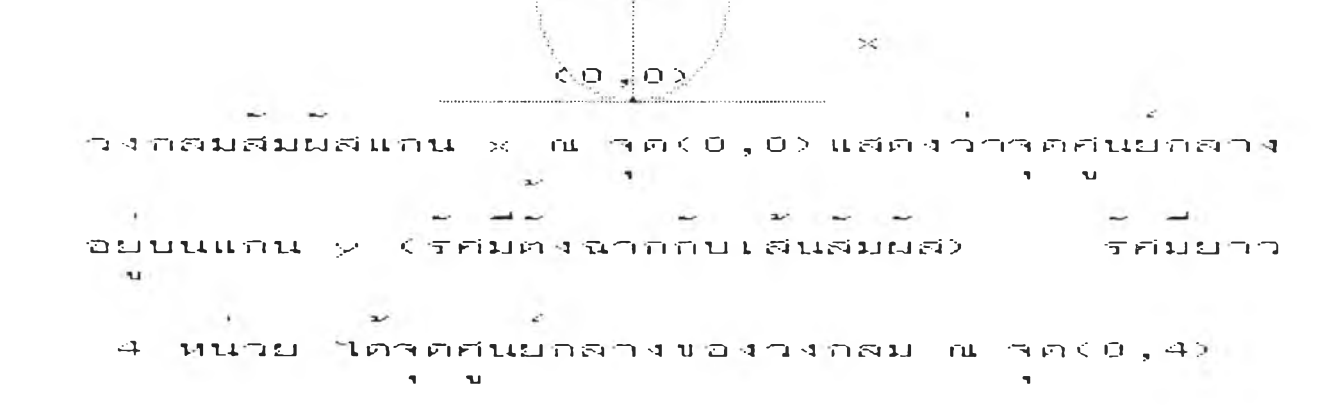

**๐ , ■ 1วิ**

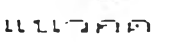

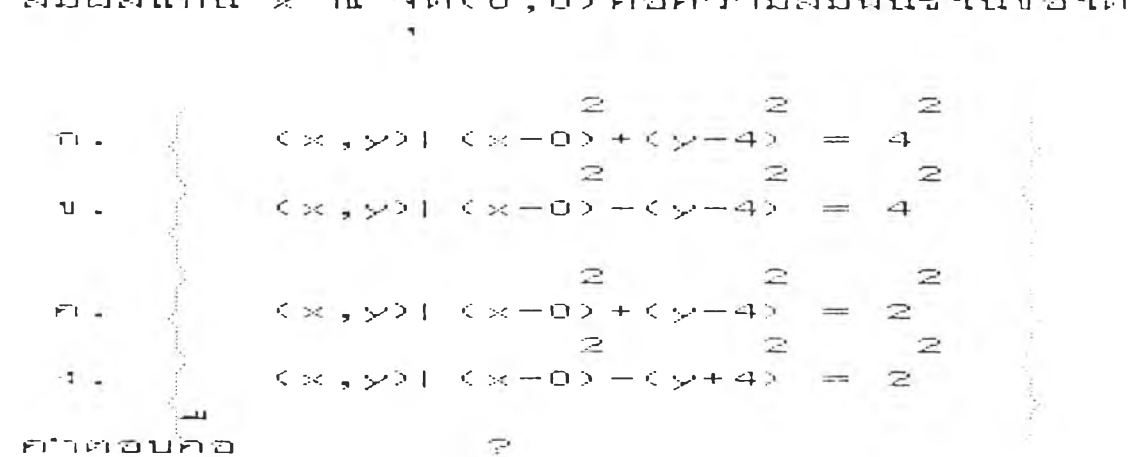

 $\frac{1}{2} \left( \frac{1}{2} \right) \left( \frac{1}{2} \right) \left( \frac$  $\frac{1}{2} \left( \frac{1}{2} \right)$  $\sim$ ความสมพน<del>ร</del>ของกรกฟวงกลมรศม 4 หน่วย  $\sim$  $\sim$ สมผสแกน x ณ วด(0,0) คอความสมพนธในขอใด

 $\overline{\phantom{0}}$  $L11T F\bar{F}$  $\bullet$ **"ฯ** "1 **ท** *■ฯr* **tJ** *1ท ่***บ n -า •วิ"**V I **-J ' 1 ง TJ อ •ง —J ■ ง •ท** *en* **บ f l** *Zj* **ะ:< X -+- D\* X -+- El X "\*■ F7 = '-I** ■ น 1 J . • , นิง กิลมผานจิต(0,0)ได้คำ x=0,y=0แทนคำในสัมธาร **-** *'* **X- .** น <sup>น</sup> กลมผ่านจด (8,0) ใดค่า -x=8,y=0 แทนค่าในสมอาร  $\mathbf{v} = \mathbf{v} \cdot \mathbf{v}$  . The set of the set of the set of the set of the set of the set of the set of the set of the set of the set of the set of the set of the set of the set of the set of the set of the set of the set  $\cap$ ทถมนานจด(0,+6) นิดอาx≕0,y≕+6แทนอานิน  $\mathbf{A} \approx \mathbf{a}$  .  $\mathbf{a} \approx \mathbf{a}$ **a**มการและแกสมการใดคา D=−8,€=6,F=0 **a** *น ิ น อ 2 2*<br>คำตอบหนดคอ x + y −8x+6y=0

**V « •**

 $\mathcal{F}(\mathcal{F}) = \mathcal{F}(\mathcal{F})$ 

 $\alpha$ มการของวงกลมในขอใด ทผานาค (0,0),

**r 1 . X —'>•\* + Î -f- cf. X = O r~l . X -+- X -- 3 ะ:< -+■ .รุ่> X\* = O**

**■ น - = O**

 $\mathbb{R}$ 

**O— 'รุ> รุ' '-ะ—■**

**•ะรุ» 2**

**< ร 3 ๐ ;ะ. น รุ้งิ ะรุ: 'ะ ๐ , — ร**

*f***~! " "l เ-'"ไ ■ ฉ น Fl •อ**

 $-11$ 

ี ะ ม ิ ม น ิ น<br>-ต่องการขอต่อใปกดแครยาว
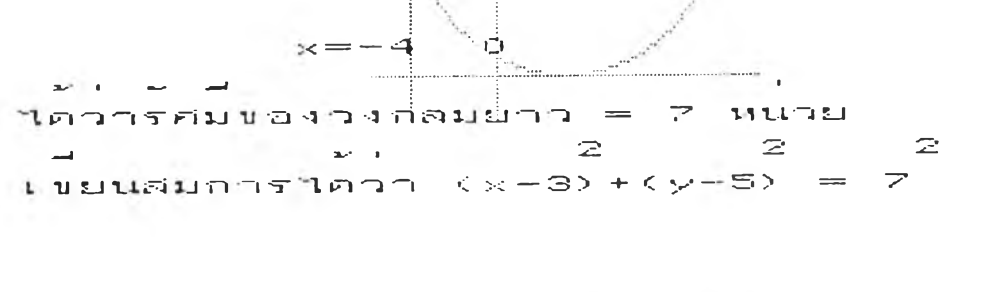

 $(3,5)$  $\Xi$ .

**WUNDER** 

 $\mathcal{F}$ 

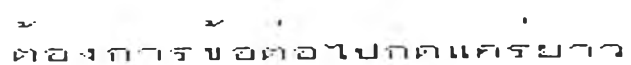

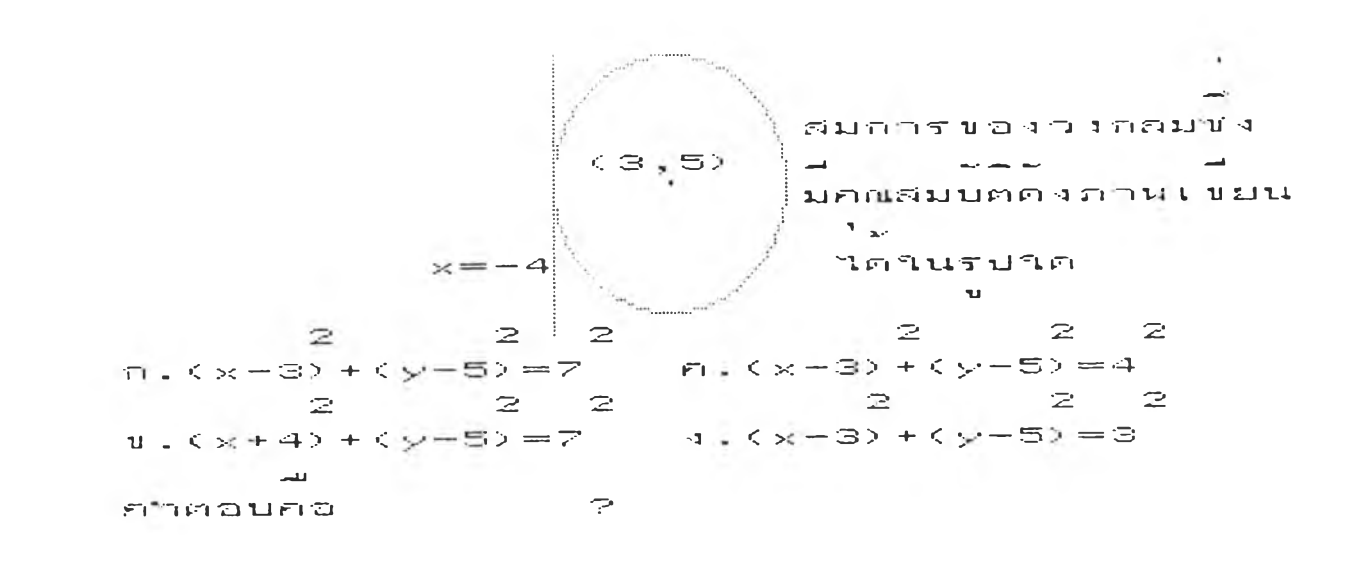

 $\sim$  $\omega\sim-\omega=-\omega$ วงกลมนสมผสเสนตรง ณ จด ∈1,2> แสดงว่า เ  $\mathbf{r}$  . The  $\mathbf{r}$  $\label{eq:2.1} \begin{array}{cccccccccc} \mathbf{c} & & \mathbf{0} & & \mathbf{0} & & \mathbf{0} & \mathbf{0} & \mathbf$  $x=1$ ,  $y=2$  (duentus research steams **Contract**  $\mathbb{R} \times \mathbb{R}$  . แทนควรินสมการวงกลม โดคา k = 20

ต่องการขอต่อไปกดแครยาว

 $\sim 100$ 

**ULLER** 

 $\frac{1}{2}$   $\frac{1}{2}$   $\sim$   $\sim$ เสนหน่งสมผสทรค(1,2) แล้ว หมอกเท่าวิต  $\mathbf{A}$  $n = 16$ n. 20  $v = 1S$  $4.22$  $\mathbf{u}$  $\mathbb{R}$ ศกต่อนคอ

ี *v*i vi ม<br>|ต่องการขอต่อใปถดแครยาว  $\sim$ 

 $\overline{a}$  $\label{eq:3.1} \Delta \mathbf{r} = \mathbf{r} + \mathbf{r} + \mathbf{r}$ المسر  $\sim$  $\mathbf{x}$ นกสมการเสนตรงทง 3 สมการใควดยอดสามเหลยม  $\mathbf{B}$  $\mathcal{L}$  $1$   $111 \le 6$  ,  $23$  ,  $(7, 1)$   $18z(8, 2)$  $2^{\circ}2^{\circ}$  $\sim$  100  $\pm$  $\mathbf{u} \cap \mathbf{r} \cap \mathbf{w}$  ,y ใปแทนในสมการ  $\mathbf{x} + \mathbf{y} + \mathbf{D} \mathbf{x} + \mathbf{E} \mathbf{y} + \mathbf{F} = \mathbf{0}$  $\mathbf{z}$  $2x^2 + 1$  $\mathfrak u$ กสมการไดคา D=-3,E=4และ F=-12  $\sim$  1  $\sim$  1  $\sim$  1  $\sim$  1  $\sim$  1  $\sim$  2  $\sim$ บ ิ V I V I ■ บิ V I V I V I ■ บิ บ ิ *ป ี* บ บ ิ บ ิ ว ิ- V I บ ิ บ บ ิ- บ ิ V I ะ ก ิ V I V I นะ *-+-*<sup>&</sup>gt; --------3 *X* -+- ■ กิ y 1 2 = บ ิ

**2 2 2 2 1 2 2 2 1 2 3 4 x + y + 4 x + 3 y + 1 2 = 0** ค. x + y + **3 x + 4 y + 1 2 = 0**  $22$ <br>1.x+y-3x+4y-12=0 +1.x+y+4x-3y+12=0 *ี น -*<br>ภาคอนคอ  $\mathbb{R}$ 

น นาวศ $\vert$ ศ $\vert$ 

 $\sim$ 

 $\frac{1}{2}$   $\frac{1}{2}$ ศ ม ก ว ร " t l V I ไ บ ิ -ง ■ ก บ ิ บ ' น 1 *ป ี ป ีน - ร - ป ีน - ร - น ป ี ป ีน* L V I c l ะ ก ิ I J V I I ■ ก ด 'ๆ บ ิ T ^ ^ - น «  $\frac{1}{2}$ สนศรฯ 3 เส้นคอ x+y=8,2x+y=14,3x+y=22  $\omega = \omega - \omega$  . The set of  $\omega = \omega$ ศตกนคอสมการ**า**นขอวิต

*t— ร ท ' l r* **น. G น\* ๆ น!-**  $\begin{array}{ccc}\n\cdots & \cdots & \cdots\n\end{array}$  $\overline{\phantom{a}}$ **1.ตองการทำแบบฝกหตุเคมชา**<br>พ.ศ. 2 น. **2. ตองการศึกษาบทเรยนาหม**่ **TT. น. t- น- น า**

 $\overline{\phantom{a}}$ **เล่อก ?** 

 $\sim$ 

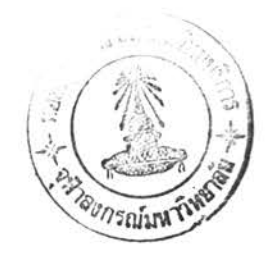

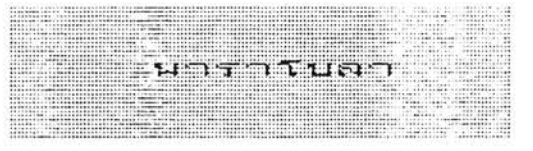

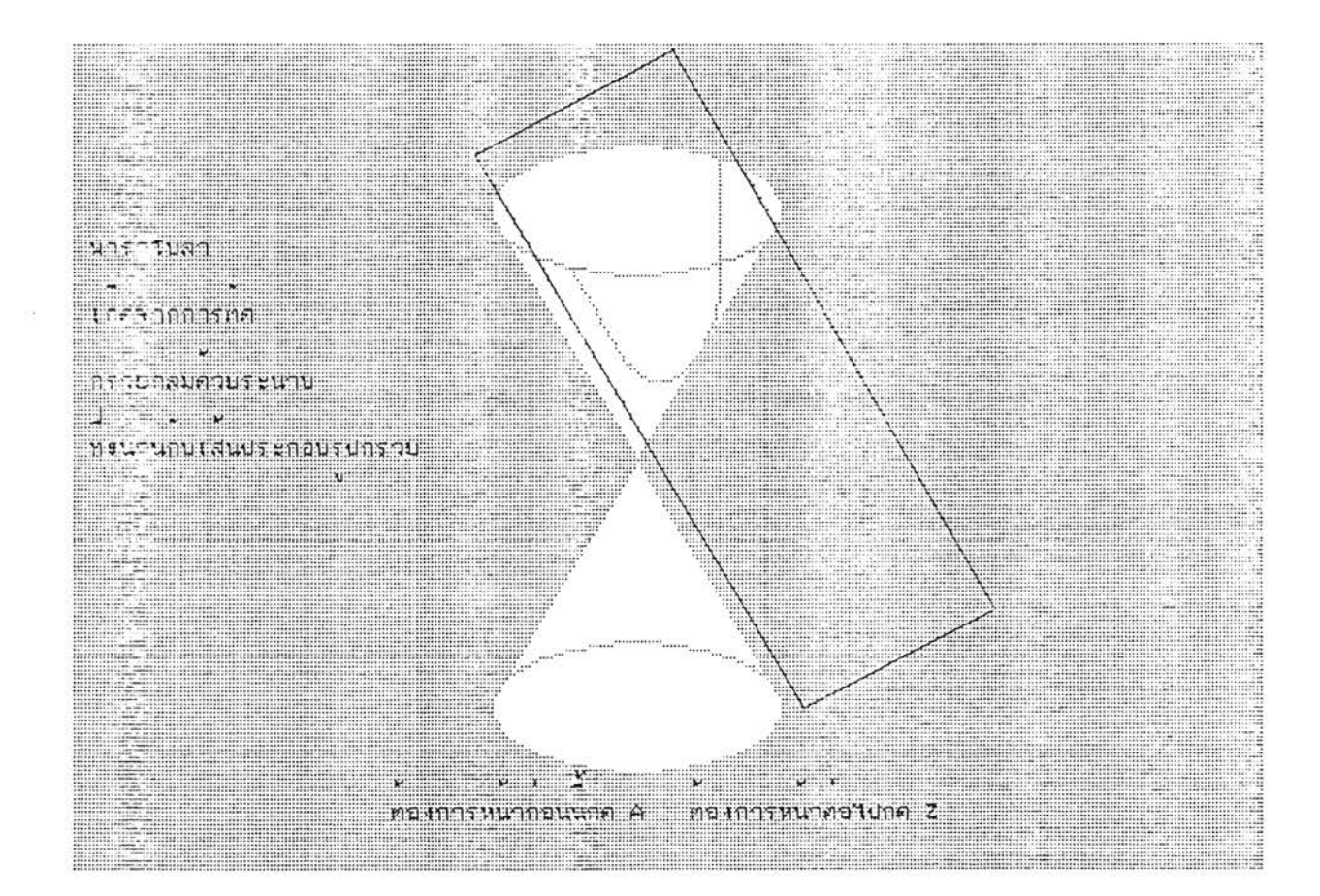

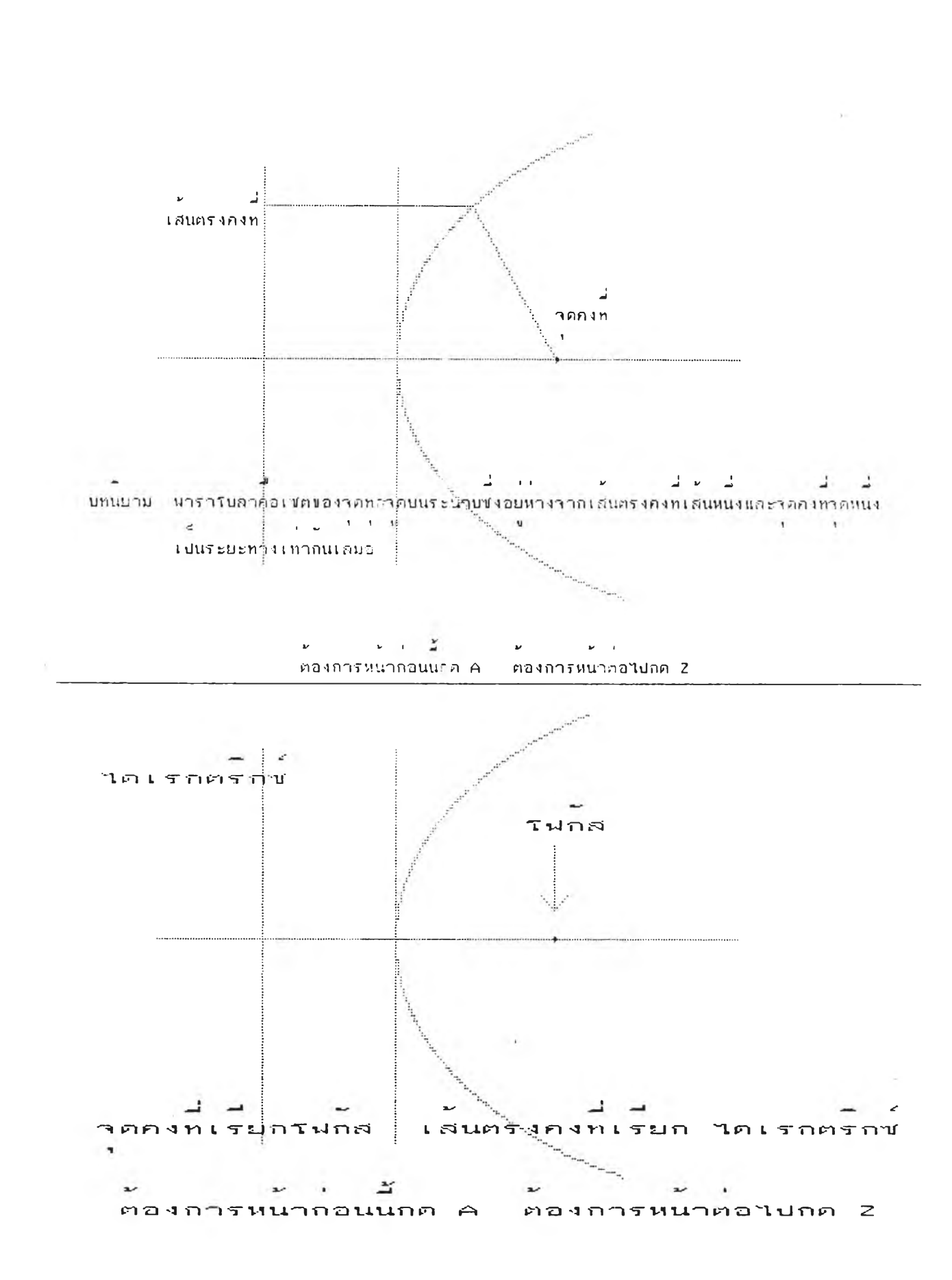

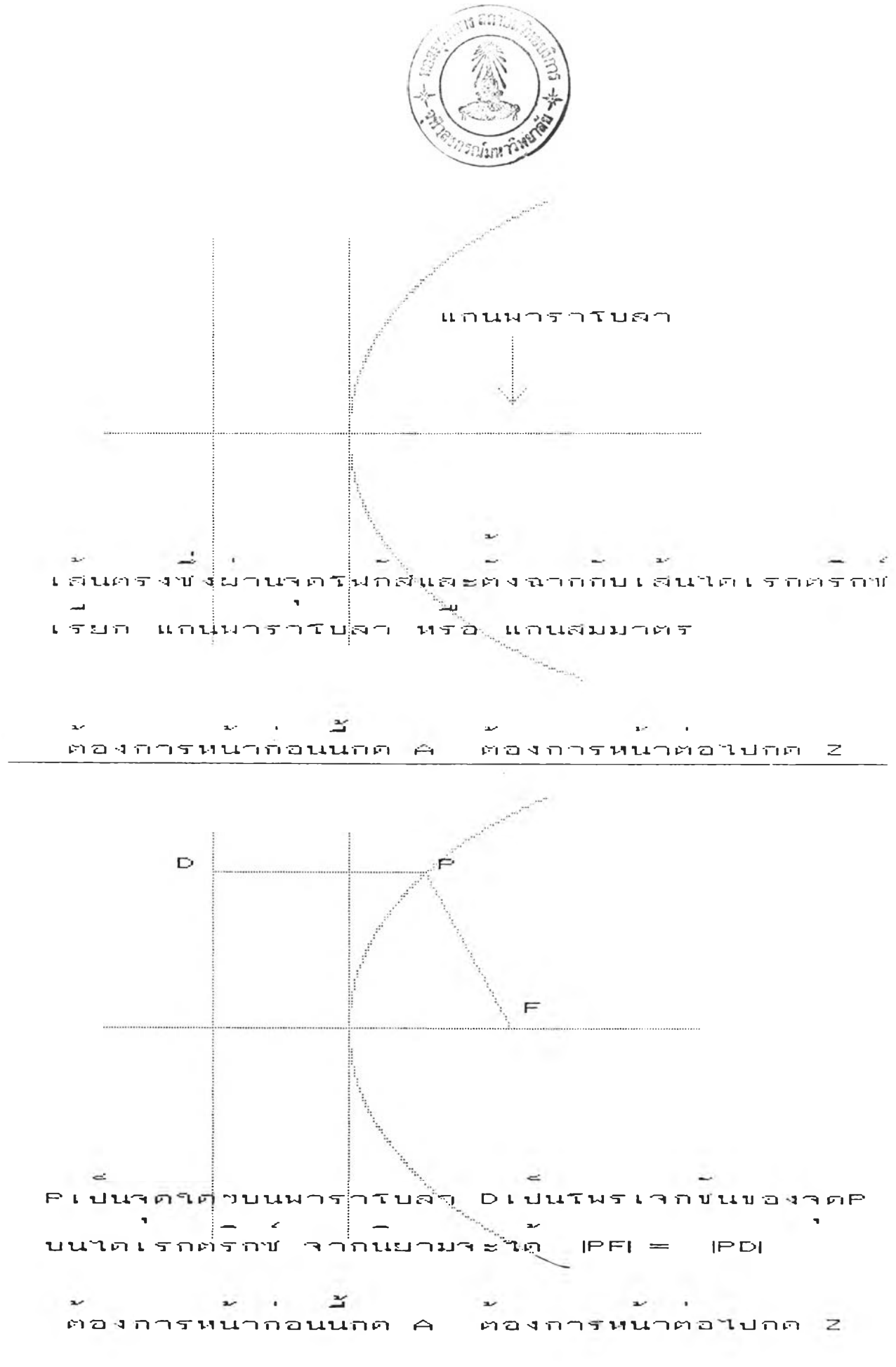

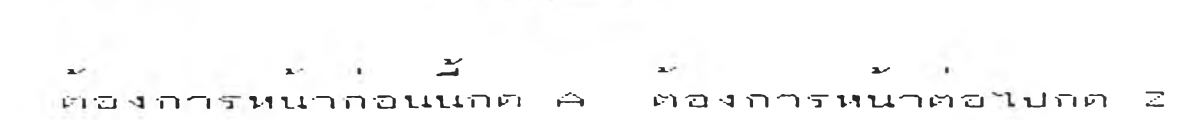

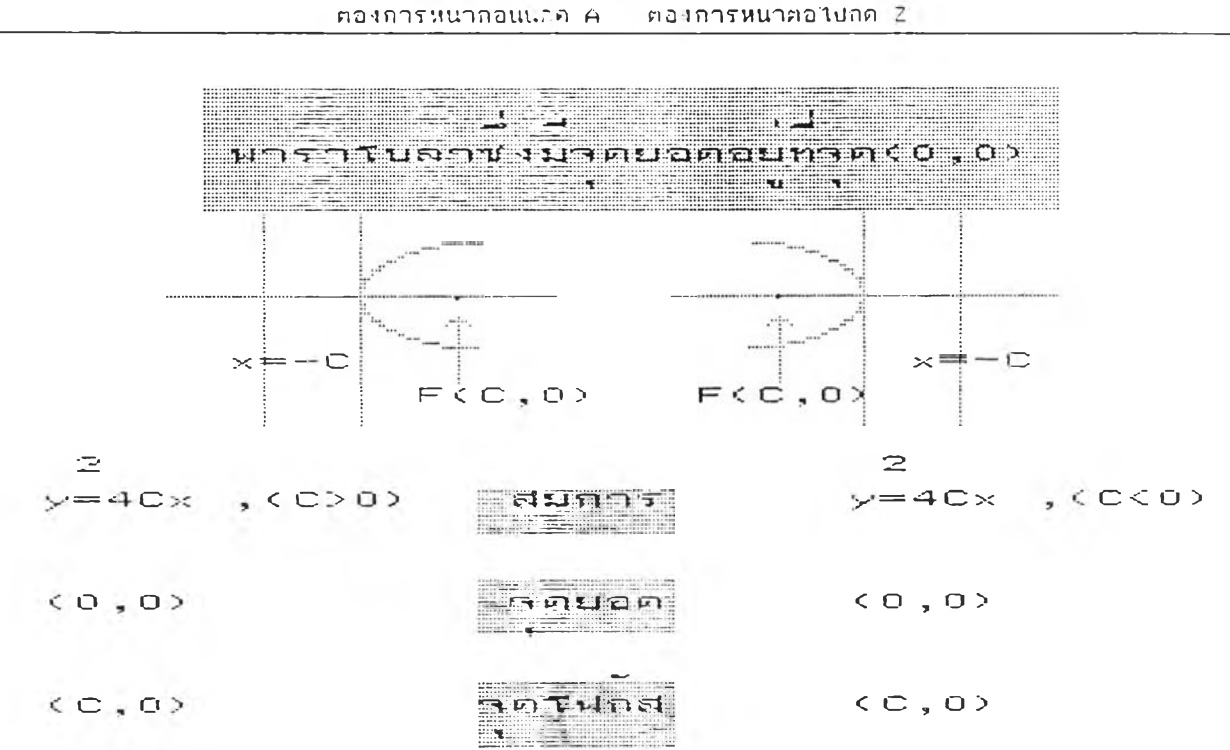

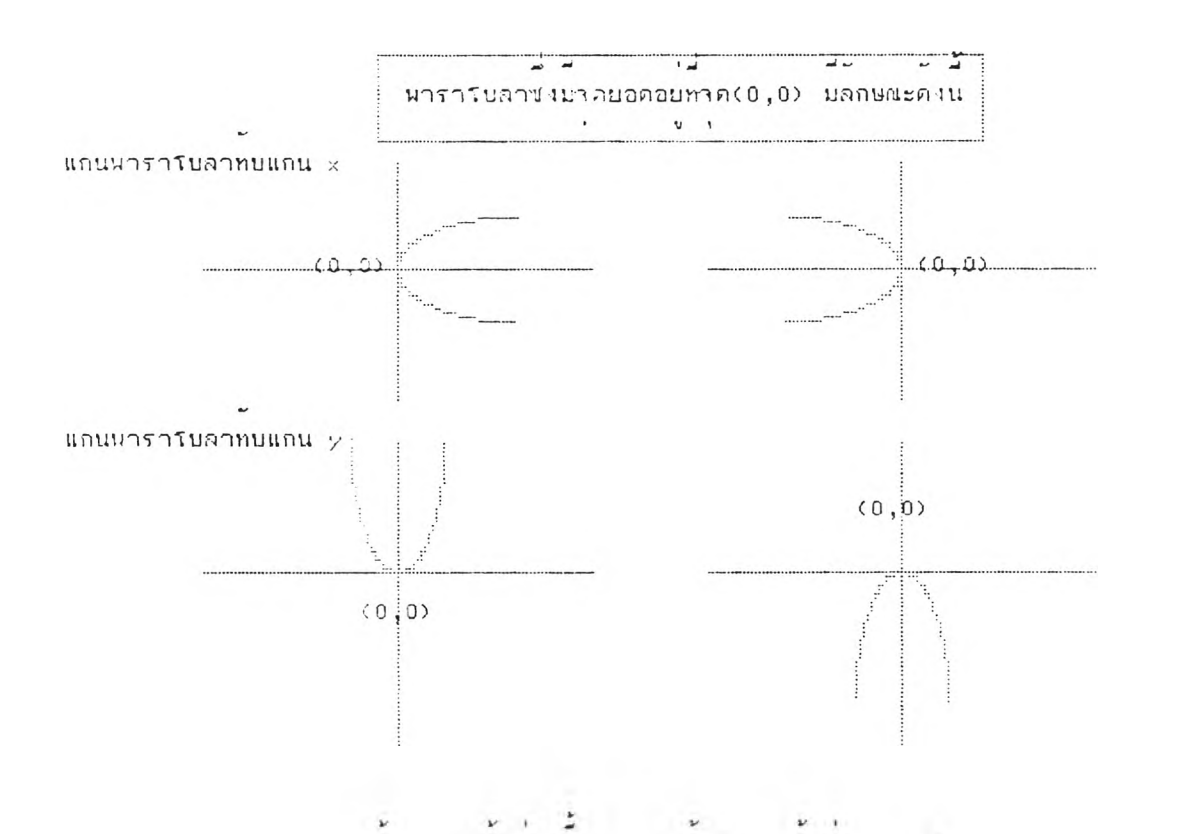

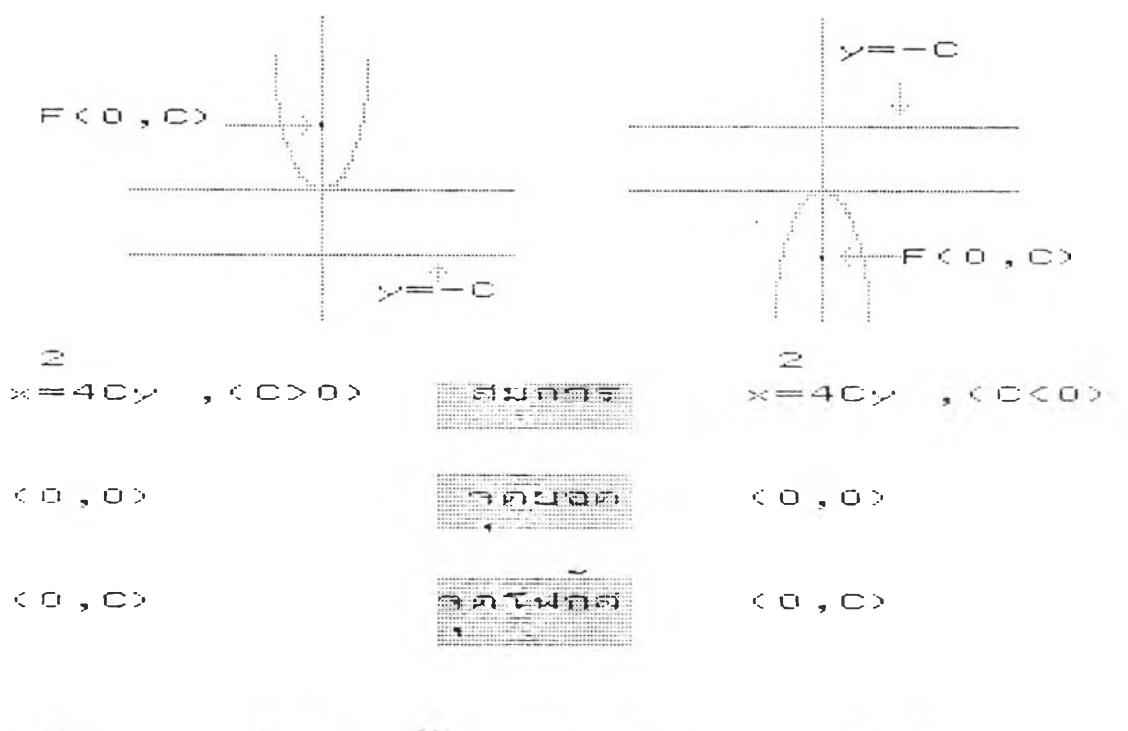

ػ  $\overline{\phantom{a}}$  $\mathbf{r}$  $\sim$  as  $\mathbf{x}$ Δ.  $\overline{\phantom{a}}$ คองการหนากอนนาค A ตองการหนาตอไปกค 2

120

 $\sim$ 

3.แกนนาราโบลา (แกนสมมาตร)  $\frac{1}{2}$   $\frac{1}{2}$  **THE REPORT MELL LERET EN**  $\approx$ จากสมการ  $\times$  =  $-12y$  $\mathbb{R}^2$ - 全  $-1.67$  $x = (-3) 4y$  $\mathbb{Z}^+$ المستنب  $\sim$   $\sim$   $\sim$  $n$ บบกบสมการ $x = 4$ Cy ไตคา C=-3  $\mathcal{L}^{\mathcal{L}}$  . The following  $\mathcal{L}^{\mathcal{L}}$  and  $\mathcal{L}^{\mathcal{L}}$  $\sim 10^{-1}$ าะได้ว่าโฟกล้อย ณ จด (0,-3)  $\mathbf{u} = \mathbf{v}$  and  $\mathbf{v} = \mathbf{v}$ จากสมการของใดเรกตรกซุคอ y≕−C  $\sim$ **Contractor** سناد المستأنث แทนคา C ไดสมการไดเรกตรกชคอ y=3  $\mathbf{a}$  and  $\mathbf{b}$ **Contract Contract Contract Contract Contract Contract** ได้ว่าแก่นมาราโบลา หรอแก่นล่มมาตรคอ แก่น y  $\Delta \omega^2$  $\sim$   $\sim$   $\sim$   $\sim$   $\sim$  $\Delta\omega_{\rm{eff}}=0.1$  $\sim$ masnosuuonauunn A masnosuuomalunn 2

 $\overline{n}$ huunnnnuauuus  $(x, y) \in R \times R + x = -12y$  $\mathbf{L}$  and  $\mathbf{L}$  $\sim$ ชังมกราฟเปนฟาราโบลา จงหา  $\mathcal{L}$  and 1. โคออร์ตเนตบองจัดโฟกล์  $\mathbf{r}$  $\sim$ the control of the same of the 2.สมการของเสนาดเรกตรกซ

Jens 

 $\mathcal{P}$ 

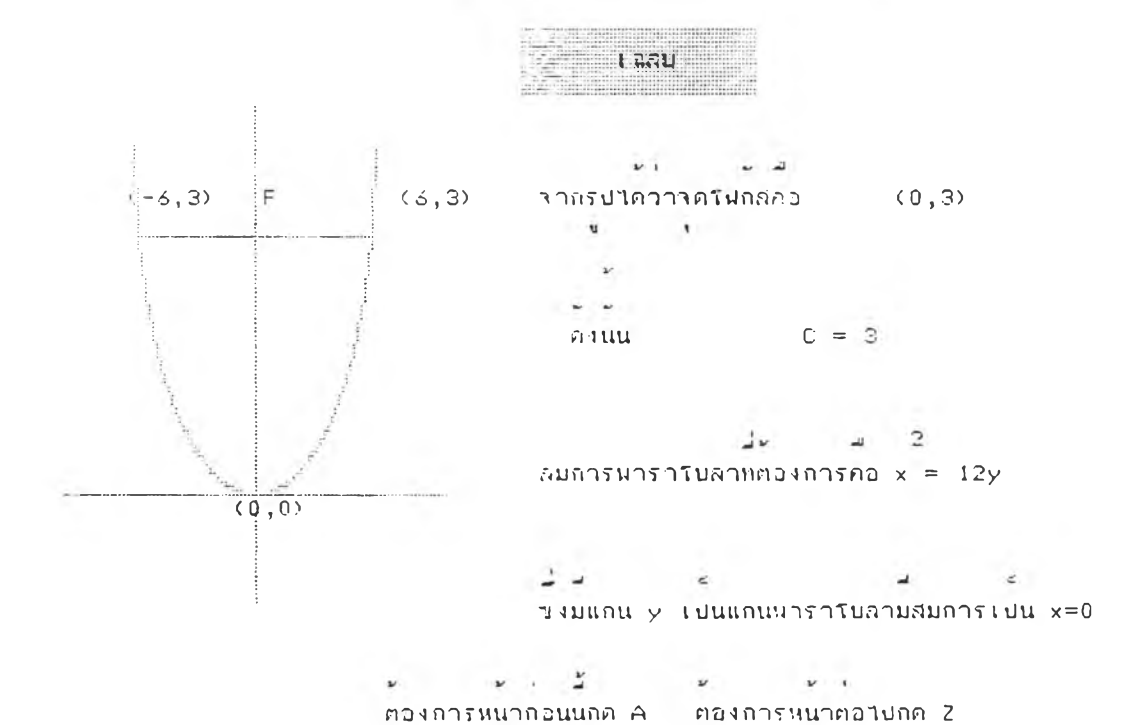

ห - หารวัน - หารวัน<br>ต่องการหนากวนนกค A กดเสราแสวกด

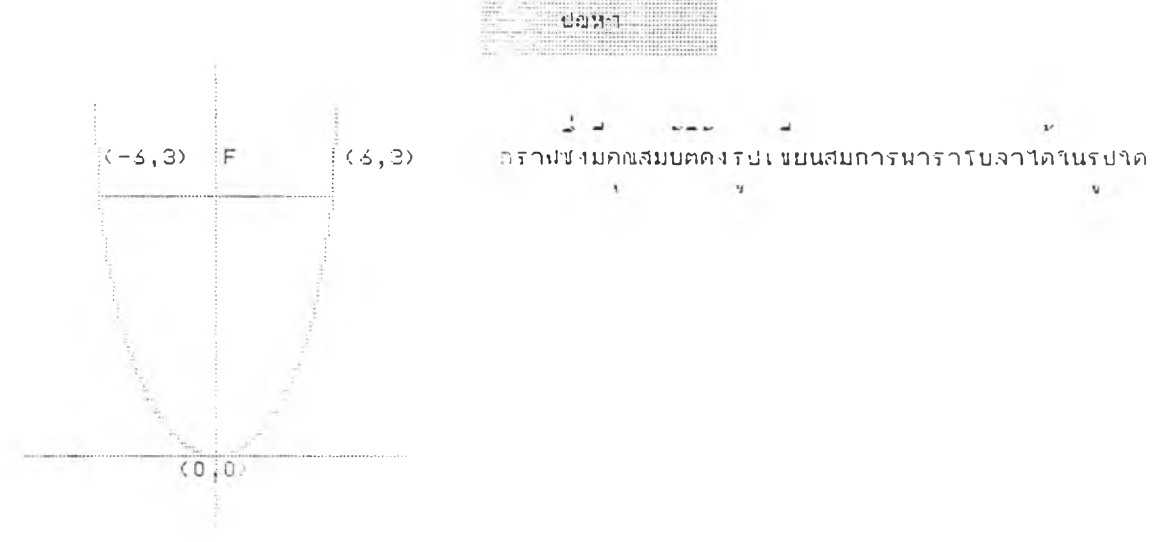

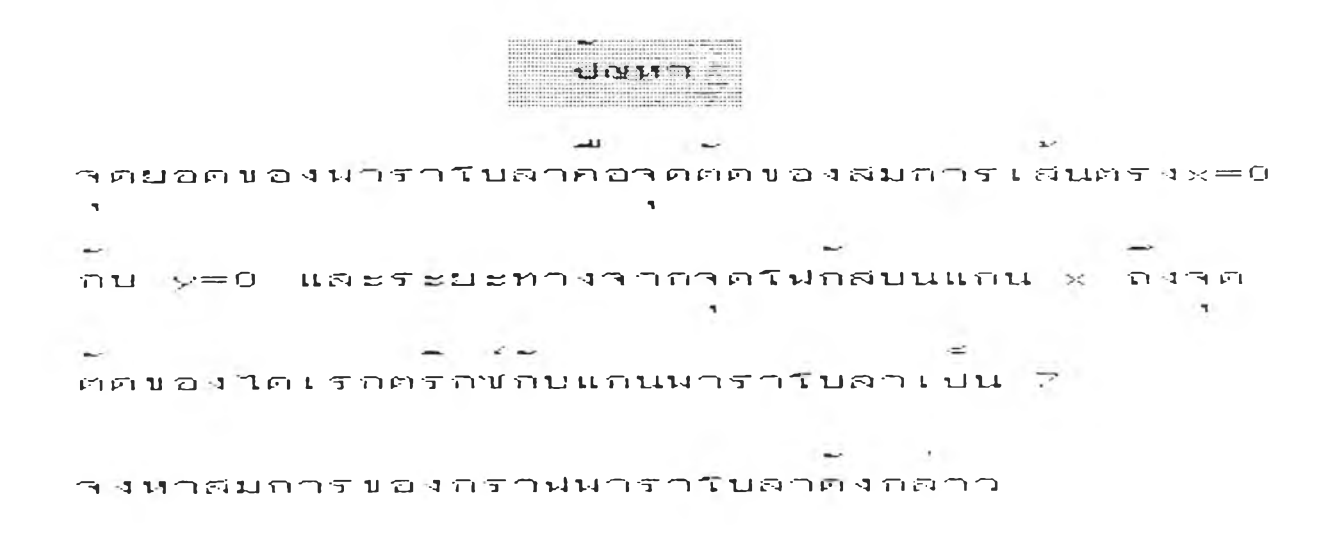

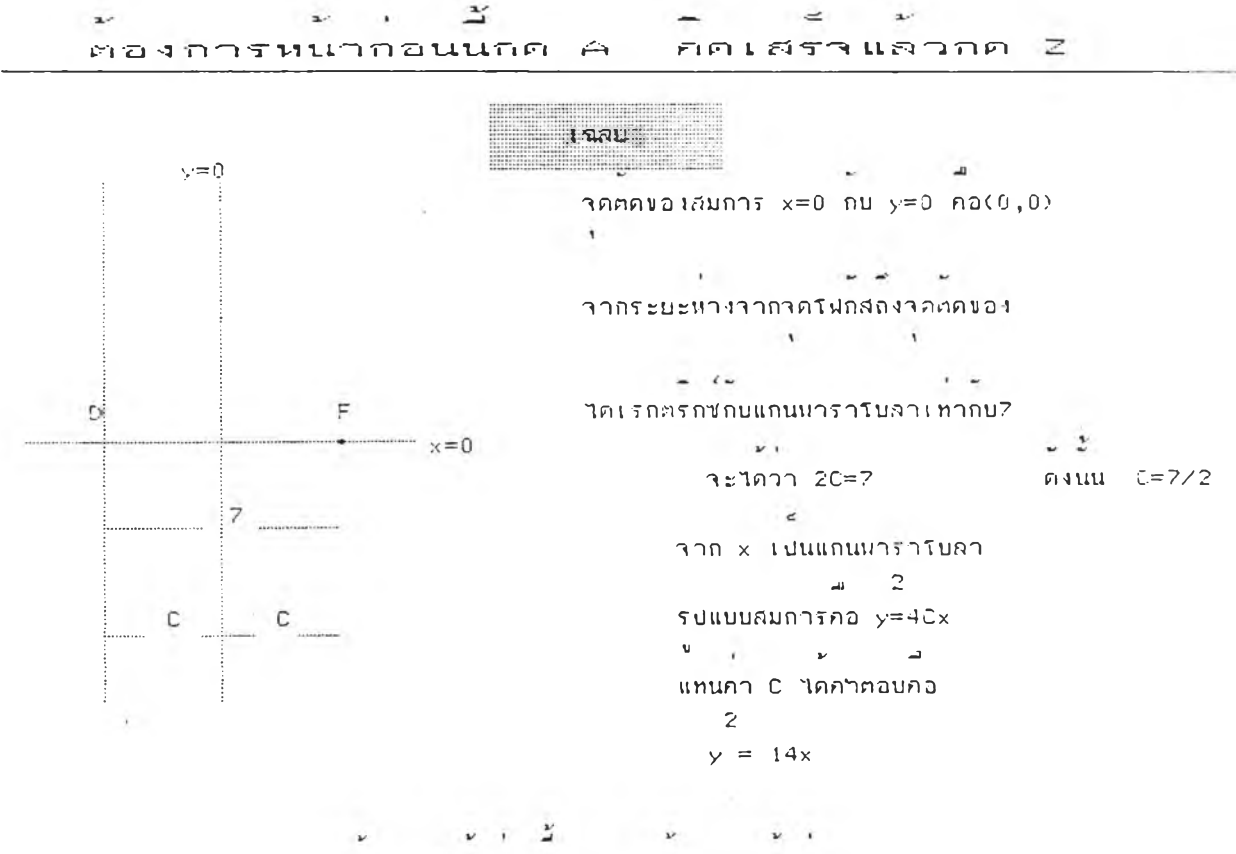

ทองการหนากอนนกค A ทองการหนาทอไปกค 2

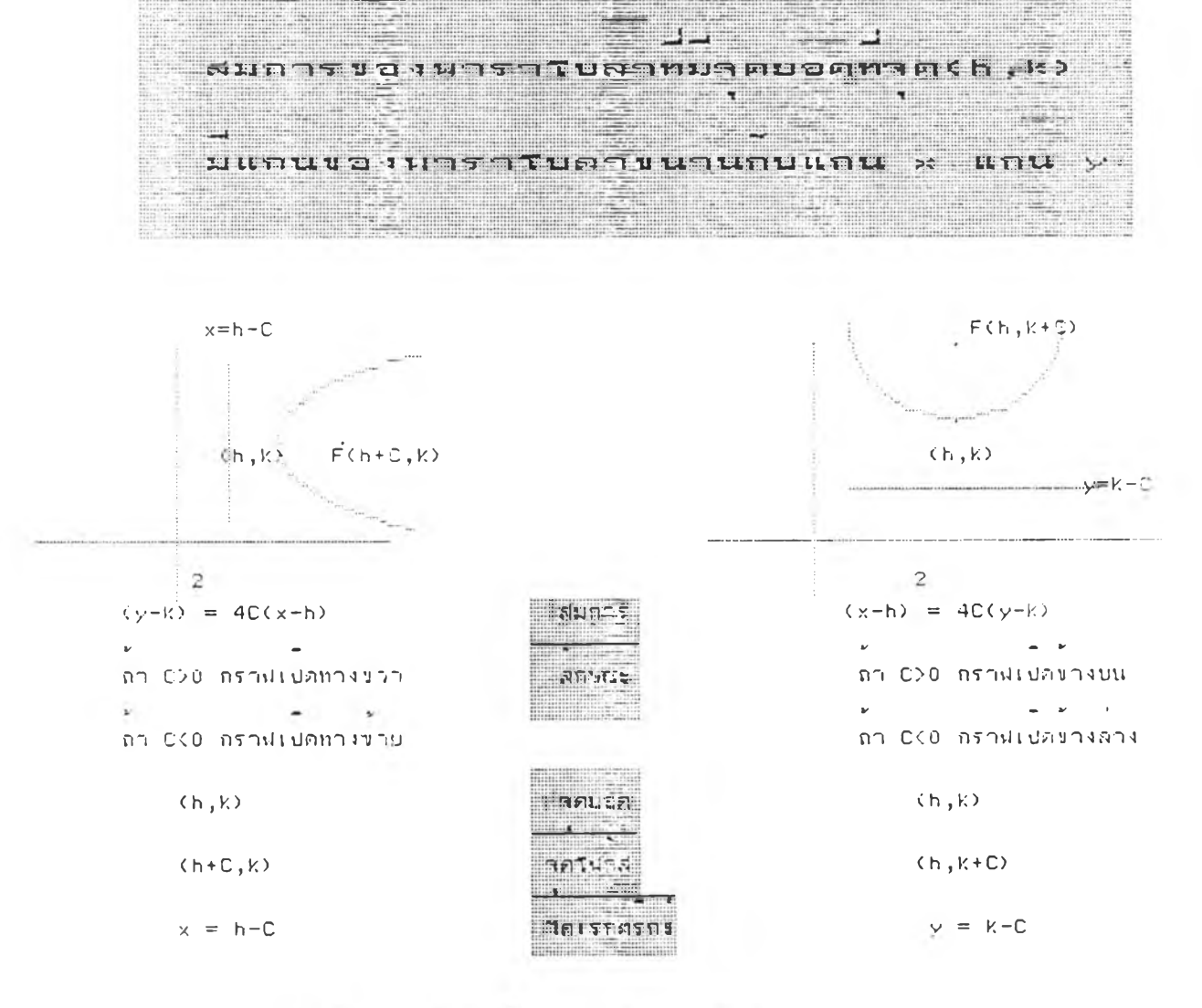

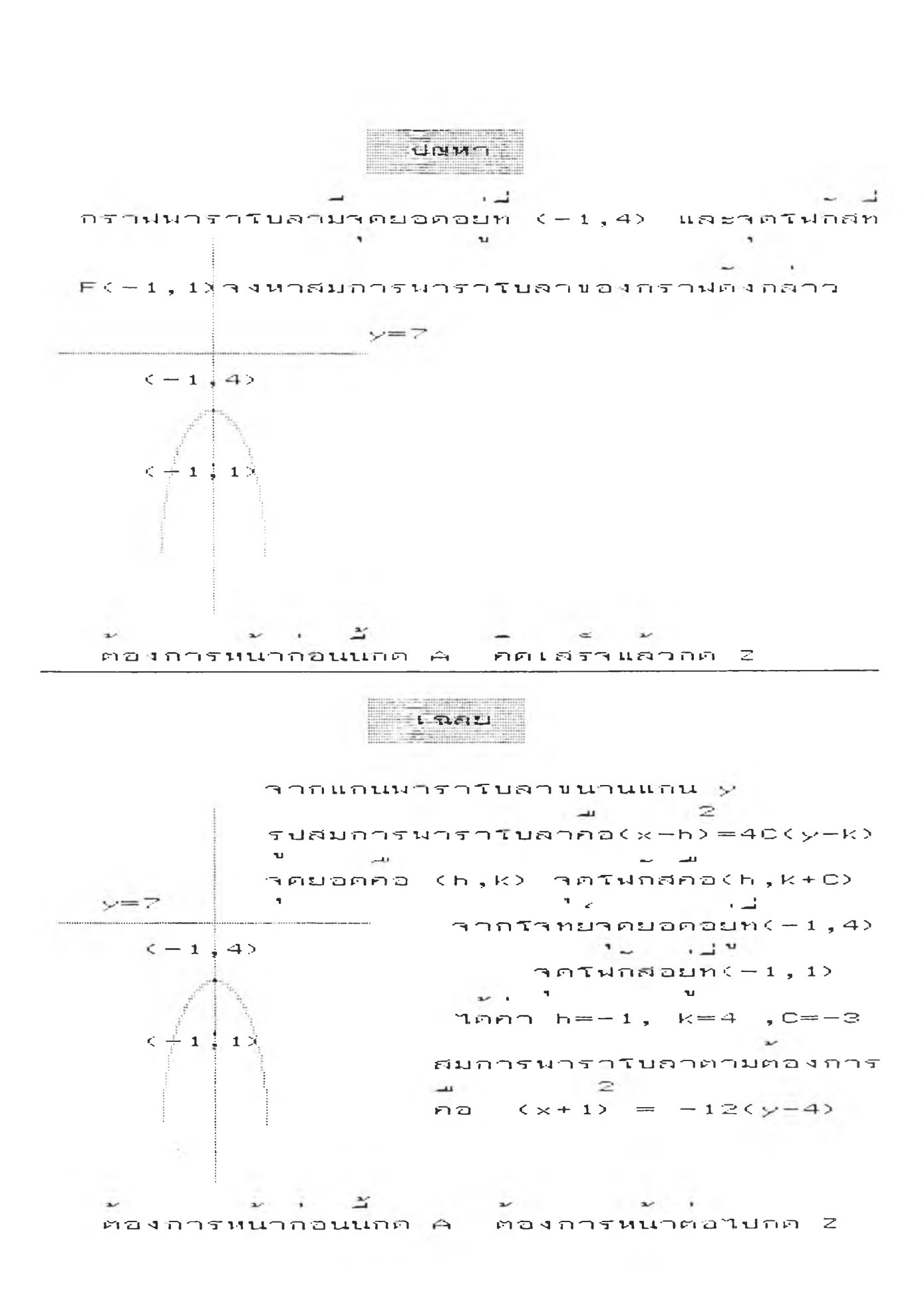

 $1501$  $\epsilon$  2 ท ท ท **ก 1 ก ก 1 1 1 1 1 2 1 2 x + 4 x** +  $\frac{1}{2}$  x +  $\frac{1}{2}$  x +  $\frac{1}{2}$  x +  $\frac{1}{2}$  x +  $\frac{1}{2}$  x +  $\frac{1}{2}$  x +  $\frac{1}{2}$  x +  $\frac{1}{2}$  x +  $\frac{1}{2}$  x +  $\frac{1}{2}$  x +  $\frac{1}{2}$  x +  $\frac{1}{2}$  x +  $\frac{1}{2}$  x  $= 15$  $\mathbf{2}$  $y - 2y + 1 + 4x = 15 + 1$  $\mathbb{Z}$  $y - 2y + 1$  $= 4 \times 16$  $\frac{2}{(y-1)^2}$  $=$   $-4(x+4)$ <br>2  $\sim$ เปรยบเทยบกบสมการนาราโบลา $(y+k)$  = 40 $(x-h)$ **I** Sec. 1  $\ln n \cap k = 1$ ,  $h = 4$ ,  $C = -1$ A- \_\_11 —, —i ; - ไ . ( . ท ท [ ค น ฉ ฅ ก L J 'ะ ^ 4 , 1 > า ค ไ น ก ค ค อ < 3 , 1 ะ» **1 1** สมการใดเรกตรกช  $\times = 5$  แกนนาราโบลา  $y=1$  $\mathbf{x} \in \mathbb{R}^d$  $\mathbf{v}$  and  $\mathbf{v}$  and  $\mathbf{v}$  $\begin{array}{ccccccccc} \mathbf{w} & & \mathbf{w} & & \mathbf{w} & & \mathbf{w} \end{array}$ คองการหนากอนนกค A - ต่องการหนาต่อไปกค 2  $\sim 10^{-1}$ 

a,  $\frac{1}{2}$  a,  $\frac{1}{2}$  a,  $\frac{1}{2}$  a,  $\frac{1}{2}$  a,  $\frac{1}{2}$ **C-า •ท 'ไ ท ท วิ- ท 1 \_ 1 ท ท ท u u n เ-ท** *( ท ่* **เท เวิเ L L=1 ว ิ-ท IL ท —J ท (วิI Z \*I**

 $\sim$ ปญหา $\sim$  $\mathbb{Z}$  $\overrightarrow{a}$   $\overrightarrow{a}$ กำหนดความสมหนธ  $(x, y)$  |  $y - 2y + 4x = 15$  พ่ งม  $\sim$ กรคมเป็นมาราโบลา จึงหาจุดยอด จุดโม่กล่  $\mathcal{R}$  $\mathbf{A}$  $\frac{1}{2}$ สมการใดเรกตรกซ์ และแกนของนาราโบลา

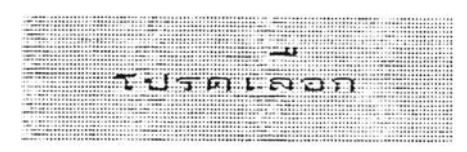

 $\frac{1 \cdot \text{max} \cdot \text{max} \cdot \text{max}}{2}$ 2.ตองการทำแบบ<mark>ผ</mark>ถหต  $\mathbf{P} = \mathbf{P} \mathbf{P} = \mathbf{P} \mathbf{P} = \mathbf{P$ 3. ตองการศึกษาบทเรยนาหม<br>-**■ ท น t น- น! T - f**

> **น ส**ฉพิก 1 ค **rr—**

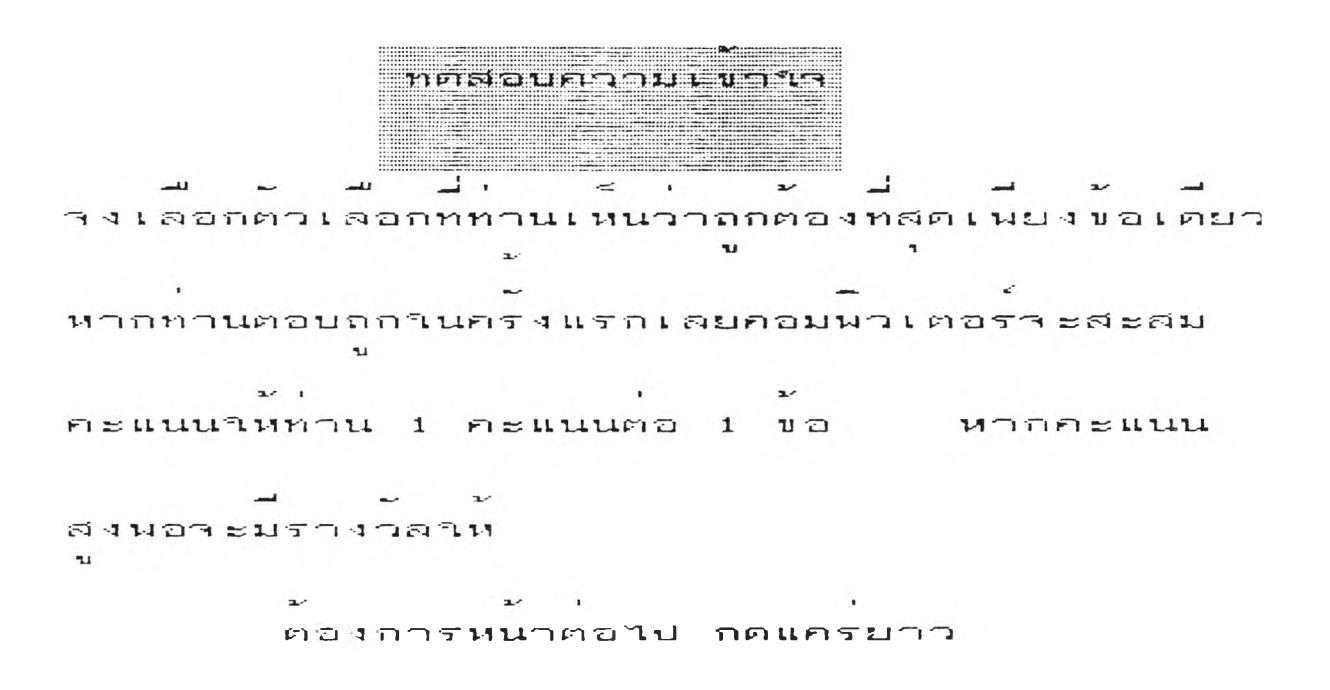

 $\mathcal{L}$ 

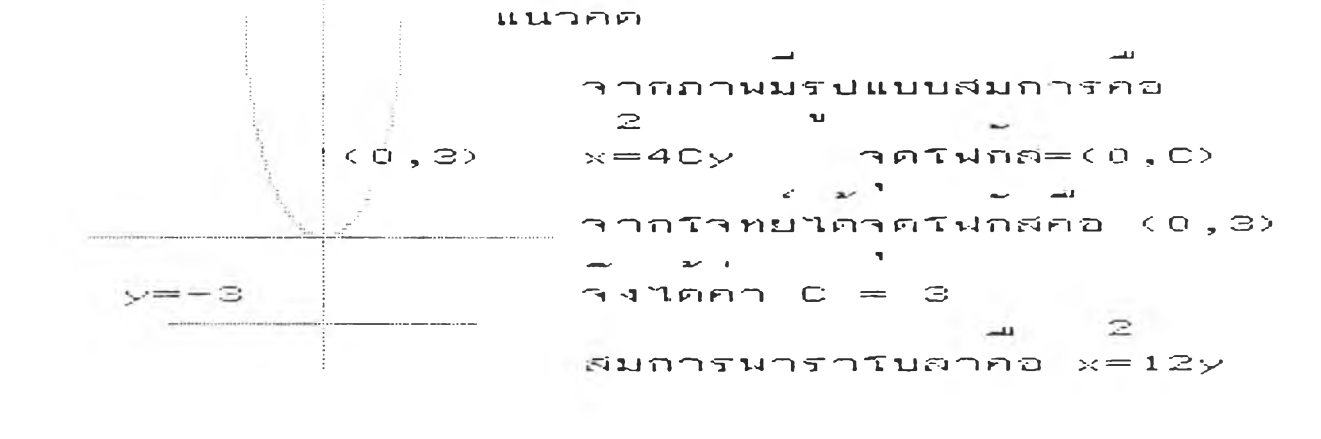

**f i 3-1 r 1 —|•ร" TJ —I■ร- —I T น ก '- ไ 'บ ง บ ■ ก F l T vJ ก ? ร ท • อ < O , 3 > กา ม ก า ว ' เ กก 14.**

 $\mathbf{u}$ 

 $\mathbf{z}$ 

and the second control of the second second

— - \_ ม ' \_ 1 "

**กๆ า t"l Z l t J F l D**

 $-11$ 

 $\mathfrak A$  i T i T i  $\mathfrak A$  i  $\mathfrak A$  i  $\mathfrak A$   $\mathfrak A$  . The  $\mathfrak A$  is the  $\mathfrak A$  in the  $\mathfrak A$ 

 $2$ <br>  $n \cdot x = 12y$ <br>  $n \cdot y = 12x$ 

 $\mathbb{R}$ 

 $\sim$ 

**Il**  $x = -12y$  **a** .  $y = -12x$ 

ุ้*ษ*์ ยา ยา .<br>|คองการหนาคอใปกดแครยาว  $\mathbf{a}$  $\sim$ 

129

 $\sim$ 

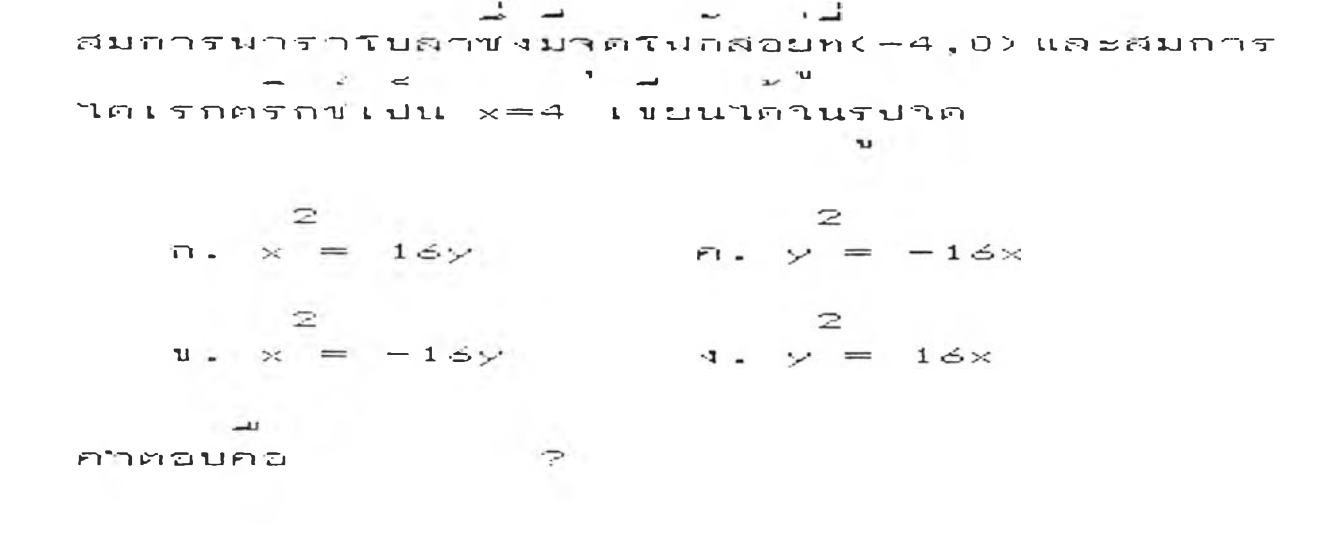

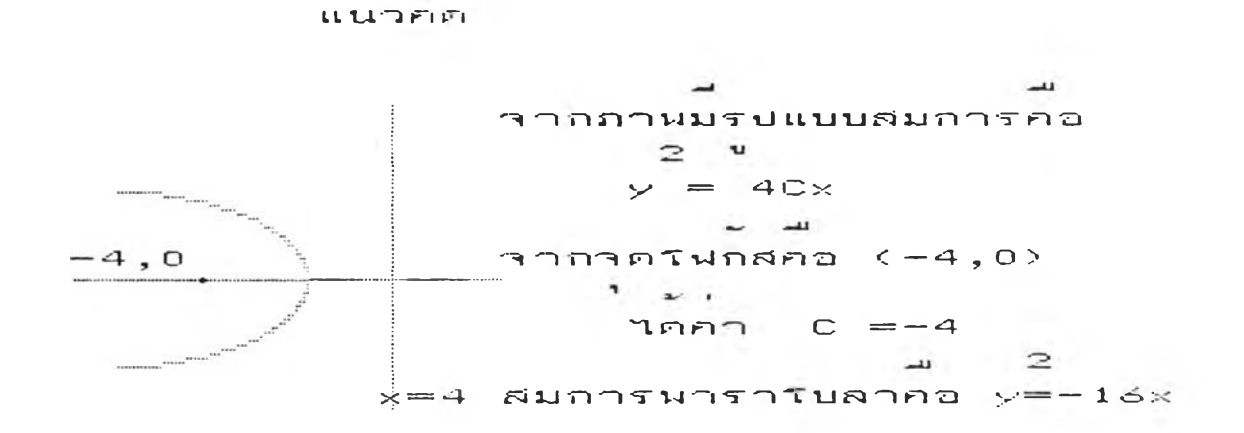

 $\sim$ 

 $22.1141$  $\overline{\phantom{a}}$  $\bullet$ ตองการหนาตอใปกดแครยาว

**COMPANY** 

 $\sim 100$ 

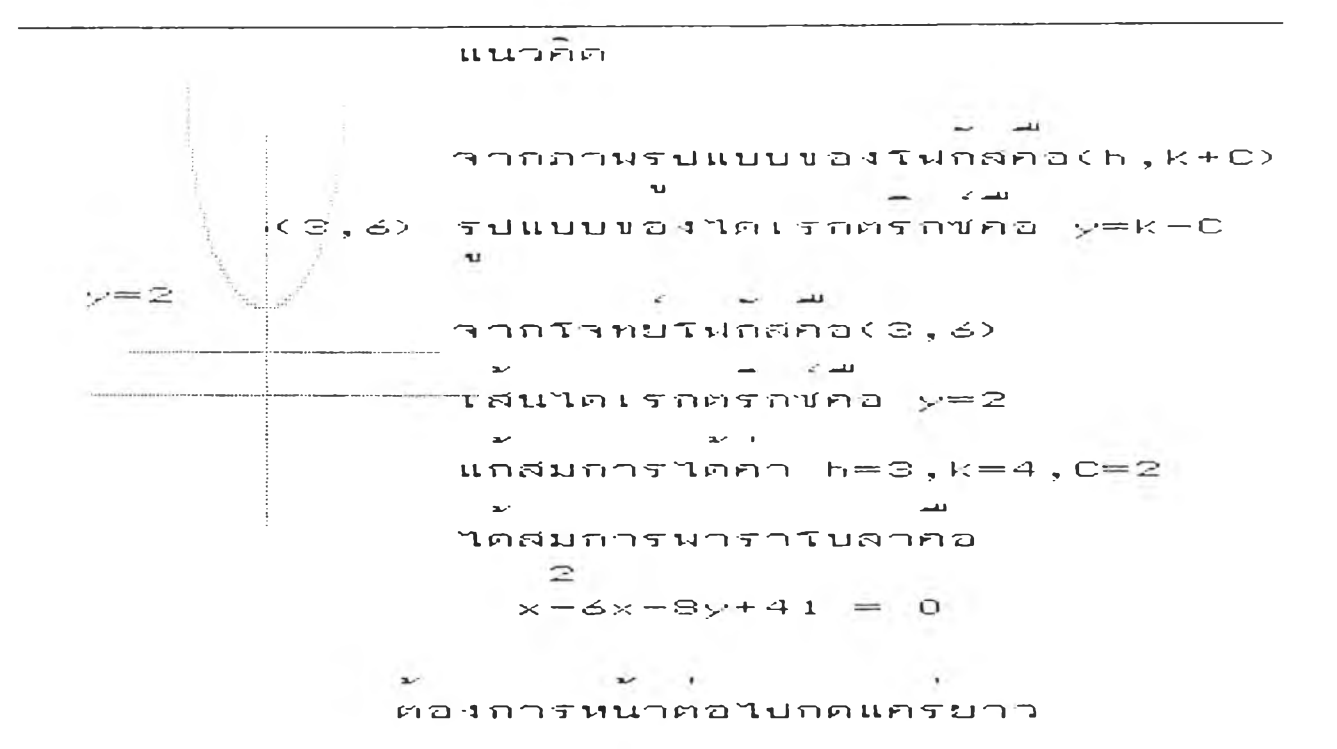

 $\begin{array}{ccccccccccccc} \bot & \rightarrow & \bot & \bot & \bot & \bot & \bot \end{array}$ **พท.น-' 1 n < 9 ' ร l u n e น-!น.3 น น ) น rt t-- JL. นน-! r i i L i u n น น . rt น-,** *ร >* **t**   $y=2$  *lullations ขนาดลมการใด*  $\overline{2}$  $n. (x-3) = 8(y-2)$  $\mathbf{z}$  $11 - 1$  $(X - 3) = 4(Y - 4)$  $\mathbb{R}$ **x** - **x** + 8**y** + 41 = 0  $4. x - 6x - 8y + 41 = 0$  $-11$ **Service G. น n G. น! น . น!**

**131** 

 $\overrightarrow{a}$ 

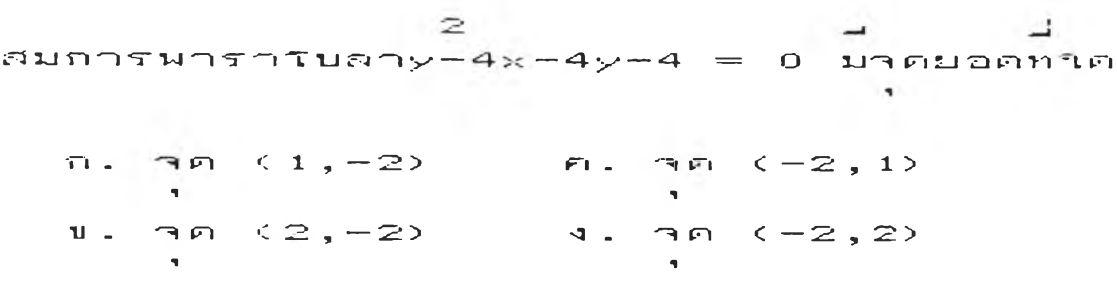

คาคอบคอ  $\mathbb{R}$ 

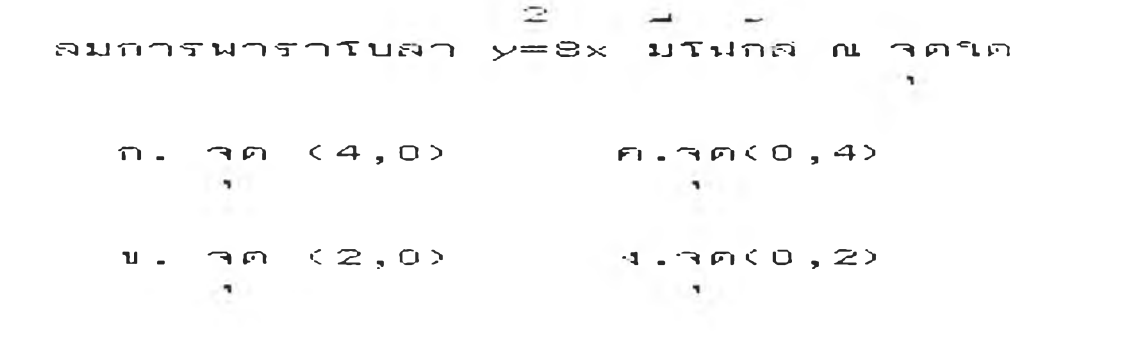

 $\mathcal{L}_{\mathcal{M}}$  . The set of  $\mathcal{L}_{\mathcal{M}}$ 

 $-44$ ค่าคอบคอ

 $\label{eq:2.1} \frac{1}{2} \sum_{i=1}^n \frac{1}{2} \sum_{j=1}^n \frac{1}{2} \sum_{j=1}^n \frac{1}{2} \sum_{j=1}^n \frac{1}{2} \sum_{j=1}^n \frac{1}{2} \sum_{j=1}^n \frac{1}{2} \sum_{j=1}^n \frac{1}{2} \sum_{j=1}^n \frac{1}{2} \sum_{j=1}^n \frac{1}{2} \sum_{j=1}^n \frac{1}{2} \sum_{j=1}^n \frac{1}{2} \sum_{j=1}^n \frac{1}{2} \sum_{j=1}^n \frac{$  $\mathbb{R}$   $\mathbb{R}$  $\mathcal{L} = \mathcal{L} \mathcal{L} = \mathcal{L} \mathcal{L}$ f i U ท ' I T T T-J **' า** I T H T บ f l *-~l > ;* **=** — 3 X U f l U ท ' ท •ร - L f l บ ' ' ไ . m L •ร - ท **P I** •ร - ท บ I I *~ i* " I ไ ว J J " I 1 " ไ . ร **n.**  $y = 4$  **n.**  $y = -2$  $y - y = 2$  $v = -4$  $\rightarrow$ 

 $\overline{\mathcal{R}}$ 

**เท ■•ไ P'1 ฉ บ ค อ**

القارب المتواطن ผ ี ม ก ท ร - น ว ร ■ อ ' **โ บ '"ท/ ง** บ 3 เ ท T v 4 ท f l - Q r j v i n เ า ' **ะ** 2 , 1 > '■ ฯ(ก L J อ ค  $\mathbf{v} = \mathbf{v}$  . The contract of  $\mathbf{v} = \mathbf{v}$  . In the contract of  $\mathbf{v} = \mathbf{v}$ อยนนเสนตร $4$   $3x+7y+1=0$  และใคเรกตรกขบนาน  $\sim 20$ فساد المستحدة المتعاد  $\overline{a}$ ท U U **n u .** *i <* U " ï ค ม อ ค อ น ท ท . เ ท  $\mathbf{v} = \mathbf{v}$ **T**  $\downarrow$  1  $\uparrow$  1  $\uparrow$  4  $\uparrow$  (2)  $\uparrow$  5  $\downarrow$  1  $\uparrow$  4  $\uparrow$  (-1,2)  $\mathcal{A}$  $\blacksquare$ ■ น ท (Tl <sup>&</sup>lt; **๐ ,** 2 > **ง .** ^ e n <sup>&</sup>lt;  $2$  ,  $-1$  :  $\mathbf{v}$  $\blacksquare$ الشرار ิ กาคอบคอ  $\mathcal{P}$ 

 $\sim 10^{-1}$ 

 $\sim$ 

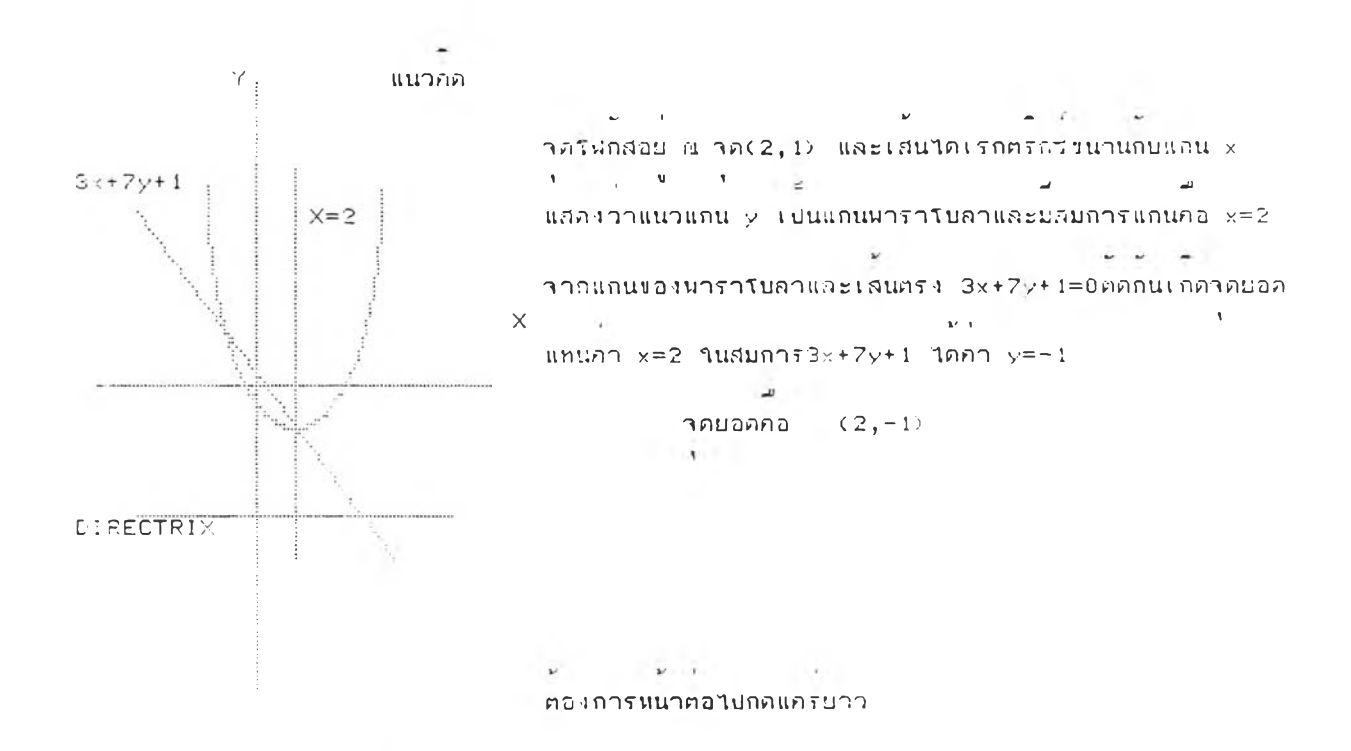

```
น ≤ น ิ น่า ซี่ปี น่า<br>ขอใต้เป็นคำว่าการณ์ทถิตต่องของกราฟนาราธิบลา
\mathbb{Z}\simy = 5xก . ทราฟปลายเปตชวา ม x เปนแถนสมมาตร
                                      \epsilonىس
บ . กราฝปลายเปคบว่า ม \gamma เปนแถนสมมาตร
ค' ทราฟปลายเปตชาย ม x เปนแถนสมมาตร์
                    - -\overline{\phantom{a}}\epsilon\mathfrak{g} . ทราฟปลายเปต์ชาย ม \varphi เปนแกนสมมาตร
       \overline{\phantom{a}}
```
คทคอบคอ

 $\sim 10^{-1}$ 

 $\sim$  000

 $\mathbb{R}$ 

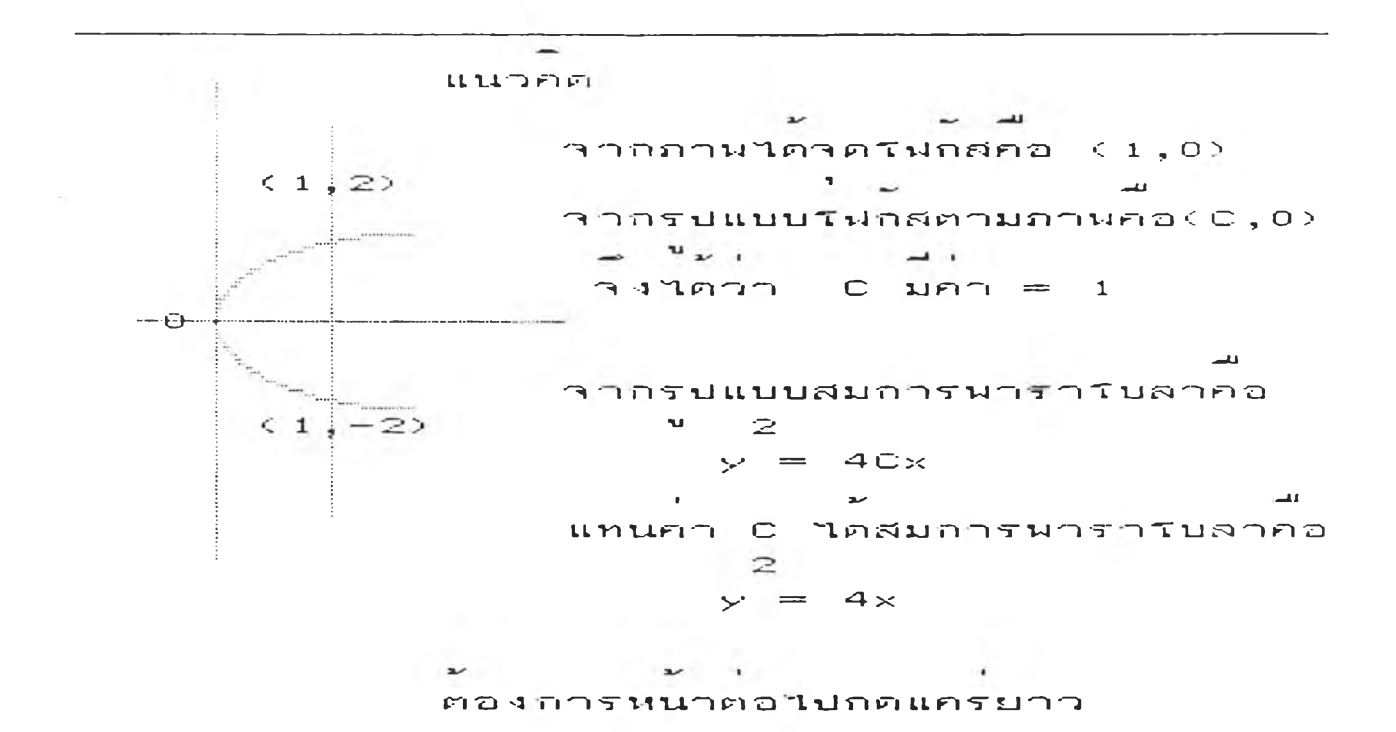

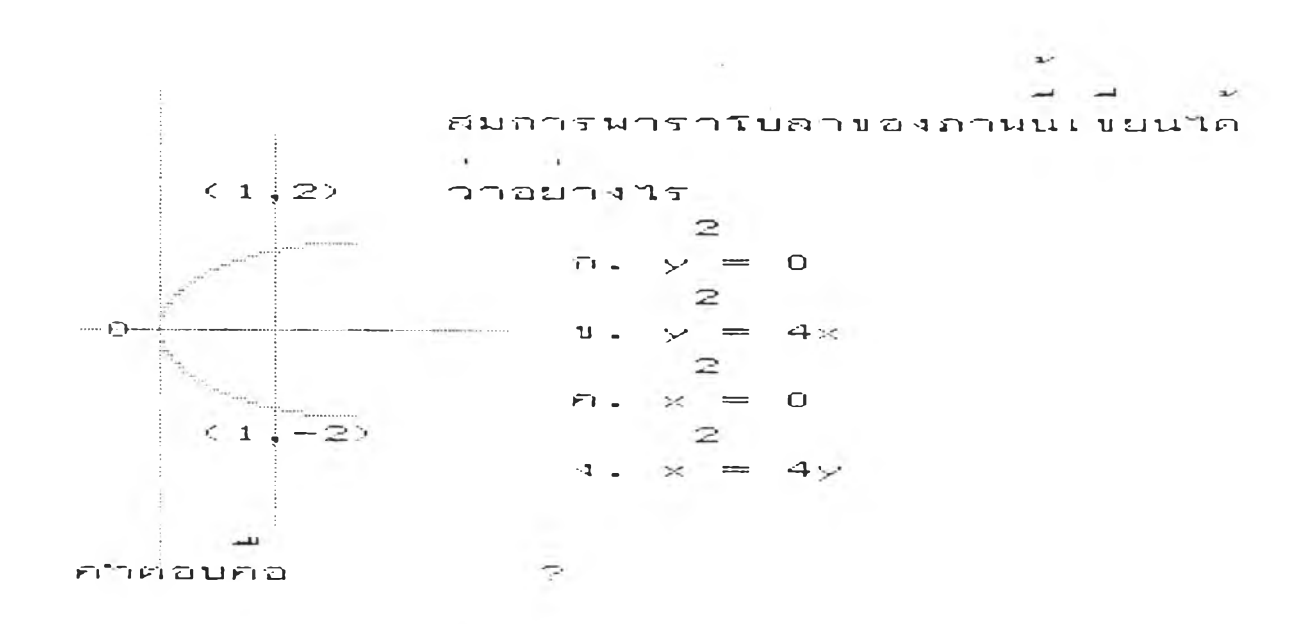

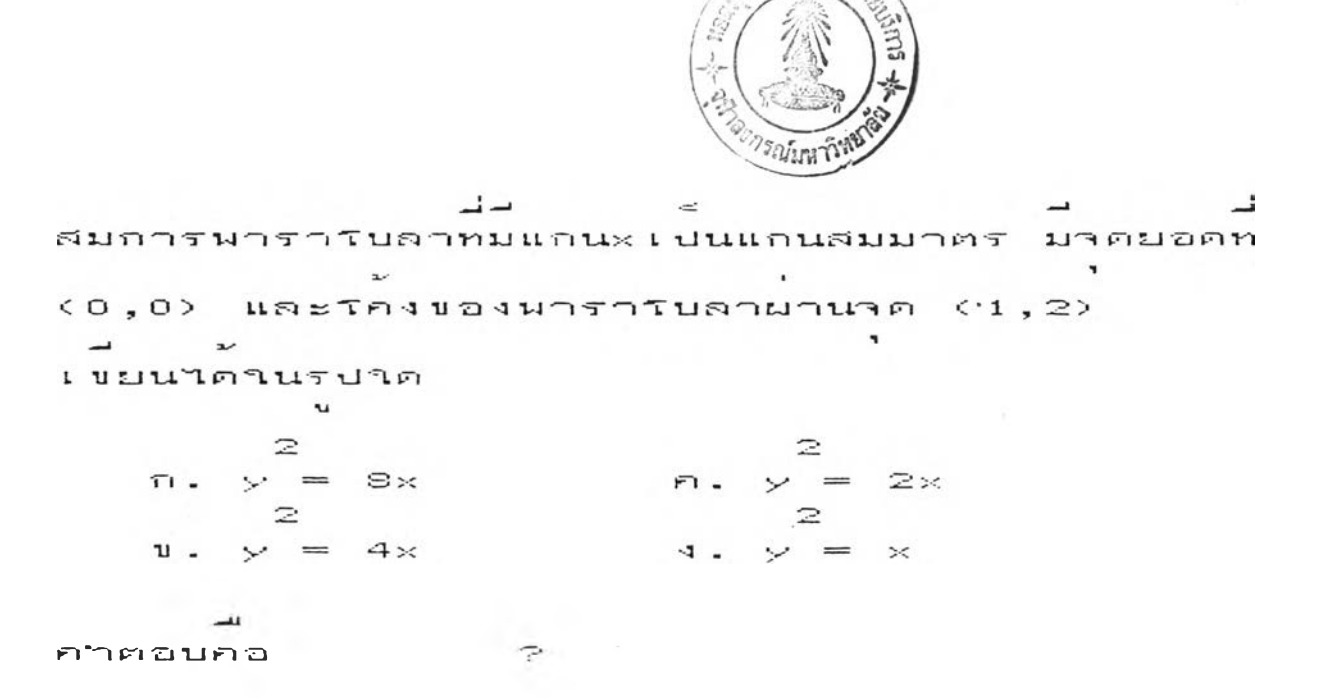

 $\mathbb{Z}$  $\rightarrow$  = สมการของนารารบลาคอ  $4\times$ 

 $\frac{1}{\sqrt{2}}\left( \frac{1}{\sqrt{2}}\right) \left( \frac{1}{\sqrt{2}}\right)$  , where  $\frac{1}{\sqrt{2}}$ 

 $\sim 1-$ 

 $\omega$  .  $\sim$  1  $\sim$ ต่องการหนาต่อใปกดแครยาว

 $\sim$  10

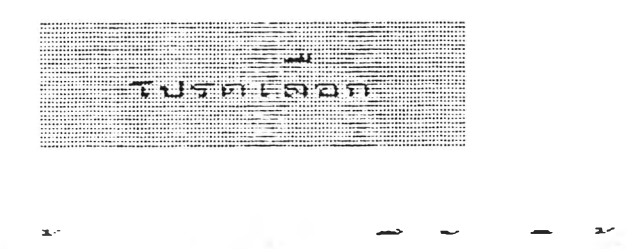

 $\sim 10$ 

1 เตองการทำแบบฝูกหดเดมชา and the state of the state of and the state of the  $\mathbf{r}$ 2. ตองการศึกษาบทเรยนใหม  $3.180411$ 

> $\frac{1}{2}$  $Rap - 2$

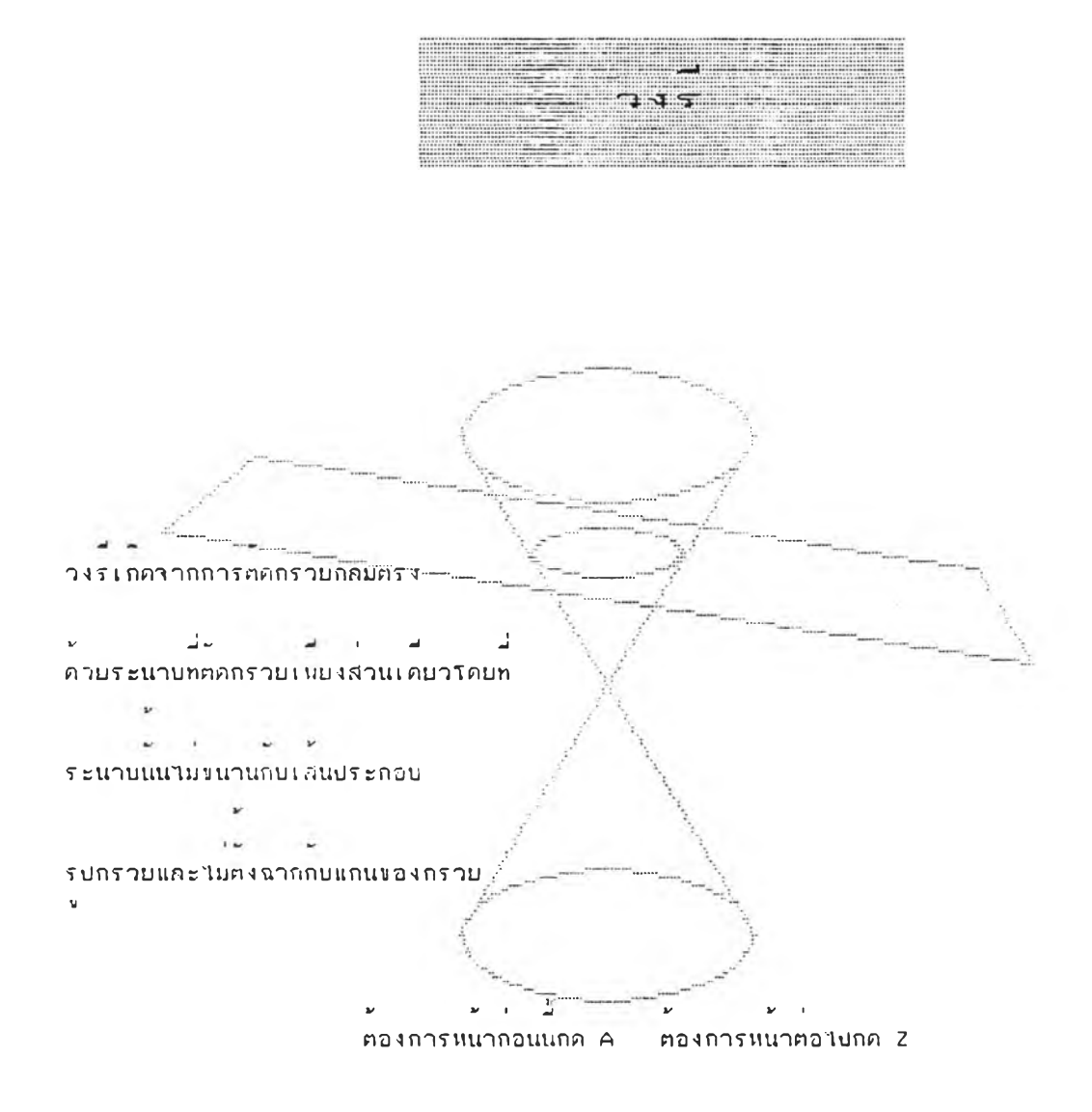

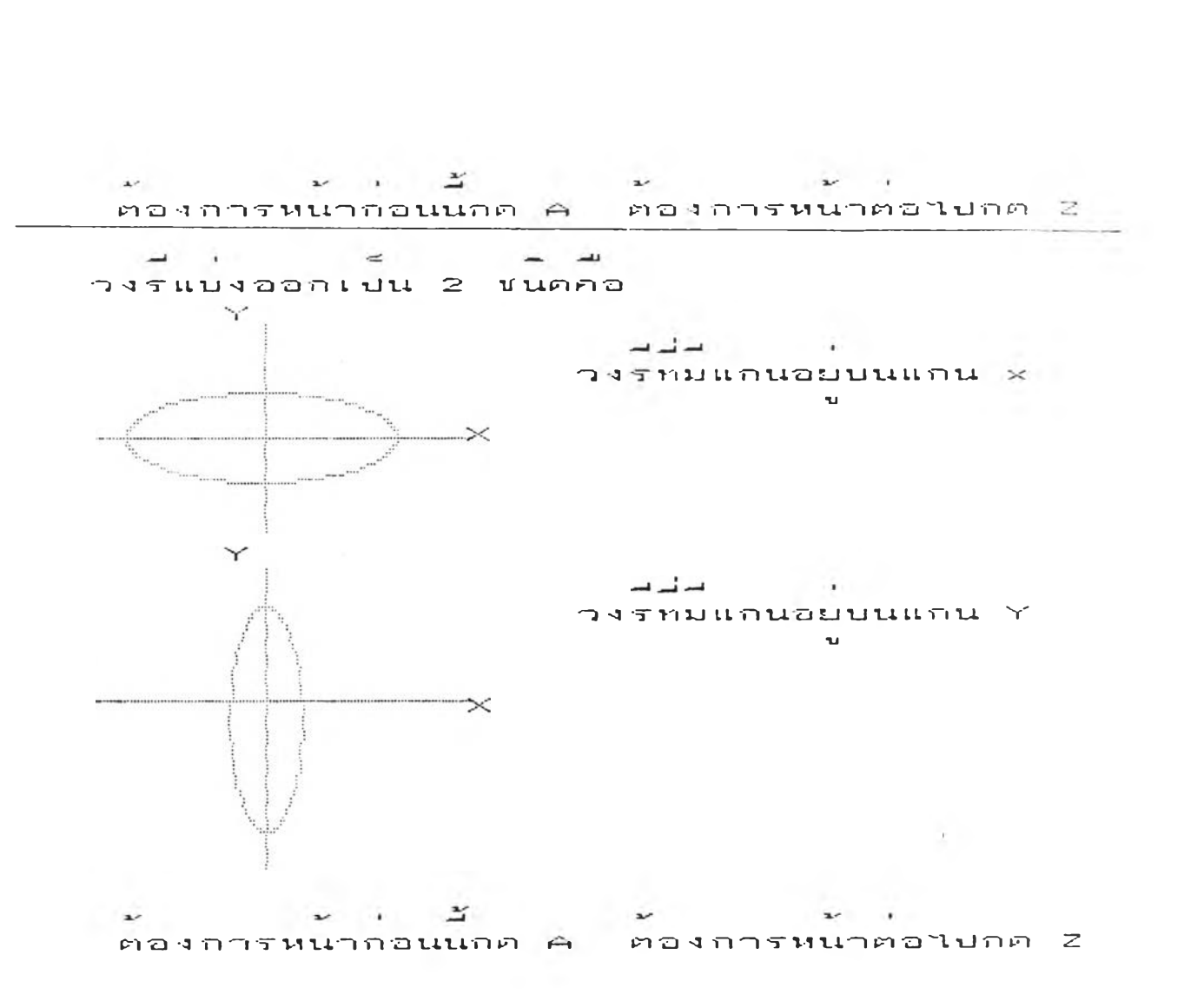

 $\frac{1}{2} \left( \frac{1}{2} \right)$ **ท น ท TT LT ท** t- *ร ะ .* **LO JL T G น** n **G** t' **น1 น. น น น! น.** ท **TT** *ร ะ -* **ท น. TT =** *JV.* **t-** $\mu$ ลบวกของระยะทางจากจุดจุดวนเซตนไปยง المراجعة المتعارض والأسرار น ค.ศ. 1980 <mark>- น ม ค.ศ. 1</mark>990  $\mathcal{A}$  .  $\overline{1}$ 

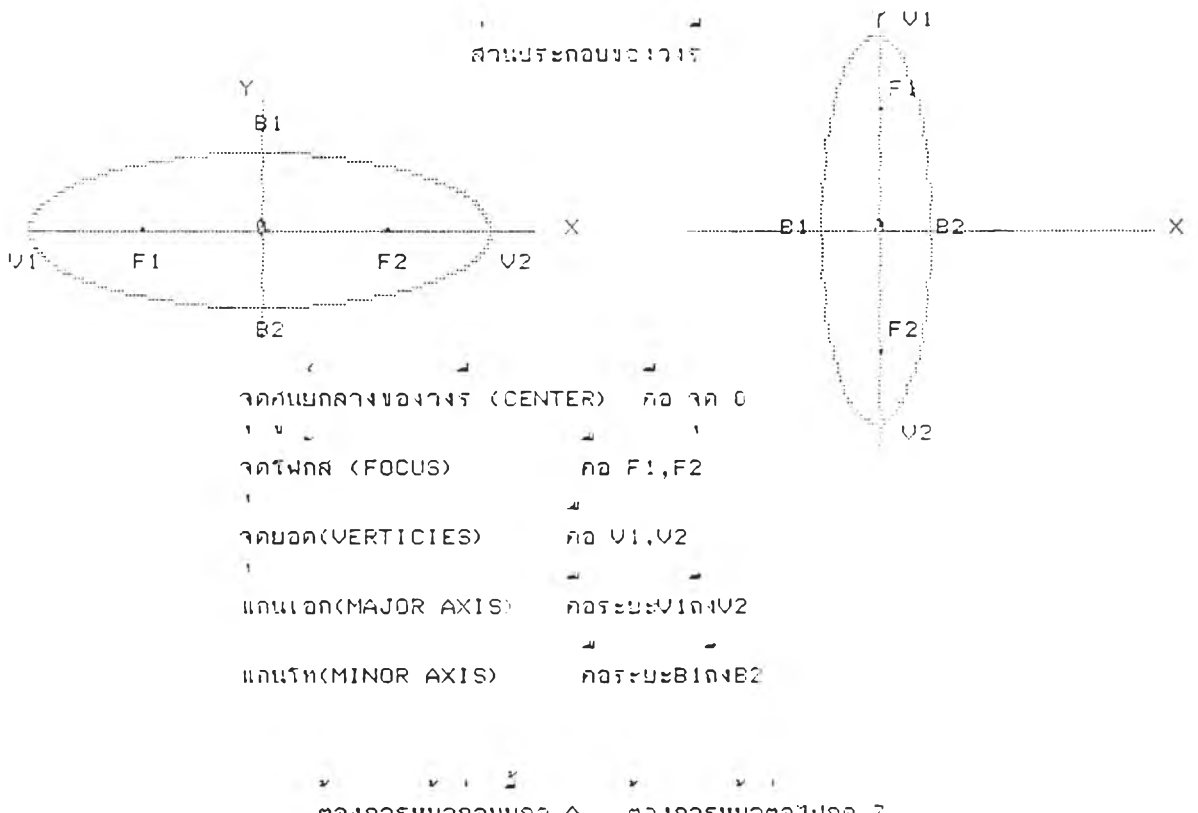

ต่องการหนากอนนกค. A ต่องการหนาต่อไปกค. 2

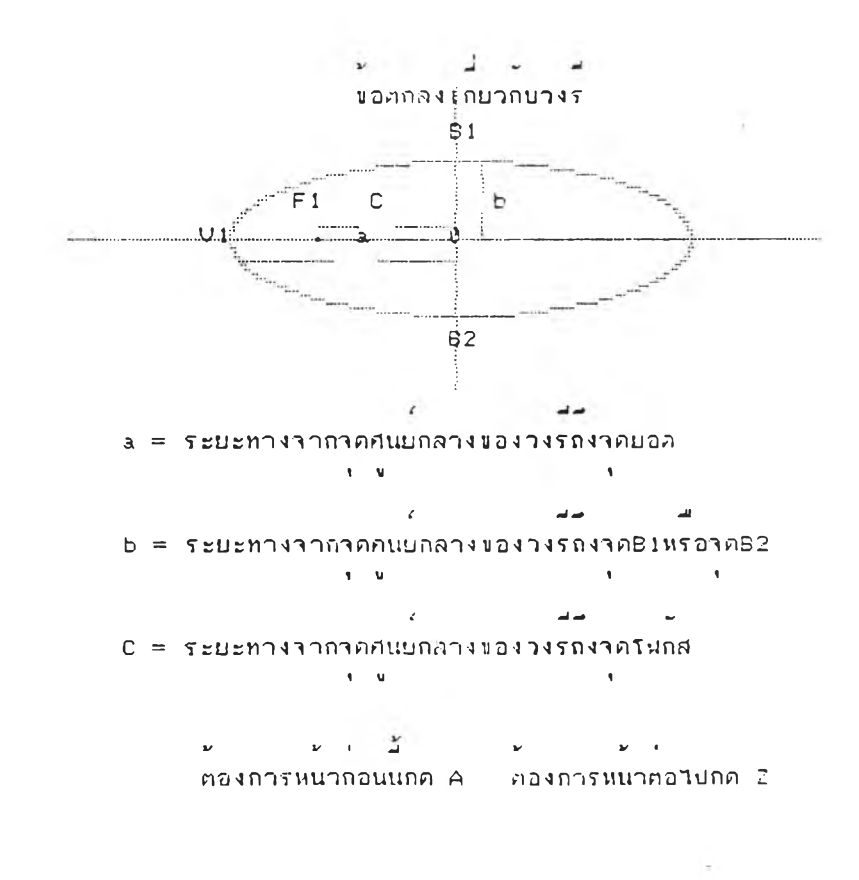

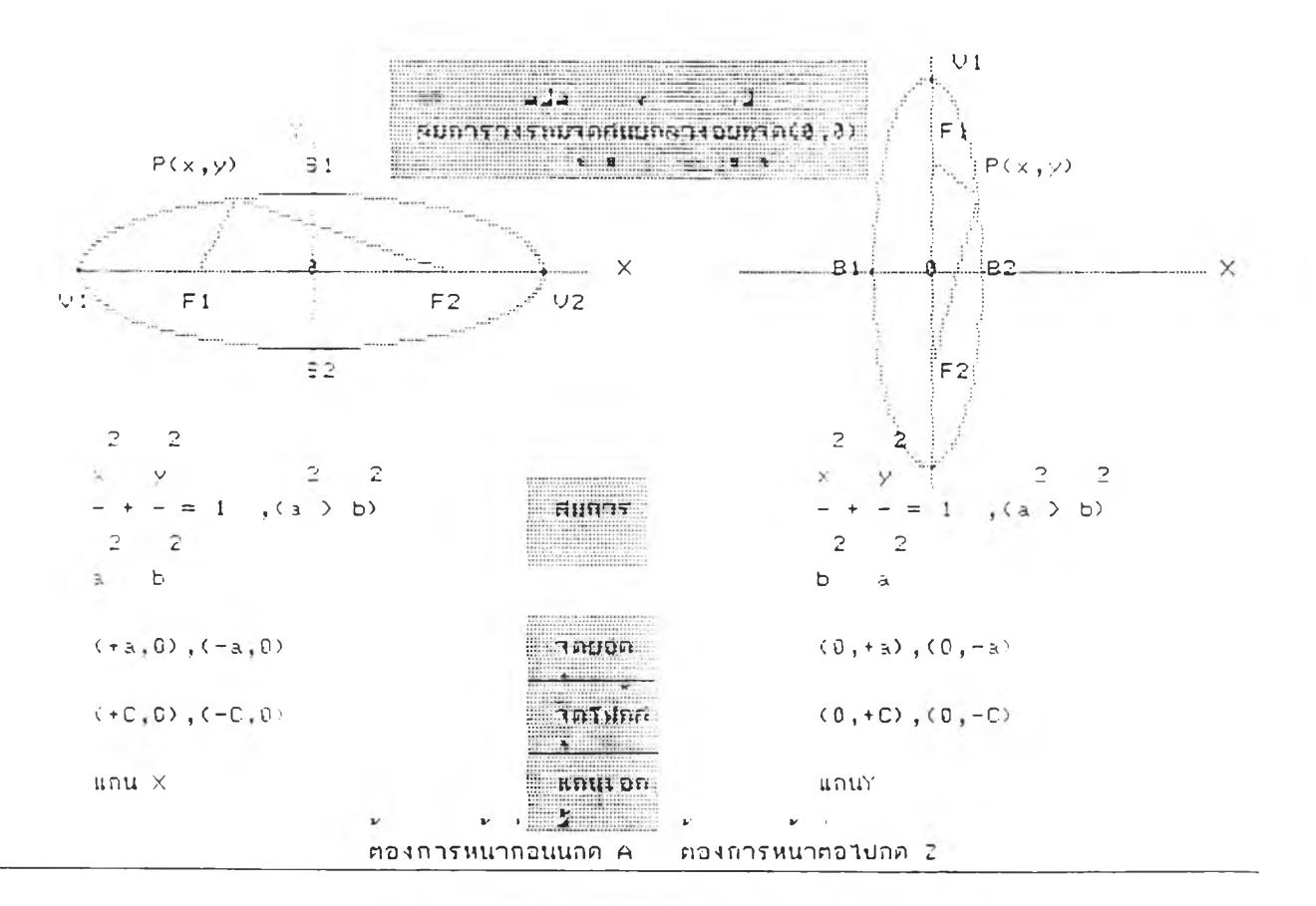

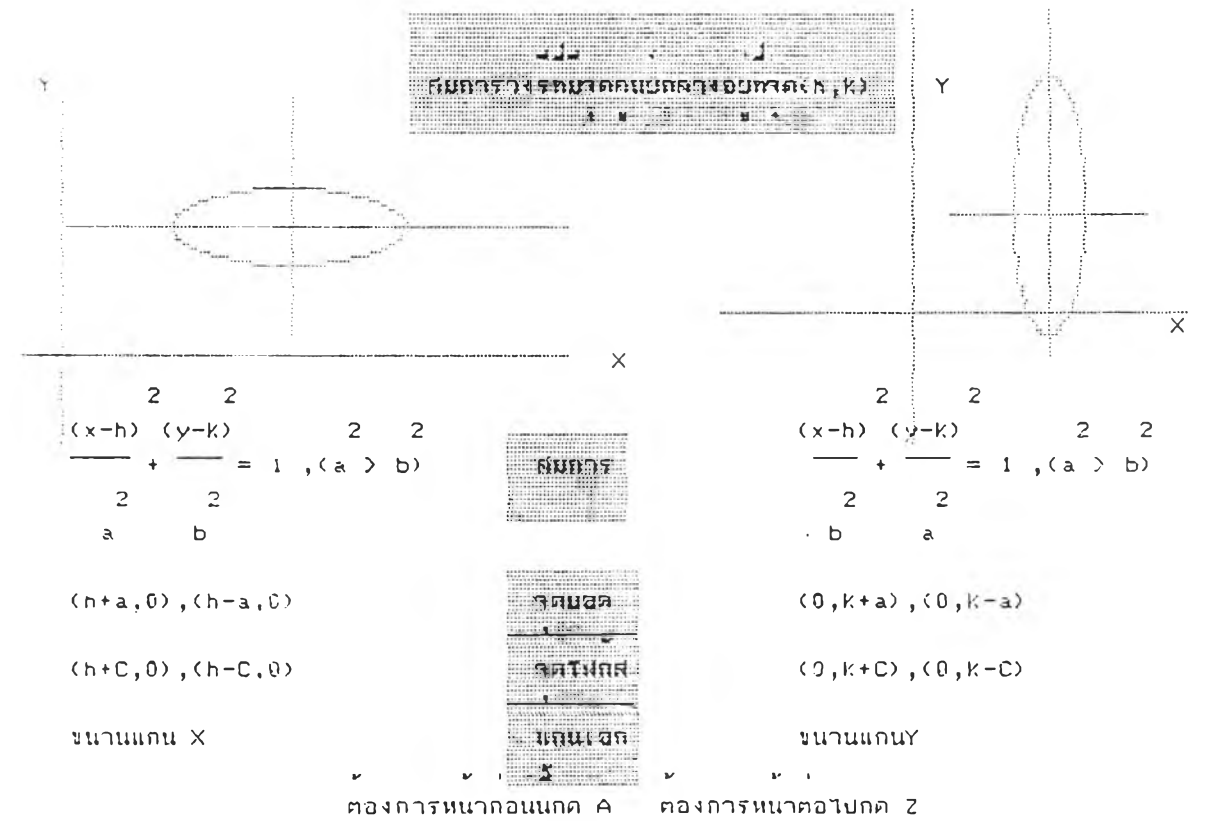

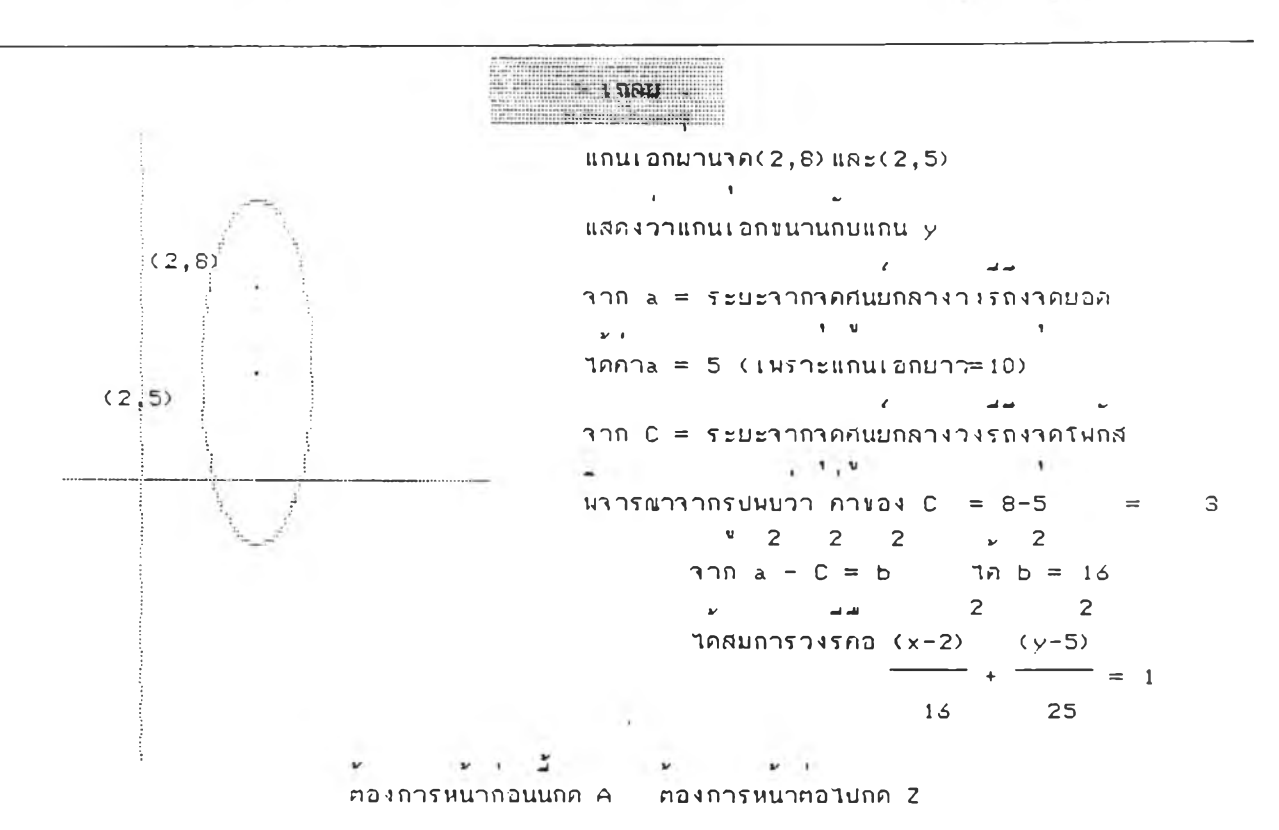

**e**<br>ตองการหนากอนนกตุ๊ค คตเลราแลวกตุ๊Z

 $-1$ **ir3บ ท'าร■ 'ไ! ง T U แ ท น เ • อ ก น ' า า 1 O VI•น.-- J น** ี มรดรนกส <mark>าดหนงทา</mark>ค (2,8) และ<mark>วดศนยก</mark>ลาง ณ วด(2,5 ่ 1 บ น ป บ บ บ บ <mark>บ บ บ บ บ บ</mark><br>"จะเบยนสมการใค้ในรูปใด **1 ⊎ 1 ⊎ 1 ⊎ 1 ⊎ 1 ⊎ 1 ⊎ 1 ⊎ 1 ⊎ 1 ⊎ •น**

**-• •sJcjvf'-n**

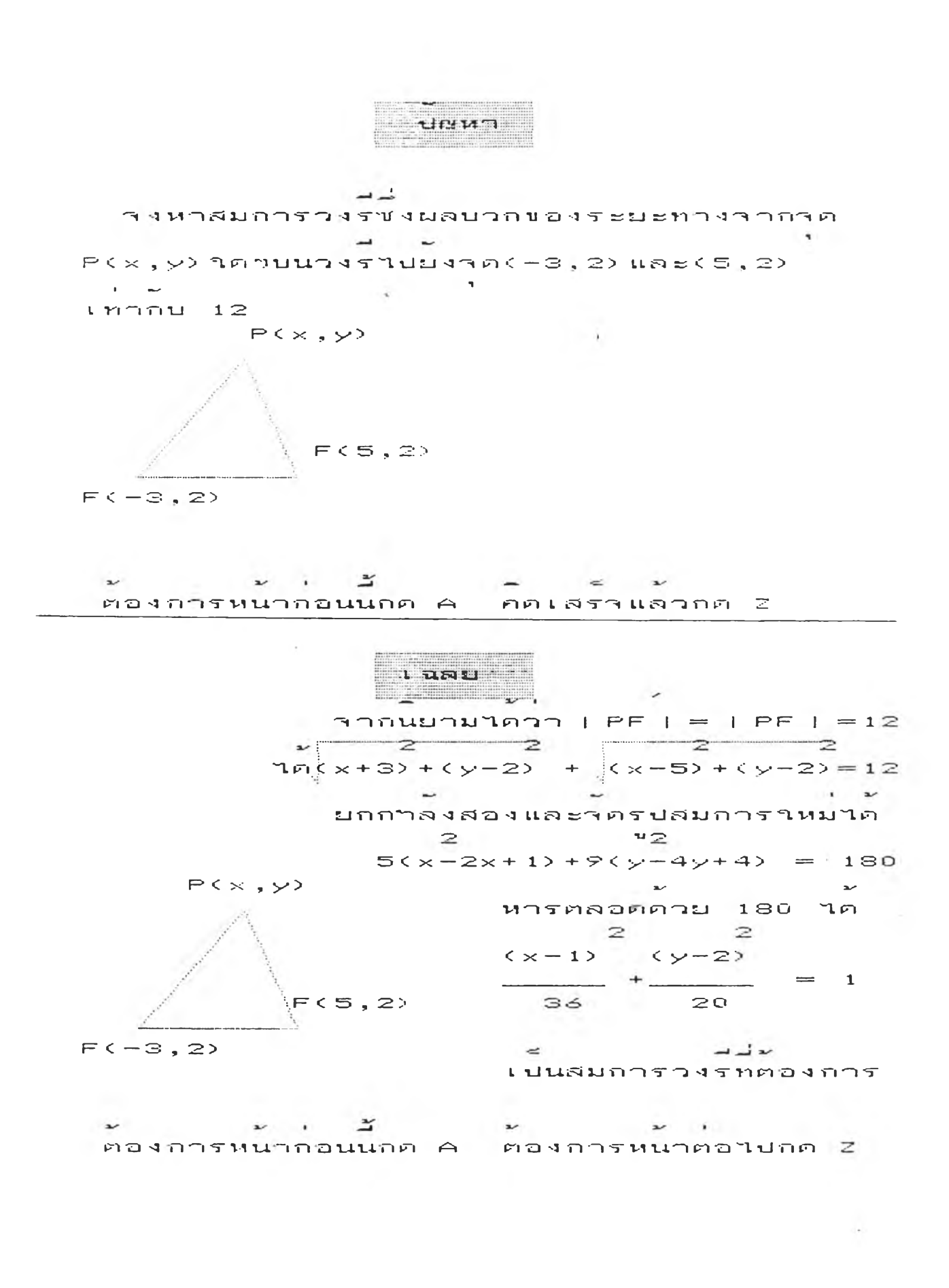

drav - $2^2$  $\frac{1}{2}$  $\leq$  $745$ ซึ่งมลืมการเปน x+2y+4x-4y+2 = 0 and the contract ม่าคุศนยกลางและาคยอด อย ณ ตาแหน่งใด **CALCIN**  $\mathbf{R}^{\mathrm{eff}}$  $\mathbf{u}$  $\sim$   $\sim$   $\sim$   $\sim$  $\mathbf{a}$  $\sim$   $\sim$   $\sim$ ต่องการหนากอนนกค A คุณสรรแลวกค Z **Allinou Controllection**  $\sim$  $\sim$  $\sim$  $\mathbf{v}$ แนวคด ่นยายามาตรปสมการใหล่ามารถาคอยในรูปสมการยกภาคงสองใด  $\sim 10^{-11}$  $\mathbf{u} = \mathbf{u}$  $\sim$  2 2  $\mathcal{L}$ จากโจทย สมการเด่ม x+4x+2y-4y+2 = 0  $\sim$   $\sim$   $\sim$   $\sim$  2 2  $\begin{array}{cccccccccccccc} \mathbf{v} & \mathbf{v} & \mathbf{v} & \mathbf{v} & \mathbf{v} & \mathbf{v} & \mathbf{v} \end{array}$ บวก 4 เขา2ขาง จดใหอยในรูปสมการยกกำลงสองใดเปน (x+2)+2(y-1) = 4  $\mathbf{v} = \mathbf{v} - \mathbf{v}$  and  $\mathbf{v} = \mathbf{v} - \mathbf{v}$  and  $\mathbf{v} = \mathbf{v} - \mathbf{v}$ เอา 4 หารตลอดไดเปน  $(x+2) (y-1)$  $\longrightarrow$  $4 \t 2$  $\begin{array}{cccccccccc} \Delta & \nu & \lambda & \lambda & \Delta \end{array}$ าากรูปแบบสมการวงระวัดาคศแยกลางคอาค(-2,1)  $\mathbf{v} = \mathbf{v} \mathbf{v}$  $\overline{2}$ จาก a คอระบะจากจดคนบกลางวงรถงจดบอด  $IIRz = 4$  $\mathbf{A} = \mathbf{A} \mathbf{B}$  and  $\mathbf{A} = \mathbf{A} \mathbf{B}$  $-22$ างไดกา a=2 และไดวาาคยอดของวงรกอาด(-4,1) และ(0,1)  $\sim$  10  $\pm$  $\mathbf{A}$  $\label{eq:3.1} \mathbf{y}_1 = \mathbf{y}_1 + \mathbf{y}_2 = \mathbf{y}_2 + \mathbf{y}_3 = \mathbf{y}_3 + \mathbf{y}_4$ ต่องการหนากอนนกค A ต่องการหนาต่อไปกค Z

 $\mathbb{P}^2$  .

<u> 19 i La Car</u> **TUSAINOR** أبغي أأستراج

 $\sim$ 

المتسابق المراديس  $\mathbf{z}$ 1. ตองการศึกษาบทเรียนเดิมชา  $\rightarrow$  $\qquad \qquad \blacksquare$ 2.ตองการทำแบบผลหด  $\rightarrow$  $\rightarrow$  $\overline{\phantom{a}}$ TOWN TO S. maindranunun ruutuu  $\rightarrow$  $4.180471$ 

**Contact**  $1822$ 

 $1/5$ 

mond contribution and ا اللہ اللہ اللہ میں اللہ کے اللہ اللہ اللہ میں اللہ اللہ میں اللہ میں اللہ میں اللہ میں اللہ میں ال<br>اللہ میں اللہ میں اللہ میں اللہ میں اللہ میں اللہ میں اللہ میں اللہ میں اللہ میں اللہ میں اللہ میں اللہ میں ال างเลอกตวเลอกททานเหนวาถกตองทสดเนยงขอเดยว  $\sim$   $\sigma$  $\overline{a}$  $\mathcal{L} = \{1, \ldots, d\}$ **COLLANS**  $\sim$ หากทานตอบถูกในครงแรกเลย คอมพวเตอราะสะสม  $\mathbf{u}$  $\sim$  1  $\label{eq:Riccati} \mathcal{P}_{\text{max}}(\mathcal{P}_{\text{max}}) = \mathcal{P}_{\text{max}}(\mathcal{P}_{\text{max}})$  $\rightarrow$ คะแนนใหท่าน 1 คะแนนต่อ 1 ขอ พากคะแนน  $\overline{\phantom{0}}$  $\sim$   $\overline{v}$ สงพอจะมรางวลาห  $\mathbf{u}$  $\mathbf{p}^{\prime}=\left( \begin{array}{cc} \mathbf{p}^{\prime} & \mathbf{p}^{\prime} & \mathbf{p}^{\prime} \end{array} \right)$ **Contractor** ต่องการหนาต่องป กดแครยาว

 $\alpha_{\rm{min}}$ 

 $\cdots$ 

1.46

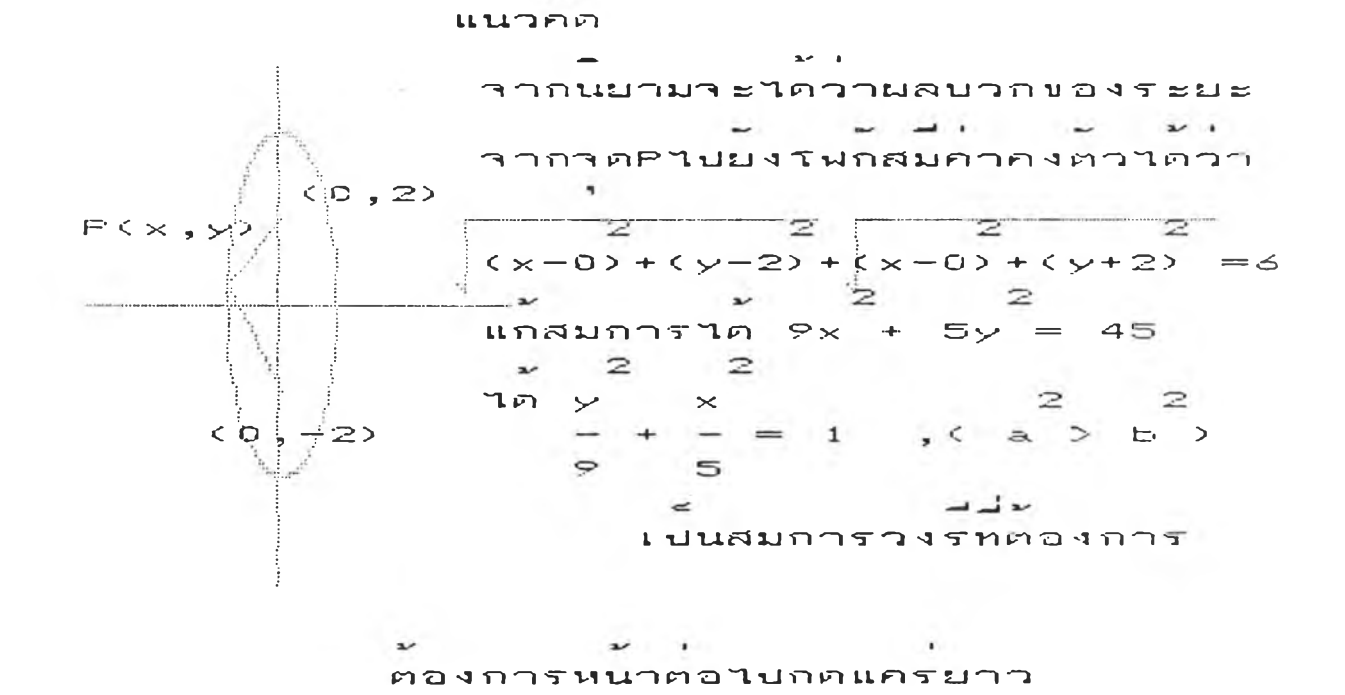

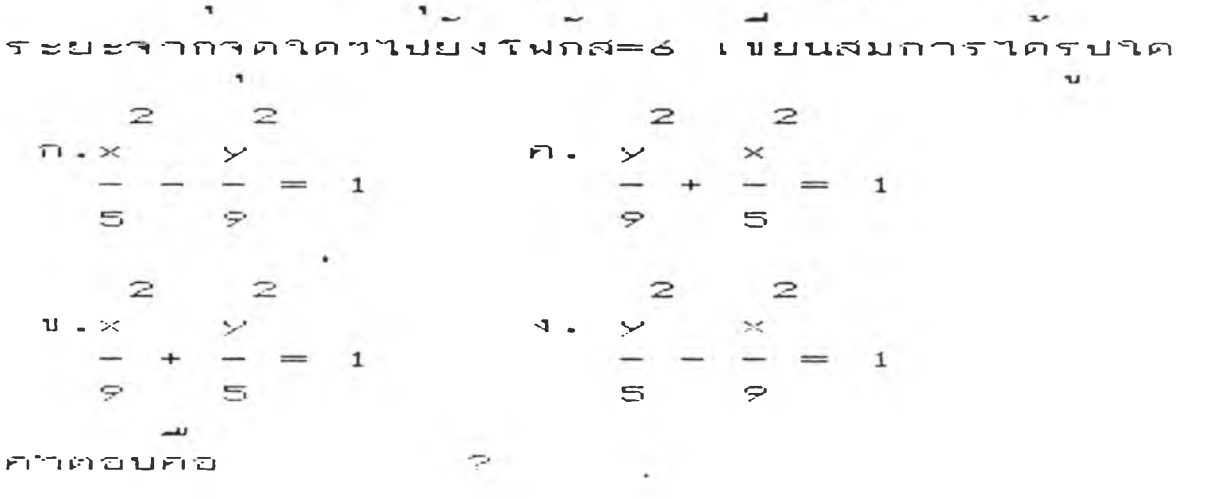

' j ง ร\*ทr '3 น 'า ด โฟ ่ก ..จ■ ท 'า ค < O , 2 > เน จ ะ; < O , 3น r~j !ท น 'า รา ไ ) อ ง
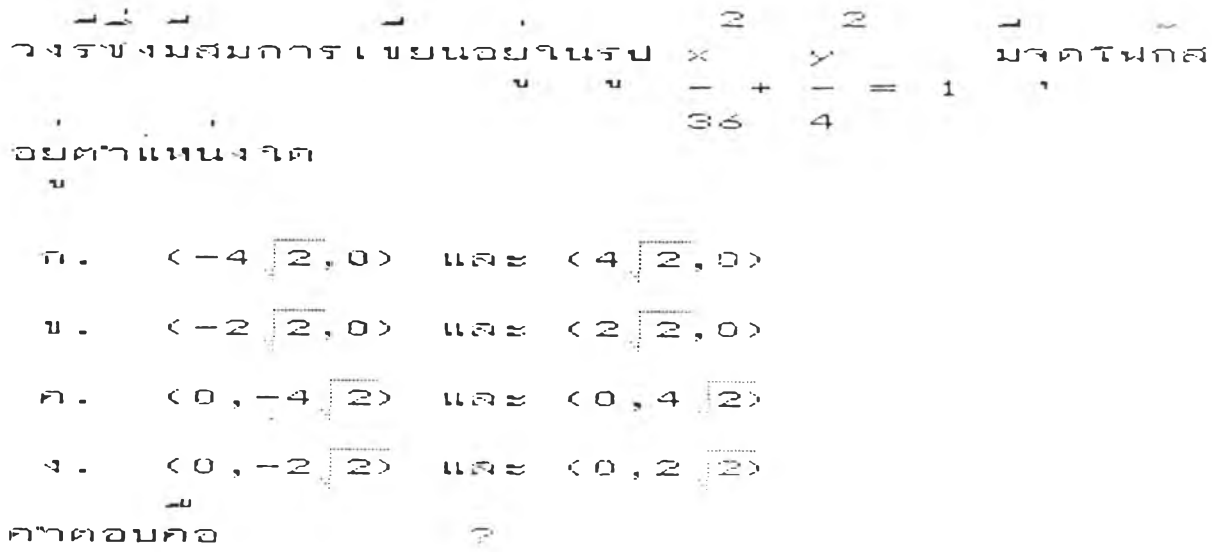

น น ' - ! เ ท ท '■ ร — I ก ส ม ก า ร > 1 **X 'ฯ.***(ท ท ท -ท (ท เท* **■ น.บท เท —1 ฯ 11 บ •ง** *3* **ฯ •วิ-** -\*- — = 1 ร ■น •ะะะ» **•ฯ- —**L J **.** ก อ < O , o ะ » , *เ ท ท* - E v = ๔ . , f c > = 2 3 2 2 ^ . ร า ก C = . a . — fc> ' ฯ ท เ ท ■ ท c = • ฯ *ท - <sup>~</sup>* **เก** C **ก อ T ะบ** *? ท ท* **ทท ท เท น บ Tl เท —**I **-1 Tl ■ง** — ร VI ร ก ฯ ฟ ก ส **แ ก ะ** ร■ ■ ช**แบน'**ฯ ก ฯ ฟ ก 1 จ **•นอง'วง**ร ' 1 *ร - น* ■" *'* **Tl n u** ' โ - ร **ฑ L1 ก อ ( - c , O) น. เท** ะ : **<** c , **O > ท'ท ท-เ-น-ทเท บ-ะว ฯ'-! ฯ วิ-ท TÏ •ะ — •ฯ- ; 2 , ๐ ะ» แ ะ ! ะ < •ฯ** . ๐ ะ» **|>1อ ง n n r v i ■ น—ITl Tl 'ฯ-น ท ท II(ทร- บ —| —J**

**1 4 8**

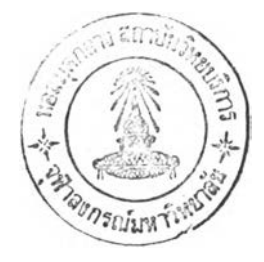

 $\mathbb{Z}$ **Contract of the Contract of the Contract of the Contract of the Contract of the Contract of the Contract of the Contract of the Contract of the Contract of the Contract of the Contract of the Contract of the Contract of t** างรชงมสมการอย่านรูป x y \_ มาคยอด 100 25 THE R. P. LEWIS CO., LANSING. อยตาแหน่งวด  $\mathbf{u}$  $n.$  (5,0)  $max(-5,0)$   $n.$  (0,5)  $max(0,-5)$  $u_{\pm}$  (10,0)  $u \approx z(-10, 0) - 4$ , (0,10)  $u \approx z(0, -10)$ 

```
\overline{a}\overline{P}ภาคอบคอ
```
 $\overline{\phantom{a}}$  $\sim$  $\frac{1}{2}$  $\ddot{\phantom{0}}$ วงรชงมาคยอดอยทาด(-5,0)และ(5,0) มาพ่อส  $\label{eq:2.1} \mathcal{L} = \mathcal{L} \mathcal{L} = \mathcal{L} \mathcal{L} = \mathcal{L} \mathcal{L} \mathcal{L} = \mathcal{L} \mathcal{L} \mathcal{L} \mathcal{L}$  $\mathbf{a}$ าตหนงท(2,0) เขยนสมการใต้ในรูปใต  $\mathbf{u}$  $-1$  $\overline{\phantom{a}}$  2  $2 \quad 2$  $n \cdot x$  y  $\begin{array}{c}\n\pi \cdot \times \\
\hline\n\vdots\n\end{array}$  $\succ$  $\sim$  $\frac{1}{2} \left( \frac{1}{2} \right) \left( \frac{1}{2} \right)$  $\overline{1}$  $\mathbf{1}$  $=$ 25 16  $21 \t 25$  $2 \quad 2$  $2 \quad 2$  $\times$  $+$   $+$  $\mathcal{P}^{\perp}$  $\mathbf{u}$  .  $\times$  $- + - - - \qquad \qquad -1$  $\mathbf{1}$ 25  $21$  $15 \t 25$  $\tilde{z}$ กำตอบคอ

 $\mathbf{1} \cdot \mathbf{3} = \mathbf{1}$ 

 $\sim 10^{-1}$ 

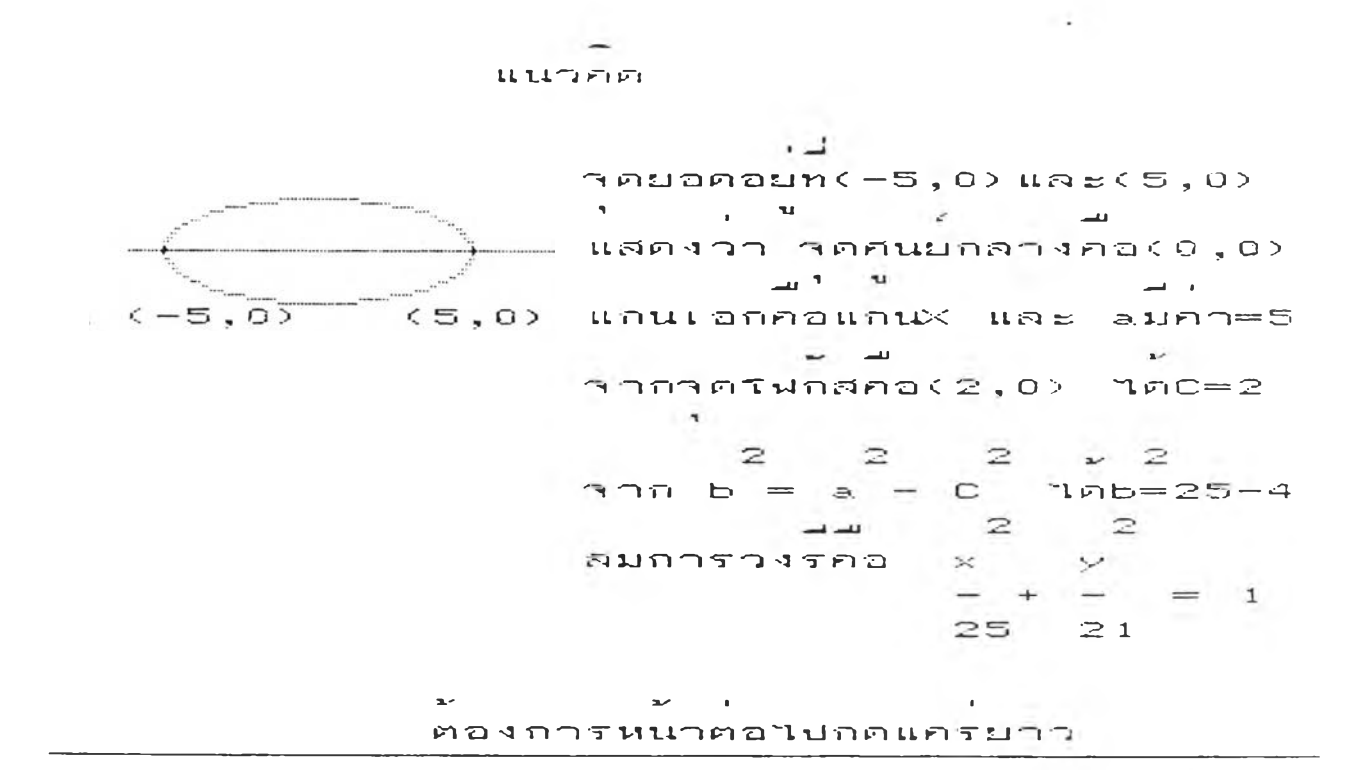

 $\frac{1}{2} \frac{1}{2} \frac{$ ا المباد ال<br>المباد ال  $\sim$   $\sim$   $\sim$ วงรุชงตุดแกน×ทาด(-4,0)และ(4,0) ตุดแกนyท  $\mathbf{A}$  $\rightarrow$ าค(0,2) และ(0,-2) เขยนสมการใค้ในรูปใค  $\mathbf{r}$  $\mathbf{u}$  $\overline{z}$  $\mathbb{Z}$  $\overline{z}$  $\overline{z}$  $n.y \times N$  $n \cdot \infty$  $\sim$  $-$  +  $\overline{\phantom{a}}$  $\sim$  $\mathbf{1}$  $=$  1  $64 16$  $64 - 16$  $\begin{array}{c} 2 \\ \times \end{array}$  $\overline{z}$  $\mathbf{2}$  $\overline{2}$ المحيا  $\mathbf{u}$  .  $\times$  $4.5$  $-$  +  $\overline{\phantom{a}}$  $= 1$  $- +$  $\blacksquare$  $\qquad \qquad =\qquad$  $16 \t 4$  $1 \leq$  $\rightarrow$ فتسترد กำตอบคอ 

 $\sim$ 

**WEIGHT**  $\frac{1}{2} \frac{1}{2} \frac{$ ا است วงรตดแกน $\times$ ทวด $(-4,0)$ และ $(4,0)$ ไตแกนเอกยาว=8หนวย และa=4  $(-4,0)$  $(4,0)$ and the state of the state of the วงระดับแถนyหาด (0,2) และ(0,-2)  $\mathcal{L}(\mathbf{z},t) = \mathcal{L}(\mathbf{z},t) + \mathcal{L}(\mathbf{z},t)$  $\mathbf{r}$ ไดแกนโทยาว=4หนวย และ b=2 unuranggunuth a ag(0,0)  $\mathcal{L} = \mathcal{L} = \mathcal$ แสดงว่าจดสนมอล่างคือ (0,0)  $\mathbb{R}^n$ ไตล์มการวงรอย x  $- + - = 1$  $164$  $\mathbf{w} = \mathbf{w}$  $\overline{ }$  $\mathbf{A}$ ตองการหนาตอไปกดแครยาว  $2$  $\geq$  $\overline{\phantom{0}}$ จากสมการวงร  $4x+9y = 36$  จงหาผลบวกคงต่า  $\sim$ المستحدث المستنبذة ของระยะจำกรดใต้ขบนวงริไปยงโฟกสทิ้งสอง  $\mathbf{r}$  $n = 4$  $n - 9$  $v - 6$  $\mathcal{A}$  . 36  $-11$ กำตอบคอ  $\mathbb{R}$ 

 $\mathbf{a}$  $\frac{1}{2} \left( \frac{1}{2} \right)^2 \left( \frac{1}{2} \right)^2 \left( \frac{1}{2} \right)^2 \left( \frac{1}{2} \right)^2 \left( \frac{1}{2} \right)^2 \left( \frac{1}{2} \right)^2 \left( \frac{1}{2} \right)^2 \left( \frac{1}{2} \right)^2$ **Service**  $\frac{1}{2} \left( \frac{1}{2} \right)$  $\alpha$  รชงมลคศนยกลางท(0,0) นี้ผู้กลีทงสองอยบนแกน $\times$ **r\_~' ru U r-r" ^ ru มคา ล=5และb=3 เขยนสมการใตในรูปใต**้<br>ข  $\sim$   $\sim$   $\sim$   $\sim$   $\sim$ **Contract Contract State**  $\tilde{=}$ 

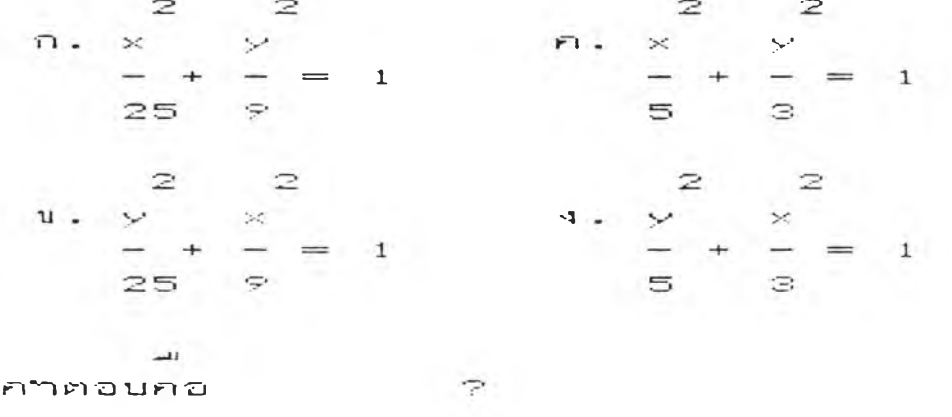

أنتقل والمستنقط المتعادل والمستقط والمستقط والمستقط  $\cdots$  $\sim$ งรชงมจดศนยกลางท(0,0) มาฟกสทงสองอยบนแกน $\varphi$ 1 ru น 1 ' r u  $f$   $t$ ยะหางระหวางโฟกลี=8และแกนเอกยาว=10 หนวย  $p = \frac{1}{2}$ นบนเสมการใครนรปใค<br>|-

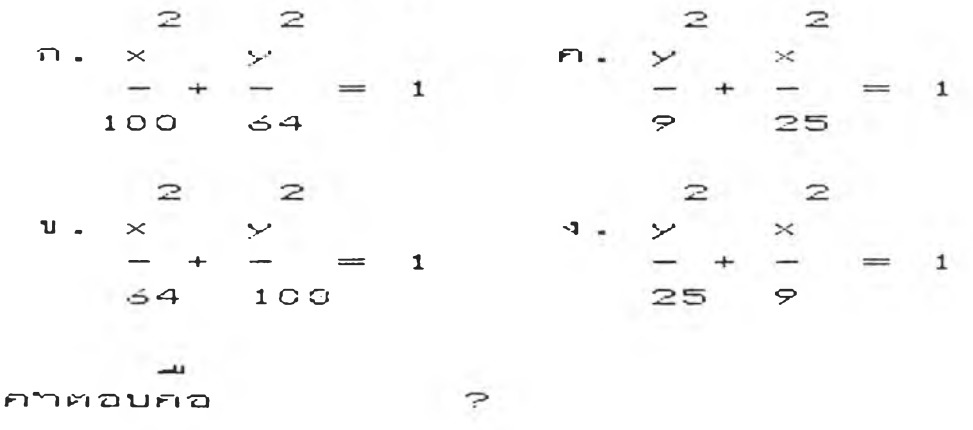

 $\frac{1}{2} \left( \frac{1}{2} \right) \left( \frac{1}{2} \right) \left( \frac$  $\overline{\phantom{a}}$  $\mathcal{L}(\mathcal{L})$  . The  $\mathcal{L}(\mathcal{L})$  $\overline{a}$  $\tau$ งรตดแกน $\times$ ทจค(5,0) และ(-5,0) ตดแกนyท่จด  $S = \frac{1}{2}$  ,  $\frac{1}{2}$  ,  $\frac{1}{2}$  ,  $\frac{1}{2}$  ,  $\frac{1}{2}$  ,  $\frac{1}{2}$  ,  $\frac{1}{2}$  ,  $\frac{1}{2}$  ,  $\frac{1}{2}$  $(0, 3)$  และ $(0, -3)$  สมการของวงรเบยนไตในรูปใต  $\mathbf{u}$ 

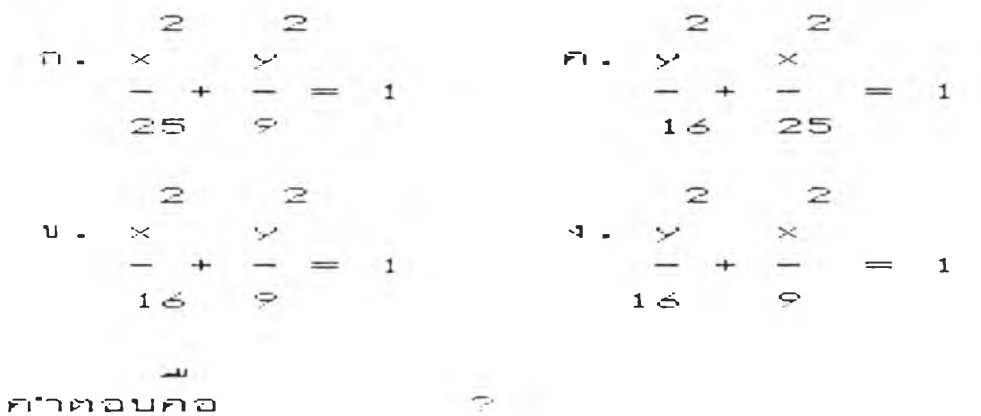

 $\bm{\gamma}$ งร $\bm{\gamma}$ งมา คศนยกลางท $\bm{\zeta}$  0  $\bm{\zeta}$  ม โ นกลทงสอง อยบนแกน $\bm{\mathcal{X}}$ ' 1 ■ " ■ " ^ นละกราฟผานจ<sup>ั</sup>ด(4,3), (6,2) เขยนสมการใครปใค  $\mathbf{u}$  $\blacksquare$ 

 $\overline{\phantom{a}}$ 

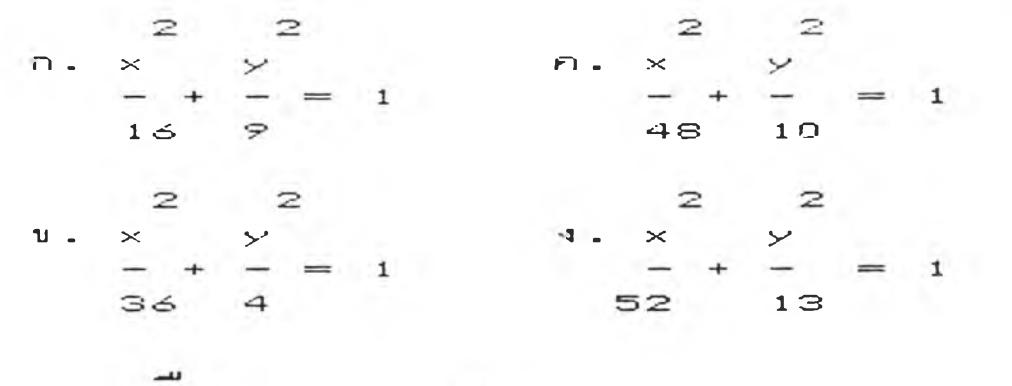

 $\mathbb{R}$ กาตอบคอ

 $2 \quad 2$  $a = b$  $\sim 100$  $\cdot$  $\gamma$ ากโจทยกราฟผานจัด(4,3) แทนคา $x=4$ ,  $y=3$ 20 No. 1  $\ddot{\phantom{0}}$  $n$ ราฟมานาค $(6, 2)$  แทนคา $x = 6, y = 2$  $\mathbf{z}$  , 2, 2  $\mathbf{r}$  $\ln \frac{1}{100}$  = 52, b = 13<br>  $\frac{1}{2}$  = 2<br>  $\frac{1}{2}$  = 13  $\begin{array}{ccccccc}\n- & & + & & - & & = & 1\n\end{array}$  $52$  $1 \odot$ 

แนวกด

 $\sim$ 

 $\label{eq:3.1} \frac{1}{2} \left( \frac{1}{2} \right)^{2} \left( \frac{1}{2} \right)^{2} \left( \frac{1}{2} \right)^{2} \left( \frac{1}{2} \right)^{2} \left( \frac{1}{2} \right)^{2} \left( \frac{1}{2} \right)^{2} \left( \frac{1}{2} \right)^{2} \left( \frac{1}{2} \right)^{2} \left( \frac{1}{2} \right)^{2} \left( \frac{1}{2} \right)^{2} \left( \frac{1}{2} \right)^{2} \left( \frac{1}{2} \right)^{2} \left( \frac{1}{2} \right$ ต่องการหนาต่อไปกดแครยาว

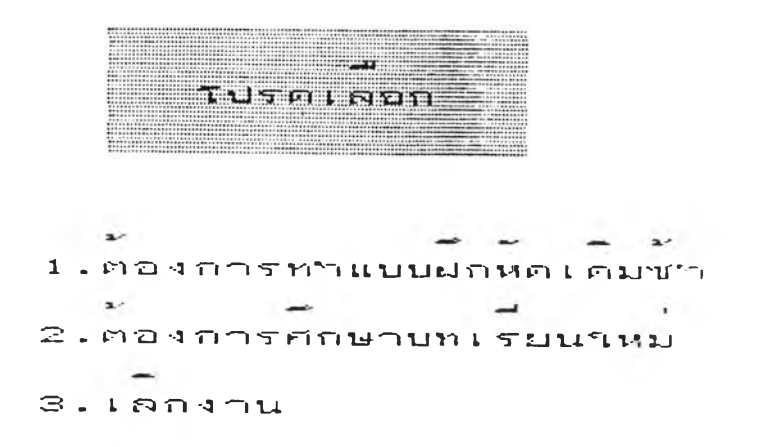

**Contract Contract Street**  $\begin{array}{c} \overline{a} \\ \overline{b} \\ \overline{c} \end{array}$ 

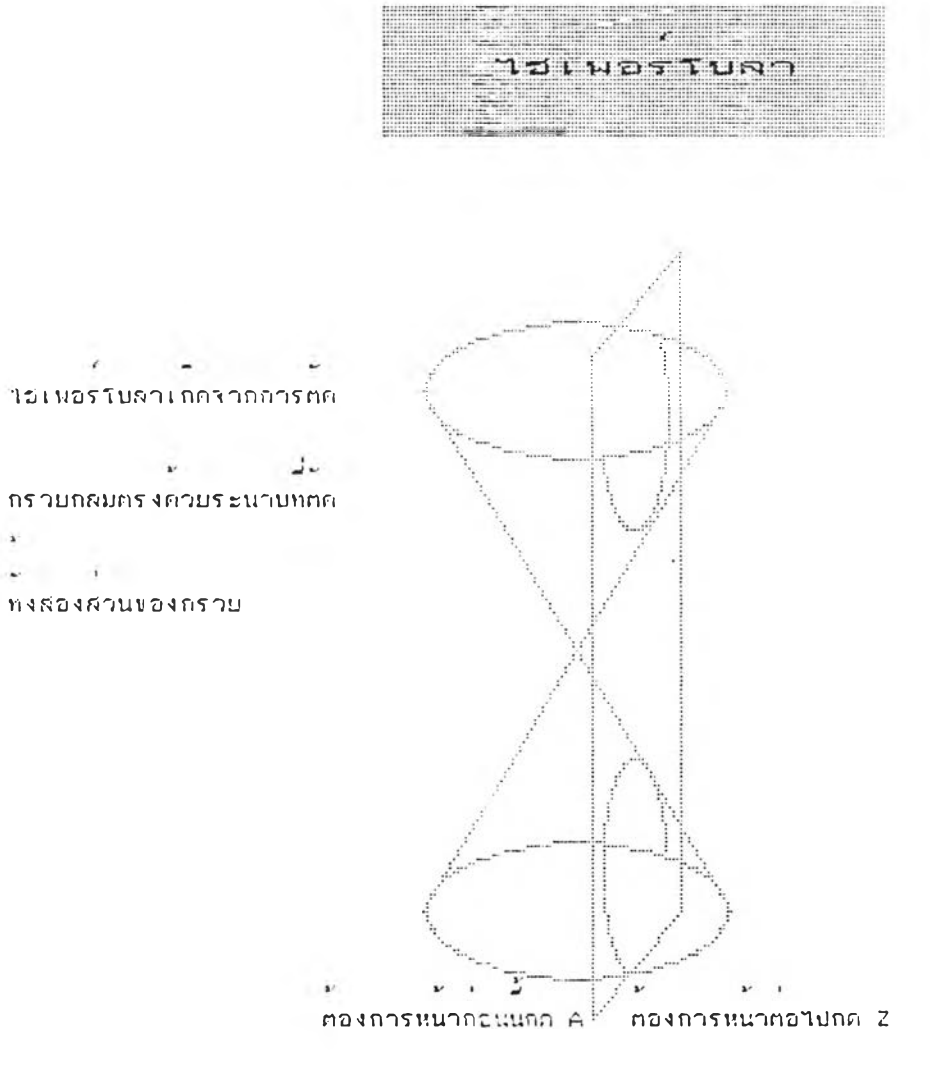

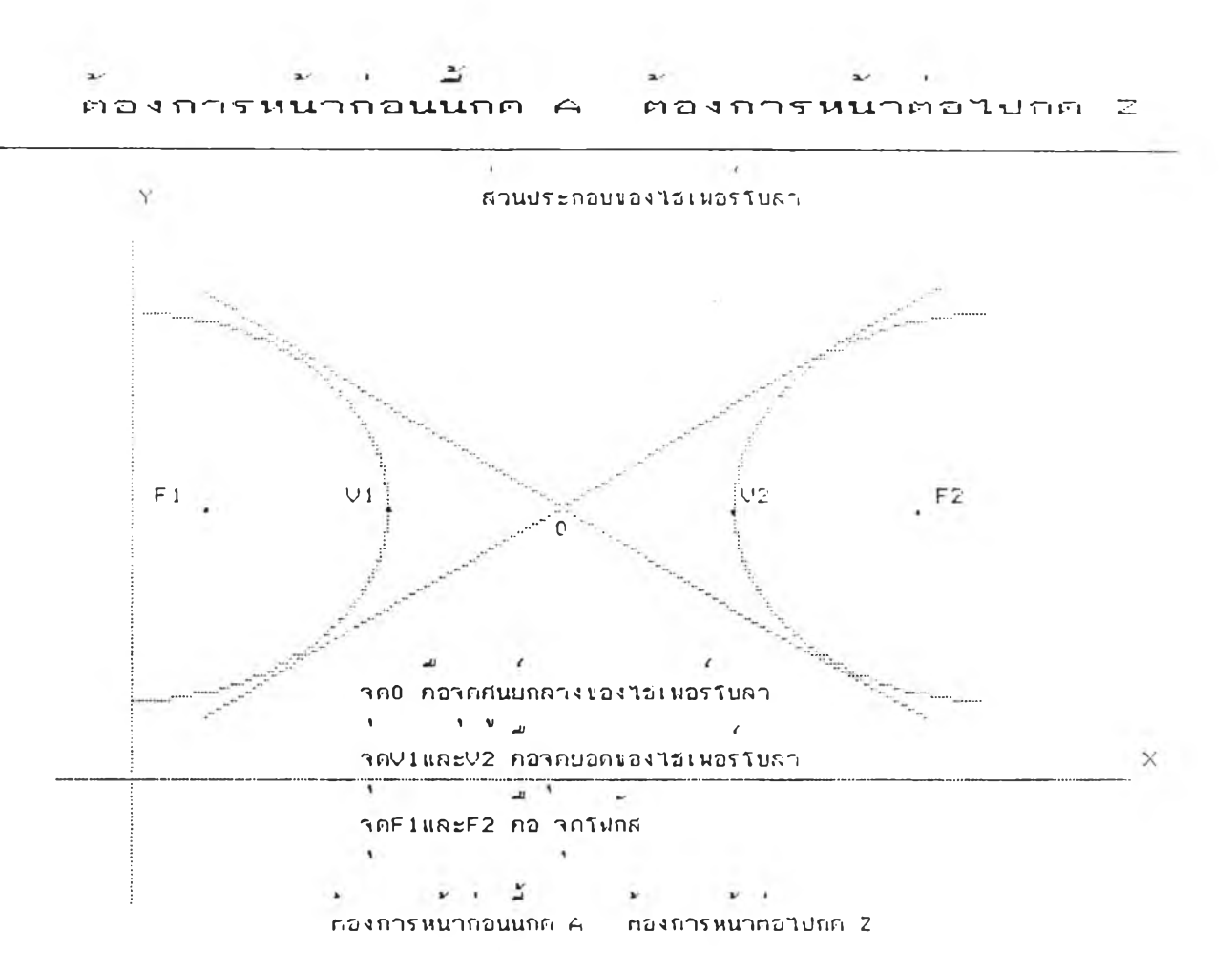

TJ ท บ . E J ท บ ^ไ. T ü I V I O T T U f î ' า T | 3 L ' ' ' บ ' ฅ ใ ! ' □ ง ' ^ m i ท - ท e n ท บ \_ ! . ■ « ฯ - . **T ะะ:บ-- ! บ ๚' - ไ น ส ฅ า ง ข อ ง ร- ะ น ะ ; ท ว ง ' ฯ ว ท - ท ด ท ก ๆ ท น เ ท! ท —** \_! \_ . 1 " ' ' ไ ง น ง ท ด ค ง ท ส ่ อ ง ท ด น ก ' ไ ค ง ฅ ว

**i 5 7**

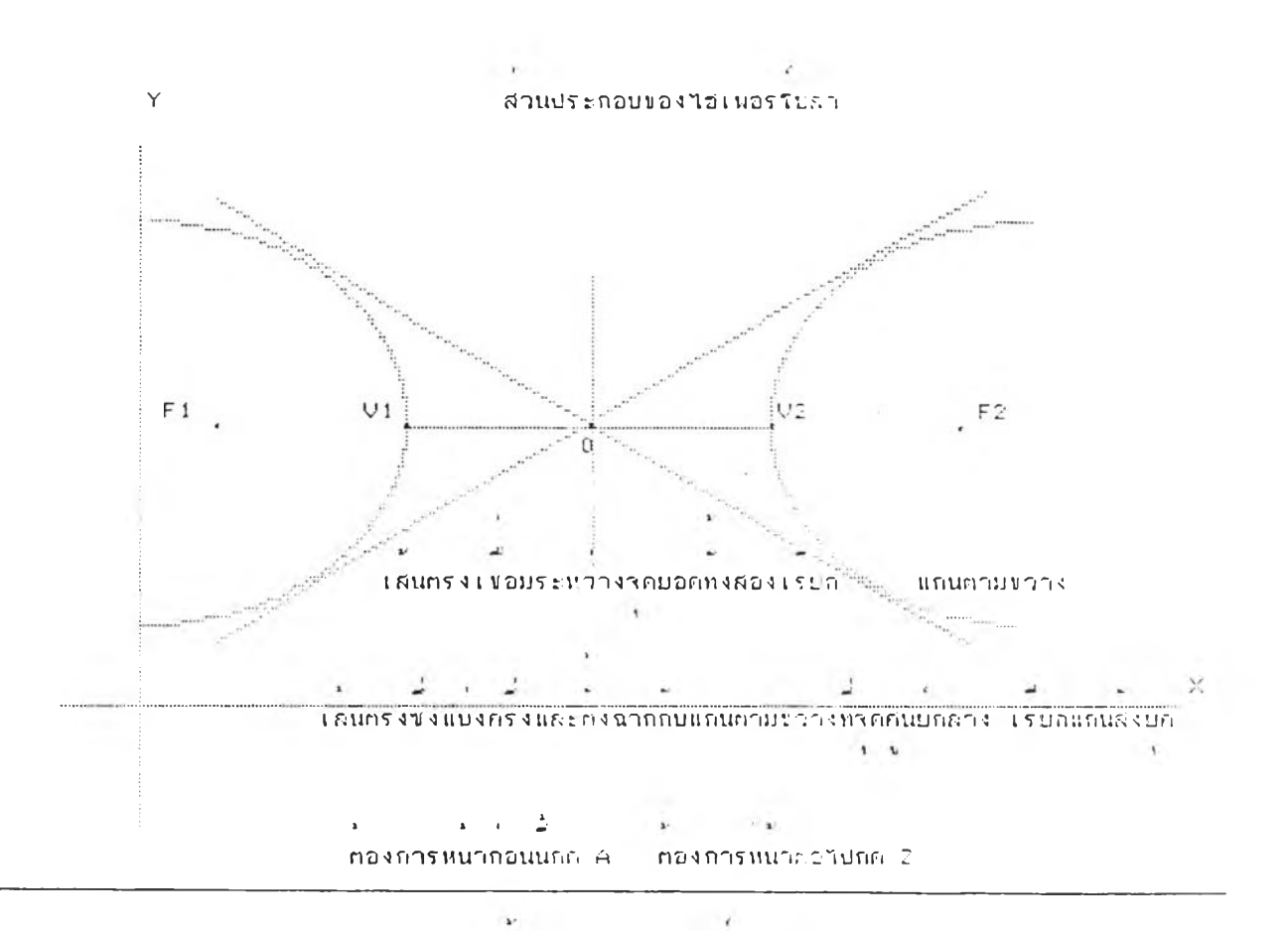

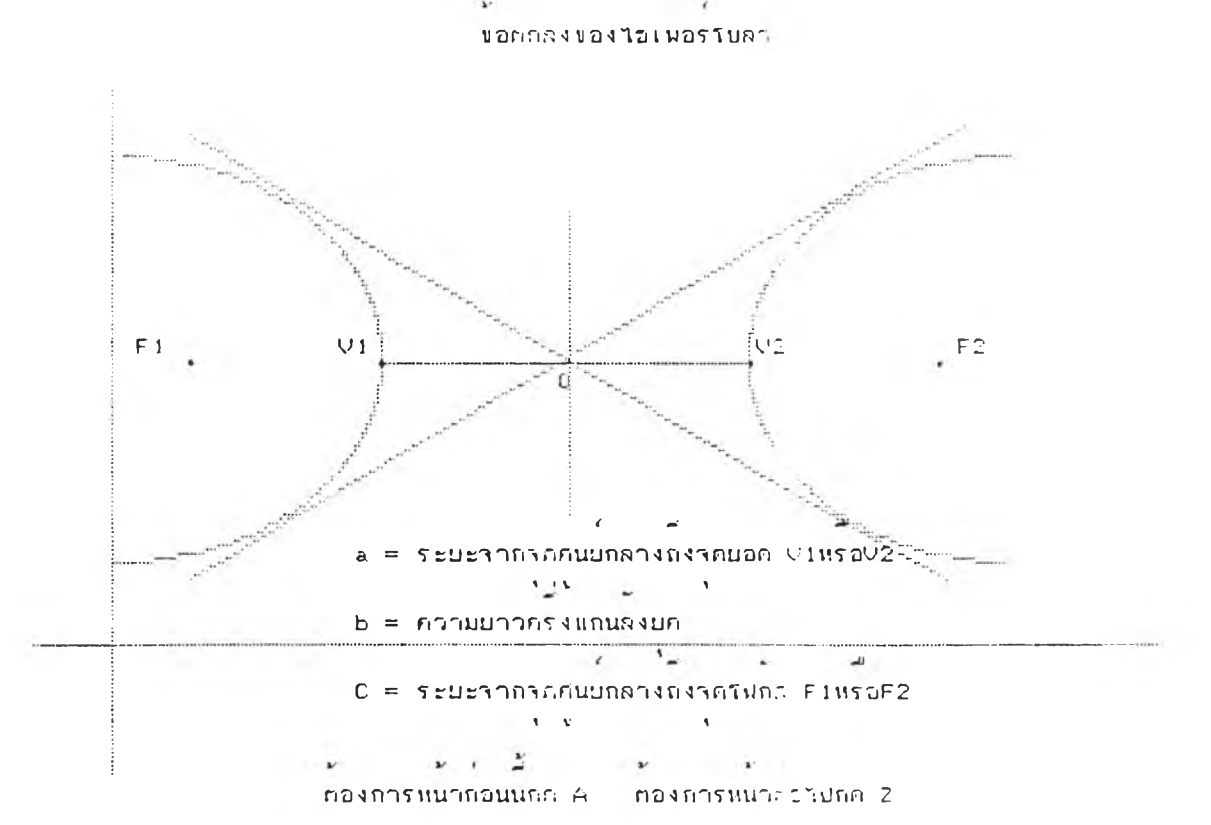

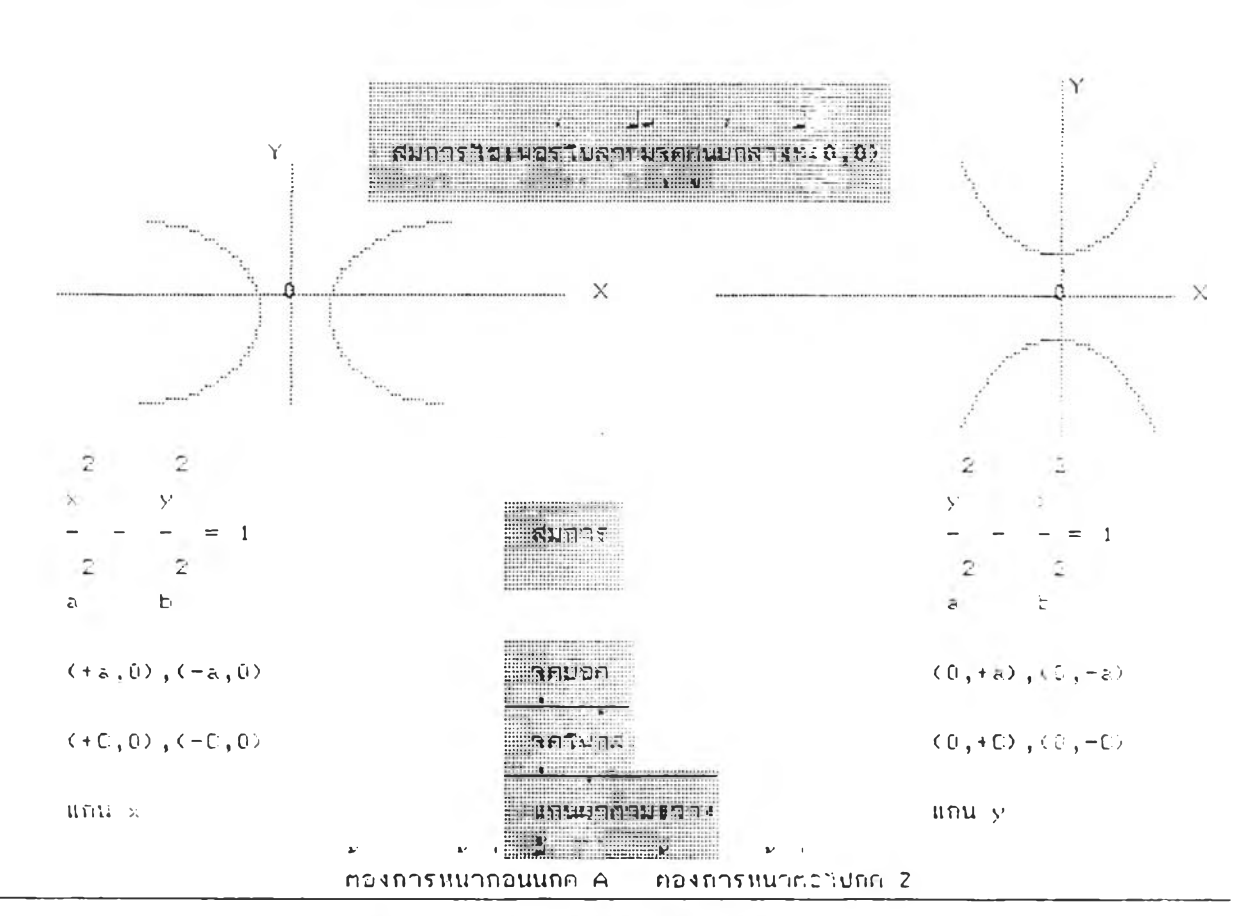

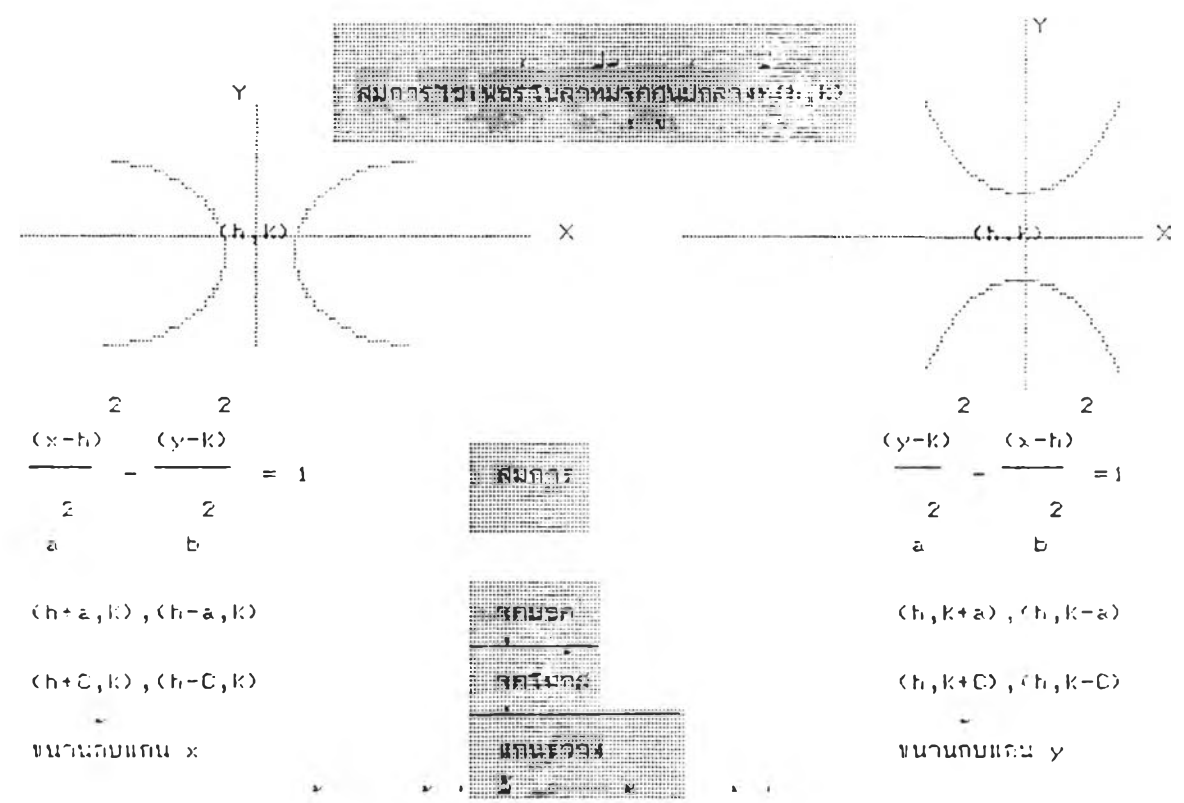

ต่องการหนากอนนกค. A ต่องการหนาควาปกค. 2

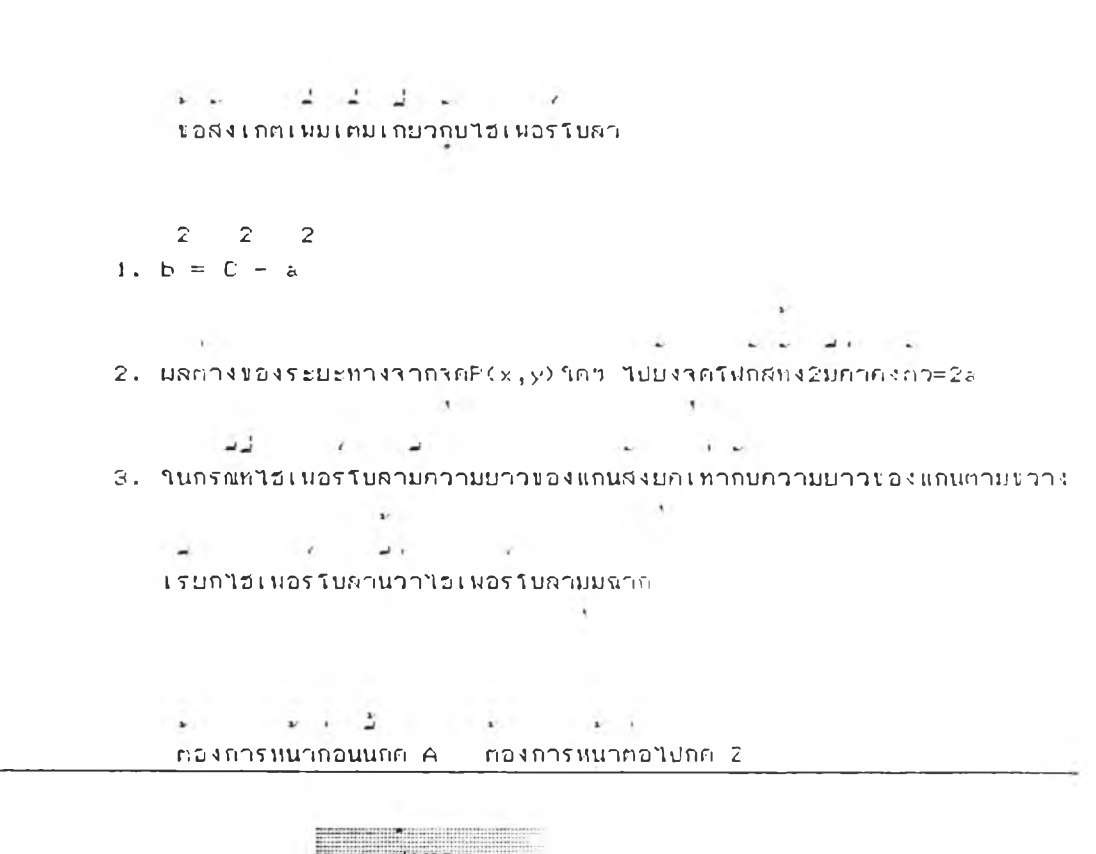

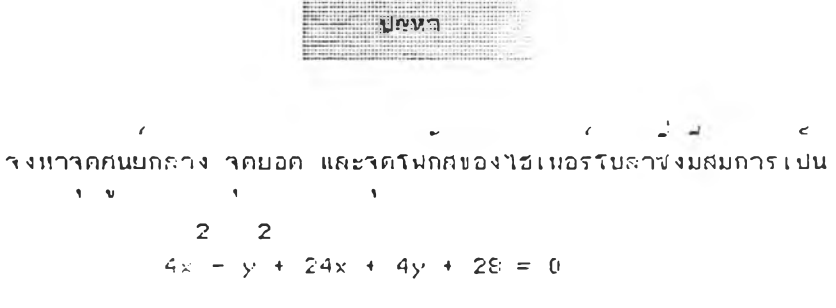

**ทองการไไนากอนนกค A กคไกรกแกวกก 2**

 $(y + 3)$   $(y - 2)$   $= 1$ , - 1 **1 4**  $\ln n + b = -3$ ,  $k = 2$ ,  $a = 1$  Ilf.e b =<br>2 2 2 <del>2</del> + 1  $2 - 2 - 2 - 3$ <br>  $2 - 3 - 10$ <br>  $2 - 2 - 3 - 3$ <br>  $2 - 10$ <br>  $2 - 2 - 10$ <br>  $2 - 10$  $\sim$  $\tau$ ากนบามของ a,b และ C ไกว่า ไอ่เหอรโบลามรคคนบกคางที่ตำแนนง (~3,2)  $\mathbf{u}$  $\mathbb{E}[{\mathbf{z}}_1] = \mathbb{E}[{\mathbf{z}}_1]$ าคมอคกอกำแนนง (-2,2) และ (-4,2) าคริฟกลคอค่าแห่นง (-3 +  $\sqrt{5}$ , 2) และ: (-3 -  $\sqrt{5}$ , 2)  $\mathbf{r}$ ท อ ง ก า ร V เน า ท อ น น ถ ค A « อ ง ก า ร พ น า ท อ ไ ป ก ก *2*

 $\sim 100$  m  $^{-1}$ 

*X-* V . *2i X X I* **ทองการหนากอนนกค** A **ทองการหนาทอไปกค**

**L**  $\frac{1}{2}$ 2 2 **าาก ท ม ก าร** 4 x - y **+** 2 4 x **+** 4 y **+** 2 8 **= Ü** V *Ci* **แมกนนจนใ!อง X แก**ะ: **y ไ ก 1ปน** 2 2  $(4x + 24x) + 28 - (y - 4y) = 0$ *X'* 1 *X X'* 1 1 *\*.* **บา** 4 **1 « าก อ ง « าง แ ท าฯ « ก าร 1นมแกะ:กกกาทา1ท«** *mi mi* **1** . »-■ **V ๔ 1 «บนทนการเ ทบไหม ไหอบไนรปทนการบกกำทงทองไก1 ปน** <sup>2</sup> **V V 2**  $(4x + 24x + 36) - (y - 4y + 4) = 4$ <br>  $\overline{2}$  $4(x + 6x + 9) - (y - 4y + 4) = 4$ **2 2**  $4(x + 3) - (y - 2) = 4$ *i m.* **1 อา** 4 **หารททอคไค 1 ปนทนการไร 1 นอรโบทากอ**

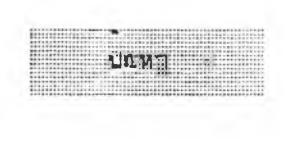

*< ^* **•** *<sup>i</sup>*  $\alpha$ ง พาสมการไฮเนอรโบลา ซึ่งผลทางของระบะทางจาก $P(x,y)$  โคว บนไฮเนอรโบลา

```
\omega and \omega in Table 1 and \omegaไปบงจกกงท (-4, 3) และ(4, 3) เทากบ 6
 \mathbf{A} .
```
 $\sim$  1.

ท องการหนากอนนอก A ค ค เส รา แลวกด 2<br>|<br>| คองการหนากอนนอก A ค ค เสราแลวกด 2

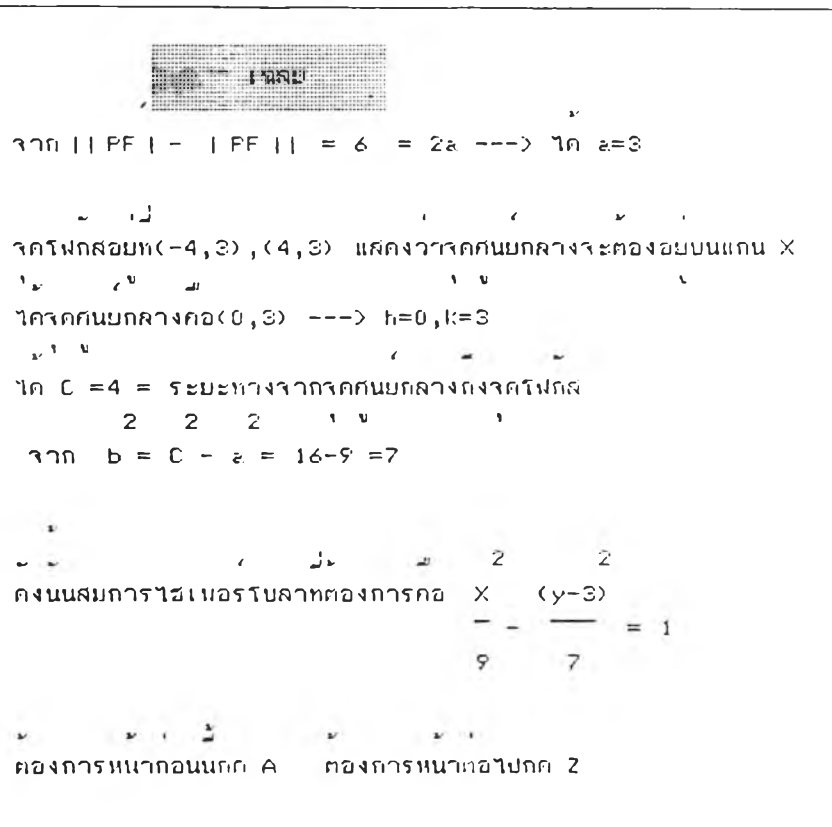

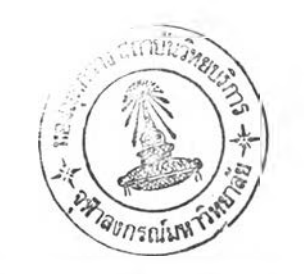

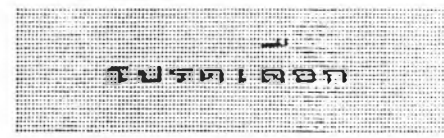

 $\mathbf{a} \in \mathbb{R}$  $-$ 1. ตองการศึกษาบทเรียนเคมชา X - - — - 2 . คองการทาแบบฝกหค ร<sup>2</sup> – 2008 – 2008 – 2008 – 2008 – 2008 – 2008 – 2008 – 2008 – 2008 – 2008 – 2008 – 2008 – 2008 – 2008 – 2008 – 20 3 . ศองการศกษาบทเรยน<sup>คุ</sup>หม  $\overline{\phantom{0}}$  $4.180371$ 

> $\overline{\phantom{0}}$ **LAON** P

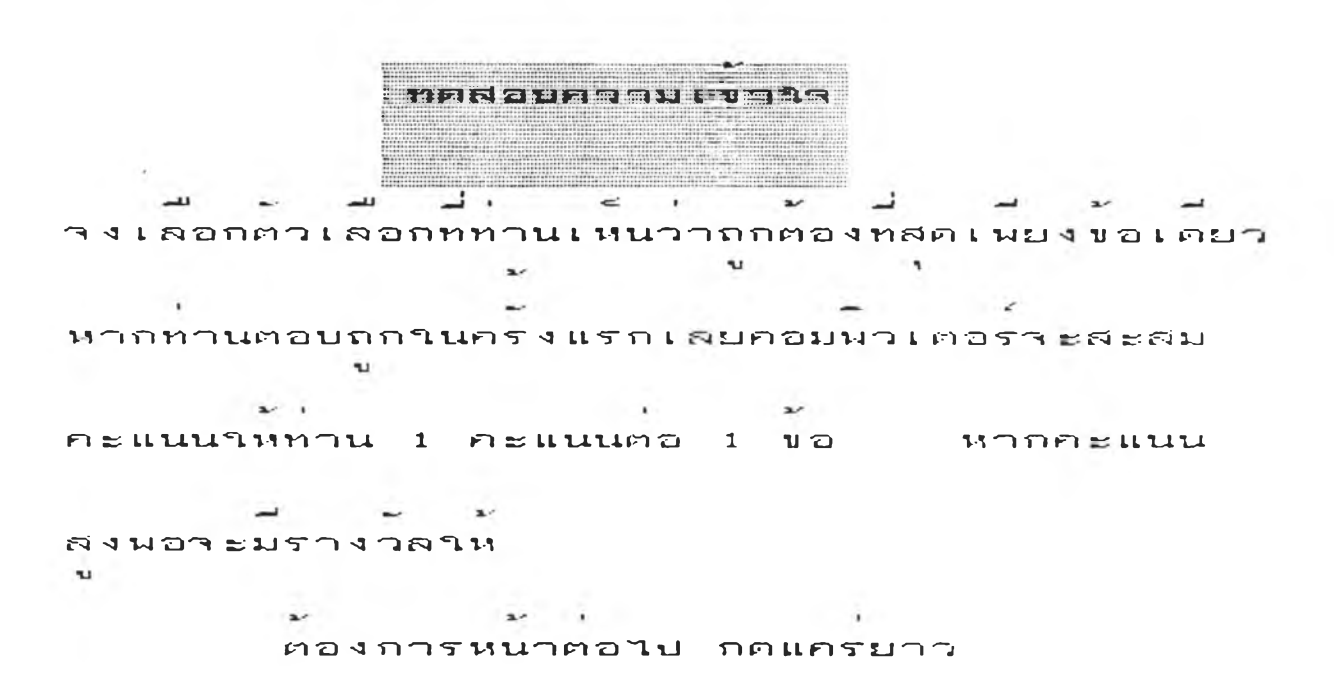

 $\sim$ **Contractor**  $\rightarrow$ n. แกนขวางย่อมอยบนแกน x หรอแกน y เสมอ<br>|<br>| v 1 n. št. (\* 1914)<br>1 n. št. (\* 1915)<br>1 n. št. (\* 1915) น แผลตางของระยะทา∛จากจดใดๆไปยุงโฟกส⇒25 *\** **— ■. 1—**   $\boldsymbol{r}$  . ไอ่ เ นอรโบลามมฉากมแกนสงยคยาว=แกนตามขวาง **พ ' ' ' " พ ■»** ง . ไอ้ เพอร์ เ็บล่ามมฉากมแกนส่งยคยาว= 1/2แกนตาม **CONTRACTOR**  $\mathbf{r}$ น ว า 4<br>น **ก**าตอบคอ  $\ddot{z}$ 

 $\blacksquare$  $\mathbf{a}$ นยามต่อใปนั้นยามใคลลคต่อง<br>ข

• T น **รนฟ**

 $\mathfrak u$ กนสมมาตร **Little Street บ n E-บ ท บ 11** <mark>น - แกนขวาง</mark>

แกนขน $\gamma$ น

 $\sim$   $\sim$  $\rightarrow$   $\frac{N}{2}$  $\sim$ เสนนมชอเรยกวาอะไร

คำตอบคอ 2

 $-41$ 

**T9Ç**

L S G i t 1 น- ■ น น ; ท **น -** T T .ท . 1 -น ุ | \_ น r r น ! ท : น / น **X** . < น . น ) ท rt b  $\sim 9 - 7e$ ของระยะทำงจากจุดใดวินิยงโฟกลีเปนเทวใด<br>-**ร - น-** ■ บ *•ะP*  $\mathbf{v}$  .  $\mathbf{v}$  $4.3$  $\overline{u}$  $\mathbb{R}$ น . L J **น)** G **n.** G I J

**4 ร — ะ ' 4 < O 4 ■ ระ' " ร ' < O วะ' • ท. ร 4 ' • ะ ร — 4 ๐ ะ ' 4 <**  $\pi_*(0\,,2)$  ,(0,—2)  $\qquad \pi_*(2\,,0)$  ,(—2,0) *■ ะï>*  $- = 1$ .ซี เ นอร์ <mark>โ น</mark>ลาซิ งมสมการ เ **ปน**x y มจดยอดทใด **-b**

 $\overline{\phantom{0}}$ **r i G น)น-.U G u**

 $\mathcal{P}$ 

**9 9 ?**

ก *ค* 1 เมษายน ค.ศ. 1545 - ค.ศ. 1546 - ค.ศ. 1546 - ค.ศ. 1547 - ค.ศ. 1547 - ค.ศ. 1547 - ค.ศ. 1547 - ค.ศ. 1547 - ค.ศ. 1547 - ค.ศ. 1547 - ค.ศ. 1547 - ค.ศ. 1547 - ค.ศ. 1547 - ค.ศ. 1547 - ค.ศ. 1547 - ค.ศ. 1547 - ค.ศ. 1547 - ค. I L F i F l ง ก ก - ๆ F l F l U ' J T l F l ก ง T l ะ น เ ก " " I น T l น ง < 0 , 0 **■ ''น Tl**  $A$ P D  $A$   $\begin{bmatrix} 1 & 0 \ 0 & 0 \end{bmatrix}$   $\begin{bmatrix} 2a & 0 \ 0 & 0 \end{bmatrix}$  $\tau$  su  $\tau$  า กา คศนบ กล่าง กง า คุณาคน = 2  $\frac{1}{2}$  ,  $\frac{1}{2}$  . If  $\frac{1}{2}$  ,  $\frac{1}{2}$  ,  $\frac{1}{2}$  ,  $\frac{1}{2}$  ,  $\frac{1}{2}$  ,  $\frac{1}{2}$  ,  $\frac{1}{2}$  ,  $\frac{1}{2}$  ,  $\frac{1}{2}$  ,  $\frac{1}{2}$  ,  $\frac{1}{2}$  ,  $\frac{1}{2}$  ,  $\frac{1}{2}$  ,  $\frac{1}{2}$  ,  $\frac{1}{2}$  ,  $\frac{1}{2}$  ,  $\$ ไตวา  $C = 2$  $\begin{array}{cccc} 2 & 2 & 2 & \dots & 2 \\ 7 & 10 & 15 & 15 \end{array}$ F i ม ■ ก า ร ■ ไ ร ่ L 1 4 T l ไ L บ อ า ก อ 4 x **4 >■**  $\frac{1}{2}$  = 1  $1 \quad 15$  $\cdot$ F ต่องการขอต่อไปกดแครยาว

 $\sim 10^{-1}$ 

**LLL JAAR** 

المرادي والمتماري والأمراض สมการใช่เพอรโบลาทมโฟกล่อยทาค $(2,0)$  , $(-2,0)$ **—I -U 1** มผลตางระหวางระยะจากจุดจุกขนนายเนอรโบลาาป the contract of the contract of the contract of the contract of the contract of  $\frac{1}{2}$ โฟกส์ <mark>= 1 จะเขยนสมการ</mark>ใตในรปใต<br>2 2 2<br><mark>2</mark> 2  $n. 2x - 2y$ <br>  $- - - = 1$ <br>  $n. 4x - 4y$ <br>  $+ - = 1$  $1 \quad 1 \quad 1$  $v = 4x - 4y$   $v = 4x - 16y$  $= 1$  **i**  $\frac{11}{2} + \frac{11}{2} = 1$  $\mathbf{1}$  $-11$ -21 ค ' ๆ F1 ■ อ บ ท อ

 $\sim$  2 2 <sup>n</sup>**I** - ท • ท • ร " **—I** บ ท **■ •ไท-ะ**i **เ** น อ <sup>T</sup> **' โ บ** ส า **7 X** — 2 ร X = K C-J — **<sup>I</sup>**บ 3 ( ท ■ ; 3 5 3 ะ' **1 \_. . ■>**  $\sim 10$ **L n n r i T T บ า า K บ ค า L V I** *—I* **■ 'ไ,เท** ค. 225 ค. – 36

 $v = 31$   $v = 185$ 

 $\mathbb{R}$ **คๆ**■ ■ ท *c-***1** ท **■ น ค'! ท**

السواد والمكافئ المشورا والموا 24.24 ' า . ร ว ั **L V-I** ท า " า : - น ส า — **I** บ ' า ( ท เ ท **■ บ.**บ ก ค า ง ฑ C O **.** O 1 1 1 | ابن الحديث المسلم المسلم المسلم المسلم المسلم المسلم المسلم المسلم المسلم المسلم المسلم المسلم المسلم ا<br>المسلم المسلم المسلم المسلم المسلم المسلم المسلم المسلم المسلم المسلم المسلم المسلم المسلم المسلم المسلم الم ( **5 ,** 6 ) — และมาคปลายขางหน่งของแกนส่งยคคอาค **< ๐ . 3 ะ' \_ | ' »- ' ' 3 ะร L ฃ น น ค ม ก า T ' l ค า น 7 ง ท ค**  $\sim$ **TI - X 3**  $\mathcal{P}^{\pm}$ ジー **ค I .**  $> 1$  $= 1$  $=$   $=$  1<br> $\frac{6}{7}$  25  $\sim$  $\Im$ 5  $\mathbf{z}$ **3**  $\begin{array}{ccc} 4 & x \\ - & x \\ - & - \end{array}$  $\mathbf{z}$  $\mathbf{u}$   $\mathbf{v}$   $\times$  $\mathcal{P}$  $\mathcal{P}$  $-$ **= 1 = 1**  $\tilde{z}$ - 5  $\Omega$ 25  $\overline{z}$ คำคอบคอ

**< s 4 ๐ >** u u a - น r a ■ น ท ) ■ น. \_E> ท น r t ท ! r a ท : a 1  $2 \quad 2$  $\mathbb{Z}$  $\overline{z}$  $\frac{y}{16} - \frac{x}{12} = 1$ <br> $\frac{16}{2} - \frac{12}{2}$  $\frac{y}{z}$  =  $\frac{x}{z}$ **ท)** ่า น **I =**  $\frac{64}{2}$   $\frac{36}{2}$  $\overline{z}$  $\begin{array}{ccc} \n\frac{1}{2} & \times & \times \\ \n\frac{1}{2} & - & \n\end{array}$  = 1  $\mathcal{P}$  $\times$  $= 1$ **V** 8  $3628$  $\sim$  100  $\mu$ **ก**ำตอบคอ  $\overline{z}$ 

คองการขอตอใปกคแครยาว .\* r —• -■\* *r r -*  $\overline{\phantom{0}}$  **ร ^** <sup>1</sup> **น?ท.:ท.î> G M. < o o > G U M ^ Ü U ท: ra M ท) ท rt r / นท D n u L ท. u บ (0,6) และ(0,-6) มากโฟกสกอ(0,-8) และ**<br>-

الله المسافر المسافر المسافر المسافر المسافر المسافر المسافر المسافر المسافر المسافر المسافر المسافر المسافر ال

 $\sum_{i=1}^{n}$ 25  $9$  $\begin{array}{rcl}\n\text{sum} \ \mathbf{r} & \mathbf{r} \\
\mathbf{r} & \mathbf{r}\n\end{array}$ **<**  ท น ' น ท น ! ' บ - ท : r a น ) บ น **ะ\*** 4 o 0 3 « n ท น : ท ) r a น บ c . ร ) G U M a m j  $\text{tan } \theta = \theta$ <br>  $\theta = \theta$   $\theta = 2$   $\theta = 2$ \* 1 k k ท - น ! n - ท ) ท G I J U โ 1 น น r a น . n น ท - a t - r a น . น ท a r a *>* < ร 4 O  $\mathbf{r} = \begin{bmatrix} 1 & \mathbf{r} & \mathbf{r} & \$ นค a=5 (a=ระบะจากจดศนยกลางถงจดยอด) rk k k *^* k

 $\mathfrak u$ นวกค

the state of the state of the state

 $\rightarrow$   $\rightarrow$ 

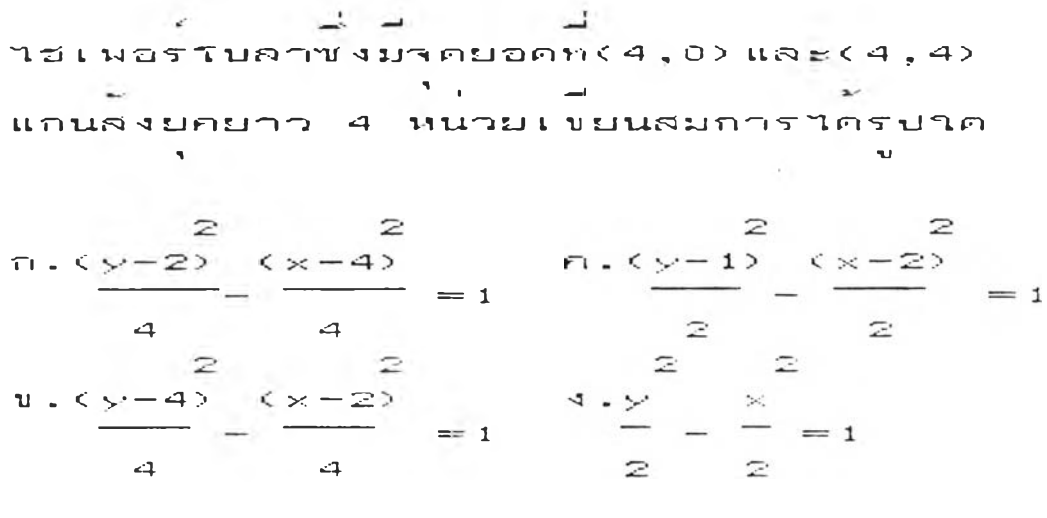

 $\sim 10^{11}$ 

 $\frac{d}{dx}$  $\mathbb{R}$ คทต่อบคอ

ไอเนอรโบลาข่งมาคคนยกลางบนเล่นตรงy≕4 าคยอดาคหน่งคอ(0,2) โฟกสาคหน่งคอ(0,1)  $\mathcal{R}(\mathbf{q},\mathbf{q}) = \mathcal{R}(\mathbf{q},\mathbf{q}) = \mathcal{R}(\mathbf{q},\mathbf{q}) = \mathcal{R}(\mathbf{q},\mathbf{q})$  $\mathcal{L}^{\text{max}}$  , where  $\mathcal{L}^{\text{max}}$ เบยนลมการใครปใค  $\mathbf{u}$ 

 $R \cdot (y-4) = \frac{2}{x} = 1$ <br>4 =  $\frac{2}{x} = 2$ <br>4 =  $\frac{2}{x} = 2$  $\overline{2}$   $\overline{2}$   $\overline{2}$  $rac{6y-4}{2} = \frac{(x-4)}{5} = 1$ <br>2 2 2  $\frac{1}{4}$   $-\frac{(x-1)}{6}$  = 1  $\frac{4 \cdot (y-3) - (x-4)}{2} = 1$  $\overline{a}$ คทตอบคอ  $\overline{z}$ 

170

 $\sim$ 

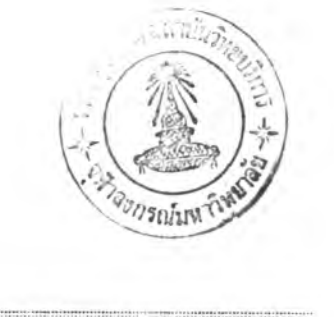

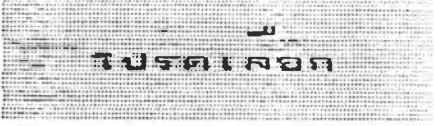

 $\sim 10^{-1}$ 

 $\overline{a}$ 1. ตองการทำแบบฝูกหดเคมชา 2. ตองการศึกษาบทเรียน<sup>เ</sup>หม  $\overline{\phantom{0}}$  $3.180111$ 

 $\overline{\phantom{a}}$ LAON ?

172

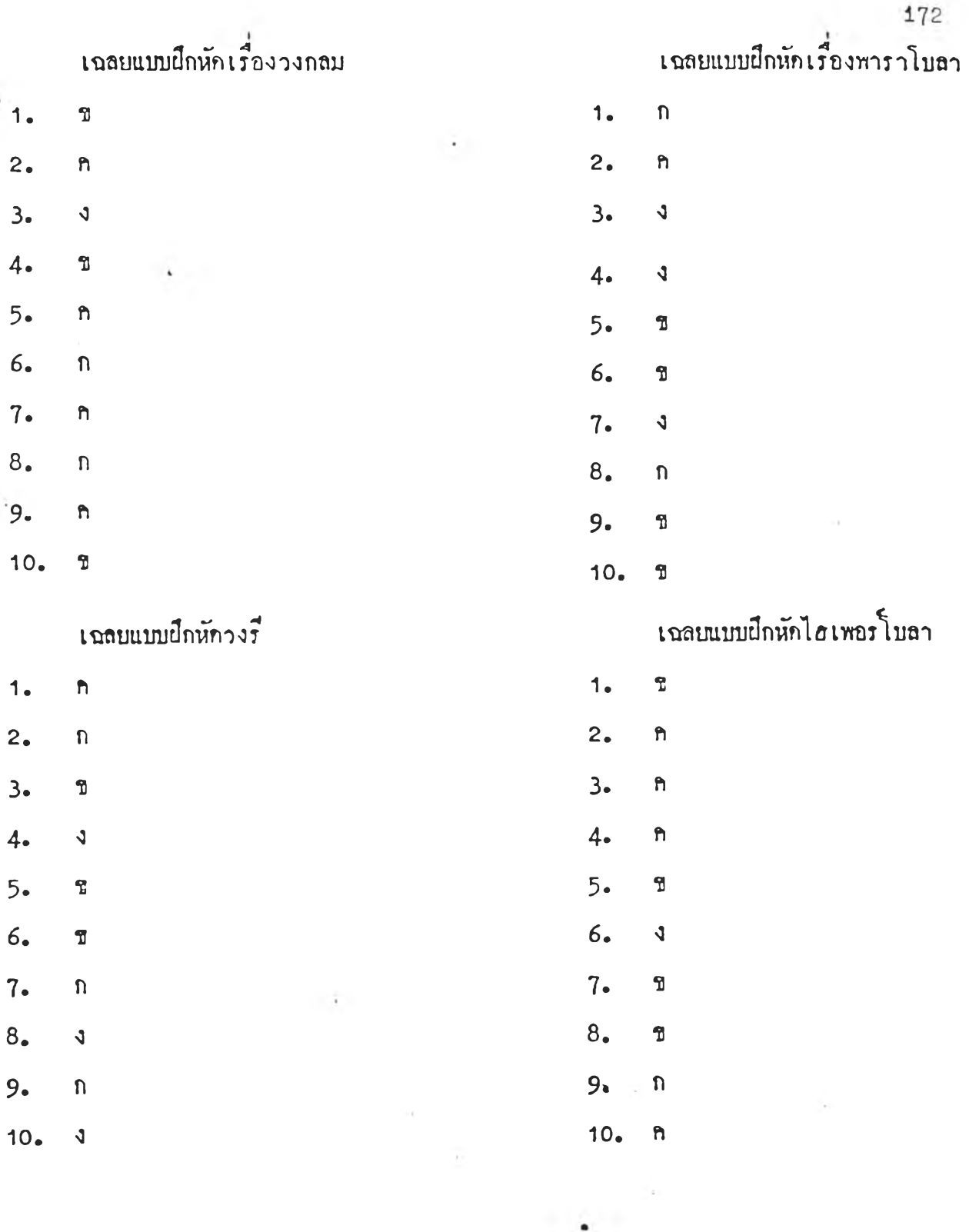

 $\cdot$ 

```
10 'introduction to conic section
  20 WIDTH 40,25:CONSOLE 0,25,0,1:CMD CLS3
  30 CMD SCREEN3: COLOR7
  40 PRINT: PRINT: PRINT
                                                         \sigma ^{\rm 10}50 PRINT
                                            \sim 10^{-1}\sim\sim\mathcal{L}^{\text{max}}บทเวยนชอมวชาคณตศาสตร"
  60
              PRINT"
                                     \sim 1070 PRINT: PRINT "
                                       \mathbf{a}^{\mathbf{u}}PRINT"
  80
              PRINT"
                                       1704"90
  100 PRINT: PRINT: PRINT"
                     \mathcal{L}_{\text{max}} and \mathcal{L}_{\text{max}}ภาคดดกรวย"
  110 PRINT
                                        :NEXT X
  120 FOR X=1 TO 1200
  130 FOR X=1TO10:BEEP1: LOCATE0,25:PRINT:FOR I=1TO 120:NEXTI:
  BEEPO:FOR Y=1TO 200:NEXT Y:NEXT X
  140 CMD LINE(90,2)-(200,30),1,B
  150 CMD CIRCLE(140,50),40,3,,,.25
  160 FOR X=1 TO 700:NEXT X
  170 CMD CIRCLE(140,150),40,3,,,.25
  180 FOR X=1 TO 800:NEXT X
  190 CMD LINE(99,50)-(180,150),3
  200 CMD LINE (99,150)-(180,50),3
  210 FOR X=1 TO 800 :NEXT X
  220 CMD PAINT (140, 120), 3
  230 CMD PAINT (130,80), 3
  240 FOR X=1TO 900:NEXT X
  250 CMD LINE (80, 95) - (200, 95), 1
  260 CMD LINE (80, 95) - (90, 63), 1
  270 CMD LINE(90,63) - (190, 63), 1
  280 CMD LINE(190,63)-(200,95),1
  290 FOR X=1 TO 900:NEXT X
  300 CMD CIRCLE (140, 75), 18, 1,,,.4
  310 FOR X=1 TO 1800:NEXT X
  320 CMD CLS2
  330 CMD LINE (90, 2) - (200, 30), 1, BF
  340 LOCATEO, 6: PRINT"
                             1. ความเปนมาข้องภาคคดกรว<sup>้</sup>ข"
-350 PRINT "
  360 PRINT: PRINT
                             " 2. JANSU"
                             \mathbf{H}^{(1)} .
                                       3.พาราโบลา"
  370 PRINT: PRINT
                                      \sim ^{10}\mathbf{H}P<sub>R</sub>380 PRINT
  INT"
               4.747"\checkmark": PRINT "5. ไขเพอรโบลา"
- 390 PRINT"
  ្រោ សា "
  410 LOCATE28, 19: INPUT N
  420 ON N GOTO 440, 450, 460, 470, 480
  430 GOTO 410
  440 RUN"history"
  450 RUN"circle"
  460 RUN"para"
  470 RUN"ree"
  480 RUN"hyper"
```
## โปรแกรม history

10 'history of conic section 20 CMD CLS3:CMD SCREEN2:CMD LINE(87,75)-(255,105),2,BF 30 LOCATEO, 10 : COLORO: PRINT" ความเปนมาของภาคดดกรวย": FOR  $X=1$ TO8 40 PRINT "  $00:NEXTX$ 50 CMD CLS3: COLOR 6 60 LOCATE 10, 5: PRINT" (" 70 LOCATE 10,6:PRINT"ภาคต<sup>ุ</sup>ดกว<sub>่าย</sub> (CONIC SECTION)" 80 PRINT: PRINT"  $\alpha$   $\alpha$   $\beta$ 90 PRINT "เปนคำทใช่เรียกวงกลม พาราโบลา วงวและ" 100 PRINT: PRINT"  $\qquad \qquad$ 110 PRINT "ไฮเพอรโบลา เพราะสงเหลานเกคจากการคด"  $\mathbf{u} = \mathbf{u} + \mathbf{v} + \mathbf{v} + \mathbf$ 120 PRINT: PRINT" 130 PRINT "กรวยกลมตรงดวยระนาบในลกษณะดางๆ":C1=1:C2=20:L=22 140 GOSUB 1180 150 AS=INKEYS: IF AS="A" THEN GOTO 20 ELSE IF AS="Z" THEN GOT 0 160 ELSE 150 160 CMD CLS 3: COLOR 7 170 PRINT: PRINT"  $\mathcal{L}$  $\cdots$ 180 PRINT " ลกษณะกรวยกอมดรง 190 CMD CIRCLE(140,50),40,1,,,.3 200 CMD CIRCLE (140, 150), 40, 1,,,.3 210 CMD LINE (100, 50) - (180, 150), 1 220 CMD LINE(100,150)-(180,50),1 230 CMD PAINT (130, 100), 1 240 CMD CIRCLE(140,50),40,2,,,.3 CMD CIRCLE(140,150),40,2,,,.3 250 260 CMD LINE(100,50)-(180,150),2 270 CMD LINE(100,150) - (180,50), 2 280 FOR X=200 TO 145 STEP -10 290 CMD LINE (X, 100) - (200, 100) 300 NEXT X 310 LOCATEO, 12: PRINT จดยอด" 320 PRINT" "":BEEP1:FOR A=1 TO 200: NEXT A 330 BEEP0: COLOR2: LOCATE0, 12: PRINT จดยอด" 340 PRINT" "":FOR A=1 TO 200:NEXT A 350 BEEP1: COLOR7: LOCATE0, 12: PRINT จดยอด" 360 PRINT" "":FOR A=1 TO 200:NEXT A 370 BEEP0: COLOR2: LOCATE0, 12: PRINT จดยอด" 380 PRINT" "":FOR A=1 TO 200:NEXT A 390 COLOR7: LOCATE0, 12: PRINT จดยอด" 400 PRINT"  $"$ : FOR X=1 TO 1800: NEXT X 410 CMD LINE(140, 50) - (140, 150), 1 420 CMD LINE(90,80)-(137,80) COLOR7: LOCATE0, 9 : PRINT" LINI" 430 440 BEEP1: FOR A=1 TO 200:NEXT A:COLOR2:LOCATE0, 9:PRINT"  $\text{ln}$ nu" 450 BEEP0:FOR A=1 TO 200:NEXT A:COLOR7:LOCATE0,9:PRINT"  $unu$ " 460 BEEP1:FOR A=1 TO 200:NEXT A:COLOR2:LOCATE0, 9:PRINT"  $\n <sup>u</sup>$ 470 BEEP0:FOR A=1 TO 200:NEXT A:COLOR7:LOCATE0, 9:PRINT"  $unv$ 480 BEEP1:FOR A=1 TO 200:NEXT A:COLOR2:LOCATE0, 9:PRINT"

```
unu"
 490 BEEP0:FOR A=1 TO 200:NEXT A:COLOR7:LOCATE0,9:PRINT"
  unu":FOR X=1TO600:NEXT X
 500 CMD LINE(160,125)-(183,125):CMD LINE (95,125)-(118,125)
 :COLOR 7:LOCATE 1 , 14: PRINT" '
                                                       \cdot ": LOCATE
                                  "เสนประกอบ
 1 .15: PRINT
                                                          เสนประกอ
 u":LOCATE3,16:PRINT"¿ปกรวย
                                            วปกรวย":LOCATE3,17:P
 \texttt{RINT}^{\,\text{m} \,\text{w} \,\text{m}}510 LOCATE 23.17: PRINT" "": BEEP 1: FOR X=1 TO100: NEXTX: BEEP0: F
 ORX=1TO100:NEXTX:BEEP1:FORX=1TO100:NEXTX:BEEP0:FORX=1TO100:N
        :BEEP 1:FOR X=1 TO 100: NEXT X:BEEP 0
 EXTX
 520 GOSUB 1180
 530 AS=INKEYS: IF AS="A" THEN 50 ELSE IF AS="Z"THEN540 ELSE 5
 30
 540 CMD CLS3: COLOR7: LOCATE3, 1 :
                                          PRINT".
          2^m \pm 1PRINT" ลกษณะทระนาบดดกรวยกลมดรงเกดวงกลม"
 550 CMD CIRCLE(140,50),40,3,,,.25
 560 FOR X=1 TO 700:NEXT X
 570 CMD CIRCLE(140,150),40,3,,,.25
 580 FOR X=1 TO 800:NEXT X
 590 CMD LINE (99, 50) - (180, 150), 3
 600 CMD LINE (99, 150) - (180, 50), 3
 610 FOR X=1 TO 800 :NEXT X
 620 CMD PAINT (140, 120), 3
 630 CMD PAINT (130,80), 3
 640 FOR X=1TO 900:NEXT X
 650 CMD LINE(70,105)-(210,105),1
 660 CMD LINE(70,105)-(85,65),1
 670 CMD LINE (85, 65) - (190, 65), 1
 680 CMD LINE(190,65)-(210,105),1
 690 FOR X=1 TO 900:NEXT X
 700 CMD CIRCLE(139,78),17,1,,,.4
 710 GOSUB 1180
720 AS=INKEYS: IF AS="A" THEN 160 ELSE IF AS="Z" THEN 730 ELS
 E 720
730 CMD CLS3: COLOR7: LOCATE5, 1 :
                                          PRINT". \sim\sim \simL": PRINT"
                              ิลกษณะทวะนาบดดกรวยกลมดวงเกดวงร"
740 CMD CIRCLE (140, 50), 40, 3,,,.25
750 FOR X=1 TO 700:NEXT X
760 CMD CIRCLE(140,150),40,3,,,.25
770 FOR X=1 TO 800:NEXT X
780 CMD LINE(99,50)-(180,150),3
790 CMD LINE (99,150)-(180,50),3
800 FOR X=1 TO 800 :NEXT X
810 CMD PAINT (140, 120), 3
820 CMD PAINT (130,80), 3
830 CMD LINE(55,45)-(250,72),1:CMD LINE(30,73)-(265,105),1:C
MD LINE(55,45)-(30,73),1:CMD LINE(250,72)-(265,105),1
840 CMD CIRCLE (139, 68), 25, 1,,,.25
850 GOSUB 1180
860 AS=INKEYS: IF AS="A" THEN 540 ELSE IF AS="Z" THEN 870 ELS
E 860
                                          PRINT"
870 CMD CLS3: COLOR7: LOCATE5, 0 :
                               ลกษณะทระนาบดดกรวยกลมดวงเกดพาราโบ
               ": PRINT"
ิลา"
880 CMD LINE(110, 40) - (190, 160), 1: CMD LINE(110, 160) - (190, 40),
1:CMD CIRCLE(150,40),39,1,,,.4:CMD CIRCLE(150,160),39,1,,,.4
890 CMD PAINT (140, 120), 1: CMD PAINT (140, 80), 1
900 CMD LINE(102, 20) - (196, 160), 3: CMD LINE(158, 0) - (250, 138)
, 3: CMD LINE(102, 20) - (158, 0), 3: CMD LINE(196, 160) - (250, 138), 3
910 CMD CIRCLE(156,53), 28, 2, 4.1, .02, 1.7: CMD LINE(132, 54) - (14
7,77),2:CMD LINE(172,54)-(172,28),2 : GOSUB 1180
```
920 AS=INKEYS: IF AS="A" THEN 730 ELSE IF AS="Z" THEN 930 ELS E 920 930 CMD CLS3: COLOR7: LOCATE2, 0 : PRINT".  $\mathcal{L}''$ : PRINT" ลกษณะทระนาบดดกรวยกลมดรงเกดไฮเพอร าบลา" 940 CMD LINE(110, 40) - (190, 160), 2: CMD LINE(110, 160) - (190, 40), 2: CMD CIRCLE(150, 40), 39, 2,,,.4: CMD CIRCLE(150, 160), 39, 2,,,.4 950 CMD PAINT (140, 120), 2: CMD PAINT (140, 80), 2 960 CMD LINE(154, 45) - (195, 0), 1: CMD LINE(154, 45) - (154, 202), 1: CMD LINE(154, 202) - (195, 160), 1: CMD LINE(195, 160) - (195, 0), 1 970 CMD CIRCLE(165,150), 25, 1, .23, 4.4, 3: CMD CIRCLE(165, 45), 27 ,1,3.6,.69,3:GOSUB 1180 980 AS=INKEYS: IF AS="A" THEN 870 ELSE IF AS="Z" THEN 990 ELS E 980 990 CMD CLS3: COLOR6: LOCATE5, 5: PRINT"  $\omega$   $\omega$   $\rightarrow$  ": PRINT" ปรากฏการณฑางธรรมชาตและสงทมนุษย" : PRINT"  $\mathbf{v}_{\rm{out}}=0.1$  $\mathcal{L} = \mathcal{L}$ 1000 PRINT"  $\cdot$  .": PRINT "ประด  $2 - 120$ มานวนมากทอาศยความรเรอง": PRINT" ษฐขนนน 1010 PRINT" **เ'':PRINT"ภาคดดกรวย**  $\mathbf{z}$  $\mathbb{R}^n$  $\sim$ มาเกยวของ ดงดวอยางดอไปน": GOSUB 1180 1020 AS=INKEYS: IF AS="A" THEN 930 ELSE IF AS="Z" THEN 1030 E LSE 1020 1030 CMD CLS3: COLOR2: LOCATE10, 1: PRINT"  $\sim$   $\frac{1}{2}$   $\frac{1}{2}$ PRINT" กาพสองมดของควงอาทดย" 1040 CMD CIRCLE(150,60),20,1:CMD PAINT(150,60),1 PRINT" 1050 COLOR5: LOCATE5, 12: ": PRINT" จากแรงคงคดของมวลสาร พยายามจะคงค  $R$ ": PRINT  $44.14$  $\mathbf{r}$ 1060 PRINT" ": PRINT"nna  $...$  $\varepsilon$ ": PRINT" เปนทวงกล 1070 PRINT"  $_{\alpha}$  $\alpha$  $\mathbf{r} = \mathbf{r}$ ม เมอมอง เปนภาพสองมดจง เหน เปนวงกลม ": GOSUB 1180 1080 AS=INKEYS: IF AS="A"THEN990 ELSE IF AS="Z" THEN 1090 ELS E 1080 PRINT" 1090 CMD CLS3: COLOR6: LOCATEO, 0: . \* a \_ ":PRINT"การโคจรของดาวเคราะหรอบดวงอาทดยเ  $\rightarrow$ ปนวงร" 1100 CMD CIRCLE(150,80), 15, 1: CMD PAINT(150,80), 1: CMD CIRCLE( 150,80),80,3,,,.3:CMD CIRCLE(160,103),3,2:CMD PAINT(160,103)  $\cdot$  2 1110 CMD CIRCLE(160, 103), 3, 4: CMD PAINT(160, 103), 4: CMD CIRCLE  $(150, 80)$ ,  $80, 3,$ ,  $, .3$ : CMD CIRCLE $(180, 102)$ ,  $3, 2$ : CMD PAINT $(180, 102)$ ), 2: CMD CIRCLE (180, 102), 3, 4: CMD PAINT (180, 102), 4 1120 CMD CIRCLE(150,80),80,3,,,.3:CMD CIRCLE(210,95),3,2:CMD PAINT(210,95), 2: CMD CIRCLE(210,95), 3, 4: CMD PAINT(210, 95), 4: CMD CIRCLE(150,80),80,3,,,.3:CMD CIRCLE(230,85),3,2 1130 CMD PAINT (230, 85), 2: CMD CIRCLE (230, 85), 3, 4: CMD PAINT (23 0,85), 4:CMD CIRCLE(150,80), 80, 3, , , . 3:CMD CIRCLE(210, 65), 3, 2: CMD PAINT (210, 65), 2: CMD CIRCLE (210, 65), 3, 4 1140 CMD PAINT(210,65), 4: CMD CIRCLE(150,80), 80, 3, , , . 3: CMD CI RCLE(190, 59), 3, 2: CMD PAINT(190, 59), 2: CMD CIRCLE(190, 59), 3, 4: CMD PAINT(190,59), 4: CMD CIRCLE(150,80), 80, 3, ,, . 3 1150 CMD CIRCLE (150,80),80,3,,,.3:CMD CIRCLE (160,58), 3, 2:CMD PAINT(160,58), 2: CMD CIRCLE(160,58), 3, 4: CMD PAINT(160, 58), 4: CMD CIRCLE(150,80),80,3,,,.3:CMD CIRCLE(140,58),3,2:CMD PAIN T(140,58), 2: GOSUB 1180 1160 AS=INKEYS: IF AS="A" THEN 1030 ELSE IF AS="Z" THEN 1170 **ELSE 1160** 1170 CMD CLS3: RUN"menu

1180 COLOR7: LOCATE C2, L: PRINT":  $\cdots$  : LOCATE C2, L+1: PRI NT "ตองการหนาดอไปกด Z" 1190 COLOR4: LOCATE C1, L: PRINT":  $\cdots$   $\cdots$   $\cdots$   $\cdots$  LOCATE C1, L+  $1:$  PRINT "ดองการหนากอนนกด  $A$ " 1200 RETURN

## โปรแกรม circle

10 'circle text 20 CMD CLS3:CMD SCREEN2:WIDTH40, 25:CMD LINE(100, 75) - (230, 105  $), 1, BF$ 30 LOCATE 17, 11: COLOR1: PRINT" JANAH": FOR X=1 TO 800: NEXT X 40 CMD CLS3: CMD SCREEN 2,0,4:CONSOLE 0,25,0,1 50 COLOR4: LOCATEO, 15: PRINT"  $\omega_{\rm eff} = 0$ 60 PRINT  $\mathbf{L}$ "วงก่อมเกลจากการตลกรวยก่อมควบระนาบทดงฉาก" 70 PRINT 80 PRINT"  $\mathbf{u}$ 90 PRINT" กบแกนของกรวย": C1=1:C2=20:L=22:CMD CIRCLE(140,30),40  $, 3, , , . . 25$ 100 FOR X=1 TO 700:NEXT X:CMD CIRCLE(140,110),40,3,,,.25:FOR  $X=1$  TO 800: NEXT X: CMD LINE (99, 30) - (180, 110), 3 110 CMD LINE(99,110)-(180,30),3:FOR X=1 TO800:NEXT X:CMD PAI NT (140,90), 3 120 CMD PAINT(140,50), 3:CMD LINE(80,65)-(200,65), 1 130 CMD LINE(80,65)-(90,45),1:CMD LINE(90,45)-(190,45),1 140 CMD LINE(190, 45) - (200, 65), 1: FOR X=1 TO 900: NEXT X 150 CMD CIRCLE(139,54), 15, 1,, , . 4 : FOR X=1 TO 400: NEXT X 160 CMD CIRCLE(139,54), 15, 4, , , . 4 : FOR X=1 TO 400: NEXT X 170 CMD CIRCLE(139,54), 15, 1, , , . 4 : FOR X=1 TO 400: NEXTX 180 CMD CIRCLE(139,54), 15, 4, , , . 4 : FOR X=1 TO 400: NEXT X: GOS **UB 3310** 190 AS=INKEYS: IF AS="A" THEN 20 ELSE IF AS="Z"THEN 200 ELSE 190 200 CMD CLS3:CMD PSET(150,70),1:LOCATE15,9:PRINT"C(h,k)" 210 COLOR3: LOCATE0, 16: PRINT"  $\mathcal{L}^{\text{max}}$ 220 PRINT "บทนยาม วงกลมคอเชดของจดทกจดบนวะ นาบ" 230 PRINT 240 PRINT" $\omega$ - 4 - 1 ີ່ ຜ 250 PRINT" ชงอยหางจากจดคงทจดหนง เปนวะยะทางเทากน" 260 PRINT"  $\cdot$  ...  $\cdot$  ...  $P=3.14159$ : FOR T=0 TO 2\*P STEP 2\*  $\sim$  $P/100$ 270  $X=150+50*COS(T):Y=70 -50*SIN(T)$ 280 CMD PSET(X, Y), 2: NEXT T: GOSUB 3310 290 AS=INKEYS: IF AS="A" THEN 40 ELSE IF AS="Z" THEN 300 ELSE 290 300 CMD CLS3: COLOR4 310 LOCATE5, 16: PRINT"  $\ddot{\phantom{1}}$  $\mathbf{d}$ 320 LOCATE5, 17: PRINT"จดคงที่เวียกว่าจดศนยกลางของวงกลม" 330 LOCATE5, 18: PRINT" '  $\mathbf{A} = \mathbf{M} \mathbf{B}$ 340 CMD CIRCLE(150,70),50,1:CMD PSET(150,70),2:LOCATE15,9:PR  $INT''C(h,k)$ " 350 COLORO: LOCATE 15, 9: PRINT"C(h, k) ": FOR X=1 TO 300: NEXT X 360 COLOR7: LOCATE 15, 9: PRINT"C(h, k)": FOR X=1 TO 300: NEXT X 370 COLORO: LOCATE 15, 9: PRINT"C(h, k) ": FOR X=1 TO 300: NEXT X 380 COLORO: LOCATE 15, 9: PRINT"C(h, k) ": FOR X=1 TO 300: NEXT X

390 COLOR7:LOCATE 15, 9: PRINT"C(h, k)": FOR X=1 TO 300: NEXT X 400 COLOR0:LOCATE 15, 9: PRINT"C(h, k) ": FOR X=1 TO 300: NEXT X 410 COLOR7: LOCATE 15, 9: PRINT"C(h, k)": FOR X=1 TO 300: NEXT X: G OSUB 3310 420 AS=INKEYS: IF AS="A" THEN 200 ELSE IF AS="Z" THEN 4 30 ELSE 420 430 CMD CLS1: LOCATE15, 9: PRINT"C(h, k)"  $14.77$ 440 COLOR4 450 LOCATE5, 16: PRINT" 4  $\sim$   $\sim$   $\sim$  $\sim$ 460 LOCATE5, 17: PRINT" 35USN เทากนเวยกวารศมของวงกลม (r)" 470 CMD LINE(150,70)-(200,70), 2: FOR X=1 TO 300: NEXT X <sup>2013</sup>24 AVENUES 480 CMD LINE(150,70)-(200,70), 0: FOR X=1TO 300: NEXT X 490 CMD LINE(150,70)-(170,25),2:FOR X=1TO 300:NEXT X 500 CMD LINE(150,70)-(170,25), 0:FOR X=1 TO 300:NEXT X 510 CMD LINE(150,70)-(100,70), 2:FOR X=1TO 300:NEXT X 520 CMD LINE(150,70)-(100,70), 0:FOR X=1TO 300:NEXT X 530 CMD LINE(150.70)-(135.118).2:FOR X=1 TO 300:NEXT X:GOSU B 3310 540 AS=INKEYS: IF AS="A"THEN 300ELSE IF AS="Z" THEN GOTO 550 ELSE GOTO 540 550 CMD CLS3:CMD CIRCLE(150,70),50,1:CMD PSET(150,70),2:CMD LINE(150,70)-(135,118), 0:CMD CLS1:CMD SCREEN2:LOCATE 15,9:PR  $INT''C(h,k)$ "  $a^{\prime\prime}$ 560 COLOR4: LOCATE5, 17: PRINT" 570 LOCATE 5, 18: PRINT  $"P(x,y)$  เปนจดใคาบนวงกลม" "":CMD PSET(200,70),2 580 LOCATE 5, 19: PRINT 590 LOCATE 25, 8: COLOR4: PRINT"P(x, y)": FORX=1 TO200: NEXT X 600 LOCATE 25, 8: COLORO: PRINT"P(x, y)": FORX=1 TO200: NEXT X 610 LOCATE 25, 8: COLOR4: PRINT"P(x, y)": FORX=1 TO200: NEXT X 620 LOCATE 25,8:COLOR0: PRINT"P(x, y)":FORX=1 TO200:NEXT X 630 LOCATE 25,8:COLOR4: PRINT"P(x, y)":FORX=1 TO200:NEXT X 640 LOCATE 25,8:COLOR0: PRINT"P(x, y)":FORX=1 TO200:NEXT X :C MD PSET(200,70), 1:CMD PSET(170,25), 2 650 COLOR4: LOCATE 21, 2: PRINT"P(x, y)": FOR X=1 TO 200: NEXT X 660 COLOR0: LOCATE 21, 2: PRINT"P(x, y)": FOR X=1 TO 200: NEXT X 670 COLOR4: LOCATE 21, 2: PRINT"P(x, y)": FOR X=1 TO 200: NEXT X 680 COLOR0: LOCATE 21, 2: PRINT"P(x, y)": FOR X=1 TO 200: NEXT X 690 COLOR4: LOCATE 21, 2: PRINT"P(x, y)": FOR X=1 TO 200: NEXT X 700 COLOR0: LOCATE 21, 2: PRINT"P(x, y)": FOR X=1 TO 200: NEXT X : CMD PSET(170, 25), 1: CMD PSET(100, 70), 2 710 COLOR4:LOCATE5, 8: PRINT"P(x, y)": FOR X=1 TO 200: NEXT X 720 COLORO: LOCATE5, 8: PRINT"P(x, y)": FOR X=1 TO 200: NEXT X 730 COLOR4: LOCATE5, 8: PRINT"P(x, y)": FOR X=1 TO 200: NEXT X 740 COLORO: LOCATE5, 8: PRINT"P(x, y)": FOR X=1 TO 200: NEXT X 750 COLOR4: LOCATE5, 8: PRINT"P(x, y)": FOR X=1 TO 200: NEXT X 760 COLOR0:LOCATE5, 8: PRINT"P(x, y)": FOR X=1 TO 200: NEXT X : CM D PSET(100,70), 1:CMD PSET(135, 118), 2 770 COLOR4: LOCATE15, 15: PRINT"P(x, y)": FORX=1 TO 200: NEXT X 780 COLOR0:LOCATE15,15:PRINT"P(x,y)":FORX=1 TO 200:NEXT X 790 COLOR4: LOCATE15, 15: PRINT"P(x, y)": FORX=1 TO 200: NEXT X 800 COLOR0:LOCATE15,15: PRINT"P(x, y)": FORX=1 TO 200: NEXT X 810 COLOR4: LOCATE15, 15: PRINT"P(x, y)" 820 CMD PSET(150,70), 1: GOSUB 3310 830 AS=INKEYS: IF AS="A" THEN 430 ELSE IF AS="Z" THEN GOTO 8 40 ELSE GOTO830 840 CMD CLS3: CMD LINE(0,85)-(319,85), 1:CMD LINE(314, 90)-(31  $9,85)$ , 1:CMD LINE(314,80) - (319,85), 1 850 CMD LINE(30,0)-(30,100),1:CMD LINE(25,5)-(30,0),1 :CMD L  $INE(30, 0) - (35, 5)$ , 1 860 LOCATE1, 0: PRINT"Y" LOCATE40, 12: PRINT"X": CMD CIRCLE (80, 40), 40, 1: CMD PSET (8 870  $0, 40, 1$ 

880 COLOR7:LOCATE6, 5: PRINT"C(h, k)": CMD PSET(102, 7), 2: CMD LIN  $E(80, 40) - (102, 7)$ , 2 890 COLOR4:LOCATE12, 0: PRINT"P(x, y)":COLOR3:LOCATE9, 2: PRINT"r 900 COLOR5 PRINT" 910 LOCATE0, 13: لماراته  $\sim$ 920 PRINT"ให $C(h,k)$  เปนจดศนยกลางของวงกลมทมว หม r"  $\sim$  11  $930$ PRINT"  $\overline{\phantom{a}}$ 940 PRINT" .  $\alpha$ 950 PRINT" $n$ uate $(x, y)$  unantentional" 960 PRINT"  $"$ : GOSUB 3310 970 AS=INKEYS: IF AS="A" THEN 550 ELSE IF AS="Z" THEN 980 ELS E 970 980 CMD CLS3: COLOR7: LOCATE6, 5: PRINT"C(h, k)" 990 CMD LINE(0,85)-(319,85), 1: CMD LINE(314, 90)-(319, 85), 1: CM D LINE(314,80)-(319,85),1 1000 CMD LINE(30,0)-(30,100),1:CMD LINE(25,5)-(30,0),1 :CMD LINE(30,0) = (35,5), 1:CMD CIRCLE(80, 40), 40, 1:CMD PSET(80, 40), 1 : CMD PSET(102,7), 2: CMD LINE(80, 40) - (102, 7), 2 1010 COLOR4:LOCATE12, 0: PRINT"P(x, y)":LOCATE40, 13: PRINT"X":LO CATE1, 0: PRINT"Y" 1020 COLOR3:LOCATE9, 2: PRINT"r": FOR X=1 TO 300:NEXT X: CMD LIN  $E(258, 40) - (280, 40)$ 1030 COLOR5:LOCATE31,5:PRINT"x-h":FOR X=1 TO1000:NEXT X:CMD  $LINE(280, 40) - (280, 7)$ 1040 COLOR5: LOCATE35, 2: PRINT"y-k": FOR X=1TO 1000: NEXT X: CMD LINE $(258, 40) - (280, 7) :$ COLOR3:LOCATE31,2:PRINT"r"  $L$  11 1050 COLOR5: LOCATEO, 14: PRINT" 1060  $2<sup>0</sup>$ 1070 PRINT"  $\overline{a}$  $\overline{2}$  $r = (x-h) + (y-k)$ ": GOSUB3310 1080 PRINT" 1090 AS=INKEYS: IF AS="A" THEN840ELSEIF AS="Z" THEN 1140 ELSE 1090 1100 CMD CLS3: CMD LINE(0,85)-(319,85), 1:CMD LINE(314, 90)-(3 19,85), 1: CMD LINE (314,80) - (319,85), 1 1110 CMD LINE(30,0)-(30,100),1:CMD LINE(25,5)-(30,0),1 :CMD  $LINE(30,0) - (35,5)$ , 1 1120 CMD CIRCLE(80,40),40,1:CMD PSET(80,40),1:CMD PSET(102,7 ), 2: CMD LINE  $(80, 40) - (102, 7)$ , 2 1130 COLOR7: LOCATE6, 5: PRINT"C(h, k)": COLOR4: LOCATE12, 0: PRINT"  $P(x, y)$ ":COLOR3:LOCATE9, 2: PRINT"r" 1140 LOCATE1, 0: PRINT"Y": LOCATE40, 13: PRINT"X": CMD LINE (258, 40  $(-280, 40)$ , 0 1150 COLOR0:LOCATE31, 5: PRINT"x-h": CMD LINE(280, 40) - (280, 7), 0 1160 COLOR0: LOCATE35, 2: PRINT"y-k": CMD LINE(258, 40) - (280, 7), 0 1170 COLOR0:LOCATE31, 2: PRINT"r": FOR X=1 TO 400: NEXT X: CMD LI  $NE(175, 40) - (197, 40)$ 1180 COLOR 5: LOCATE21, 5: PRINT"x-h": CMD LINE (197, 40) - (197, 7) 1190 COLOR5: LOCATE24, 2: PRINT"y-k": CMD LINE (175, 40) - (197, 7) 1200 COLOR3:LOCATE21, 2: PRINT"r": FOR X=1 TO 800: NEXT X 1210 CMD LINE(175, 40) - (197, 40), 0: COLOR 0: LOCATE21, 5: PRINT"xh" 1220 CMD LINE(197, 40) - (197, 7), 0 1230 COLORO: LOCATE24, 2: PRINT"y-k" 1240 CMD LINE(175, 40) - (197, 7), 0 1250 COLORO: LOCATE21, 2: PRINT"r" 1260 FOR X=1 TO 800:NEXT X:CMD LINE(80,40)-(102,7):CMD LINE(  $80, 40$  – (102, 40): CMD LINE (102, 40) – (102, 7) 1270 CMD CLS1: COLOR4: LOCATE1, 0: PRINT"Y": LOCATE40, 13: PRINT"  $\mathbf{X}^{\, \mathbf{u}}$ 

1280 COLOR7: LOCATE6.5: PRINT"C(h.k)" 1290 COLOR4: LOCATE12, 0: PRINT"P(x, y)" 1300 COLOR3: LOCATE9, 2: PRINT"r" 1310 COLOR5 1320 LOCATE6, 15: PRINT  $\mathbf{z}$   $\mathbf{z}$ . " สมการวงกลมของภาพนคอ 1330 LOCATE6, 16: PRINT  $2^{\prime\prime}$ 1340 PRINT"  $\overline{\mathbf{c}}$  $(x-h)+(y-k) = r$ ": GOSUB3310 1350 PRINT" 1360 AS=INKEYS:IF AS="A"THEN980 ELSEIF AS="Z" THEN 1370 ELSE 1360 1370 CMD CLS 3:CMD LINE(0,85)-(319,85), 1:CMD LINE(314, 90)-(3 19,85), 1: CMD LINE (314,80) - (319,85), 1: CMD LINE (30,0) - (30,100) , 1: CMD LINE (25, 5) - (30, 0), 1: CMD LINE (30, 0) - (35, 5), 1: COLOR4: L  $OCATE1, 0:PRINT "Y": LOCARE40, 11:PRINT "X": LOCATE12, 0:PRINT "P(x,$  $V$ ) " 1380 CMD CIRCLE(80,40),40,1:CMD PSET(80,40),1: CMD LINE(80,4  $0) - (102, 7)$ , 2: COLOR3: LOCATE9, 2: PRINT"r" 1390 COLOR7: LOCATE6, 5: PRINT"C(h, k)"  $\ddot{\phantom{1}}$ 1400 COLOR5: LOCATEO, 11: PRINT" 1410 LOCATE0, 12: PRINT  $k_{\alpha}$   $k_{\alpha}$ 1420 LOCATE0, 13:  $-$  PRINT " เขยนลมการของวงกลมใ นวปทวไปไดดงนคอ "  $\frac{1}{2}$ 1430 LOCATE0, 14: PRINT"  $\overline{2}$  $\overline{2}$ 1430 LOCATEO, 14: PRINT"<br>1440 LOCATEO, 15: PRINT"  $x + y + Dx+Ey+F = 0$ " PRINT"  $\sim 100$ 1450 COLOR7: LOCATE5, 16: 1460 LOCATE5, 17: PRINT"  $\alpha$  $\alpha$ 1470 LOCATE5, 18: PRINT"  $(111B)$ D, Euase เปนจานวนเดมใดๆ 1480 LOCATE5, 19: PRINT"  $\mathbf{H}$  $2\quad 2$  $\mu$ a $\mu$  D+E-4F > 0 )": GOSUB 3310 1490 LOCATE5, 20: PRINT" 1500 AS=INKEYS: IF AS="A" THEN 1100 ELSE IF AS="Z" THEN 1510 **ELSE 1500** 1510 CMD CLS3: PRINT:COLOR5 1520 PRINT"  $\qquad \qquad$   $\qquad$   $\$  $\Delta$ 1530 PRINT"ความสมพนอทมกราฟ เปนวงกลมมจดศนยกลางทจด" 1540 PRINT" 1550 PRINT"  $\mathbf{c}$  , and  $\mathbf{c}$  , and  $\mathbf{c}$ 1560 PRINT" (h, k) และวศมเทากบ r หนวย คอ" CMD LINE(50,75)-(52,73),1:CMD LINE(50,75)-(50,80),1:CM 1570 D LINE(50,80)-(48,82), 1:CMD LINE(48,82)-(50,84), 1:CMD LINE(5  $0, 84$   $-$  (50,89), 1:CMD LINE (50,89) - (52,91), 1 1580 CMD LINE(268,73)-(270,75),1:CMD LINE(270,75)-(270,80),1 : CMD LINE(270, 80) - (272, 82), 1: CMD LINE(272, 82) - (270, 84), 1: CMD LINE $(270, 84) - (270, 89)$ , 1:CMD LINE $(270, 89) - (268, 91)$ , 1  $\overline{2}$ 1590 COLOR4: PRINT: PRINT: PRINT: PRINT"  $\overline{2}$  $\overline{a}$  $(x, y)$  (RxR |  $(x-h)+(y-k)=r''$ 1600 PRINT" 1610 CMD LINE(100,83)-(104,83),2:GOSUB3310 1620 AS=INKEYS: IF AS="A" THEN GOTO 1370ELSE IF AS="Z" THEN 1630 ELSE GOTO1620 1630 CMD CLS3: COLOR4: CMD LINE (120, 2) - (180, 17), 1, BF 1640 PRINT" ปญหา" 1650 PRINT" 1660 COLOR7: LOCATE 15, 6: PRINT" "จงเขยนความสมพนธของกราพ" 1670 LOCATE 15, 7: PRINT  $\cdots$ 1680 LOCATE 15, 8: PRINT"  $\mathbf{R}$ 1690 LOCATE 15, 9: PRINT" JANAMU " 1700 CMD CIRCLE(70,90), 35, 1: CMD LINE(70, 45) - (70, 135), 3: CMD P SET(70,90), 1 1710 COLOR7: LOCATE 5, 12: PRINT" (0,0)"

1720 LOCATE 5, 6: PRINT" (0,3) ": GOSUB3340 1730 AS=INKEYS: IF AS="A" THEN1510 ELSE IF AS="Z" THEN 1740 E LSE 1730 1740 CMD CLS3:CMD CIRCLE(70,90), 35, 1:CMD LINE(70, 45) - (70, 135 ), 3: CMD PSET(70, 90), 1: COLOR7: LOCATE 5, 12 : PRINT" (0, 0) " LOCATE 5,6 : PRINT" (0,3)" 1750 1760 COLOR4:CMD LINE(120,2)-(180,17),1,BF:  $LOGATEO.1$ :  $\mathbf{P}$ RINT"  $L$  $R$  $R$  $L$   $"$ 1770 LOCATE13, 3: PRINT"  $r = 1, ..., n$ LOCATE13, 4: PRINT" จากโจทยไดวา" 1780  $\text{LOCATE13, 6: PRINT "h=0, } k=0, r=3$  $\rightarrow$ 1790 1800 LOCATE13,9 : PRINT" "2 2 2 " 1810 1820 LOCATE13, 10: PRINT"  $(x-h)+(y-k)=r$ "<br>1830 LOCATE13, 11: PRINT"  $\frac{1}{2}$  $\overline{2}$  $2<sup>''</sup>$ 1840 LOCATE13, 12: PRINT"  $9z19$   $(x-0)+(y-0)=3$ 1850 LOCATE13, 13: PRINT"  $\mathbf{r}$ 1860 LOCATE13, 14: PRINT".  $\mathbf{H}$  $\sim$   $\sim$   $\frac{1}{2}$ 1870 LOCATE13, 15: PRINT" ดงนนความสมพนธคอ  $\bullet\bullet$ 1880 CMD LINE(40,140)-(42,138),2:CMD LINE(40,140)-(40,145),2 : CMD LINE(40, 145) - (38, 147), 2: CMD LINE(38, 147) - (40, 149), 2: CMD LINE(40,149)-(40,154),2:CMD LINE(40,154)-(42,156),2  $2"$ 1890 LOCATE5, 17: PRINT"  $2 -$ 1900 LOCATE5, 18: PRINT"  $(x, y)$  (RxR  $|x + y = 9$ " 1910 CMD LINE(225, 138) - (227, 140), 2: CMD LINE(227, 140) - (227, 14 5), 2: CMD LINE(227, 145) - (229, 147), 2: CMD LINE(229, 147) - (227, 14 9), 2: CMD LINE(227, 149) - (227, 154), 2: CMD LINE(227, 154) - (225, 15 6), 2: CMD LINE(91, 147) - (95, 147), 2: GOSUB 3310 1920 AS=INKEYS: IF AS="A" THEN GOTO 1630 ELSE IF AS="Z" THEN 1930 ELSE 1920 1930 CMD CLS3: COLOR4 1940 CMD LINE(120,2) - (180,17), 1, BF 1950 PRINT" 1960 PRINT" ปญหา" PRINT" 1970 LOCATEO, 4:  $\frac{1}{2} \omega \omega \omega \omega \alpha$  $\bullet\bullet$ 1980 LOCATE0,5: PRINT"จงเขยนกราฟของวงกลมทมรศมเปนสองเทาและม  $\mathbf{H}$ 1990 LOCATE0, 6: PRINT"  $\pmb{\tau}$ ٺه  $\boldsymbol{\alpha}$ PRINT"จดศนยกลางเปนจดเดยวกนกบวงกลมช่งเปนกราฟ 2000 LOCATE0, 7:  $\mathbf{r} = \mathbf{r} + \mathbf{r}$  $\pmb{\pi}$ 2010 LOCATEO, 8: PRINT": \* 2020 LOCATEO, 9 : PRINT" ของความสมพนธ" 2030 CMD LINE(50,95)-(52,93),2 2040 CMD LINE (50, 95) - (50, 100), 2 2050 CMD LINE(50,100)-(48,102),2 2060 CMD LINE (48, 102) - (50, 104), 2 2070 CMD LINE(50,104)-(50,109), 2 2080 CMD LINE(50,109)-(52,111), 2 2090 CMD LINE(268,93)-(270,95),2 2100 CMD LINE (270, 95) - (270, 100), 2 2110 CMD LINE(270,100)-(272,102),2 r 2120 CMD LINE(272,102)-(270,104),2 2130 CMD LINE(270,104)-(270,109),2 2140 CMD LINE(270,109)-(268,111),2  $2 \quad 2$ 2150 COLOR4: PRINT: PRINT"  $(x, y)$  (RxR | x+y-2x-4y+1=0" PRINT" 2160 2170 CMD LINE(100,99)-(104,99),2:GOSUB3340 2180 AS=INKEYS: IF AS="A" THEN 1740 ELSE IF AS="Z" THEN 2190 **ELSE 2180** 

2190 CMD CLS3: COLOR1

2200 CMD LINE(120, 2) - (180, 17), 1, BF 2210 LOCATEO, 1: PRINT" ี เฉลย " 2220 COLOR5:LOCATE0, 4: PRINT" **Contract Contract Street**  $2.71$ 2230 LOCATEO, 5: PRINT ี " แนวคด หาจดศนยกลางและวศมของวงกล ม เดมกอน"  $\mathbf{q} = -\mathbf{q} \mathbf{p}$  and 2240 LOCATEO, 6: PRINT 2250 COLOR4: LOCATEO, 7: PRINT"  $- 22$ PRINT"  $a$ มการวงกลม เดมคอ  $x+y-2x-4y+1 = 0$  $2260$  LOCATEO,  $8:$  $0"$ 2270 LOCATEO, 10:<br>
2280 LOCATEO, 11:<br>
2290 LOCATEO, 12:<br>
2290 LOCATEO, 12:<br>
PRINT" 2  $\overline{\mathbf{2}}$  $2<sup>0</sup>$ PRINT" 2300 LOCATE0, 13:  $(x-2x)+(y-4y)+1 = 0$ PRINT".  $\mathcal{L}^{(0)}$ 2310 LOCATEO, 14:  $\overline{2}$ " 2350 LOCATE0, 18 : PRINT"  $(x-2x+1)+(y-4y) = 0$ 2360 COLOR2: LOCATE25, 18: PRINT"+4" 2370 LOCATE32, 18: PRINT"+4": GOSUB 3310 2380 AS=INKEYS: IF AS="A" THEN 1930 ELSEIF AS="Z" THEN 2390 E **LSE 2380** 2390 CMD CLS3:COLOR4 2400 PRINT" 2  $\overline{2}$ 2410 PRINT"  $(x-2x+1)+(y-4y+4) = 4"$ 2420 PRINT" 2  $2$  2"<br>2430 PRINT" (x-1) + (y-2) = 2" 2440 COLOR5: PRINT"  $\begin{array}{ccccccccccccc} \multicolumn{2}{c}{} & \multicolumn{2}{c}{} & \$  $\sim$   $\omega^{\prime\prime}$ 2450 PRINT ".. "ดงนนกราฟเดมมจดศนยกลางทจด (1,2)" 2460 PRINT 2470 PRINT  $2480$  PRINT" 2490 PRINT"และมวศมยาว 2 หนวย": COLOR4 2500 PRINT" *\**"  $2510$  PRINT"... **SALES AND SALES** 2520 PRINT"ดงนนความสมพนธของกราฟใหม่หดองการคอ" 2530 CMD LINE(50,118) - (52,116), 2: CMDLINE(50,118) - (50  $, 123)$ , 2 2540 CMDLINE (50, 123) - (48, 125), 2 2550 CMDLINE (48, 125) - (50, 127), 2 2560 CMDLINE (50, 127) - (50, 132), 2 2570 CMD LINE(50,132)-(52,133),2 2580 CMD LINE(268, 116) - (270, 118), 2 2590 CMD LINE(270,118)-(270,123),2 2600 CMD LINE (270, 123) - (272, 125), 2 2610 CMD LINE(272, 125) - (270, 127), 2 2620 CMD LINE(270, 127) - (270, 132), 2 2630 CMD LINE(270,132)-(268,134),2  $\ddot{2}$ 2640 COLOR4: LOCATEO, 14: PRINT"  $2^{n}$ 2650 LOCATEO, 15: PRINT"  $(x, y)$  (RxR |  $(x-1)+(y-2)=4$ " 2660 CMD LINE(100,123)-(104,123),2:GOSUB 3310 2670 AS=INKEYS: IF AS="A" THEN 2190 ELSE IF AS="Z" THEN2680 E LSE 2670 2680 CMD CLS3: CMD LINE(120,2)-(180,17), 1, BF 2690 COLOR4: PRINT" ปญหา" 2700 PRINT" 2710 LOCATEO, 3: PRINT"  $\begin{array}{cccccccccccccc} a & & a & & b & & b & & a \end{array}$  $\omega^{\prime\prime}$ 

**2 7 2 0 LOCATEO , 4 ะ P RI NT" ร ง ห า ค ว า ม ส ม พ น น ั ข ง } ! ก ว า ฟ เ ป น ว ง ก ล ม ม จ ด ค น ย ก ล า ง ท" 27 3 0 LOCATEO,5: PRINT" . • " 2 7 4 0 LOCATEO, 6 ะ P RI N T" ^ \_ t J . 0, "** 2750 LOCATE0,7 : PRINT"จด (-1,1) และสมผสกบ เสนตวงชงมสมการเปน " 2760 LOCATE0,8 : PRINT" '"  $2770$  LOCATEO, 9 : PRINT: PRINT" $3x-2y+18 = 0$ " 2780 CMD CIRCLE (160,135),35,1 2790 CMD PSET (160, 135), 1 2800 COLOR2: LOCATE17, 15: PRINT" (-1, 1) 2810 CMD LINE(160,85)-(85,160),1:GOSUB 3340 **2 8 2 0 A \$ = I N K E Y \$ ะ I F A \$ = " A " THEN 2 3 9 0 ELSE I F A \$ = " Z " THEN 2 8 3 0 ELSE 2820 2830 CMD CLS3: COLOR1: LOCATE0, 1 : PRINT "** 6  $\Omega$   $\Omega$ 2840 CMD LINE(120, 2) - (180, 17), 1, BF **2850 C0L0R5** 2860 LOCATE0, 4: PRINT" \ **ร,** *J '* **2870 LOCATEO,5 : PRINT "แนวคด หาวคมวงกรมไดยวะยะหางราก I สนสมผฝื "**  $\sim$  100  $\pm$ **ถงรดคนยกรางคอ วคม" 28 8 0 LOCATEO,6 : PRINT**  $\frac{1}{\sqrt{2}}\left(\frac{1}{\sqrt{2}}\right)$  , where  $\frac{1}{2}$ **2 8 9 0 LOCATEO, 7 : P RI N T 2900 LOCATEO, 8: PRINT**  $\cdots$ **2910 COLOR4:LOCATE0, 9: PRINT" 29 2 0 LOCATEO,1 0 : PRINT**  $\mathbf{a} \cdot \mathbf{a}$  and  $\mathbf{a} \cdot \mathbf{a} + \mathbf{b} \cdot \mathbf{b} + \mathbf{c} = 0$ **2930 LOCATEO,1 1 : PRINT 2 9 4 0 LOCATEO, 1 2 : PRINT "แระจดทักฯหนดคีอ (X , y )" 2950 LOCATEO,1 3 : PRINT**  $\cdots$   $\cdots$  11 **LOCATEO, 1 5 : PRINT "วะยะดงฉากจากร 2 9 6 0 LOCATEO, 1 4 : P RI N T** " , • ' **: LOCATEO, 1 6 : P R I N T >• ถง เฝืนดวงคอ d**  $\ddot{\phantom{1}}$ **" ไควา Ax + By + C "**<br>CATE0.18: PRINT " **2 9 7 0 L O C A T E O , 1 7 : P R I N T** LOCATE0, 18: PRINT  $\mathcal{L}(\mathcal{L}^{\mathcal{L}})$ **1 1**  $\cdots$ **:** LOCATEO, 19: PRINT  $d = -$ 2980 LOCATE0, 20: PRINT" 2 2 3 ": LOCATE0, 21: **PRINT"**  $A + B$  ":CMD LINE (142, 170) - (146, 175 ), 2 : CMDLINE(146, 175) - (146, 158), 2: CMD LINE(146, 158) - (205, 1 **5 8 ) , 2 : GOSUB 3 3 1 0** 2990 A \$ = IN KEY \$: IF A \$ = "A" THEN 2680 ELSE IF A \$ = "Z" THEN 3000 **ELSE 2990 3 0 0 0 CMD C L S 3 : LOCATEO, 0 : P R I N T " '\*\*...«\* » " : LOCATEO, 1 : P R I N T " จ า ก ไ จ ท ย เ ล น ส ม ผ ฝ ื เ ป น I ฝ ื น ด ว ง ม ล ม ก า ว ค อ " : L0 CATE8**  $, 3:$  PRINT"  $3x - 2y + 18 = 0$ ": LOCATE 4, 4: PRINT"  $\epsilon$ **: LOCATEO, 5 : PRINT"จดศนยกลางธองวงกลมคอจด ( - 1 , 1 ) " 3010 LOCATEO, 6: PRINT" \* \* \*** \* \* \* \* \* \* \* \* LOCATEO, 7: PRINT' **4. 4. ~ . • . 4 « ' 4. 4." : LOCATEO, 8 : P RI NT" ดง นน วะยะตงฉ ากจากจดคน ยกลางถงเสนสมิผส": LOCATEO,9 : PRINT" • • : L 0 C A T E 2 , 1 0 : P R I N T " อ 3 ( - 1 ) + ( - 2 ) ( 1 ) + 1 8 " 3 0 2 0 LOCATE9,11: PRINT" --------------------------- -—** <sup>7</sup>**---------- " : LOCATE 1 3 , 1 2 : P R I** 3020 LOCATE9, 11: PRINT" **And All 2 and All 2 is a contract of the CATE** 13, 12: PRINT" (3) + (-2)": CMD LINE (10 **7 , 1 0 4 ) - ( 1 1 1 , 1 1 0 ) , 2 : CMD L I N E ( 1 1 1 , 1 1 0 ) - ( 1 1 1 , 9 3 ) , 2 : C M D L I N E ( 1 1 3030 LOCATE 9, 15: PRINT"-3 -2 + 18 13 13 " : LOCATE 6,16: PRINT"= = " : L O C A T E 1 2 , 1 7 : PRI NT**  $'9 + 4$  13<br>3040 CMD LINE(97,137)-(101,142),2:CMD LINE(101,142)-(101,13 2), 2: CMD LINE (101, 132) - (150, 132), 2: CMD LINE (195, 137) - (199, 14
2), 2 : CMD LINE (199, 142) - (199, 132), 2: CMD LINE (199, 132) - (219, 1  $32)$ , 2 3050 CMD LINE(257, 122) - (261, 127), 2: CMD LINE(261, 127) - (261, 11 7), 2: CMD LINE (261, 117) - (281, 117), 2: GOSUB 3310 3060 AS=INKEYS: IF AS="A" THEN 2830 ELSE IF AS="Z" THEN 3070 **ELSE 3060** 3070 CMD CLS3:LOCATE0, 0: PRINT"  $\cdot$ ":LOCATE1, 1:PR  $LOCATE1, 1:PR$ <br>: LOCATEO, 2: PRINT" INT". นองจากรศมวงกลมดงฉากกบเสนสมผสณ จดสมผส":LOCATE0, 3: PRINT"  $\mathbf{L}$  $9.97$  $n_{\rm c}$  ,  $n_{\rm c}$  ,  $n_{\rm c}$  $1.11 - 1.1$ 3080 LOCATE1, 4: PRINT LOCATE1, 5: PRINT "คงนนไดวารศมของวงกล  $\lambda u =$  $13$   $\frac{13}{21}$ 3090 CMD LINE(225, 41)-(229, 46), 2: CMD LINE(229, 46)-(229, 36), 2: CMD LINE (229, 36) - (249, 36), 2 3100 LOCATE1, 8: PRINT" .":LOCATE1, 9: PRINT" AJ1 มสมหนอทดองการคอ":LOCATE3,12:PRINT"  $\overline{2}$ 2 ":LOCATE 3,13: PRINT"  $(x, y)$  (RxR |  $(x+1)$  +  $(x-1)$  = 13" 3110 CMD LINE(32,98 )-(30,100), 2: CMD LINE(30, 100)-(30, 105), 2 : CMD LINE(30, 105) - (28, 107), 2: CMD LINE(28, 107) - (30, 109), 2: CMD LINE(30, 109) - (30, 114), 2: CMD LINE(30, 114) - (32, 116), 2 3120 CMD LINE(296,98)-(298,100),2:CMD LINE(298,100)-(298,105 ), 2: CMD LINE(298, 105) - (300, 107), 2: CMD LINE(300, 107) - (298, 109 ), 2: CMD LINE(298, 109) - (298, 114), 2: CMD LINE(298, 114) - (296, 116 ), 2: CMD LINE(84, 107) - (87, 107), 2: GOSUB 3310 3130 AS=INKEYS: IF AS="A" THEN 3000 ELSE IF AS="Z" THEN 3140 **ELSE 3130** 3140 CMD CLS3: CMD LINE(90,2)-(200,30),1,BF 3160 LOCATEO, 6: PRINT" 1. คองการศึกษาบท เรยน เคมชำ" 3170 PRINT 3180 PRINT" 2. ดองการทำแบบฝกหด" 3190 PRINT"  $\mathbf{u}$ 3200 PRINT" 3210 PRINT"  $3.903077909719117149391$ :PRINT" 3220 PRINT"  $\sim$   $\sim$   $\sim$ 4.  $tan 374$ "  $\mathcal{L}$ ": PRINT" 3230 COLOR4: LOCATE15, 18: PRINT" เลอก" 3240 LOCATE28, 19: INPUT N 3250 ON N GOTO 3270, 3280, 3290, 3300 3260 GOTO 3240 3270 RUN 3280 RUN"excir" 3290 RUN"menu" 3300 CMD CLS3: END ":LOCATE C2, L 3310 COLOR7: LOCATE C2, L: PRINT" & "ตองการหนาตอ  $+1$ : PRINT ไปกด Z " ":LOCATE C1, L 3320 COLOR4: LOCATE C1, L: PRINT" ' e  $\mathbf{z}$ "ตองการหนากอ  $+1$ : PRINT นนกด $A$  " 3330 RETURN ":LOCATE C2. 3340 COLOR7: LOCATE C2, L: PRINT ". "คดเสวจแลวกด  $L+1$ : PRINT  $Z_{\rm c}$ ":LOCATE C1, L 3350 COLOR4: LOCATE C1, L: PRINT": Ł.  $\cdot$  2 "ตองการหนากอ  $+1$ : PRINT นนกค $A$  " 3360 RETURN

10 'circle exercise 20 CONSOLE 0,25,0,1:WIDTH40,25 30 CMD CLS3: CMD SCREEN3: COLOR1 40 CMD LINE(90,2)-(210,30), 1, BF  $\mathbf{r}^{(0)}$ 50 LOCATEO, 0: PRINT" 60 PRINT" ทดสอบความเขาใจ" 70 COLOR7 80 LOCATEO, 4: PRINT "  $\mathbf{u} = \mathbf{u} + \mathbf{u} + \mathbf$  $\sim$  $\Delta$ 90 LOCATEO, 5: PRINT" จงเลอกตัวเลอกททานเหนวาถกดองทสดเพยงขอเดียว  $\bullet$ **Section**  $\sim$   $\sim$   $\sim$ 100 LOCATEO, 6: PRINT" 110 LOCATEO, 7: PRINT" .  $\omega_{\rm{max}} = \frac{1}{\sqrt{2}} \left( \frac{1}{\sqrt{2}} \right)^{1/2}$  $\sim$ 120 LOCATE0,8: PRINT"หากทานตอบถูกในครั้งแรกเลยคอมพัวเดือริจะสะสม": LOCATE9, 9: PRINT" \*" 130 LOCATE9, 9: PRINT" "" 140 LOCATEO, 10: PRINT"  $+$  $\mathbf{E}(\mathbf{X}) = \mathbf{E}(\mathbf{X}) = \mathbf{E}(\mathbf{X}) = \mathbf{E}(\mathbf{X})$ 150 LOCATEO, 11: PRINT"คะแนนใหทาน 1 คะแนนตอ 1 ขอ ่ หากคะแนน" 160 LOCATEO, 13: PRINT" 170 LOCATEO, 14: PRINT" AND AUNTINIA 15" 180 LOCATEO, 15: PRINT" \*"  $\sim 10^{-11}$ 190 COLOR3: LOCATE0, 16: PRINT"  $\mathbf{L} = \mathbf{L}$  $\mathbf{z}$ 200 PRINT" ดองการหนาดอไป กดแครยาว" 210 AS=INKEYS 220 IF AS=" " THEN GOTO 230 ELSE GOTO210 230 CMD CLS3: COLOR7 240 CMD CIRCLE(150,30),30,1: CMD PAINT(150,30),1 250 CMDPSET (150, 30), 2 260 LOCATE 17, 3: COLORO: PRINT"C" 280 LOCATEO, 3: PRINT" . . " 290 LOCATE0, 5: PRINT" จดแมชอ เรยกว่า" PRINT" ." 300 310 PRINT" ก. จดบอด"  $\mathcal{F}^{\prime\prime}$ 320 PRINT" Se And The Seat of The Seat of The Seat of The Seat of The Seat of The Seat of The Seat of The Seat of The Seat of The Seat of The Seat of The Seat of The Seat of The Seat of The Seat of The Seat of The Seat of The Seat of  $Q$ 350 LOCATE 20, 6: PRINT" 4" 360 LOCATE 20, 7: PRINT"A. AANJNATJ" 370 LOCATE 20, 8: PRINT" (2014)<br>380 LOCATE 20, 9: PRINT" (30)<br>390 LOCATE 20, 10: PRINT" (30) 400 LOCATE17, 3: COLOR3: PRINT"c": BEEP1: FORX=1 TO 300: NEXT X 410 LOCATE17, 3: COLORO: PRINT"C": BEEP0: FOR X=1 TO 300: NEXT X 420 LOCATE17, 3: COLOR3: PRINT"c": BEEP1: FORX=1 TO 300: NEXT X 430 LOCATE17, 3: COLORO: PRINT"c": BEEP0: FOR X=1 TO 300: NEXT X 440 LOCATE17, 3: COLOR3: PRINT"c": BEEP1: FORX=1 TO 300: NEXT X 450 LOCATE17, 3: COLORO: PRINT"c": BEEPO: FOR X=1 TO 300: NEXT X 460 COLOR5: LOCATE0, 12: PRINT" a ' 470 LOCATEO, 13: PRINT" ALBOUADUD" 480 LOCATE 15, 13: INPUT AS 490  $C=0$ 500 IF AS="1" THEN C=C+1:LOCATE 23, 13: COLOR4: PRINT" 00" : LOCAT E23,14: PRINT" \*": BEEP1: FOR X=1 TO 300: NEXT X: BEEP0: GOTO 520<br>510 LOCATE23,12: COLOR2: PRINT" \_ ": LOCATE23,13: PRINT" WA": BEEP1: FOR X=1 TO 300: NEXT X: BEEP0: LOCATE27, 13: COLOR4: PRINT" ( Laal 1  $.$  ) ": GOTO 520 520 COLOR7: LOCATE10, 17: PRINT" v 1  $\sim$ LOCATE10,18: PRINT"ดองการขอดอไปกดแครยาว" 530

```
540 AS=INKEYS
550 IF A$=" " THEN GOTO 560 ELSE GOTO 540
560 CMD CLS3: COLOR7
570 CMD CIRCLE(173,35),35,2
580 CMD PAINT (173, 35), 2
590 CMD PSET(173,35), 1.
600 CMD LINE(173, 35) - (199, 11), 5
610 COLOR8: LOCATE18, 5: PRINT" (1, 1)"
620 LOCATE24, 1: PRINT" (4,5)"
                                     \mathbf{C}^{\text{max}}_{\text{max}} and \mathbf{C}^{\text{max}}_{\text{max}}630 COLOR7: LOCATE0, 6: PRINT"
640 LOCATE 0,7: PRINT " AAL A A "
650 LOCATEO, 8:PRINT "วงกลมนมวศมยาวกหนวย"
                                    \mathcal{L}_{\rm{max}}=0.01660 PRINT"
             and the control of the
670 PRINT" n. 3 หนวย ค. 5 หนวย"
680 PRINT"
                                     \sim 10^{-10}Contractor
690 PRINT" 1. 4 MUDE
                             3.6 \mu710 PRINT "ALADUAD"
720 LOCATE15, 14: INPUT AS
730 IF AS="A" THEN C=C+1:LOCATE23,14:COLOR4:PRINT"GO":LOCATE
23, 15: PRINT" *": BEEP1: FOR X=1 TO 300: NEXT X: BEEP0: GOTO 770
740 LOCATE23, 13: COLOR2: PRINT"."
750 LOCATE 23, 14: PRINT "WA": BEEP1: FOR X=1 TO 300: NEXT X
:BEEPO
760 LOCATE27, 14: COLOR4: PRINT" (Laau A.) "
770 COLOR7: LOCATE10, 17: PRINT":
         LOCATE10,18:PRINT"ตองการขอดอไปกดแครยาว"
780
790 AS=INKEYS
800 IF AS=" " THEN GOTO 810 ELSE GOTO 790
810 CMD CLS3
820 CMD CIRCLE(170,40),30,1
830 CMD LINE(170, 40) - (185, 16), 3
840 LOCATE 18, 5: PRINT" (1, 1)
850 LOCATE 22, 1: PRINT" (4, 5) "
860 COLOR4: LOCATEO, 3: PRINT" สมการวงกลมของ "
870 LOCATEO, 4: PRINT" \frac{1}{2} "<br>880 LOCATEO, 5: PRINT" \frac{1}{2} "
890 LOCATEO, 6: PRINT"ภาพน เบยนไดในวปใด"
900 LOCATEO, 7: PRINT"<br>
910 PRINT" 2 2 2 2 2 2 2<br>
920 PRINT" 1. (x-1)+(y-1)=5 9. (x+1)+(y+1)=16"<br>
930 PRINT" 2 2 2 2 2
940 PRINT"1. (x+1)+(y+1)=9y. (x-1) + (y-1) = 25"
950 COLOR5: PRINT" _______
960 PRINT "ALABUAD"
970 LOCATE 15, 13: INPUT A$
980 IF AS="4" THEN C=C+1 : LOCATE23, 13: COLOR4: PRINT" QN" : LOCAT
E23, 14: PRINT" *": BEEP1: FOR X=1 TO 300: NEXT X: BEEP 0: GOTO 1020
990 LOCATE 23, 12: COLOR2: PRINT"
                                   "NA":BEEP1:FOR X=1 TO 300:NEXT
1000 LOCATE 23, 13: PRINT
 X:BEEPO
1010 LOCATE 27, 13: COLOR4: PRINT" (1000 3.)"<br>1020 COLOR7: LOCATE10, 16: PRINT" 2
                                "ดองการขอดอไปกดแครยาว"
1030 LOCATE10, 17: PRINT
1040 AS=INKEY$
1050 IF AS=", " THEN GOTO 1060 ELSE GOTO1040
1060 CMD CLS3 : COLOR7
1070 CMD CIRCLE (160, 30), 30
1080 CMD PSET(160,30), 2
1090 LOCATE 16, 4: PRINT" (5, -1)"
1100 COLOR5: LOCATEO, 1: PRINT"
1110 PRTNT"
                     \mathbf{z}
```

```
1120 PRINT" วงกลมนม เสนรอบวง"
1130 LOCATEO, 4: PRINT"
                  "PRINT" ו-14 מרות
1140 LOCATE0, 5:
1150
         CMD LINE(65, 40) - (65, 45), 2
1160 CMD LINE(67, 40) - (67, 45), 2
1170 CMD LINE (63,42)-(64,39),2
1180 CMD LINE (64,39)-(68,39),2
1190 LOCATEO, 6: PRINT"
                         \overline{a}1200 LOCATEO, 7: PRINT" 3% เบยนความสมพนธ
                                               ไดในวุปใด
                                                    ^{\circ}1210 LOCATEO, 8: PRINT"
1220 CMD LINE(50,65)-(48,67),2
1230 CMD LINE(48,67)-(48,70),2
1240 CMD LINE(48,70)-(46,72),2
1250 CMD LINE(46,72)-(48,74),2
1260 CMD LINE(48,74)-(48,77),2
1270 CMD LINE(48,77)-(50,79),2
1280 CMD LINE(268,65)-(270,67),2
1290 CMD LINE(270,67)-(270,70),2
1300 CMD LINE(270,70)-(272,72),2
1310 CMD LINE(272,72)-(270,74),2
1320 CMD LINE(270,74)-(270,77),2
1330 CMD LINE(270,77)-(268,79),2
                                                   912
1340 LOCATEO, 8: PRINT"
                                          \mathbf{2}(x, y) (x+5) + (y+1) = 49"
1350 LOCATEO, 9: PRINT"n.
                                          2 \t 2 \t 31360 LOCATEO 10: PRINT"
                                (x, y) |(x-5)+(y+1)=49"1370 LOCATEO, 11: PRINT"1.
1380 CMD LINE(50,80)-(48,82),2
1390 CMD LINE(48,82)-(48,85),2
1400 CMD LINE (48, 85) - (46, 87), 2
1410 CMD LINE(46,87)-(48,89),2
1420 CMD LINE(48,89)-(48,92),2
1430 CMD LINE(48,92)-(50,94),2
1440 CMD LINE(268,80)-(270,82),2
1450 CMD LINE(270,82)-(270,85),2
1460 CMD LINE(270,85) - (272,87), 2
1470 CMD LINE(272,87)-(270,89),2
1480 CMD LINE(270, 89) - (270, 92), 2
1490 CMD LINE(270, 92)-(268,94),2
                                                          2"\overline{c}\overline{2}1500 LOCATEO, 12: PRINT"
                               (x, y) (x-5)+(y+1)=(49/22)"
1510 LOCATEO, 13: PRINT"A.
1520 CMD LINE(50, 98)-(48,100),2
1530 CMD LINE (48, 100) - (48, 103), 2
1540 CMD LINE (48, 103) - (46, 105), 2
1550 CMD LINE(46,105)-(48,107),2
1560 CMD LINE(48,107)-(48,110),2
1570 CMD LINE (48, 110) - (50, 112), 2
1580 CMD LINE(268, 98)-(270,100),2
1590 CMD LINE(270,100)-(270,103),2
1600 CMD LINE(270,103)-(272,105),2
1610 CMD LINE(272,105)-(270,107),2
1620 CMD LINE(270,107)-(270,110),2
1630 CMD LINE(270,110) - (268,112), 2
                                                          2"2^{\circ}\overline{a}1640 LOCATEO, 14: PRINT"
                             (x,y) (x+5)+(y+1)=(49/22)"
1650 LOCATEO, 15: PRINT"4.
1660 CMD LINE(50, 115) - (48, 117), 2
1670 CMD LINE (48, 117) - (48, 120), 2
1680 CMD LINE(48, 120) - (46, 122), 2
1690 CMD LINE(46, 122) - (48, 124), 2
1700 CMD LINE (48, 124) - (48, 126), 2
1710 CMD LINE (48, 126) - (50, 128), 2
1720 CMD LINE(268, 115) - (270, 117), 2
1730 CMD LINE(270, 117) - (270, 120), 2
```
1740 CMD LINE(270, 120) - (272, 122), 2 1750 CMD LINE(272, 122) - (270, 124), 2 1760 CMD LINE(270, 124) - (270, 126), 2 1770 CMD LINE(270, 126) - (268, 128), 2 1780 LOCATEO, 16: COLOR3: PRINT" 1790 PRINT "BIBDUAD" 1800 LOCATE 15, 17: INPUT AS 1810 IF A\$=""" THEN C=C+1 : LOCATE23, 17: COLOR4: PRINT" nn": LOCA TE23, 18: PRINT" \*": BEEP1: FOR X=1 TO 300: NEXT X: BEEP 0: GOTO 183  $\overline{0}$ 1820 LOCATE23, 16: COLOR2: PRINT" \_ ": LOCATE23, 17: PRINT" HA" : BEEP1 :FOR X=1TO 300:NEXT X:BEEP0:LOCATE27,17:COLOR4:PRINT" (Laal y 1840 LOCATE10, 20: PRINT "ดองการขอดอไปกดแครยาว" 1850 AS=INKEY\$ 1860 IF A\$=" " THEN GOTO 1870 ELSE GOTO1850 1870 CMD CLS3 1880 LOCATEO, 1: PRINT" د نه 1890 LOCATE0, 2: PRINT" สมการของวงกลมชงมจด (1, 2) และ (4, 5) เปนจด 1900 LOCATEO, 3: PRINT"  $\cdots$   $\cdots$ 1910 LOCATEO, 4: PRINT"ปลายเสนผานศนยกลางเบบนไดในวปใด" 1920 LOCATEO, 5: PRINT" <br>1930 LOCATEO, 6: PRINT" 2 2 2 2 2  $2 \t 2$ 1940 LOCATEO, 7: PRINT" n.  $(x+5)+(y+7)$  a.  $(x-5)+(y-7)$  18"  $\mathcal{L}=\frac{1-\epsilon}{\epsilon}$  . 1950 LOCATEO, 8: PRINT"  $=$  18  $- = d d$ 1960 LOCATEO, 9: PRINT" 2 2 2 2 4"<br>
1970 LOCATEO, 10: PRINT" 2 2 2 2 2 "<br>
1980 LOCATEO, 11: PRINT" 1. (x+5) + (y-7) 3. (x-5) - (y-7) 18" 1990 LOCATEO, 12: PRINT"  $=$  18  $=$   $\alpha \alpha$ "<br>2000 LOCATEO, 13: PRINT" 2 2 2 2 4"  $\overline{2}$ 2010 LOCATEO, 15: COLOR3: PRINT" 2020 PRINT "ALABUAD" 2030 LOCATE 15, 16: INPUT AS 2040 IF AS="A" THEN C=C+1 : LOCATE23, 16: COLOR4: PRINT" nn" : LOCA TE23, 17: PRINT" \*": BEEP1: FOR X=1 TO 300: NEXT X: BEEP 0: GOTO 22 60 2050 LOCATE23, 15: COLOR2: PRINT" \_ ": LOCATE23, 16: PRINT" WA" : BEEP1 :FOR X=1TO 300:NEXT X:BEEP0:LOCATE27,16:COLOR4:PRINT" ( LARE A  $.$  ) " 2060 COLOR4: LOCATE10, 17: PRINT": 2070 LOCATE10, 18: PRINT "คองการแนวคดกดแครยาว" 2080 AS=INKEYS 2090 IF AS=" " THEN GOTO 2100 ELSE GOTO2080 2100 CMD CLS3 2110 COLOR2: LOCATEO, 0: PRINT" 2120 PRINT "แนวคด" 2130 CMD CIRCLE (150,30),25 2140 CMD LINE(128, 40) - (172, 20) 2150 CMD LINE(128, 40) - (172, 40) 2160 CMD LINE(172, 20) - (172, 40) 2170 COLOR4: LOCATE 11 , 4: PRINT" (1, 2) (4, 2)" 2180 LOCATE19, 1: PRINT" (4, 5) " أماريها والأناب المعاملة 2190 LOCATE 0,7:COLOR5: PRINT" ":LOCATE0,8: PRINT"จากทฤษฎบทพธากอรสหาไดวาเสนผานศนยกลาง LOCATEO, 9: PRINT **St. 81**  $2200$  LOCATEO,  $10:PRINT''$ អACTHEO = 3 2" 2210 CMD LINE  $(130, 81)$  -  $(132, 87)$ , 2

CMD LINE(132,87)-(132,77), 2:CMD LINE(132,77)-(144,77 2220  $), 2$ 2230 LOCATEO, 11: PRINT"  $\psi$  , " ; L  $\mathbf{L}$  $\alpha$ OCATE0,  $12:$  PRINT "3  $n(1, 2)$  une  $(4, 5)$  thus and the  $3n$  dividend  $n$ . OCATEO, 13: PRINT"  $\mathbf{H}$  $2" :$ LOCATEO, 1 2240 LOCATEO, 14: PRINT"  $\overline{2}$ 2 2 5:  $\text{PRINT}^{\prime\prime}\left(1-h\right)+\left(2-k\right)$  =  $\left(4-h\right)+\left(5-k\right)$ 2250 LOCATEO.16: PRINT" ...": LOCATEO.17: PRINT" ได<sub>้</sub>คา h=5  $k = 7/2$  $12,$  $...$ 2260 COLOR4: LOCATE10, 19: PRINT":  $\mathbf{H}$  $\mathbf{R} = \mathbf{R}$ 2270 LOCATE10, 20: PRINT "ตองการขอดอไปกดแครยาว" 2280 A\$=INKEY\$ 2290 IF AS=" " THEN GOTO 2300 ELSE GOTO2280 2300 CMD CLS3 2310 LOCATE 0, 0: PRINT"  $\mathbf{r}_1 = \mathbf{r}_2 = \mathbf{r}_3$ 2320 LOCATEO, 1: PRINT "ความสมพบอบองกราฟวงกลมรศม 4 หนวย" LOCATEO, 2: PRINT".. 2330  $\mathbf{a}$  and  $\mathbf{a}$  $\mathbf{r} = \mathbf{r} \mathbf{r}$ 2340 LOCATE  $0, 3$ : PRINT" สมผสแกน  $x$   $\mu$  จด $(0, 0)$  คอความสมพนธในขอใด" 2350 LOCATEO, 4: PRINT " 2360 CMD LINE(50,50)-(48,52),2 2370 CMD LINE(48,52)-(48,57),2 2380 CMD LINE (48, 57) - (46, 59), 2 2390 CMD LINE(46,59)-(48,61),2 2400 CMD LINE (48, 61) - (48, 66), 2 2410 CMD LINE(48,66)-(50,68),2 2420 CMD LINE (268, 50) - (270, 52), 2 2430 CMD LINE (270, 52) - (270, 57), 2 2440 CMD LINE (270, 57) - (272, 59), 2 2450 CMD LINE(272,59)-(270,61),2 2460 CMD LINE(270,61)-(270,66),2 2470 CMD LINE (270, 66) - (268, 68), 2 2480 LOCATEO, 6: PRINT"  $\overline{2}$  $\overline{2}$  $2"$ 2490 LOCATEO, 7: PRINT"  $n.$   $(x,y)$   $|(x-0)+(y-4) = 4"$ 2500 CMD LINE(50,70)-(48,72),2 2510 CMD LINE(48,72) - (48,77), 2 2520 CMD LINE (48, 77) - (46, 79), 2 2530 CMD LINE (46,79) - (48,81), 2 2540 CMD LINE(48,81)-(48,86),2 2550 CMD LINE(48,86)-(50,88),2 2560 CMD LINE(268,70)-(270,72),2 2570 CMD LINE(270,72)-(270,77), 2 2580 CMD LINE(270,77)-(272,79),2 2590 CMD LINE(272,79)-(270,81),2 2600 CMD LINE (270, 81) - (270, 86), 2 2610 CMD LINE (270, 86) - (268, 88), 2  $2"$  $2^{\circ}$  $\mathbf{2}$ 2620 LOCATEO, 8: PRINT"  $(x, y) | (x-0) - (y-4) = 4"$ 2630 LOCATEO, 9 : PRINT" 1. 2640 CMD LINE (50,90) - (48,92), 2 2650 CMD LINE  $(48, 92) - (48, 97)$ , 2  $2660$  CMD LINE(48,97)-(46,99),2 2670 CMD LINE (46, 99) - (48, 101), 2  $2680$  CMD LINE  $(48, 101) - (48, 106)$ , 2 2690 CMD LINE(48,106)-(50,108),2 2700 CMD LINE (268, 90) - (270, 92), 2 2710 CMD LINE(270,92)-(270,97),2 2720 CMD LINE(270, 97) - (272, 99), 2 2730 CMD LINE (272, 99) - (270, 101), 2 2740 CMD LINE (270, 101) ~ (270, 106), 2 2750 CMD LINE(270, 106) - (268, 108), 2  $\overline{2}$  $2"$  $\overline{2}$ 2760 LOCATEO, 11: PRINT" 2770 LOCATEO, 12: PRINT"  $\theta$ . (x, y)  $|(x-0)+(y-4)| = 2$ "

```
2780 CMD LINE (50, 110) - (48, 112), 2
2790 CMD LINE(48, 112) - (48, 117), 2
2800 CMD LINE (48, 117) - (46, 119), 2
2810 CMD LINE (46, 119) - (48, 121), 2 ·
2820 CMD LINE(48, 121) - (48, 126), 2
2830 CMD LINE(48.126)-(50.128).2
2840 CMD LINE(268, 110) - (270, 112), 2
2850 CMD LINE(270, 112) - (270, 117), 2
2860 CMD LINE(270,117)-(272,119),2
2870 CMD LINE(272, 119) - (270, 121), 2
2880 CMD LINE (270, 121) - (270, 126), 2
2890 CMD LINE (270, 126) - (268, 128), 2
                                                          2"2900 LOCATEO, 13: PRINT"
                                               2<sup>1</sup>\overline{2}2910 LOCATEO, 14: PRINT" J.
                                    (x, y) |(x-0)-(y+4) = 2^n2920 COLOR7: PRINT"
                   "คำตอบคอ"
2930 PRINT
2940 LOCATE15, 16: INPUT AS
2950 IF AS="n" THEN C=C+1 : LOCATE23, 16: COLOR4: PRINT" an" : LOCA
TE23, 17: PRINT" "": BEEP1: FOR X=1 TO 300: NEXT X: BEEP 0: GOTO 32
20
2960 LOCATE23, 15: COLOR2: PRINT" _ ": LOCATE23, 16: PRINT" HA": BEEP1
:FOR X=1TO 300:NEXT X:BEEP0:LOCATE27,16:COLOR4:PRINT" (Laal n
\cdot ) "2970 COLOR4: LOCATE10, 19: PRINT":
                                                     \ddot{\phantom{a}}2980 LOCATE10, 20: PRINT
                            "คองการแนวคดกดแครยาว"
2990 AS=INKEYS
3000 IF AS=" " THEN GOTO 3010 ELSE GOTO2990
3010 CMD CLS3
3020 COLOR2: LOCATE0, 0: PRINT"
3030 PRINT
                        "แนวคด"
3040 CMD CIRCLE (150,30), 25
3050 CMD LINE (200,55)-(100,55)
3060 CMD LINE (150, 0) - (150, 55)3070 CMD PSET(150,55), 1
3080 COLOR4: LOCATE 15, 6: PRINT" (0,0)"
3090 CMD PSET (150,30), 2
3100 COLOR5: LOCATE15, 3: PRINT" (0, 4) "
        LOCATE 25, 5: PRINT"x"
3110
        LOCATE 17, 0: PRINT"y"
3120
3130 LOCATEO, 7: PRINT"
3140 LOCATEO, 8: PRINT" วงกลมสมผสแกน x \alpha จด(0,0) แสดงวาจดศนยกลาง
3150 LOCATEO, 9: PRINT"
                            \mathbf{u}_{\rm{max}}3160 LOCATEO.10: PRINT
                                           \sim -1\omega^{\hat{\theta}}"อยบนแกน y (วศมดงฉากกบเสนสมผส)
                                                                    วิศ
3170 LOCATEO, 11: PRINT
มยาว"
                                  \bullet\bullet\mathbf{H} as
3180 LOCATEO, 12: PRINT
                            \bullet\mathbf{r}\pmb{\mathsf{L}}3190 LOCATEO, 13: PRINT
                                             \sigma .
                            " 4 หนวย ได้จดศนยกลางของวงกลม ณ จด (0,
3200 LOCATEO, 14: PRINT
4)"
                            \mathbf{H}3210 LOCATEO, 15: PRINT
                                          \mathbf{r}CONTRACTOR
3220 COLOR4: LOCATE10, 19: PRINT" +
                                 "คองการขอดอไปกดแครยาว"
3230 LOCATE10, 20: PRINT
3240 A$=INKEY$
3250 IF A$=" " THEN GOTO 3260 ELSE GOTO3240
3260 CMD CLS3
3270 LOCATE 0, 1: PRINT"
                                                \sim 10^{-10} ^{-10}\mathbf{R}3280 LOCATE0, 2: PRINT "สมการของวงกลมในขอใด ทผานจด (0,0), "
3290 LOCATEO, 3: PRINT "
```
191

3300 LOCATE0, 4: PRINT" (8,0) HRE (0,-6)" 3310 LOCATEO, 5: PRINT" 2 2  $\mathbf{m}$  . 2 2 3320 LOCATE0, 6: PRINT"  $n. x-y+8x+6y = 0$   $n. x+y-8x+6y = 0$ " 3330 LOCATEO, 8: PRINT"  $2^2$  2<br>3340 LOCATEO, 9: PRINT"  $\nu$ .  $x-y-8x-6y = 0$  $\therefore$  2 2  $\qquad$  "  $3. x+y+8x+6y = 0$ " 3350 LOCATEO, 12: COLOR7: PRINT" 3360 PRINT "ALBOUAD" 3370 LOCATE15, 13: INPUT A\$ 3380 IF A\$="A" THEN C=C+1 : LOCATE23, 13: COLOR4: PRINT" QN" : LOCA TE23, 14: PRINT" "": BEEP1: FOR X=1 TO 300: NEXT X: BEEP 0: GOTO 35 80 3390 LOCATE23, 12: COLOR2: PRINT", ": LOCATE23, 13: PRINT" HA": BEEP1 :FOR X=1TO 300:NEXT X:BEEP0:LOCATE27,13:COLOR4:PRINT" (Laal A  $.$  )  $"$ 3400 COLOR4: LOCATE10, 17: PRINT" . 3410 LOCATE10, 18: PRINT "ตองการแนวคดกดแครยาว" 3420 AS=INKEYS 3430 IF AS=" " THEN GOTO 3440 ELSE GOTO3420 3440 CMD CLS3 3450 COLOR2:LOCATE0.0:PRINT" " $\mu$  $\mu$  $\lambda$ a $\theta$ " 3460 PRINT 3470 COLOR5: LOCATEO, 2: PRINT "  $\cdot$ ":LOCATEO, 3: PRINT "  $2<sub>2</sub>$ 3480 LOCATEO, 4 : PRINT "Anntuaunntmoluteus anauen x+y+Dx+  $Ey+F=0$ "  $\mathbf{w} = \mathbf{q}$  . 3490 LOCATEO, 5: PRINT"  $2.7$ 3500 LOCATE0,  $6:PRINT''$ วงกลมผานจด $(0, 0)$ ไดคา x=0, y=0แทนคาในสมการ 3510 LOCATEO, 7: PRINT"  $\mathbb{R}^n$  . The contract of  $\mathbb{R}^n$  is a set of  $\mathbb{R}^n$  is a set of  $\mathbb{R}^n$ 3520 LOCATEO,  $8:$ PRINT" วงกลมผานจด $(8, 0)$ ไดคา x=8, y=0แทนคาในสมการ 3530 LOCATEO, 9: PRINT" 3540 LOCATEO,  $10:PRINT$  "วงกลมผานจด(0, -6) ไดคา $x=0$ ,  $y=-6$ แทนคาใน  $\langle \Phi_{\rm 2} \rangle$  and  $\mathbf{g} \in \mathbb{R}^{|\mathbf{H}|}$ 3550 LOCATEO, 11: PRINT " สมการและแกสมการไดคา D=-8, E=6, F=0" 3560 LOCATEO, 12: PRINT  $2^{n}:$ 3570 COLOR3: LOCATEO, 13: PRINT " L OCATEO,  $14:PRINT''$ ค้าตอบทไดคอ  $x + y - 8x+6y=0$ " 3580 COLOR4: LOCATE10, 17: PRINT" **Contract of Managers** ี "คองการขอดอไปกดแครยาว" 3590 LOCATE10, 18: PRINT 3600 AS=INKEYS 3610 IF AS=" " THEN GOTO 3620 ELSE GOTO3600 3620 CMD CLS3 3630 CMD CIRCLE (150, 30), 30, 1 3640 CMD LINE(120,0)-(120,65),2 3650 CMD PSET(150,30),1 3660 LOCATE 15, 3: PRINT" (3, 5)" 3670 LOCATE 10,6: PRINT" x=-4" 3680 LOCATE22, 0: PRINT" 3690 LOCATE22, 1: PRINT" 3700 LOCATE22, 2: PRINT" ลมการของวงกลมชง"  $3710$  LOCATE22,  $3:PRINT''$ 3720 LOCATE22, 4: PRINT" มคณสมบดคงภาพ เขยน " 3740 LOCATE22, 6: PRINT" ไดในวปใด" 3750 LOCATE22, 7: PRINT" = \*"<br>3760 LOCATE0, 8: PRINT" = 2 2 2  $2"$  $2 \qquad 2$ 3770 LOCATEO, 9: PRINT"n.  $(x-3)+(y-5)=7$  <br> 8.  $(x-3)+(y-5)=4$ "

3780 LOCATE0, 10: PRINT" 2 2 2  $\overline{2}$  $\overline{2}$  $2"$ 3790 LOCATEO, 11: PRINT"  $v \cdot (x+4) + (y-5) = 7$   $v \cdot (x-3) + (y-5) = 3$ " 3800 LOCATE0, 12: COLOR7: PRINT" 3810 PRINT "A "A PA BUAD" 3820 LOCATE15, 13: INPUT A\$ 3830 IF A\$="n" THEN C=C+1 : LOCATE23, 13: COLOR4: PRINT" an" : LOCA TE23.14: PRINT" "": BEEP1: FOR X=1 TO 300: NEXT X: BEEP 0: GOTO - 40 80 3840 LOCATE23, 12: COLOR2: PRINT", ": LOCATE23, 13: PRINT" H9": BEEP1 :FOR X=1TO 300:NEXT X:BEEP0:LOCATE27,13:COLOR4:PRINT" (Laau n  $\Box$  )  $^{11}$ **Contract Committee** 3850 COLOR4: LOCATE10, 17: PRINT" 3860 LOCATE10,18: PRINT "ดองการแนวคดกดแครยาว" 3870 AS=INKEYS 3880 IF A\$=" " THEN GOTO 3890 ELSE GOTO3870 3890 CMD CLS3 3900 COLOR2: LOCATE0, 0: PRINT" 3910 PRINT "UN7AA" 3920 CMD CIRCLE (150, 40), 40, 1 3930 CMD LINE(110,0)-(110,90),2 3940 CMD PSET(150,40),1 3950 LOCATE 15, 4: PRINT" (3, 5) " 3960 LOCATE 9,  $9:PRINT''x=-4"$ 3970 CMD LINE(100,80)-(200,80) 3980 CMD LINE(132,0) - (132,90) 3990 LOCATE 15, 9: PRINT"0" 4000 CMD LINE(110, 45) - (118, 45) 4010 CMD LINE (123, 45) - (138, 45)  $4020$  CMD LINE $(144, 45)$  -  $(150, 45)$ 4030 COLOR4: LOCATE 16, 5: PRINT"3": LOCATE14, 5: PRINT"4" 4040 COLOR5: LOCATEO, 10: PRINT" Products 4050 LOCATE0, 11: PRINT" ได้ว่าวิศมของวงกลมยาว = 7 หน่วย"<br>4060 LOCATE0, 12: PRINT" 4070 LOCATEO,  $13:PRINT''$ ; vullaun  $73$ lan  $(x-3)+(y-5) = 7''$ 4080 COLOR4: LOCATE10, 17: PRINT"  $\frac{1}{2}$ ี "ตองการขอดอไปกดแครยาว" 4090 LOCATE10, 18: PRINT 4100 A\$=INKEY\$ 4110 IF A\$=" " THEN GOTO 4120ELSE GOTO4100 4120 CMD CLS3 4130 LOCATE0, 0: PRINT" 2 2 2 그 그 우 4140 LOCATE0, 1: PRINT"  $n(x-3) + (y+2) = k$  เป็นสมการวงกลมซงม เสนครง" 4150 LOCATEO, 3: PRINT"  $\frac{1}{2}$  is a set of the set of the set of the set of the set of the set of the set of the set of the set of the set of the set of the set of the set of the set of the set of the set of the set of  $4160$  LOCATEO,  $4:PRINT$ " เล่นหน่งสมผสทจด $(1,2)$ แลว  $k$ มค่าเท่าใด" 4170 LOCATEO, 5: PRINT"  $911$  $\rightarrow$ 4180 LOCATEO, 7: PRINT" 4180 LOCATE0,7:PRINT" n. 16<br>4190 LOCATE0,9:PRINT" 1. 18  $A.$ 20  $\rightarrow$ 22  $\mathcal{A}$ . 4200 LOCATEO, 12: COLOR7: PRINT" 4210 PRINT "คาดอบคอ" 4220 LOCATE15, 13: INPUT AS 4230 IF A\$="A" THEN C=C+1 : LOCATE23, 13: COLOR4: PRINT" an" : LOCA TE23, 14: PRINT" "": BEEP1: FOR X=1 TO 300: NEXT X: BEEP 0: GOTO 44  $10<sup>°</sup>$ 4240 LOCATE23, 12: COLOR2: PRINT" . ": LOCATE23, 13: PRINT" HA" : BEEP1 :FOR X=1TO 300:NEXT X:BEEP0:LOCATE27,13:COLOR4:PRINT" (LARE A  $\ldots$ 4250 COLOR4: LOCATE10, 17: PRINT" 2 "ตองการแนวคดกดแครยาว" 4260 LOCATE10, 18: PRINT 4270 AS=INKEYS 4280 IF AS=" " THEN GOTO 4290 ELSE GOTO4270

4290 CMD CLS3

4300 COLOR2: LOCATEO, 0: PRINT" 4310 PRINT "แนวคด"  $\mathbf{r}^{\mathrm{max}}$ 4320 COLOR4: LOCATEO, 3: PRINT" 4330 LOCATEO, 4: PRINT"  $\ldots$  $\mathcal{L}^{H}$ 4340 LOCATE0, 5: PRINT" วงกลมนสมผสเสนครง พ. จด (1,2) แสดงวา" 4350 LOCATEO, 6: PRINT"  $\alpha$  ' "<br>4360 LOCATEO, 7: PRINT"  $\alpha$  ' " 4370 LOCATEO, 8: PRINT"  $x=1$ ,  $y=2$  เป็นคาหนึ่งของจุดบนวงกอม"<br>4380 LOCATEO, 9: PRINT" 4390 LOCATE0, 10: PRINT" .  $L$ 4400 LOCATEO,  $11:PRINT''$ แทนคาในสมการวงกลม ไดคา  $k = 20''$ 4410 COLOR4: LOCATE10, 17: PRINT": 2 4420 LOCATE10, 18: PRINT "คองการขอดอไปกดแครยาว" 4430 AS=INKEYS 4440 IF AS=" " THEN GOTO 4450 ELSE GOTO4430 4450 CMD CLS3 4460 LOCATEO, 1: PRINT"  $\label{eq:2.1} \left|\frac{1}{m}\right| = \left|\frac{1}{m}\right| = \frac{1}{m} = \frac{1}{m} = \frac{1}{m}.$  $\mathbf{L}^{\mathbf{A}}$  ,  $\mathbf{R}$ 4470 LOCATE0, 2: PRINT" สมการของวงกลมชงลอมรอบรปสามเหลยมที่เกิดจาก" 4480 LOCATEO, 3: PRINT"  $\lambda$ 4490 LOCATE0, 4: PRINT" เสนตวง 3 เสนคอ x+y=8, 2x+y=14, 3x+y=22 " 4500 LOCATEO, 5: PRINT"... 4510 LOCATEO, 6: PRINT" ดดกนคอสมการในขอใด" 4520 LOCATEO, 8: PRINT" 2 2  $2^{\circ}2^{\prime\prime}$ 4530 LOCATE0, 9: PRINT" n.x+y-4x-6y+12=0 A.x+y+6x+4y-12=0"  $2^{\circ}2^{\circ}$ 4540 LOCATE0, 10: PRINT" 2 2 4550 LOCATEO, 11: PRINT" U. x+y-6x+4y-12=0 \ 3. x+y+4x-6y+12=0" 4560 LOCATE0, 12: COLOR7: PRINT" 4570 PRINT "A "A "A PAD 4580 LOCATE15, 13: INPUT AS 4590 IF AS="1" THEN C=C+1 : LOCATE23, 13: COLOR4: PRINT" 90" : LOCA TE23, 14: PRINT" "": BEEP1: FOR X=1 TO 300: NEXT X: BEEP 0: GOTO 47 90 4600 LOCATE23, 12: COLOR2: PRINT"\_": LOCATE23, 13: PRINT" WA": BEEP1 :FOR X=1TO 300:NEXT X:BEEPO:LOCATE27,13:COLOR4:PRINT" ( LAAU U  $\langle \cdot \rangle$  . 4610 COLOR4: LOCATE10, 17: PRINT": 4620 LOCATE10,18: PRINT "ตองการแนวคดกดนครบาว" 4630 AS=INKEYS  $\sim$ 4640 IF AS=" " THEN GOTO 4650 ELSE GOTO4630 4650 CMD CLS3 4660 COLOR2: LOCATEO, 0: PRINT" 4670 PRINT "UNJAR" 4680 COLOR7: LOCATEO, 2: PRINT" 4690 LOCATEO, 3: PRINT  $\mathbf{P} = \mathbf{E} \left[ \begin{array}{ccc} 0 & 0 & 0 \\ 0 & 0 & 0 \\ 0 & 0 & 0 \\ 0 & 0 & 0 \\ 0 & 0 & 0 \\ 0 & 0 & 0 \\ 0 & 0 & 0 \\ 0 & 0 & 0 \\ 0 & 0 & 0 \\ 0 & 0 & 0 \\ 0 & 0 & 0 \\ 0 & 0 & 0 & 0 \\ 0 & 0 & 0 & 0 \\ 0 & 0 & 0 & 0 \\ 0 & 0 & 0 & 0 & 0 \\ 0 & 0 & 0 & 0 & 0 \\ 0 & 0 & 0 & 0 & 0 \\ 0 & 0 & 0 & 0 & 0 \\ 0$ ี "แกสมการเสนครงทง 3 สมการใคจดยอดสา 4700 LOCATE0, 4: PRINT ม เหลยม" 4710 LOCATEO, 5: PRINT<br>4720 LOCATEO, 6: PRINT "IUL (6,2), (7,1) Laz(8,2)"<br>4730 LOCATEO, 7: PRINT" 4740 LOCATEO, 8: PRINT"uhan  $x, y$  ไปแทนในสมการ  $x+y+Dx+Ey+F=0$ " 4750 LOCATEO, 9: PRINT"  $\cdot$   $\cdot$   $\cdot$   $\cdot$  " 4760 LOCATE0, 10: PRINT "แกสมการได้คำ D=-6, E=4และ F=-12"  $4770$  LOCATEO, 11: PRINT"  $\cdot$  $\frac{1}{2}$  2 2 4780 LOCATE0, 12: PRINT" ได้คำตอบว่าสมการตำมโจทย์คือ x+y-6x+4y-12=0  $\mathcal{A}=\mathcal{A}=\mathcal{A}$  $\mathbf{E}^{\text{max}}$ 4790 COLOR4: LOCATE10, 17: PRINT" 4800 LOCATE10, 18: PRINT "คองการขอดอไปกคแครยาว" 4810 A\$=INKEY\$ 4820 IF AS=" " THEN GOTO 4830 ELSE GOTO 4810 4830 CMD CLS3

4840 COLOR7: LOCATE10, 5: PRINT"  $\cdot$  ": LOCATE10, 6: PRINT" ทานทำคะแนนได "; C; "คะแนน": IF C>7 THENGOTO4850 ELSE GOTO4860  $4850$  LOCATE10,  $8:PRINT'' \cdot "$ : LOCATE10, 9: PRIN RX=1T01500:NEXT X:RUN"quess" 4860 LOCATE 3,8: PRINT "  $\mathbf{v}(\mathbf{b}) = \mathbf{v}(\mathbf{b}^T \mathbf{b})$ LOCATE 3, 9: PRI NT" (CATE 3, 10: PRINT" UPUNJING INGLESS TO THE STATE STATE OF THE MANUSCRIPT OF THE STATE OF THE MANUSCRIPT OF THE MANUSCRIPT OF THE MANUSCRIPT OF THE MANUSCRIPT OF THE MANUSCRIPT OF THE MANUSCRIPT OF THE MANUSCRIPT OF TH X=1 TO 1500:NEXTX: RUN"excirmenu"

## IUJUNJU excirmenu

10 'menu of circle exercise 20 WIDTH 40,25:CONSOLE 0,25,0,1:CMD CLS3 30 CMD SCREEN2: COLOR7 40 CMD LINE(90,2)-(200,30), 1, BF 50 LOCATE13, 1: PRINT" \_\_": LOCATE13, 2: PRINT" \U70 4 0 0 " 60 LOCATEO, 6: PRINT"  $\mathbf{u}$  $1.9030139$ ไแบบฝกหล เดมชา" 70 PRINT 80 PRINT" **Contract Contract Contract**  $\mathbf{L}$  $\rightarrow$ 90 PRINT" 2. ตองการศึกษาบทเวียนใหม่"  $\sim$   $\sim$   $^{-0}$ : PRINT"  $3.1$ 100 PRINT" ลกงาน" 110 COLOR4: LOCATE15, 18: PRINT" .": PRINT"  $Lapn"$ 120 LOCATE28, 19: INPUT N 130 ON N GOTO 150,160,170 140 GOTO 120 150 RUN"excir" 160 RUN"menu" 170 END

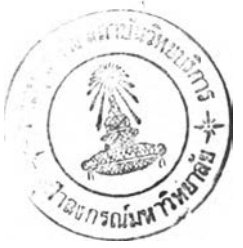

10 'parabola text 20 CONSOLE0, 25, 0, 1 : CMD CLS 3: CMD SCREEN2: WIDTH 40, 25: CMD LI NE(100,75)-(230,105), 1, BF: LOCATE 16, 11: COLOR1: PRINT" พาราโบลา ":FOR  $X=1$  TO 800:NEXT X 30 CMD CLS3: WIDTH 80, 25: CMD SCREEN2: C1=20: C2=40: L=22: A=3: B=0 40 CMD LINE(110, 40) - (190, 160), 2: CMD LINE(110, 160) - (190, 40), 2 : CMD CIRCLE(150, 40), 39, 2,,,.4: CMD CIRCLE(150, 160), 39, 2,,,.4: CMD PAINT(130,100), 2: CMD LINE(110, 40) - (190, 160), 1: CMD LINE(1  $10, 160$   $- (190, 40)$ ,  $1:$ CMD CIRCLE (150, 40), 39, 1,,,.4 50 CMD CIRCLE (150,160), 39, 1,,,.4:CMD LINE(102, 20) - (198, 165) , 1: CMD LINE (158, 0) - (250, 138), 1: CMD LINE (102, 20) - (158, 0), 1: CMD LINE(198, 165) - (250, 138), 1: CMD CIRCLE(156, 53), 28, 2, 4.1, .0 2, 1.7:CMD LINE(132, 54) - (147, 77), 2:CMD LINE(172, 54) - (172, 28), 60 COLOR 0:LOCATE0, 6: PRINT" MAJALURA": LOCATE0, 7: PRINT" 70 LOCATE0, 8: PRINT" เกดจากการตด 80 LOCATEO, 9: PRINT"  $L$ 90 LOCATE0, 10: PRINT"กรวยกลมควยระนาบ  $\bullet$ 100 LOCATEO, 11: PRINT"  $\therefore$  " 110 LOCATEO, 12: PRINT" ทบนานกบ เสนประกอบรปกรวย": LOCATEO, 13: PRI NT" 120 FOR X=1TO 2000:NEXT X:CMD CIRCLE(156,53),28,4,4.1,.02,1. 7: CMD LINE (132, 54) - (147, 77), 4: CMD LINE (172, 54) - (172, 28), 4: BE EP 1:FOR X=1 TO 300:NEXT X:CMD CIRCLE(156,53), 28, 2, 4.1, .02, 1 .7: CMDLINE (132, 54) - (147, 77), 2: CMD LINE (172, 54) - (172, 28), 2: BE EP0 130 FOR X=1 TO 300: NEXT X: CMD CIRCLE(156, 53), 28, 4, 4.1, .02 ,1.7:CMD LINE(132, 54)-(147, 77), 4:CMD LINE(172, 54)-(172, 28), 4 :BEEP1:FOR X=1 TO 300:NEXT X 140 CMD CIRCLE(156, 53), 28, 2, 4.1, .02, 1.7: CMD LINE(132, 54) - (14 7,77),2:CMD LINE(172,54)-(172,28),2:BEEP 0:GOSUB 1450 150 AS=INKEYS: IF AS="A" THEN 20 ELSE IF AS="Z" THEN 160 ELSE 150 160 CMD CLS3:WIDTH80, 25:CMD CLS3:CMD SCREEN3:CMD LINE (120, 15  $(-120, 150)$ ,  $2:$ CMD LINE(30,80)-(250,80),  $2:$ CMD LINE(70,15)-(7.0 ,150), 3:CMD CIRCLE(280, 80), 160, 3, 2.18, 4.2, .5751 170 CMD LINE(180, 80) - (148, 28), 1: CMD LINE(148, 28) - (70, 28), 1: COLOR6: LOCATE44, 7: PRINT" \_\_\_" 180 LOCATE 44,8:COLOR6: PRINT"38830"  $11 - 4.11$ 190 COLOR6: LOCATE44,9:PRINT 200 LOCATE7,  $3:PRINT$  "  $\epsilon$ 210 LOCATE7, 4: PRINT" LAURSSRSN" 220 CMD CIRCLE(180,80),1, .1:CMD PAINT(180,80),1 230 LOCATEO, 15: COLOR7: PRINT"  $\frac{1}{\sqrt{2}}\left( \frac{1}{\sqrt{2}}\right) \left( \frac{1}{\sqrt{2}}\right) \left( \frac{1}{\sqrt{2}}\right) \left( \frac{1}{\sqrt{2}}\right) \left( \frac{1}{\sqrt{2}}\right) \left( \frac{1}{\sqrt{2}}\right) \left( \frac{1}{\sqrt{2}}\right) \left( \frac{1}{\sqrt{2}}\right) \left( \frac{1}{\sqrt{2}}\right) \left( \frac{1}{\sqrt{2}}\right) \left( \frac{1}{\sqrt{2}}\right) \left( \frac{1}{\sqrt{2}}\right) \left( \frac{1}{\sqrt{2}}\right) \left$  $\frac{1}{2}$   $\frac{1}{2}$  $\mathbf{L}$ ا کہ PRINT"บทนยาม พาราโบลาคอเชตของจดทกจดบน 240 LOCATEO, 16: วะนาบซงอยหางจากเสนตรงคงที่เสนหนึ่งและจดคงทจดหนึ่ง" 250 LOCATEO, 17: PRINT"  $\mathcal{F}^{\mathcal{F}}$  .  $a_{\bullet n}$  $111132129131911113101:Cl=20:C2=4$ 260 LOCATEO, 18: PRINT" 0: GOSUB 1450 270 AS=INKEYS: IF AS="A" THEN 30 ELSE IF AS="Z" THEN 280 ELSE 270 280 CMD CLS1:WIDTH 40, 25: CMD CIRCLE (180, 80), 1, 1: CMD PAINT (18 0,80), 1: COLOR7: LOCATE0, 17: PRINT"  $\mathbf{L}$  $\frac{1}{2}$  ,  $\frac{1}{2}$  $\omega_{\alpha\beta} = \omega_{\alpha\beta}$ LOCATEO, 18: PRINT" จดคงทเวย  $\sim$   $\sim$   $\sim$   $\sim$ แสนตรงคงที่เวียก ได้เวิกครักช":LOCATE0,19:PRINT" \*" กาฟกล 290 CMD LINE(180,80)-(148,28),4:CMD LINE(148,28)-(70,28),4

300 FOR X=1TO 1000:NEXT X: LOCATE20, 4:PRINT" W :LOCATE20, 5 : PRINT" \Wha": CMD LINE(180, 48) - (180, 70): CMD LINE(175, 65) - (180  $(70)$ : CMD LINE (180, 70) - (185, 65)  $\mathcal{M}$ 310 BEEP 1:FORX=1 TO 300:NEXT X:LOCATE20, 4:COLOR3:PRINT" :LOCATE20,5:PRINT"JWna" 320 BEEP 0:FORX=1 TO 300:NEXT X:LOCATE20, 4:COLOR7:PRINT" :LOCATE20,5:PRINT"lWna" 330 BEEP 1: FORX=1 TO 300: NEXT X: LOCATE20, 4: COLOR3: PRINT" :LOCATE20,5:PRINT"lWna" 340 BEEP 0:FORX=1 TO 300:NEXT X:LOCATE20, 4:COLOR7:PRINT" : LOCATE20,  $5:$  PRINT"  $\hat{M}$ na": FOR X=1 TO 800: NEXT X 350 LOCATEO, 3: PRINT" ไดเวกควกซ": LOCATEO, 2: PRINT"  $\mathcal{L}^{\text{H}}$ 360 CMD LINE(70,15)-(70,150),1:BEEP1:FOR X=1 TO 300:NEXT X:C MD LINE(70,15)-(70,150), 3: BEEP 0: FOR X=1TO 300: NEXT X: CMD LI NE(70,15)-(70,150),1:BEEP 1:FOR X=1 TO 300:NEXT X: CMD LINE  $(70, 15) - (70, 150)$ , 3: BEEPO: FOR X=1 TO 300: NEXT X: C1=1: C2=20: GO **SUB1450** 370 AS=INKEYS: IF AS="A"THEN 160 ELSE IF AS="Z" THEN 380 ELSE 370 380 CMD CLS 3:CMD LINE(120,15)-(120,150),2:CMD LINE(30,80)-(  $250, 80)$ ,  $2:$ CMD LINE(70, 15) - (70, 150), 3: CMD CIRCLE (280 ,80),160,3,2.18,4.2,.5751 390 LOCATEO, 14: COLOR7: PRINT"  $\mathbf{r}$ 400 LOCATEO, 15: PRINT" '  $\frac{1}{2}$   $\frac{1}{2}$   $\frac{1}{2}$   $\frac{1}{2}$  $\mathbf{H}$ 410 LOCATE0, 16: PRINT" เสนตรงชงผานจดโฟกสและดงฉากกบเสนไดเรกดรกช ":LOCATEO, 17: PRINT "  $\mathbf{q}$  $\rightarrow$ 420  $\overline{L}$ OCATEO,18:PRINT"เวยก แกนพาวาโบลา หวอ แกนสมมาตร":FOR X= 1TO 1000:NEXT X:LOCATE18,5:PRINT"แกนพาวาโบลา":CMD LINE(180,4  $8) - (180, 70)$ : CMD LINE(175, 65) - (180, 70): CMD LINE(180, 70) - (185, 65) 430 BEEP 1: FORX=1 TO 300: NEXT X: LOCATE18, 5: COLOR3: PRINT" LINIW ำราโบลา" 440 BEEP 0: FORX=1 TO 300: NEXT X: LOCATE18, 5: COLOR0: PRINT" LINUW ำว่าโบล่า" 450 BEEP 1: FORX=1 TO 300: NEXT X: LOCATE18, 5: COLOR3: PRINT" LININ า่ราโบลา" 460 BEEP 0:FORX=1 TO 300:NEXT X:LOCATE18,5:COLOR0:PRINT" unuw าราโบลา" 470 BEEP 1: FORX=1 TO 300: NEXT X: LOCATE18, 5: COLOR3: PRINT" แกนพ ำราโบลา" 480 BEEP 0: FORX=1 TO 300: NEXT X: LOCATE18, 5: COLOR4: PRINT" LINIW าราโบลา":GOSUB1450 490 AS=INKEYS: IF AS="A" THEN 280 ELSE IF AS="Z" THEN 500 ELS E 490 500 CMD CLS3:WIDTH40,25:CMD SCREEN3:C1=1:C2=20:A=3:B=0:CMD L INE(120,15)-(120,150),2:CMD LINE(30,80)-(250,80),2:CMD LINE( 70,15)-(70,150),3: CMD CIRCLE (280,80),160,3,2.18,4.2,.5751 : CMD LINE  $(180, 80) - (148, 28)$ , 1: CMD LINE  $(148, 28) - (70, 28)$ , 1 P ":LOCATE22, 9: PRINT"F" 510 LOCATE 6, 3: PRINT"D 520 COLOR7: LOCATE0, 16: PRINT"  $\alpha$ ":LOCATEO, 17: PRINT"P เปนจดใดๆบนพาราโบลา D เปนโพรเจกชนขอ  $J$  $99P$ "  $\ddot{\phantom{1}}$ 530 LOCATEO, 18: PRINT"  $\sim$   $\epsilon$  $\mathbf{R}$ 540 LOCATEO,  $19:PRINT$ "บนไดเวกตุวกชุ จากนิยามจะได ๗ $PF$  |= ๗ $PD$  |": GOS UB 1450 550 AS=INKEYS: IF AS="A" THEN 380 ELSE IF AS="Z" THEN 560 EL SE 550 560 CMD CLS3: WIDTH 80, 25: CMD SCREEN2: LOCATE22, 0: COLOR 7: PRIN  $\zeta = \xi = \frac{0}{\pi}$  $\mathbf{T}$  .  $\mathbf{u}$  $\sim 2.2$  .  $4.6$  $40.44$  $PRINT''$ พาวาโบลาซงมจดยอดอยทจด(0,0) มลกษณะดง

570 LOCATE22.1:

" "": CMD LINE (85.0) - (24)  $u$ ":LOCATE22, 2: PRINT"  $1, 20$ ,  $1, B:$ CMD LINE(40, 50) - (140, 50):CMD LINE(170, 50) - (270, 50) : CMD LINE (90, 25) - (90, 80) : CMD LINE (220, 25) - (220, 80) 580 CMD CIRCLE(120, 50), 30, 2, 1.57, 4.74, . 4: CMD CIRCLE(190, 50),  $30, 2, 4.74, 1.57, .4$ 590 LOCATE16, 6: PRINT" (0,0) ": LOCATE55, 6: PRINT" (0,0) ": LOCATE0,  $2:PRINT$  "  $"$ : LOCATEO,  $3$ : PRINT" แกนพาราโบลาทบแก u x":LOCATE19,16:PRINT"(0,0)":LOCATE51,13:PRINT"(0,0)":LOCAT E11, 10: PRINT" .": LOCATEO, 11: PRINT" แกนพาราโบลาทบแกน y" 600 CMD LINE(90,90)-(90,160):CMD LINE(220,90)-(220,160):CMD LINE(40,120)-(140,120):CMD LINE(170,120)-(270,120):CMD CIRCL E(90,90),30,2,3.14,0,2.5:CMD CIRCLE(220,150),30,2,0,3.14,2.5 : $C1 = 20$ : $C2 = 40$ : $A = 2$ : $B = 7$ : GOSUB 1450 610 AS=INKEYS: IF AS="A" THEN500 ELSE IF AS="Z" THEN 620 ELSE 610 620 CMDCLS3: WIDTH 40, 25: COLOR0: LOCATE6, 1: PRINT" . LOCATE6, 2: PRINT" พาราโบลาชงมจดยอดอยทจด(0,0)": LOCATE6; \* \*": CMD LINE (50, 2) - (270, 30), 1, BF: C  $3:PRINT"$ MD LINE(40,50)-(140,50):CMD LINE(170,50)-(270,50):CMD LINE(9  $(0, 30) - (90, 80)$ 630 CMD LINE(220, 30) - (220, 80) : CMD CIRCLE(120, 50), 30, 2, 1.57, 4 .74, .4: CMD CIRCLE (190, 50), 30, 2, 4.74, 1.57, .4: CMD PSET (115, 50) , 1: CMD  $PSET(198, 50)$ , 1: COLOR 2: LOCATE 12, 9: PRINT"F(C, 0)  $F(C)$ , 0) ": CMD LINE (115, 70) - (115, 55), 1: CMD LINE (112, 57) - (115, 55), 1 640 CMD LINE(115, 55) - (118, 57), 1: CMD LINE(198, 70) - (198, 55), 1: CMD LINE(195, 57) - (198, 55), 1: CMD LINE(198, 55) - (201, 57), 1: CMD LINE(65, 30) - (65, 80), 2: CMD LINE(245, 30) - (245, 80), 2: COLOR4: LOC ATE5, 8: PRINT"  $x=-C$  $x=-C$ " 650 COLOR7: LOCATEO, 11: PRINT" 2  $2"$ :LO " $y=4Cx$  (C>0) CATEO, 12: PRINT y=4Cx, (C<0)":CMD LINE(120, 95)-(170, 105), 1, BF:C สมการ  $1=1:C2=20$  $(0, 0)$ ":LOCATE 660 LOCATEO, 15: PRINT" (0,0) จดยอด 15, 16: PRINT" '": CMD LINE(120, 116) - (170, 128), 1, BF: LOCATE18, 17: PRINT"  $\downarrow$ ":LOCATE14, 19: PRINT" '":LOCATE0, 18: PRINT" (C, 0) ": CMD LINE (120, 140) - (170, 155), 1, BF: G จดโฟกส  $(C, 0)$ **OSUB 1450** 670 AS=INKEYS: IF AS="A" THEN 560 ELSE IF AS="Z" THEN 680 ELS E 670 680 CMD CLS3:CMD LINE(40,50)-(140,50):CMD LINE(170,50)-(270, 50): CMD LINE(90,10)-(90,80): CMD LINE(220,10)-(220,80): CMD CI RCLE(90,20),30,2,3.14,0,2.5:CMD CIRCLE(220,80),30,2,0,3.14,2 .5: CMD LINE(40, 65) - (140, 65), 2: CMD LINE(170, 35) - (270, 35), 2 690 CMD PSET(90,35), 1:CMD PSET(220,65), 1:LOCATE1, 4: PRINT"F(0 , C) ":LOCATE 29, 8: PRINT"F(0, C) ": CMD LINE(65, 35) - (87, 35), 1: CMD LINE(85, 33) - (87, 35), 1: CMD LINE(85, 37) - (87, 35), 1: CMD LINE(22 5,65)-(240,65),1:CMD LINE(227,63)-(225,65),1:CMD LINE(227,67  $(-225, 65)$ , 1 700 COLOR5:LOCATE12, 9: PRINT"y=-C": CMD LINE(120, 71) - (120, 67), 2: CMD LINE(118, 69) - (120, 67), 2: CMD LINE(122, 69) - (120, 67), 2: CM D LINE(240, 25)-(240, 32), 2:CMD LINE(238, 30)-(240, 32), 2:CMD LI NE(240, 32) - (242, 30), 2: LOCATE27, 2: PRINT"y = - C"  $2"$ : LOCA 710 COLOR4: LOCATEO, 11: PRINT" 2  $x=4Cy$  ,  $(C<0)$  ": CMD LINE TEO, 12: PRINT " $x=4Cy$  , (C>0) ลมการ  $(120, 95) - (170, 105)$ , 3, BF: LOCATEO, 15: PRINT" $(0, 0)$ จดยอ  $(0, 0)$  ":LOCATEO,  $16$ : PRINT" ด 720 CMD LINE(120, 116) - (170, 128), 3, BF: LOCATE18, 17: PRINT".": LO CATE14, 19: PRINT" '": LOCATE0, 18: PRINT" (0, C) จคโฟกส  $(0, C)$  ":CMD LINE  $(120, 140) - (170, 155)$ , 3, BF: GOSUB 1450 730 AS=INKEYS: IF AS="A" THEN620 ELSE IF AS="Z" THEN 740 ELSE 730

740 CMD CLS3:CMD LINE(120, 2) - (180, 17), 1, BF: COLOR7: LOCATE16, 0 : PRINT" ": LOCATE16, 1: PRINT" UNN 7 " 750 LOCATE 0, 3: PRINT"  $2"$ : LOCATEO , 4: PRINT"กำหนดความสมพนธ (x,y) ( RxR | x =-12y ": CMD LINE (138, 25) - (136, 27), 1: CMD LINE (136, 27) - (136, 32), 1: CMD LINE (136, 32) - $(134, 34)$ ,  $1:$ CMD LINE $(134, 34)$  –  $(136, 36)$ , 1 760 CMD LINE(136, 36) - (136, 41), 1:CMD LINE(136, 41) - (138, 43), 1: CMD LINE(288, 25) - (290, 27), 1: CMD LINE(290, 27) - (290, 32), 1: CMD LINE(290, 32) - (292, 34), 1: CMD LINE(292, 34) - (290, 36), 1: CMD LINE  $(290, 36) - (290, 41)$ , 1:CMD LINE(290, 41) - (288, 43), 1 770 CMD LINE(179, 35) - (183, 35), 1: LOCATEO, 6: PRINT" 2 2  $\cdot$ ":L  $\rightarrow$ OCATEO, 7: PRINT" BAND THUUH TILUAT AAHT": LOCATEO, 9: PRINT"  $\mathbb{L}^n:$  LOCATEO,  $10:$  PRINT" 1. IADD JA INAUDJ JA IN NA  $\sigma$  $" :$  LOCATE16, 11: PRINT" '"  $\cdot$  :LOCATEO.13:PR 780 LOCATEO, 12: PRINT"  $INT''$  2. สมการของเสนไดเรกครกช":LOCATEO, 16: PRINT" 3. แกนพาราโบ ลา (แกนสมมาคร)":GOSUB 1460 790 AS=INKEYS: IF AS="A" THEN 680 ELSE IF AS="Z" THEN 800 ELS E 790 800 CMD CLS3: WIDTH40, 25: C1=1: C2=20: COLOR1: CMD LINE (120, 2) - ( taan": COLOR7: LO 180, 17), 1, BF: LOCATE0, 1: PRINT" CATEO, 3: PRINT" 2":LOCATEO, 4: PRINT" จากลมการ  $x =$  $-12y"$ 2":LOCATEO, 6: PRINT"IR 810 LOCATEO, 5: PRINT" L  $x = (-3) 4y$ ":LOCATEO, 7: PRINT"<br>
8: PRINT" INDUNDANNIT X = 4Cy LAAI C=-3":LOCATEO, 9: PRINT"  $\cdot$  .  $\cdot$  ":LOCATEO, 10: PRINT" จะไดวาโฟกสอย ณ จด (0, -3)" 820 LOCATEO, 11: PRINT" "Annaunntvalata.org y=-C":LOCATE0,13:PRINT"  $\mathcal{L}^{\text{max}}_{\text{max}}$  and  $\mathcal{L}^{\text{max}}_{\text{max}}$  $\sim$   $\sim$  ":LOCATEO, 14: PRINT" แทนคา C ไดสมการไดเวกครกชคอ  $y=$  $\mathbb{Z}^n$  $3" : LOGATE0, 16 : PRINT"$  $\blacksquare$ 830 LOCATE0, 17: PRINT" ไดวาแกนพาราโบลา หรอแกนสมมาดรคอ แกน y": G OSUB 1450 840 AS=INKEYS: IF AS="A"THEN 740 ELSE IF AS="Z" THEN 850 ELSE 840 850 CMD CLS3: COLOR4: WIDTH 80, 25: CMD LINE (120, 2) - (180, 17), 1, B F:COLORO:LOCATE34, 0: PRINT" .":LOCATE34, 1: PRINT"1qyH 7 ": CMD LIN  $E(0, 110) - (100, 110)$ : CMD LINE(50, 20) - (50, 135): CMD LINE(20, 50) - $(80, 50)$ , 1:CMD CIRCLE $(50, 30)$ , 80, 2, 3.14, 0, 2.5  $(6, 3)$ ": COLOR7 860 COLOR5: LOCATEO, 5: PRINT" (-6, 3) :LOCATE12,5:PRINT"F":COLOR7:LOCATE 9,14:PRINT"(0,0)":LOCATE3  $2^{\prime\prime}$  $0,4$ :  $PRINT"$  $\frac{1}{2} \frac{1}{2} \frac{1}{2}$  $\label{eq:2.1} \mathbf{u} = \mathbf{u} \cdot \mathbf{u} \qquad \qquad \mathbf{u} = \mathbf{u}$ 870 LOCATE30, 5: PRINT"กราฟชงมคณสมบดคงรูปเบยนสมการพาราโบลาไดในว  $lln$ ":LOCATE30,6:PRINT \*": $C1=20: C2=40: GOSUB$  1460 880 AS=INKEYS: IF AS="A" THEN 800 ELSE IF AS="Z" THEN 890 ELS E 880 890 CMD CLS3:WIDTH 80, 25:C1=20:C2=40:CMD LINE(120, 2)-(180, 17 ), 1, BF: CMD LINE(0, 110) - (100, 110): CMD LINE(50, 20) - (50, 135): CM D LINE(20,50)-(80,50),1:CMD CIRCLE(50,30),80,2,3.14,0,2.5 900 LOCATE35, 1: PRINT" (QAU": COLOR5: LOCATEO, 5: PRINT" (-6, 3) (6,3) ":COLOR7:LOCATE12, 5: PRINT"F":COLOR7:LOCATE10 , 14: PRINT" (0,0) ": LOCATE30, 4: PRINT"<br>910 LOCATE30, 5: PRINT" จากวปไตวาจดิโฟกสคอ (0,3) ": LOCATE30, "":LOCATE34, 7: PRINT" '":LOCATE30, 8: PRINT"  $6:PRINT$  "  $C = 3" : LOCATE30, 12 : PR$  $\sim$   $\sim$  ":LOCATE30, 9: PRINT" ดงนน INT"  $\sim$  2"  $\mathbb{Z}^{(k)}$  .  $\mathbb{R}^{(k)}$ 920 LOCATE30,  $13:PRINT''$ สมการพาราโบลาทคองการคอ  $x = 12y'': LOCATE$  $30, 16: PRINT$  "22  $_{\alpha}$ ":LOCATE30,17:PR  $\alpha$  $INT$ "ชิงมแกน  $y$  เปนแกนพาราโบลวิมสมการเปน  $x=0$ ": GOSUB 1450 930 AS=INKEYS: IF AS="A" THEN 850 ELSE IF AS="Z" THEN 940 ELS E 930

940 CMD CLS3: WIDTH40, 25: C1=1: C2=20: COLOR4: CMD LINE (120, 2) - (1 80, 17), 1, BF: LOCATE16, 0: PRINT" .": LOCATE16, 1: PRINT" JQW1 ": LOCA TEO. 3: PRINT"  $\cdot$ ":LOCATEO.4: PRIN  $T$ " จดยอดของพาราโบลาคอจดดดของสมการเสนดรง $x=0$ "  $\cdot$ ":LOCATEO, 6: PRINT". 950 LOCATEO, 5: PRINT" '  $\Box$ ":LOCATEO, 7: PRINT" nu y=0  $\Box$ วะยะทางจากจดโฟกสบนแกน x ถงจด":LOCATE0, 8: PRINT" 960 LOCATEO, 9: PRINT".  $_{\alpha}$ ":LOCATE0,1  $\mathcal{L}_{\alpha}$  $0:$ PRINT" ตุดของไดเวกตุรกชกบแกนพาราโบลาเปน  $7"$ : LOCATE0, 12: PRINT" . ":LOCATEO, 13: PRINT" จงหาสมการของกร าฟพาราโบลาดงกลาว":GOSUB 1460 970 AS=INKEYS: IF AS="A" THEN 890 ELSE IF AS="Z" THEN 980 ELS E 970 980 CMD CLS3: WIDTH 80, 25: C1=20: C2=40: CMD LINE (120, 2) - (180, 17  $), 1, BF$ 990 COLOR7: LOCATE34, 1: PRINT" (QAU": CMD LINE(0,80)-(100,80): CM D LINE(50,20)-(50,140):CMD LINE(20,20)-(20,140),1:CMD PSET(8  $0.80)$ , 1: COLOR2: LOCATE19, 9: PRINT"F": LOCATE3, 9: PRINT"D": COLOR3 :  $\texttt{LOCALE25,10:PRINT"x=0"$ 1000 LOCATE9, 2: PRINT"y=0": COLOR2: LOCATE12, 12: PRINT"7": CMD LI NE(20,100)-(45,100), 2: CMD LINE(60,100)-(80,100), 2: CMD LINE(2  $0, 125$   $-$  (30, 125), 2: CMD LINE (45, 125)  $-$  (58, 125), 2: CMD LINE (70, 12 5) - (80,125), 2: COLOR7: LOCATE8, 15: PRINT"C  $C^{\prime\prime}$  $\Box$ ":LOCATE35,3: 1010 LOCATE35, 2: PRINT"  $\sim$ PRINT" จดตดบองสมการ  $x=0$  กบ  $y=0$  คอ(0,0)":LOCATE35,4:PRINT" "":L  $\therefore$ ":LOCATE35,6:PRINT"9 OCATE35, 5: PRINT"  $\sim 10^{-10}$  $\mathbf{L} = \mathbf{A} \mathbf{A}$ ากระยะหางจากจดไฟกสถงจดดดของ" "":LOCATE35.8:PRI 1020 LOCATE35, 7: PRINT"  $NT''$  $\cdot$   $\cdot$   $\cdot$   $\cdot$  : LOCATE35, 9: PRINT" ได้เว็กตัวกับกับแ  $\mathbf{u} = \mathbf{v} \mathbf{v}$  $\cdot$ ":LOCATE35,10:PRINT" กนพาราโบลาเทา์กบ7  $2.1$  $\bullet\bullet$ 1030 LOCATE35, 11: PRINT" จะไดวา 2C=7  $A$  $J$  $U$  $U$   $C$  $_{\alpha}$ ":LOCATE41,13:PRINT"370 x il  $=7/2$ ":LOCATE41,12:PRINT" นแกนหาราโบลา":LOCATE41,14:PRINT "  $\mathbf{a}$  $2$ ": LOCATE41.1  $5:PRINT"$  วุปแบบลมกาวคอ  $y=4Cx"$ 1040 LOCATE41, 16: PRINT" \* .":LOCATE41, 17: PRINT" !!  $\sim 100$  $R$ ทนคา C ไดคาดอบคอ":LOCATE41,18:PRINT" 2":LOCATE41,19:PRINT"  $y = 14x$ ": GOSUB 1450 1050 AS=INKEYS: IF AS="A" THEN 940 ELSE IF AS="Z" THEN 1060 E LSE 1050 -1060 CMD CLS3:WIDTH40,25:C1=1:C2=20 :COLOR7:LOCATE5,6:PRINT"  $\omega$ ":LOCATE5, 7: PRINT" สมการของพาราโบลาทม  $\mathbf{a}$  $\cdot$ ":LO จดยอดทจด(h,k)":LOCATE5,8:PRINT" CATE5, 9: PRINT"\_ 1070 LOCATE5, 10: PRINT"มแกนของพาราโบลาขนานกบแกน x แกน y": CMD LINE(30,40)-(310,100), 1, BF: FOR X=1TO2500: NEXT X: CMD CLS3: WID TH80, 25:C1=20:C2=40:CMD LINE(40, 5)-(40, 70), 2:CMD LINE(0, 55)- $(100, 55)$ ,  $2:$ CMD CIRCLE $(140, 30)$ ,  $71, 1, 2.07, 4.2$ ,  $35$ 1080 CMD LINE(55,10)-(55,50),1:COLOR7:LOCATE11,0:PRINT"x=h-C ": CMD PSET(70, 30), 2: COLOR4: LOCATE12, 4: PRINT" (h, k) ": CMD PSET ( 87, 30), 1: COLOR2: LOCATE20, 4: PRINT"F(h+C, k)": CMD LINE(220, 5)-(  $220, 70$ ),  $2:$ CMD LINE(190, 55) - (350, 55), 2 1090 CMD CIRCLE(260,0),30,1,3.14,0,.8:CMD LINE(230,42)-(300, 42), 1: COLOR7: LOCATE73, 5: PRINT"y=k-C": CMD PSET (260, 25), 2: COLO R4:LOCATE62, 4: PRINT" (h, k) ": CMD PSET (260, 5), 1: COLOR7: LOCATE65  $,0:PRINT"F(h,k+C)$  " 1100 LOCATE5, 8: PRINT"  $\overline{2}$  $2" : LOCATES, 9 : PRINT" (y-k) = 4C(x-h)$  $(x-h) = 4C(y-k)$ ": CMD LINE (140,70) สมการ  $-(170, 85)$ , 1, BF: CMD LINE (140, 85) - (170, 100), 3, BF 1110 LOCATE5, 10: PRINT" 2

**P":LOCATE5,11:PRINT"01 C>0 071WL** ปดทางขวา **ANAME** ี่ ถา C>0 กราฟเปดขางบน" 1120 LOCATE5, 12: PRINT": .":LOCATE5,13:PRINT"DJ C<0 DJ  $\ddot{\textbf{z}}$ ถา C<0 กราฟเปตบาง าพ่ เปล่หางชาย  $PFA$ 1130 LOCATE5, 15: PRINT"  $(h,k)$ จดยอด  $(h, k)$ ":LOCATE5, 16: PRINT" ": CMD LINE  $(140, 113) - (170, 130)$ , 1, BF: CMD LIN  $E(140, 130) - (170, 145)$ , 3, BF: CMD LINE $(140, 145) - (180, 160)$ , 1, BF 1140 LOCATE5, 17: PRINT"  $(h+C, k)$ จดโฟกส  $(h, k+C)$ ": LOCATE5, 18: PRINT"  $\therefore$  ":LOCATE5, 19: PRINT"  $x = h - C$  $y = k - C''$ : GOSUB1450 ไดเวกควกช 1150 AS=INKEYS: IF AS="A"THEN980 ELSE IF A\$="Z" THEN 1160 EL SE 1150 1160 CMD CLS3: WIDTH40, 25: C1=1: C2=20 : CMD LINE  $(120, 2) - (180)$ , 17), 1, BF: COLOR7: LOCATE16, 0: PRINT".": LOCATE16, 1: PRINT" UQN ? " : LOCATEO, 3: PRINT" ᇺᅟᅟᅺ  $^{\circ}$  4 1170 LOCATE0, 4: PRINT"กราฟพาราโบลามจดยอดอยท (-1,4) และจดโฟกสท ":LOCATEO, 5: PRINT" "":LOCATE0  $, 6:PRINT"$  $\cdot$ ":LOCATEO, 7: PRIN  $T''F(-1,1)$  จงหาสมการพาราโบลาของกราฟดงกลาว" 1180 CMD LINE(0,80)-(120,80),1:CMD LINE(60,40)-(60,170),1:CM D CIRCLE(60,150), 50, 2, 0, 3.14, 2.5: LOCATE14, 9: PRINT"y=7": LOCAT E3, 11: PRINT" (-1, 4) ": CMD PSET (60, 100), 3: CMD PSET (60, 120), 2: CO LOR4: LOCATE3, 15: PRINT" (-1, 1) " : GOSUB 1460 1190 AS=INKEYS: IF AS="A" THEN 1060 ELSE IF AS="Z" THEN 1200 **ELSE 1190** 1200 CMD CLS3:CMD LINE(0,80)-(120,80), 1:CMD LINE(60,40)-(60, 170), 1: CMD CIRCLE(60, 150), 50, 2, 0, 3.14, 2.5: CMD LINE(120, 2) - (1 80,17), 1, BF 1210 LOCATE1 , 9: PRINT"y=7": LOCATE3, 11: PRINT" (-1, 4) ": COLOR4 : LOCATE3, 15: PRINT" (-1, 1) ": LOCATE16, 1: PRINT" (aat": LOCATE9, 4: P RINT"จากแกนหาราโบลาขนานแกน y":LOCATE9,5:PRINT"  $2$ ":LOCATE9,6:PRINT" วุปสมการพาราโบลาคอ $(x-h) = 4C(y-k)$ " 1220 LOCATE9, 7: PRINT" \*  $\Box$   $\Box$ ":LOCATE9, 8: PRINT"  $\overline{a}$ PAUDAAD (h, k) PAJMORAD (h, k+C) ": LOCATE9, 9: PRINT" "  $\cdot$ <sub>2</sub>":LOCATE18,10:PRINT"จากโจทยจดยอดอยท $(-1, 4)$ ":LOCAT  $\cdot$ E18, 11: PRINT"  $\frac{1}{2}$ 1230 LOCATE18, 12: PRINT" \*":LOCATE18,14:PRINT "IRAR h=-1, k=4, C=-3":LOC  $T''$   $\rightarrow$   $\rightarrow$   $\rightarrow$ ATE18, 15: PRINT"  $\sim$ ":LOCATE17,16:PRINT" สมการพารา โบลาตามตองการ"  $2" : LOCATE17, 18 : PRINT"B$  (x+1 1240 LOCATE17, 17: PRINT".  $= -12(y-4)$  ":GOSUB1450 1250 AS=INKEYS: IF AS="A"THEN 1160 ELSE IF AS="Z" THEN 1260 E **LSE 1250** 1260 CMD CLS3: COLOR7: CMD LINE (120, 2) - (180, 17), 1, BF: LOCATE16, 0: PRINT".":LOCATE16, 1: PRINT"1qwn ":LOCATE0, 2: PRINT"  $\pm$   $\frac{1}{2}$ ":LOCATE0, 3: PRINT"กาหนดความสมพนธ  $2^{\circ}$ المحمول المتعارض  $(x,y)$  |y-2y+4x=15  $\texttt{row}$  ":CMD LINE(135,20)-(133,22),1 1270 CMD LINE(133, 22) - (133, 27), 1:CMD LINE(133, 27) - (131, 29), 1 : CMD LINE (131, 29) - (133, 31), 1: CMD LINE (133, 31) - (133, 36), 1: CMD LINE(133, 36) - (135, 38), 1: CMD LINE(265, 20) - (267, 22), 1: CMD LIN  $E(267, 22) - (267, 27)$ , 1:CMD LINE(267, 27) - (269, 29), 1 1280 CMD LINE(269, 29) - (267, 31), 1:CMD LINE(267, 31) - (267, 36), 1 : CMD LINE (267, 36) - (265, 38), 1: LOCATEO, 5: PRINT" ู.":LOCATEO, 6: PRINT"กราฟ เปนพาราโบลา จงหาจดยอด  $":LOCATE0, 7: PRINT"$ จดโฟกส  $\mathbf{u}$ 

เรกครกช และแกนของพาราโบลา": GOSUB 1460 1300 AS=INKEYS: IF AS="A"THEN 1200 ELSE IF AS="Z" THEN 1310 E LSE 1300 1310 CMD CLS3:CMD LINE(120,2)-(180,17), 1, BF: LOCATE15, 1: PRINT " $\lceil \text{Rad} \rceil$  : LOCATEO, 2: COLOR7 : PRINT"  $\lceil \cdot \rceil$  2" : LOCATEO, 3: PRINT" a  $\lceil \text{min} \rceil$  y-2y+4x = 15":LOCATE10,4:PRINT"2":LOCATE9,5:PR  $INT''y-2y+1+4x = 15+1"$ 1320 LOCATE10, 6: PRINT"2": LOCATE9, 7: PRINT"y-2y+1  $-4x$  $+16"$ 1330 LOCATE13, 8: PRINT"2": LOCATE9, 9: PRINT" (y-1)  $-4($  $=$  $x-4)$ ":LOCATEO, 10: PRINT"  $2"$ : LOCATE  $\sim$  $0, 11: PRINT''$  เปรยบ เทยบกบสมการพาราโบลา $(y-k) = 4C(x-h)$ ":LOCATE1,  $12: \text{PRINT}'' \cdot \cdot \cdot : \text{LOCATEO}, 13: \text{PRINT}''$ laal k=1, h=4, C= -1"  $\ldots$  . LOCATEO. 15: 1340 LOCATEO, 14: PRINT" L PRINT" ได้จัดยอดคอ (4,1) จัดโฟกสัคอ (3,1) ":LOCATEO,16:PRINT"  $\mathbf{r}^{\prime}$  ,  $\mathbf{r}^{\prime}$  ,  $\cdot$ ":LOCATEO, 17: PRINT"aun 17 38 150 8507 x=5 401 30 าราโบลา y=1":GOSUB 1450 1350 AS=INKEYS: IF AS="A" THEN 1260 ELSE IF AS="Z" THEN 1360 **ELSE 1350** 1360 WIDTH 40, 25: CONSOLE0, 25, 0, 1: CMD CLS3: CMD SCREEN2: COLOR7 : CMD LINE(90, 2) - (200, 30), 1, BF: LOCATE18, 1: PRINT". ": LOCATE13, 2 : PRINT"JUJALADN": LOCATE9, 6: PRINT"  $\ddot{\phantom{a}}$   $\ddot{\phantom{a}}$   $\ddot{\$  $\sim$ ATE9, 7: PRINT"1. ตองการศกษาบทเรบนเดมชา" L'ILOCATE9, 9: PRINT"2. ADJ 1370 LOCATE9.8: PRINT" 1 nd5nduuudhna":LOCATE9,10:PRINT" +  $\cdot$ ":LOCATE 9, 11: PRINT"3. ตองการศกษาบทเรยนใหม": LOCATE12, 12: PRINT". ": LOCAT  $E9.13$ :  $PRINT''4$ .  $Ians1''$ 1380 COLOR4: LOCATE23, 18: PRINT".": LOCATE22, 19: PRINT" LADN": LOC ATE28, 19: INPUT N 1390 ON N GOTO 1410, 1420, 1430, 1440 1400 GOTO 1380 1410 RUN 1420 RUN "expara" 1430 RUN"menu" 1440 END 1450 COLORB: LOCATE C2, L: PRINT" :  $\cdot$   $\cdot$  ":LOCATE C2, L+1: PRIN T" ดองการหนาดอไปกด Z": COLORA: LOCATE C1, L: PRINT":  $\cdots$   $\cdots$ :LOCATE C1, L+1: PRINT" ดองการหนากอนนกด A": RETURN 1460 COLOR7: LOCATE C2, L: PRINT".  $\alpha$  <sup>\*</sup>": LOCATE C2, L+1: PRINT" คตเสรจแลวกด Z":COLOR4:LOCATE C1, L:PRINT"<sup>2</sup>  $\ldots$   $\ldots$   $\ldots$   $\ldots$   $\ldots$   $\ldots$ E C1, L+1: PRINT" ดองการหนากอนนกด A": RETURN

 $\mathbf{V}$ 

IUTUNTN expara

10 'exercise parabola 20 CMD CLS3: CONSOLE 0, 25, 0, 1: WIDTH 40, 25 30 CMD SCREEN3: COLOR1 40 CMD LINE(90,2)-(210,30), 1, BF  $L<sup>H</sup>$ 50 LOCATEO, 0: PRINT" ทดสอบความเขาใจ" 60 PRINT" 70 COLOR7 80 LOCATEO, 4: PRINT"  $\sim 10^{-1}$  and  $\sim 10^{-1}$  $90$  LOCATEO,  $5:$  PRINT" จงเลอกควเลอกททานเหนวาถกดองทสดเพยงขอเดยว  $\mathbf{H}$ 100 LOCATEO, 6: PRINT"  $\mathbf{L}$ 110 LOCATEO, 7: PRINT"  $\mathcal{A}$ 120 LOCATE0,8: PRINT"หากทานคอบถกในครงแรกเลยคอมพวเดอรจะสะสม " 130 LOCATE9, 9: PRINT" \*" 140 LOCATEO, 10: PRINT"  $\sim 30$  $\mathbf{L}$ **Contractor** 150 LOCATE0,11:PRINT"คะแนนใหกาน 1 คะแนนตอ 1 ขอ หากคะแนน  $\mathbf{H}$  $\zeta_{\rm c} = 10^{10}$ 160 LOCATEO, 13: PRINT" 170 LOCATEO, 14: PRINT" สงพอจะมวางวลให" 180 LOCATE0, 15: PRINT" \*"  $\cdots$ 190 COLOR3: LOCATE0, 16: PRINT"  $\mathbf{R}^{\text{max}}$  and  $\mathbf{R}^{\text{max}}$ 200 PRINT" ดองการหนาดอไป กดแครยาว" 210 AS=INKEYS 220 IF AS=" " THEN GOTO 230 ELSE GOTO210 230 CMD CLS3: COLOR7 240 COLOR7:LOCATE0, 0: PRINT" المالم  $\sim$   $\sim$  $\mathbf{L}$ 250 LOCATE0, 1: PRINT "สมการพาราโบลาชงมจดโฟกสคอ (0,3) สมก **Contract Contract Property** าวเสน  $\Delta\mathbf{r}$  , and  $\Delta\mathbf{r}$ 260 LOCATE0, 2: PRINT *COMPANY COMPANY COMPANY* 270 LOCATEO, 3: PRINT  $"$ latinainman y=-3 ี เขยนไดในวุปใด"  $\sim 00$  $98.99$ 280 LOCATEO, 4: PRINT  $2$  " 290 LOCATEO, 6: PRINT"  $\overline{2}$ 300 LOCATEO, 7: PRINT "  $n. x = 12y$ <br>310 LOCATEO, 9 : PRINT " 2  $A. y = 12x''$  $2"$ 320 LOCATEO, 10: PRINT " 1.  $x = -12y$  $y. y = -12x''$ 330 COLOR5: LOCATEO, 12: PRINT" LOCATEO, 13: PRINT" A \RDUAD" 340 350 LOCATE 15, 13: INPUT A\$  $360 C=0$ 370 IF A\$="n" THEN C=C+1:LOCATE23,13:COLOR4:PRINT" an":LOCATE 23, 14: PRINT"\*": BEEP1: FOR X=1 TO 300: NEXT X: BEEP 0: GOTO 620 380 COLOR2:LOCATE23, 12: PRINT". ":LOCATE23, 13: PRINT" HA": BEEP1: FOR X=1 TO 300:NEXT X:BEEP0:LOCATE27,13:COLOR4:PRINT" (Laau n  $\cdot$  ) " 390 COLOR4: LOCATE10, 18: PRINT":  $\cdots$ 400 LOCATE10,19:PRINT "ตองการแนวคดกดแครยาว" 410 A\$=INKEY\$ 420 IF A\$=" " THEN CMD CLS3 ELSE GOTO 410 430 CMD LINE  $(0, 60) - (120, 60)$ , 1 440 CMD LINE(20,80)-(100,80),2 450 CMD LINE  $(60, 5) - (60, 90)$ , 1 460 CMD CIRCLE(60,10),50,2,3.14,0,2.5 470 COLOR3: LOCATE7, 5: PRINT" (0, 3) " 480 CMD PSET (60,40) 490 LOCATE0, 9: PRINT"y = - 3" 500 COLOR7: LOCATE12, 0: PRINT" 510 LOCATE12, 1: PRINT "UNITAR" 520 LOCATE15, 2: PRINT"

```
5 3 0 L OCATE1 5 , 3 ะ P R I N T " จ า ก ภ า พ ม - ร ป แ บ บ ส ม ก า ว ค อ "
 5 4 0 LOCATE15 , 4 : PRINT" 2 •
 550 LOCATE15,5:PRINT"x=4Cy จดโฟกส=(0,C)
560 LOCATE15, 6: PRINT"
5 7 0 LOCATE1 5 , 7 ะ P R I N T " จ า ก ไ จ ท ย ไ ค จ ด ไ ฟ ก ล ค อ ( 0 , 3 ) "
5 8 0 L O C A T E 1 5 , 8 ะ P R I N T " ^
590 LOCATE15, 9:PRINT'' จงไดคา C = 3''6 0 0 L O C A T E 1 5 , 1 0 ะ P R I N T " » 2"
610 LOCATE15,1 1: PRINT"สมการหาราไบลาคอ x = 1 2 y "
620 COLOR3: LOCATE10,18: PRINT"
6 3 0 L O C A T E I O , 1 9 : P R I N T " ด อ ง ก า ร ห น า ด อ ไ ป ก ด แ ค ว ย า ว "
640 A$=INKEY$
650 IF A$=" " THEN CMD CLS3 ELSE GOTO 640
6 6 0 COLOR7
670 LOCATEO, 1: PRINT " نیاست اللہ تی اور ان کے ان کے ان کے ان کے ان کے ان کے ان کے ان کے ان کے ان کے ان کے ا
                                                                       -11 -680 LOCATE0, 2: PRINT "ลมการพาราโบลาซงมจดโฟกลอยท (-4, 0) แล
ะสมการ"
 690
. 3 : PRINT
LOCATEO,
 700 LOCATEO, 4: PRINT"ได เรกดรกช เปน x=4 เขยนไดในวปใด'
 710 LOCATEO, 5: PRINT
 720 LOCATEO, 7: PRINT" 2
                                                               \mathbf{u}730 LOCATEO, 8: PRINT" n. x = 16y A. y = -16x
 140 LOCATEO, 10: PRINT " 2 2"
750 LOCATEO, 11: PRINT " υ. x = -16y ( 3. y = 16x'
760 COLOR5:LOCATE0,13:PRINT" . ": LOCATE0,1
:PR INT" Rำ ด อ บ ค อ " : LOCATE 1 5 , 1 4 : I N P U T AS
770 IF AS="ค" THEN C=C+1:LOCATE23,14:COLOR4:PRINT"ถก":LOCATE
23, 15: PRINT" *": BEEP1: FOR X=1 TO 300: NEXT X: BEEP 0: GOTO 1010
780 COLOR2:LOCATE23, 13: PRINT" [":LOCATE23, 14: PRINT" ผด": BEEP1:
FOR X = 1 TO 3 0 0 : NEXT X : B E E P O : L O C A T E 2 7 , 1 4 : COLOR4: P R I N T " ( เ ฉ ล ย ค
. ) "
7 9 0 COLOR4: LOCATEI O, 1 8 : P R I N T " «-
                                                      \mathbf{u} and \mathbf{u}\sim800 LOCATE10, 19: PRINT "ตองการแนวคดกดนครยาว"
810 A$=INKEY$
820 IF AS=" " THEN CMD CLS3 ELSE GOTO 810
8 3 0 CMD L I N E ( 1 0 , 7 0 ) - ( 1 2 0 , 7 0 )
840 CMD CIRCLE(20,70), 50, 2, 4.74, 1.57, .4
8 5 0 CMDP S E T ( 5 0 , 7 0 ) , 2
860 CMD LINE (92, 30) - (92, 100)
870 COLOR3:LOCATEIO,12 : PRINT"x=4"
880 COLOR7: LOCATE0, 8: PRINT"-4, 0"
890 LOCATE8,0:PRINT"
9 0 0 L O C A T E 8 , 1 : P R I N T " แ น ว ค ด " »
910 LOCATE14, 3: PRINT"
9 2 0 L O C A T E 1 4 , 4 : P R I N T " จ า ก ภ า พ ม ร ป แ บ บ ล ม ก า ร ค อ "
930 LOCATE14, 5 : PRINT" 2 •"
9 40 L O C A T E 1 4 , 6 : P R I N T " y = 4 C x "
950 LOCATE14,7:PRINT"
9 60 L O C A T E 1 4 , 8 : P R I N T " จ า ก จ ด ไ ฟ ก ล ค อ ( - 4 , 0 ) "
970 LOCATE14, 9: PRINT"
9 80 L O C A T E 1 4 , 1 0 : P R I N T " ไ ค ค า C ะ=-4"
990 LOCATE14,1 1 : PRINT" - 2"
1000 LOCATE14,12: PRINT" สมการพาราโบลาคอ y = −16x"
                                                              \sim 1001010 COLOR3: LOCATE10, 18: PRINT" b
1020 LOCATE10, 19: PRINT" ตองการหนาดอไปกดแครยาว"
1030 A$=INKEY$
1040 IF AS=" " THEN CMDCLS3 ELSE GOTO 1030
1050 COLOR7<br>1060 LOCATE0,1:PRINT"
1060 LOCATE0, 1: PRINT" \vec{a} = \vec{a} + \vec{a} + \vec{b} + \vec{c} + \vec{c} + \vec{c} + \vec{c} + \vec{c} + \vec{c} + \vec{c} + \vec{c} + \vec{c} + \vec{c} + \vec{c} + \vec{c} + \vec{c} + \vec{c} + \vec{c} + \vec{c} + \vec{c} + \vec{c} + \vec{c} + \vec{c} + \vec{c} + \vec{c} + \vec{c} + \vec{c} + \vec{c} + \vec{c} + \vec{c} + \vec{c} + \vec{<u>.</u><br>1070 LOCATE0,2:PRINT"สมการพาราโบลาซงมจดโฟกสอยท(3,6) มเสนดรง'
1080 LOCATE0,3:PRINT" a
1090 LOCATE0, 4: PRINT"  y=2 เปนได<sub>้</sub>เรกครกชคอลมการใด"
```
**2 0 3**

 $\overline{2}$ 1100 LOCATEO, 6: PRINT" 1110 LOCATEO, 7: PRINT"  $n.$   $(x-3) =$  $8(y-2)$ " 1120 LOCATEO, 8: PRINT"  $\overline{\mathbf{a}}$ 1130 LOCATEO, 9: PRINT"  $(x-3) = 4(y-4)$ "  $\upsilon$ .  $\frac{1}{10}$   $\frac{2}{10}$   $\frac{2}{10}$ 1140 LOCATEO, 10: PRINT  $A. x+6x+8y+41 = 0$ 1150 LOCATEO, 11: PRINT  $\mathbf{u}$  .  $2<sup>m</sup>$ 1160 LOCATEO, 12: PRINT  $3. \ \ x-6x-8y+41 = 0$ " 1170 LOCATEO, 13: PRINT " 1180 COLOR5: LOCATEO, 15: PRINT" 1190 LOCATEO, 16: PRINT "ALADUAD" 1200 LOCATE15, 16: INPUT A\$ 1210 IF AS="4" THEN C=C+1:LOCATE23,16:COLOR4:PRINT"nn":LOCAT E23, 17: PRINT" \*": BEEP1: FOR X=1 TO 300: NEXT X: BEEP 0: GOTO 1510 1220 COLOR2:LOCATE23, 15: PRINT" \_ ":LOCATE23, 16: PRINT" HA": BEEP1 :FOR X=1 TO 300:NEXT X:BEEP0:LOCATE27,16:COLOR4:PRINT" (Laan  $1.$ ) "  $\mathbb{R}^n$  . The state 1230 COLOR4: LOCATE10, 19: PRINT": **CALL** 1240 LOCATE10, 20: PRINT "ตองการแนวคดกดแครยาว" 1250 AS=INKEYS 1260 IF AS=" " THEN CMD CLS3 ELSE GOTO 1250 1270 LOCATE12, 0: PRINT" 1280 LOCATE12, 1: PRINT" แนวคด" 1290 CMD LINE(10,80)-(110,80) 1300 CMD LINE(55, 20) - (55, 110) 1310 CMD LINE (20, 70) - (100, 70), 1 1320 CMD CIRCLE(55,10),50,1,3.14,0,2.5 1330 CMD PSET(55,50), 2 1340 LOCATE6, 6: PRINT" (3, 6)" 1350 COLORO: LOCATEO, 8: PRINT"y=2"  $\epsilon$  ,  $\omega^{\prime\prime}$ 1360 COLOR7: LOCATE12, 3: PRINT" 1370 LOCATE12, 4: PRINT<br>1380 LOCATE12, 5: PRINT" = "3100 LOCATE12, 5: PRINT" 1390 LOCATE12, 6: PRINT" วุปแบบของไดเวกตรกชคอ y=k-C" 1400 LOCATE12, 7: PRINT " \* \* \* 1410 LOCATE12, 8: PRINT"  $\label{eq:1} \omega_{\alpha} = \frac{0.1}{\alpha}$  $\bullet$ 1420 LOCATE12, 9: PRINT"310139001W03A0(3,6)" 1430 LOCATE12, 10: PRINT " ' ' ' ' ' ' 1440 LOCATE12, 11: PRINT" เสนไดเวกควกชคอ  $y=2$ " 1450 LOCATE12, 12: PRINT" LEATH 1460 LOCATE12, 13: PRINT" แก่สมการได้คำ h=3, k=4, C=2" 1470 LOCATE12, 14: PRINT"  $\cdot$ 1480 LOCATE12, 15: PRINT" ไดสมการพาราโบลาคอ" 1490 LOCATE12, 16: PRINT" 2 1500 LOCATE12,17: PRINT"  $x-6x-8y+41 = 0$ " 1510 COLOR3: LOCATE10, 19: PRINT": ะ "ตองการหนาดอไปกดแครยาว" 1520 LOCATE10, 20: PRINT 1530 AS=INKEYS 1540 IF A\$=" " THEN CMD CLS3 ELSE GOTO 1530 1550 COLOR7 1560 COLOR7: LOCATEO, 1: PRINT"  $\overline{a}$  $\omega^{-m}$ " สมการพาราโบลา $y-4x-4y-4 = 0$  มจดยอ 1570 LOCATEO, 2: PRINT ดทใด"  $\mathbf{H}$ 1580 LOCATEO, 3: PRINT 1590 LOCATEO, 5: PRINT"  $n.$   $99(1,-2)$  $A = 90 (-2, 1)$ 1600 LOCATEO, 6: PRINT" ...  $1.$   $99$   $(2,-2)$   $1.$   $99$   $(-2,2)$ " 1610 LOCATEO, 7: PRINT" 1620 LOCATEO, 8: PRINT" 1630 COLOR5: LOCATEO, 13: PRINT" 4": LOCATEO, 1 4: PRINT"ALADUAD": LOCATE 15, 14: INPUT AS 1640 IF AS="4" THEN C=C+1:LOCATE23,14:COLOR4:PRINT"Qn":LOCAT E23, 15: PRINT" \*": BEEP1: FOR X=1 TO 300: NEXT X: BEEP 0: GOTO 1660

1650 COLOR2:LOCATE23, 13: PRINT" . ":LOCATE23, 14: PRINT" HA": BEEP1 :FOR X=1 TO 300:NEXT X:BEEP0:LOCATE27.14:COLOR4:PRINT"(Laan  $4.$ ) " 1660 COLOR3: LOCATE10, 18: PRINT": \ 1670 LOCATE10, 19: PRINT "ตองการหนาตอไปกดแครยาว" 1680 AS=INKEYS 1690 IF AS=" " THEN CMD CLS3 ELSE GOTO 1680  $\cdot$ " 1700 COLOR7: LOCATEO, 0: PRINT"  $\overline{2}$ " สมการพาราโบลา y=8x มโฟกส ณ จดใด" 1710 LOCATEO, 1: PRINT  $-9$  $\mathbf{H}$ 1720 LOCATEO, 2: PRINT 1730 LOCATEO, 4: PRINT" n. 38 (4,0) R. 38 (0,4)"  $\mathbf{u}$  $-9.75$ 1740 LOCATEO, 5: PRINT 1750 LOCATED, 7: PRINT" 1. 90 (2,0) 4. 90 (0,2)"  $\sim$  0.00  $\pm$ 1760 LOCATEO, 8: PRINT" 1770 COLOR5: LOCATEO, 13: PRINT"  $\mathbb{R}^n$ -LOCATEO, 1 4: PRINT"ALADUAD": LOCATE 15, 14: INPUT AS 1780 IF AS=""" THEN C=C+1:LOCATE23,14:COLOR4:PRINT"90":LOCAT E23, 15: PRINT" \*": BEEP1: FOR X=1 TO 300: NEXT X: BEEP 0: GOTO 1800 1790 COLOR2:LOCATE23, 13: PRINT"\_":LOCATE23, 14: PRINT" HA": BEEP1 :FOR X=1 TO 300:NEXT X:BEEP0:LOCATE27,14:COLOR4:PRINT" (1980)  $\mathbb{U}$ .)"  $\sim$  10  $\,$ 1800 COLOR3: LOCATE10, 18: PRINT" .  $\mathbf{E}^{\text{max}}$ 1810 LOCATE10, 19: PRINT "คองการหนาตอไปกดแครยาว" 1820 AS=INKEYS 1830 IF AS=" " THEN CMD CLS3 ELSE GOTO1820 1840 COLOR7: LOCATE0, 0: PRINT"  $\mathbf{2}$  $\mathbf{L}$  $\omega_{\rm eff} < 0$ 1850 LOCATEO, 1: PRINT \_\_\_\_ "สมการพาราโบลา x=-8y มสมการเลนไดเ ากควกซ" 1860 LOCATEO, 2: PRINT" · · · · 1870 LOCATEO, 3: PRINT" วาอยางไว" 1880 LOCATE0, 6: PRINT"  $n. y = 4$  $A. y = -2$ " 1890 LOCATEO, 8: PRINT"  $y = 2$  $y - y = -4$ " 1900 COLOR5: LOCATEO, 13: PRINT" LOCATEO, 1 4: PRINT"ALADUAD": LOCATE 15, 14: INPUT AS 1910 IF AS="1" THEN C=C+1:LOCATE23,14:COLOR4:PRINT"90":LOCAT E23, 15: PRINT"\*": BEEP1: FOR X=1 TO 300: NEXT X: BEEP 0: GOTO 1930 1920 COLOR2:LOCATE23, 13: PRINT" \_ ":LOCATE23, 14: PRINT" 49": BEEP1 :FOR X=1 TO 300:NEXT X:BEEP0:LOCATE27,14:COLOR4:PRINT" (LAAU  $\mathbb{1}$ .) $^{\prime\prime}$ 1930 COLOR3: LOCATE10, 18: PRINT"  $\cdot$   $\cdot$   $\cdot$  $\cdot$   $\cdot$ 1940 LOCATE10, 19: PRINT" ดองการหนาดอไปกดแครยาว" 1950 A\$=INKEY\$ 1960 IF AS=" " THEN CMDCLS3 ELSE GOTO 1950 1970 COLOR7  $\mathbf{H}$ 1980 LOCATEO, 1: PRINT ᆦᅠᆂ  $\sim$  4 1990 LOCATEO, 2: PRINT ี "สมการพาราโบลาซงมจดโฟกสอยทจด(2,1) จดยอด" **COMPANY**  $\mathcal{D}^{\text{H}}$  , and  $\mathcal{D}^{\text{H}}$  , and  $\mathcal{D}^{\text{H}}$  $\mathcal{L}(\mathbf{X})$  . 2000 LOCATEO, 3: PRINT  $e^{-4H}$ " อยบนเสนดวง 3x+7y+1=0 และไดเวกดวก 2010 LOCATEO, 4: PRINT ชบนาน"  $\mathbf{u}$  $\frac{1}{2}$ 2020 LOCATEO, 5: PRINT  $\mathbf{1}$ "  $n$   $n$   $n$   $n$  $\mathbf{H}$ 2030 LOCATEO, 6: PRINT มจดยอดอยทใด 2040 LOCATEO, 7: PRINT  $\approx$  H 2050 LOCATEO, 8: PRINT"  $n.$  98 (2,0)  $A.$   $99 (-1, 2)$ 2060 LOCATEO, 9: PRINT"  $9.99$  $" 1.99 (0,2)$  $\sqrt{3}$ .  $\sqrt{9}$  (2, -1)" 2070 LOCATEO, 10: PRINT 2080 LOCATEO, 11: PRINT  $2090$  COLOR5: LOCATEO, 13: PRINT"  $\qquad \qquad$ ": LOCATE0, 1 4: PRINT" คำคอบคอ": LOCATE 15, 14: INPUT AS

2100 IF AS="4" THEN C=C+1:LOCATE23,14:COLOR4:PRINT"nn":LOCAT E23, 15: PRINT" "": BEEP1: FOR X=1 TO 300: NEXT X: BEEP 0: GOTO 2420 2110 COLOR2: LOCATE23, 13: PRINT", ": LOCATE23, 14: PRINT" HA": BEEP1 :FOR X=1 TO 300:NEXT X:BEEP0:LOCATE27,14:COLOR4:PRINT" (Laal  $\Delta$  . )  $^{\prime\prime}$ 2120 COLOR4: LOCATE10, 18: PRINT" \* **Automobile Part** 2130 LOCATE10,19: PRINT "ตองการแนวคคกคนครบาว" 2140 AS=INKEYS "2150 IF A\$=" " THEN CMD CLS3 ELSE GOTO 2140 2160 WIDTH80, 25: CMD LINE(10, 80) - (110, 80) 2170 CMDLINE (50, 10) - (50, 150) 2180 CMD CIRCLE(60,35), 55, 2, 3.14, 0, 2.5 2190 CMD LINE  $(60, 30) - (60, 120)$ , 2 2200 CMD LINE(20,40)-(85,120),1 2210 CMD LINE(20,110)-(100,110),2 2220 COLORO: LOCATE10, 1: PRINT"Y": LOCATE28, 8: PRINT"X" 2230 COLOR5: LOCATE15,5 : PRINT"X=2" 2240 COLOR3: LOCATEO, 4: PRINT"3x+7y+1" 2250 COLOR5: LOCATEO, 14: PRINT"DIRECTRIX" 2260 COLOR7 2270 LOCATE20, 0: PRINT" 2280 LOCATE20, 1: PRINT" แนวคด" 2290 LOCATE30, 2: PRINT"  $\mathbf{L}$ 2300 LOCATE30, 3: PRINT"จดโฟกสอย ณ จด $(2,1)$  และเลนไดเวกดวกชบนาน  $n$ uunu  $x$ " 2310 LOCATE30, 4: PRINT" ' **Contract Contract** 2320 LOCATE30, 5: PRINT"แสดงวาแนวแกน y เปนแกนพาราโบลาและมสมการ  $unun$   $x=2$ " 2330 LOCATE30, 6: PRINT" 2340 LOCATE30, 7: PRINT" จากแกนของพาราโบลาและเลนดรง  $3x+7y+1=0$ ดด กนเกดจดยอด" 2350 LOCATE30, 8: PRINT"  $\begin{array}{ccc}\n\bullet & \bullet & \bullet & \bullet \\
\bullet & \bullet & \bullet & \bullet\n\end{array}$ 2360 LOCATE30, 9: PRINT" แทนคา x=2 ในสมการ3x+7y+1 ไดคา y = - 1" 2370 LOCATE30,10:PRINT" 2380 LOCATE30, 11: PRINT" จดยอดคอ  $(2, -1)$ " 2390 LOCATE30, 12: PRINT"  $\mathbf{Q} = -\mathbf{M}$ 2400 COLOR3: LOCATE30, 18: PRINT": 2  $\mathbf{H}$ The Most Corp. "คองการหนาดอไปกดแครยาว":GOTO 24 2410 LOCATE30, 19: PRINT 40  $\mathbf{r}$  and  $\mathbf{r}$ 2420 COLOR3:LOCATE10, 18: PRINT" 2430 LOCATE10,19: PRINT "ตองการหนาดอไปกดแครยาว" 2440 AS=INKEYS 2450 IF A\$=" " THEN CMD CLS3 ELSE GOTO 2440 2460 WIDTH40, 25: COLOR7  $\begin{array}{ccc}\n\alpha & \alpha & \alpha & \alpha\\
\vdots & \ddots & \ddots & \ddots\n\end{array}$  $\mathbf{r}$ 2470 LOCATEO, 1: PRINT": 2480 LOCATEO, 2: PRINT"บอใดเปนคำวจารณทถกดองของกราฟพาราโบลา" 2490 LOCATEO, 3: PRINT" 2  $-90 - 11$ 2500 LOCATEO, 4: PRINT"  $y = 5x$ " 2510 LOCATEO, 5: PRINT" 2520 LOCATEO, 6: PRINT" ก. กราฟปลายเปคขวา ม x เปนแกนสมมาคร"  $a^{11}$ 2530 LOCATEO, 7: PRINT" 2540 LOCATEO, 8: PRINT" บ. กราฟปลายเปคขวา ม y เปนแกนสมมาคว" 2550 LOCATEO, 9: PRINT"  $\frac{1}{2}$ " ค. กราฟปลายเปดชาย ม x เปนแกนสมมาคร 2560 LOCATEO, 10: PRINT 2570 LOCATEO, 11: PRINT  $\mathbf{L}^{\text{max}}$  $\sim$  $\alpha$ ี " ง. กราฟปลายเปดชาย ม y เปนแกนสมมาตร 2580 LOCATEO, 12: PRINT

```
LOCATEO.1
5: PRINT"ALADUAD": LOCATE 15, 15: INPUT AS
2600.IF AS="n" THEN C=C+1:LOCATE23,15:COLOR4:PRINT"gn":LOCAT
E23.16: PRINT" *": BEEP1: FOR X=1 TO 300: NEXT X: BEEP 0: GOTO 2620
2610 COLOR2: LOCATE23, 14: PRINT", ": LOCATE23, 15: PRINT" WA": BEEP1
:FOR X=1 TO 300:NEXT X:BEEP0:LOCATE27,15:COLOR4:PRINT" (1988)
n.)"
                                                            1.102620 COLOR3: LOCATE10,18:PRINT":
                                              2 - 12630 LOCATE10, 19: PRINT" ดองการหนาดอไปกดแครยาว"
2640 LOCATE10, 19: PRINT" ตองการหนาตอไปกดแครยาว"
2650 AS=INKEYS
2660 IF AS=" " THEN CMDCLS3 ELSE GOTO 2650
2670 CMD LINE(10,65)-(120,65)
2680 CMD LINE (30, 10) - (30, 120)
2690 CMD CIRCLE(80,65),50,1,1.57,4.74,.4
2700 CMD LINE(60.20)-(60.110).2<br>2710 COLOR3:LOCATE4 ,4:PRINT"(1,2)"
2720 LOCATE4, 11:PRINT''(1,-2)''2730 COLOR7: LOCATE1, 8: PRINT"0"
2740 CMD PSET(60,47):CMD PSET(60,83)
2750 LOCATE12, 0: PRINT "
                                                           L<sup>11</sup>
2760 LOCATE12,1:PRINT<br>2770 LOCATE12,2:PRINT "a<br>2780 LOCATE12,3:PRINT" (2780 LOCATE12,3:PRINT"
                                   \simContract Contract
                                 ี "สมการพาราโบลาของภาพนเขยนใด"
2790 LOCATE12, 4: PRINT" 778U7317"
2790 LOCATE12, 4: PRINT" 11881417"<br>
2800 LOCATE12, 5: PRINT" 2 "<br>
2810 LOCATE12, 6: PRINT" 1. y = 0"<br>
2820 LOCATE12, 7: PRINT" 2 "<br>
2830 LOCATE12, 8: PRINT" 1. y = 4x"<br>
2840 LOCATE12, 9: PRINT" 2 "<br>
2850 LOCATE12, 10: PRIN
                                    A = X = 02860 LOCATE12,11:PRINT "2"<br>
2870 LOCATE12,12:PRINT "4. x = 4y"<br>
2880 COLOR5:LOCATE0,14:PRINT"
                                                              LOCATEO.1
5: PRINT"ALBOUAR": LOCATE 15, 15: INPUT AS
2890 IF AS=""" THEN C=C+1:LOCATE23,15:COLOR4:PRINT"Qn":LOCAT
E23, 16: PRINT" *": BEEP1: FOR X=1 TO 300: NEXT X: BEEP 0: GOTO 3140
2900 COLOR2: LOCATE23, 14: PRINT", ": LOCATE23, 15: PRINT" WA" : BEEP1
:FOR X=1 TO 300:NEXT X:BEEP0:LOCATE27,15:COLOR4:PRINT" (Laal
v.)"
                                                        \mathcal{L} = \mathcal{L}2910 COLOR4: LOCATE10, 18: PRINT" *
2920 LOCATE10.19: PRINT "ดองการแนวคดกดแครยาว"
2930 AS=INKEYS
2940 IF AS=" " THEN CMD CLS1 ELSE GOTO 2930
2950 COLOR3: LOCATE4, 4: PRINT" (1, 2)"
2960 LOCATE4, 11: PRINT" (1,-2)"
2970 COLOR7: LOCATE1, 8: PRINT"0"
2980 LOCATE10, 0: PRINT" \"
2990 LOCATE10, 1: PRINT" แนวคด"
\frac{1}{3000} LOCATE14, 2: PRINT"
3010 LOCATE14, 3: PRINT" จากภาพไคจดโฟกสคอ (1,0)"
3020 LOCATE14, 4: PRINT"
3030 LOCATE14, 5: PRINT" จากรูปแบบโฟกสดามภาพคอ (C, 0)"
3040 LOCATE14, 6: PRINT" e^{2\pi i}3050 LOCATE14, 7: PRINT" 931977 C NAT = 1"
3060 LOCATE14, 9: PRINT"
3070 LOCATE14, 10: PRINT "จากรูปแบบสมการพาราโบลาคอ"
3080 LOCATE14,11: PRINT " Y = 4C<sub>2</sub>
3100 LOCATE14, 12: PRINT " y = 4Cx"<br>3100 LOCATE14, 13: PRINT "
```
3110 LOCATE14, 14: PRINT "แทนคา C ได้สมการพาราโบลาดอ"

**3 12 0 L O C A T E 1 4 , 1 5 : P R I N T " 2** 3130 LOCATE14, 16: PRINT " y = 4x' 3140 COLOR3: LOCATE10, 18: PRINT"  $\cdot$   $\cdot$ 3150 LOCATE10,19: PRINT \* "ดองการหนาดอไปกดแครยาว" **3160 A\$=INKEY\$ 3 1 7 0 I F A \$ = " " THEN CMD CL S 3 ELSE GOTO3 1 6 0 3 1 8 0 COLOR7 3190 LOCATEO, 1: PRINT "**  $\frac{d}{dx}$  a<sup>*d*</sup> 3200 LOCATE0, 2: PRINT "ลมการพาราโบลาทมแกนx เปนแกนสมมาตร **มจคยอดท" 3210 LOCATEO,3 : PRINT 3220 LOCATEO,4 : PRINT " ( 0 , 0 ) และโคงของพาวาโบลาผานจด (1, 2) " " เข**ียนได้ในวูปใด"<br>" **3 2 3 0 L O C A T E O , 5 : P R I N T " «**  $-11$ 3240 LOCATE0.6: PRINT **3250 LOCATEO,7 : PRINT 3 2 6 0 L 0 C A T E 2 , 8 : P R I N T " 2**  $\overline{2}$ **3270 LOCATE2, 9: PRINT"**  $n \cdot y = 8x$  **a**  $y = 2x$ **3280 L0CATE2,1 0 : PRINT 2 2**  $v = 4x$   $\theta$ . **3 2 9 0 L 0 C A T E 2 , 1 1 : P R I N T y = 3 3 0 0 C 0 L 0 R 5 : LOCATEO, 1 3 : P R I N T " LOCATEO,1 4 : P R I N T " ค ' า ค อ บ ด อ , , : LOCATE 1 5 , 1 4 : I NP UT A\$** 3310 IF A\$=""" THEN C=C+1:LOCATE23,14:COLOR4:PRINT" nn":LOCAT E 23, 15: PRINT" \*": BEEP1: FOR X=1 TO 300: NEXT X: BEEP 0: GOTO 3490 3320 COLOR2: LOCATE23, 13: PRINT"<": LOCATE23, 14: PRINT" WA": BEEP1 **: FOR X= 1 TO 3 0 0 : N E X T X : B E E P O : L O C A T E 2 7 , 1 4 : COLOR4: P R I N T " ( เ ฉ ล ย ข .)" 3 3 3 0 COLOR4 : LOCATEIO , 1 8 : P RI N T" \*- 3340 LOCATE10,19:PRINT " คองการแนวคดกดแครยาว"**<br>3350 AS=INKEYS **3 3 6 0 I F A S — " THEN CMD C L S 3 ELSE GOTO 3 3 5 0 3370 LOCATEO,0 : PRINT" 3380 LOCATEO,1:PRINT"แนวคด" 3390 C0L0R7:LOCATEO,2 : PRINT" '**  $\alpha$ 3400 LOCATE0,3:PRINT "จากโจทยกราฟมแกน x เป็นแกนสมมาคร **3 4 1 0 LOCATEO,4 : PRINT" , 2 3420 LOCATE0,5:PRINT"วปแบบสมกาวคอ**  $y = 4$ **Cx"**<br>3430 LOCATE0.6:PRINT"\* **3430 LOCATE0, 6: PRINT"**  $\bullet$ **3 44 0 LOCATEO,7 : PRINT"กวาฟ ผาน จด( 1 , 2 ) แสดงวา (2) = 4C (1)**  $-111$ 3450 LOCATE0, 8: PRINT" \* ' " **3 46 0 LOCATEO, 9 :PRINT"Tคคา** c **= 1"** 3470 LOCATEO, 10: PRINT " 4 2" **3480 LOCATEO, 11: PRINT " สมการของพาราโบลาคอ y = 4x"**<br>3480 COLOR3: LOCATE10 18: PRINT" : . **3 4 9 0 C 0 L 0 R 3 : LOCATEIO , 1 8 : P RI N T" \*• \*- • \* "** 3500 LOCATE10,19: PRINT "ตองการหนาตอไปกด<sub>ิ</sub>นครบาว" **3510 A\$=INKEY\$ 3 5 2 0 I F A \$ = " " THEN CMD C L S 3 ELSE GOTO3 5 1 0 3530 C0L0R7:LOCATEIO,5: PRINT"- • ": LOCATE10, 6: PRINT"ทานทาคะแนนไค "; C; "คะแนน": IF 0 7 THENGOTO3540 ELSE GOTO3550 3540 LOCATE 5,8:PRINT "** \*": LOCATE5,9:PRINT **LOCATE 5, 10: PRINT" ทานมสทธได้ เล่น เกม1 เกมหลง เลก เวยน ": FOR X=1TO 1 8 0 0 :NEXTX:RUN"exparaenu" 3550 LOCATE 3,8: PRINT"**  $\cdot \cdot$  ": LOCATE 3,9: PRIN **T • « » '«». \*■ •- ■ "ะ LOCATE 3 , 1 0 : P R I N T " แ ด ย ง ไ ม ก ง เ ก ณ ท ท ด ง ไ ว ค ว า ว ห 'น า พ ย า ย า ม ไ ห ม " : FOR X = 1 T 0 1 8 0 0 : N E X T X : R U N " e x p a m e n u "**

โปรแกรม expamenu 10 ' menu of parabola exercise 20 WIDTH 40, 25: CONSOLE 0, 25, 0, 1: CMD CLS3 30 CMD SCREEN2: COLOR7 40 CMD LINE(90,2)-(200,30), 1, BF 50 LOCATE13, 1: PRINT" \_": LOCATE13, 2: PRINT" \1] JA LADA " 60 LOCATEO, 6: PRINT"  $\label{eq:2.1} \frac{1}{\Delta_{\rm c}} = \frac{1}{2} \epsilon_{\rm c} = -11$  $9.$  $\Rightarrow$  a 70 PRINT 1. คองการทำแบบฝกหด เดมชา" 80 PRINT"  $\sim 100$  km  $^{-10}$ **County** 90 PRINT" 2. ตองการศกษาบทเรยนใหม"  $\sim$   $\frac{1}{2}$ 100 PRINT" : PRINT"  $3.1$ ลกงาน" 110 COLOR4: LOCATE15, 18: PRINT" .":PRINT"  $l$ a  $n$ " 120 LOCATE28, 19: INPUT N 130 ON N GOTO 150, 160, 170 140 GOTO 120 150 RUN"expara" 160 RUN"menu" 170 END

## โปรแกรม ree

10 'ree text 20 CONSOLE0, 25, 0, 1: WIDTH40, 25: CMD CLS3: CMD SCREEN2: CMD LINE ( 100,75)-(230,105), 1, BF: LOCATE18, 10: COLOR4: PRINT" \_\_": LOCATE1 8, 11: PRINT" 747": FOR X=1 TO 1800: NEXT X 30 CMD CLS3:CMD SCREEN 3:WIDTH 80, 25:C1=20:C2=40:L=22:A=4:B  $=7$ 40 CMD LINE(110, 40) - (190, 160), 2: CMD LINE(110, 160) - (190, 40), 2 : CMD CIRCLE(150, 40), 39, 2,,,.4: CMD CIRCLE(150, 160), 39, 2,,,.4: CMD LINE(55,45)-(250,72),3:CMD LINE( 30,63)-(265,95),3:CMD L  $INE(55, 45) - (30, 63)$ ,  $3: CMD$   $LINE(250, 72) - (265, 95)$ ,  $3.$ 50 CMD CIRCLE(150,68),20,1,,,.3:COLOR7:LOCATE0, 8:PRINT" L":LOCATEO, 9:PRINT"วงรเกดจากการตดกรวยกลมดรง":LOCATE .":LOCATEO, 12: PRINT"  $0, 11: \text{PRINT}$ "  $\mathbf{r}$  and  $\mathbf{r}$ ดวยระนาบทคดกรวยเพยงสวนเดยวโดยท" RINT"  $\cdot$ ":LOCATEO, 17: PRINT"  $\cdot$ 70 LOCATEO, 18: PRINT" วุปกรวบและไม่คงฉากกบแกนของกรวย": LOCATEO, 19 :PRINT" \*" :GOSUB 3030 80 AS=INKEYS: IF AS="A" THEN 10 ELSE IF AS="Z" THEN 90 ELSE 8  $\Omega$ 90 CMD CLS3: WIDTH 40, 25: C1=1: C2=20: COLOR7: LOCATE0, 8: PRINT"  $\omega$ ":LOCATEO, 9: PRINT" บทนยาม  $\bigcap$ งวคอ เชดของจดทกจดบนวะนาบชง":LOCATE0,10:PRINT 100 LOCATE0, 11: PRINT"ผลบวกของระยะทางจากจดใดๆในเซตนไปยง": LOCA TEO, 12: PRINT"<br>
Munday The Located, 14: PRINT" . "COSUB3030 110 AS=INKEYS: IF AS="A" THEN 30 ELSE IF AS="Z" THEN 120 ELSE 110 120 CMD CLS3:CMD SCREEN3: WIDTH 40,25:C1=1:C2=20: COLOR7:LOC ATEO, 0: PRINT" L  $\sim$   $\sim$   $\sim$   $\sim$   $\sim$  $\alpha$ " วงวแบงออกเปน 2 ซนดคอ" 130 LOCATEO, 1: PRINT 140 CMD LINE(10, 50) - (120, 50), 1

```
150 CMD LINE(60,20)-(60,75),1
160 CMD CIRCLE(59,50),40,2,,,.3
170 COLOR0: LOCATE5, 2: PRINT"Y"
180 LOCATE14, 6: PRINT"X"
190 COLOR7:LOCATE18, 3: PRINT" Add No. 1999
200 LOCATE18, 4: PRINT "23311" 210 LOCATE18, 5: PRINT
220 CMD LINE(10,120)-(120,120),1
230 CMD LINE(60,85) – (60,165), 1
240 CMD CIRCLE(60,125), 30, 2, ,, 2.8
250 COLORO: LOCATE5, 10: PRINT"Y"
260 LOCATE14, 15: PRINT"X"
                                     \theta_{\rm c} = 2.2\pm 0.1270 'LOCATE18, 11: PRINT
                                                \sim"C HUMMUDDDA SC "
280 LOCATE18, 12: PRINT
                                   " :GOSUB 3030
290 LOCATE18, 13: PRINT
300 AS=INKEYS: IF AS="A" THEN 90 ELSE IF AS="Z" THEN 310 ELSE
 300
310 CMD CLS3:WIDTH 80,25:C1=20:C2=40: CMD SCREEN2:CMD LINE(1
0, 50 ) - (140, 50), 1
320 CMD LINE(70,20)-(70,75),1
330 CMD CIRCLE (69, 50), 60, 2,,,.3
340 COLOR7: LOCATE15, 2: PRINT"Y'
350 LOCATE36, 6: PRINT"X"
360 CMD LINE(180,50) - (300,50), 1
370 CMD LINE(230,0)-(230,100),1
380 CMD CIRCLE (229, 50), 45, 2, ,, 3.2
390 LOCATE75.6: PRINT"X"
400 COLOR7: LOCATE30, 0: PRINT" .
                                                                   Y
410 LOCATE30, 1: PRINT "apull renauvance"
420 COLOR7: LOCATE16, 6: PRINT"0": LOCATE56, 6: PRINT"0"
430 COLOR7: LOCATE15, 10: PRINT"
                                        \sim \sigma\pmb{\cdot}440 LOCATE15, 11: PRINT" จดศนยกลางของวงว (CENTER)
                                                            คอ จด 0"
450 LOCATE15, 12: PRINT " " "
                                           \mathbf{L}\mathcal{L}^{\text{max}}460 COLOR3: LOCATE30, 22: PRINT" .
                                                       \sim 0.01470 LOCATE30, 23: PRINT "อานจบแลวกดแครยาว"
480 AS=INKEYS
490 IF AS=" " THEN GOTO 500 ELSE GOTO 480
500 COLORO:LOCATE30, 22: PRINT" · · · · · · · · "
510 LOCATE30, 23: PRINT "อานจบแลวกดแครยาว"
520 COLOR3:LOCATE8, 7: PRINT"F1
                                                    F2":CMD PSET(40,5
0), 1: CMD PSET (105, 50), 1
530 CMD PSET(230, 24), 1: CMD PSET(230, 72), 1
540 COLOR3: LOCATE57, 2 : PRINT"F1": LOCATE57, 9: PRINT"F2"
                                          \label{eq:1.1} \mathbf{H} = \mathbf{H} \mathbf{H} + \mathbf{H} \mathbf{H} + \mathbf{H} \mathbf550 COLOR7:LOCATE19,12:PRINT
560 COLOR7:LOCATE15,13:PRINT"จดโฟกล (FOCUS)
                                                              คอ F1,F2"
570 LOCATE15,14 : PRINT "' ": CMD PSET (40,50), 2: CMD PSET
(105,50), 2: CMD PSET (230, 24), 2: CMD PSET (230, 72), 2
580 COLOR3:LOCATE30, 22: PRINT"
                                                Contract Contract
                                  ี "อานจบแลวกดแครยาว"
590 LOCATE30, 23: PRINT
600 A$=INKEY$
610 IF A$=" " THEN GOTO 620 ELSE GOTO 600
620 COLORO: LOCATE30, 22: PRINT" · · · · · · ·
                            " อานจบแลวกดแครยาว"
630 LOCATE30, 23: PRINT
640 CMD PSET(9,50), 1:CMD PSET(129,50), 1:COLOR4: LOCATE0, 7: PRI
NT"V1":LOCATE32,7:PRINT"V2"
650 CMD PSET(230,5), 1: CMD PSET(230, 95), 1: LOCATE58, 0: PRINT"V
1": LOCATE58, 12: PRINT"V2"
660 COLOR7: LOCATE36, 14: PRINT"."
670 LOCATE15, 15: PRINT" ARUDA (VERTICIES) AD V1, V2"
680 LOCATE15, 16: PRINT" "": CMD PSET (9, 50), 3: CMD PSET (129, 50), 3
```
**ะ CMD P S E T ( 2 3 0 , 5 ) , 3 : CMD P S E T ( 2 3 0 , 9 5 ) , 3**  $\cdots$ 690 COLOR3: LOCATE30, 22: PRINT" · **•** 700 LOCATE30, 23: PRINT "อานจบแลวกด<sub>ิ</sub>นครยาว" **710 A\$=INKEY\$ 7 2 0 I F A \$ = " " THEN GOTO 7 3 0 ELSE GOTO 7 1 0** 730 COLOR0:LOCATE30, 22: PRINT" · **\*** \* \* **740 LOCATE30, 23: PRINT "อานจบแลวกดแครยาว" 750 COLOR7:LOCATE36, 1 6 : PRINT** 760 COLOR7:LOCATE15,17:PRINT"แกนเอก (MAJOR AXIS) คอระยะV1ถง .v2" 770 CMD LINE(9,50)-(129,50),2:CMD PSET(9,50),1:CMD PSET(129,<br>50),1 **7 8 0 -CMD L I N E ( 2 3 0 , 5 ) - ( 2 3 0 , 9 5 ) , 2 : CMD P S E T ( 2 3 0 , 5 ) , 1 : CMD P S E T ( 2 3 0 , 9 5 ) , 1 : CMD P S E T ( 4 0 , 5 0 ) , 1 : CMD P S E T ( 1 0 5 , 5 0 ) , 1 : CMD P S E T ( 2 3 0 , 2 4 ) , 1 : CMD P S E T ( 2 3 0 , 7 2 ) , 1 790 COLOR3:LOCATE30, 22: PRINT"**<br> **800 COLOR3: LOCATE30, 23: PRINT "** " anial using using " 800 COLOR3: LOCATE30, 23: PRINT **810 A\$=INKEY\$ 8 2 0 I F A \$ = " " THEN GOTO 8 3 0 ELSE GOTO 8 1 0 830 COLOR0:LOCATE30, 22: PRINT"**<br>840 LOCATE30, 23: PRINT "87H3UN&70ANA7877" 840 LOCATE30, 23: PRINT 850 CMD PSET(70,32), 1 : CMD PSET(70,68), 1 860 COLOR5: LOCATE16, 3: PRINT" B1": LOCATE16, 9: PRINT" B2" 870 CMD PSET(215,50),1:CMD PSET(243,50),1 **8 8 0 LO CAT E5 0, 6 : P R I N T " B 1 " : L O C A T E 6 0 , 6 : PRINT"B2" 890 COLOR7:LOCATE15,1 8 : PRINT" 900 LOCATE15, 19: PRINT" แกนโท (MINOR AXIS) คอระยะB1 ถ ง B2": LO**<br>CATE30, 22: PRINT" (1990) 23 **CATE30, 22: PRINT"**<br>: PRINT" **: PRINT"** (1993) 910 AS=INKEYS:IF AS="A" THEN 120 ELSE IF AS="Z" THEN 920 ELS **E 9 1 0**  $11.5$ **9 2 0 CMD C L S 3 : COLOR7 : L O C A T E 3 0 , 0 ะ L O C A T E 3 0 , 1 : PRI NT 9 3 0 L O C A T E 3 0 , 2 : P R I N T " ข อ ด ก ล ง เ ก ย ว ก บ ว ง ว "** 940 CMD LINE(50,50)-(245 ,50),1 950 CMD LINE (150, 15) - (150, 85), 1 960 CMD CIRCLE(152,50),60,2,,,.3 **9 7 0 CMD L I N E ( 9 4 , 5 5 ) - ( 1 1 8 , 5 5 ) , 1 9 8 0 CMD L I N E ( 1 3 0 , 5 5 ) - ( 1 5 0 , 5 5 ) , 1 9 9 0 L O C A T E 2 0 , 6 : P R I N T " V I " 1 0 0 0 L O C A T E 3 6 , 6 : P R I N T " 0"** 1010 LOCATE26, 5: PRINT"F1" 1020 LOCATE36, 3: PRINT"B1" **1 0 30 LOCATE36,9 : PRINT"B2" 1 0 4 0 CMD P S E T ( 1 1 5 , 5 0 ) , 2 1 0 5 0 COLOR5: L O C A T E 3 0 , 6 : P R I N T " a " 1 0 6 0 CMD L I N E ( 1 1 5 , 4 7 ) - ( 1 2 5 , 4 7 ) , 1 : C MD L I N E ( 1 3 5 , 4 7 ) - ( 1 5 0 , 4 7 ) , 1 1 0 7 0 L O C A T E 3 1 , 5 : P R I N T " C "** 1080 CMD LINE(157, 32) - (157, 39), 2: CMD LINE(157, 44) - (157, 50), 2 **1 0 9 0 C O L O R 7 : LOCATE3 9 , 5 : P R I N T b" 1100 LOCATE15,1 1 : PRINT" ' - - " 1110 LOCATE15, 12: PRINT" a = วะบะทางจากจดศนยกลางของวงวถงจดยอด"** 1120 LOCATE15, 13: PRINT" 1130 LOCATE15, 14: PRINT" **1 14 0 LOCATE15, 1 5 : PRINT"b = ว ะ ย ะ ท า ง จ า ก จ ด ค น ย ก ล า ง ข อ ง ว ง ว ถ ง จ ด B 1 หว**  $P$   $R$   $R$   $B$   $2$   $"$ 1150 LOCATE15, 16: PRINT" **1 16 0 L O C A T E 1 5 , 1 7 : P RI N T"**

 $1170$  LOCATE15,  $18:$ PRINT"C =  $7515$ ndandanananananananananan 1180 LOCATE15, 19: PRINT"  $\cdot$ ": GO SUB 3030 1190 AS=INKEYS: IF AS="A" THEN 310 ELSE IF AS="Z" THEN 1210 E **LSE 1190** 1200 COLOR7: LOCATE23, 0: PRINT"  $\sim$  $\sim$ 1210 CMD CLS3: COLOR7: LOCATE23, 1: PRINT  $\sim$   $\sim$  $\sim$   $200$ 1220 LOCATE23, 2: PRINT " สมภารวงรหมจดศนบกลางอบทจด $(0, 0)$ "  $\sim$  M  $_{\odot}$  . 1230 LOCATE23, 3: PRINT 1240 CMD LINE (90, 1) - (213, 28), 1, BF 1250 WIDTH 80,25:CMD SCREEN2:CMD LINE(10,50)-(140,50) 1260 CMD LINE(70,20)-(70,75) 1270 CMD CIRCLE(69,50),60,2,,,.3 1280 COLOR7: LOCATE15, 2: PRINT"Y" 1290 LOCATE36, 6: PRINT"X" 1300 CMD LINE(180,50) - (300,50) 1310 CMD LINE (230, 0)  $-$  (230, 100)  $\sim$ 1320 CMD CIRCLE(229,50), 45, 2, ,, 3.2 1330 LOCATE75, 6: PRINT"X" 1340 COLOR7: LOCATE16, 6: PRINT"0": LOCATE56, 6: PRINT"0" 1350 COLOR3: LOCATE8, 7: PRINT"F1  $F2"$ : CMD PSET (40, 50), 1: CMD PSET (105, 50), 1 1360 CMD PSET(230,24), 1:CMD PSET(230,72), 1 1370 COLOR3: LOCATE57,2 : PRINT"F1":LOCATE57,9: PRINT"F2" 1380 CMD PSET(9,50), 1: CMD PSET(129,50), 1: COLOR4: LOCATE0, 7: PR INT"V1":LOCATE32, 7: PRINT"V2" 1390 CMD PSET(230,5), 1: CMD PSET(230, 95), 1: LOCATE58, 0: PRINT" V1":LOCATE58,12:PRINT"V2" 1400 CMD PSET(70,32), 1 : CMD PSET(70,68), 1 1410 COLOR5: LOCATE16, 3: PRINT"B1": LOCATE16, 9: PRINT"B2" CMD PSET(215,50), 1:CMD PSET(243,50), 1 1420 1430 LOCATE50, 6: PRINT"B1": LOCATE60, 6: PRINT"B2" 1440 CMD PSET(50,33), 1 1450 CMD LINE(40,50)-(50,33), 1:CMD LINE(50,33)-(105,50), 1 1460 COLOR3: LOCATE6, 3: PRINT"P(x, y)" 1470 CMD PSET (242, 32), 1 1480 CMD LINE (230, 24) - (242, 32), 1: CMD LINE (230, 72) - (242, 32), 1 1490 LOCATE60, 3: PRINT"P(x, y)" 1500 COLOR7: LOCATE2, 11: PRINT" 2  $\overline{\phantom{0}}^2$  $2 \t 2 \t$  $"x \t y$  $\overline{\phantom{0}}^2$ 1510 LOCATE2, 12: PRINT  $2^{\circ}$  $2 \times 2$  $\begin{array}{cc}\n & x & y \\
1520 & \text{LOCATE2,13:PRINT}\n\end{array}$  $" - + - = 1$  ; (a > b)  $- + - = 1$ ,  $(a > b)$ " สมการ 1530 LOCATE2, 14: PRINT  $"2"$  $\overline{2}$  $2"$  $2^{\circ}$ "a  $\mathbf b$ 1540 LOCATE2, 15: PRINT  $b \ a''$ 1550 LOCATE2, 17: PRINT  $" (+a, 0), (-a, 0)$ จดยอด  $(0, +a)$ ,  $(0, -a)$ " 1560 LOCATE2, 18: PRINT  $911$ 1570 LOCATE2, 19: PRINT  $'' (+C, 0), (-C, 0)$  $(0, +C)$ ,  $(0, -C)$ ": LOCATE32; 20: PRINT" \*": LOCATE3 จดโฟกส  $6, 18: PRINT"$ ." 1580 LOCATE2, 21: PRINT "unu X  $unuy''$  $\n **W** 1\n **W** 1\n **W** 1\n **W** 1\n **W** 1\n **W** 1\n **W** 1\n **W** 1\n **W** 1\n **W** 1\n **W** 1\n **W** 1\n **W** 1\n **W** 1\n **W** 1\n **W** 1\n **W** 1\n **W** 1\n **W** 1\n **W** 1$ 1590 CMD LINE(125, 98) - (155, 118), 1, BF

 $\mathbf{H}$ 

1600 CMD LINE (125, 130) - (158, 180), 3, BF 1610 CMD LINE(125, 150) - (158, 160), 1, BF : GOSUB 3030 1620 AS=INKEYS: IF AS="A" THEN 920 ELSE IF AS="Z" THEN 1630 E LSE 1620 1630 CMD CLS3: COLOR7: WIDTH 80, 25: C1=20: C2=40: LOCATE25, 1: PR  $\sim$   $\omega$   $^{-0}$  $\bullet$ **INT**  $\epsilon$ المعاشر بيدا "สมการวงรทมจดศนยกลางอยทจด (h, k)" 1640 LOCATE25, 2: PRINT  $\mathbf{H}$ 1650 LOCATE25, 3: PRINT 1660 CMD LINE(100,1)-(225,28),1,BF 1670 WIDTH 80, 25: CMD SCREEN2: CMD LINE(10, 50) - (140, 50), 1 CMD LINE $(70, 20) - (70, 75)$ , 1 1680 1690 CMD CIRCLE(69,50),30,2,,,.3 1700 CMD LINE(180,70)-(300,70) 1710 CMD LINE (230, 0) - (230, 100) 1720 CMD CIRCLE(265,45),30,2,,,3.2 1730 CMD LINE(265,0)-(265,80),1:CMD LINE(240,47)-(290,47),1 1740 CMD LINE(10,20) - (10,100): CMDLINE(0,80) - (140,80) 1750 LOCATEO, 2: PRINT"Y": LOCATE58, 2: PRINT"Y" LOCATE73, 9: PRINT"X": LOCATE37, 10: PR 1760 INT"X" 1770 COLOR7: LOCATE2, 11: PRINT" 2  $\overline{2}$  $2^{-n}$ 2 "  $(x-h)$   $(y-k)$ 2  $\overline{2}$ 1780 LOCATE2, 12: PRINT  $2^{\prime\prime}$  $(x-h)$   $(y-k)$  $\bullet\bullet$ 1790 LOCATE2, 13: PRINT  $- + - = 1$ , (a > b) สมการ  $= 1$ , (a > b)  $\bullet$  . 1800 LOCATE2, 14: PRINT  $\overline{2}$  $\mathcal{D}$  $2"$ 2  $\bullet\bullet$ 1810 LOCATE2, 15: PRINT  $\mathbf b$  $\overline{a}$  $a''$ b. " $(h+a, 0)$ ,  $(h-a, 0)$ 1820 LOCATE2, 17: PRINT จดยอด  $(0, k+a)$ ,  $(0, k-a)$  " 1830 LOCATE2, 18: PRINT ... 1840 LOCATE2, 19: PRINT " $(h+C, 0)$ ,  $(h-C, 0)$  $(0, k+C)$ ,  $(0, k-C)$  ":LOCATE32, 20: PRINT " "" จดโฟกส LOCATE36, 18: PRINT"." 1850 LOCATE2, 21: PRINT "ขนานแกน X นกนเอก บนานแกนY" 1860 CMD LINE (125, 98) - (155, 118), 1, BF 1870 CMD LINE (125, 130) - (158, 180), 3, BF 1880 CMD LINE(125,150)-(158,160),1,BF :GOSUB 3030 1890 AS=INKEYS: IF AS="A" THEN 1210 ELSE IF AS="Z" THEN 1900 **ELSE 1890** 1900 CMD CLS3:WIDTH40,25:C1=1:C2=20 1910 CMD LINE(120, 2) - (180, 17), 1, BF 1920 COLOR7: LOCATE16, 0: PRINT". 1930 LOCATE16, 1: PRINT" UNN 7" 1940 LOCATEO, 5: PRINT" 1950 LOCATEO, 6: PRINT" สมการวงรมแกนเอกยาว 10 หนวย มจดโฟกส  $\bullet$ 1960 LOCATEO, 7: PRINT"  $\frac{1}{2}$   $\frac{1}{2}$ 1970 LOCATE0, 8: PRINT" จุดหนุงทุจด (2,8) และจุดศนยกลาง ณ จุด(2,5)" 1980 LOCATEO, 9: PRINT" \* 4  $\mathbf{z}$ 1990 LOCATEO, 10: PRINT" จะเขยนสมการไดในวปใด" 2000 LOCATEO, 11: PRINT" \*" :GOSUB 3040 2010 AS=INKEYS: IF AS="A" THEN 1630 ELSE IF AS="Z" THEN 2020 **ELSE 2010** 2020 WIDTH 80, 25: C1=20: C2=40: CMD CLS3: CMD LINE (120, 2) - (180, COLOR4:LOCATE36, 1: PRINT" Laat"  $17)$ , 1, BF: 2030 CMD LINE (10, 100) - (120, 100) 2040 CMD LINE (30, 20) - (30, 165)

2050 CMD CIRCLE(60,75),40,2,,,2.8 2060 CMD PSET(60,75), 1 2070 CMD PSET (60,55), 1 2080 COLOR2: LOCATE4, 10: PRINT" (2, 5) " 2090 COLOR3: LOCATE7, 6: PRINT" (2,8)" 2100 COLOR7: LOCATE35, 2: PRINT" ี "แกน เอกผานจด $(2, 8)$  และ $(2, 5)$ " 2110 LOCATE35, 3: PRINT  $\mathbf{M}$  and  $\mathbf{M}$  are the contract of the contract of the contract of the contract of the contract of the contract of the contract of the contract of the contract of the contract of the contract of the contract of the 2120 LOCATE35, 4: PRINT "แสดงวาแกนเอกขนานกบแกน y" 2130 LOCATE35, 5: PRINT 2140 LOCATE35, 6: PRINT" 2150 LOCATE35, 7: PRINT" จาก  $a = 3212$ จากจดศนยกลางวงวกงจดยอด  $\mathbf{u}$ 2160 LOCATE35, 8: PRINT" \* · 2170 LOCATE35, 9: PRINT" ไดคาล = 5 (เพราะแกนเอกยาว=10) " 2180 LOCATE35, 10: PRINT" 2190 LOCATE35,11: PRINT" AND  $C = 3500$  PARAMUNA NO SARA INDETERMENT 2200 LOCATE35, 12: PRINT".  $\mathcal{L}_\text{c}$  and  $\mathcal{L}_\text{c}$  and  $\mathcal{L}_\text{c}$  $\ddot{\phantom{1}}$ 2210 LOCATE35,13: PRINT" พจารณาจากรปพบว่า คาของ  $C = 8-5$  $\equiv$  $3"$  $2"$ 2220 LOCATE35, 14: PRINT"  $\bullet$  2 2 2  $\mathbf{u}$  . 2230 LOCATE35, 15: PRINT"  $1a b = 16"$  $\overline{a}$  a -  $\overline{c}$  = b  $\mathbf{L}$  and  $\mathbf{L}$  and  $\mathbf{L}$  $2^{\prime\prime}$ 2240 LOCATE35, 16: PRINT" 2250 LOCATE35, 17: PRINT"  $\lambda$  (y-5)  $\lambda$  (x-2) (y-5) "  $- = 1$ 2260 LOCATE35, 18: PRINT"  $25" : G$ 2270 LOCATE35.19: PRINT" 16 OSUB 3030 2280 AS=INKEYS: IF AS="A" THEN 1900 ELSE IF AS="Z" THEN 2290 ELSE 2280 2290 CMD CLS3: WIDTH 40, 25: C1=1: C2=20: CMD LINE (120, 2) - (180,  $17)$ ,  $1$ ,  $BF$ 2300 COLOR7: LOCATE16, 0: PRINT" ." 2310 LOCATE16, 1: PRINT "UNN 7" 2320 LOCATEO, 4: PRINT"  $\sim$   $\sim$ 2330 LOCATE0, 5: PRINT" จงหาสมการวงรชงผลบวกของระยะทางจากจด  $\rightarrow$ 2340 LOCATEO, 6: PRINT" 2350 LOCATEO, 7: PRINT"P(x, y) ใคาบนวงรไปยงจด $(-3, 2)$ และ $(5, 2)$ " 2360 LOCATEO, 8: PRINT"  $\cdot$ 2370 LOCATEO, 9: PRINT" IN 101 12" 2380 CMD LINE(30,130)-(70,90):CMD LINE(70,90)-(90,130):CMD L  $INE(90, 130) - (30, 130)$ 2390 COLOR3: LOCATE8, 10: PRINT"P(x, y)" LOCATE11, 15: PRINT"F(5, 2)" 2400 2410 LOCATEO, 17: PRINT"F(-3, 2)" : GOSUB 3040 2420 AS=INKEYS: IF AS="A" THEN 2020 ELSE IF AS="Z" THEN 2430 ELSE 2420 2430 CMD CLS3:CMD LINE(120,2)-(180,17),1,BF: COLOR7:CMD LINE  $(30, 130) - (70, 90)$ : CMD LINE(70, 90) - (90, 130): CMD LINE(90, 130) - ( 30,130): LOCATE15,1: PRINT" (QAU" 2440 COLOR3: LOCATE5, 10: PRINT"P(x, y)" LOCATE10, 15: PRINT"F(5, 2)" 2450 2460 LOCATEO, 17: PRINT"F(-3, 2)"  $\label{eq:2.1} \Delta_{\rm{max}} = \frac{1}{2} \left( \frac{1}{2} \Delta_{\rm{max}} \right) \left( \frac{1}{2} \Delta_{\rm{max}} \right)$ 2470 COLOR7: LOCATE12, 2: PRINT" 2480 LOCATE12, 3: PRINT" จากนยามไดวา  $|PF| = |PF| = 12$ " 2490 LOCATE9 , 4: PRINT" = 2 2 2 2 2500 LOCATE9, 5: PRINT" $ln(x+3) + (y-2) + (x-5) + (y-2) = 12$ " 2510 CMD LINE(96,44)-(98,46),1:CMD LINE(98,46)-(98,32),1:

CMD LINE(98, 32) - (182, 32), 1: CMD LINE(205, 44) - (207, 46), 1: CMD L INE(207, 46)-(207, 32), 1:CMD LINE(207, 32)-(294, 32), 1 2520 LOCATE12, 6: PRINT" <u>. 이 사람들은 어디에 대한 것</u> 2530 LOCATE12, 7: PRINT" ยกกำลงลองและจดรูปสมการใหม่ได้ 2540 LOCATE12, 8: PRINT" 2 2" 2550 LOCATE12, 9: PRINT"  $5(x-2x+1)+9(y-4y+4) = 180$ " 2560 LOCATE20, 10: PRINT"  $2$ , 11 2570 LOCATE20, 11: PRINT" หาวคลอดดวย 180 ได" 2580 LOCATE20, 12: PRINT" 2 2 "  $\sim$  10  $^{\circ}$ 2590 LOCATE20, 13: PRINT"  $(x-1)$   $(y-2)$  $= 1$ " 2630 LOCATE20, 18: PRINT" เปนสมการวงรทดองการ": GOSUB 3030 2640 AS=INKEYS:IF AS="A" THEN 2290 ELSE IF AS="Z" THEN 2650 **ELSE 2640** 2650 CMD CLS3:WIDTH 40, 25:C1=1:C2=20: CMD LINE(120, 2)-(180, 1  $7)$ , 1, BF 2660 COLOR7: LOCATE16, 0: PRINT" ." 2670 LOCATE16, 1: PRINT " UNIT"  $\sim 100$ 2680 LOCATEO, 3: PRINT"  $\frac{1}{2}$   $\frac{1}{4}$   $\frac{1}{4}$   $\frac{2}{4}$  2 2 2690 LOCATEO, 4: PRINT" วงรัชงมสมการเป่น x+2y+4x-4y+2 = 0" and the company of the com-2700 LOCATEO, 6: PRINT". 2710 LOCATEO, 7: PRINT"มจดศนยกฉางและจดยอด อย ณ ดำแหน่งใด" 2720 LOCATEO, 8: PRINT" ' \* \* \* \* \* \* : GOSUB 3040 2730 AS=INKEYS: IF AS="A" THEN 2430 ELSE IF AS="Z" THEN 2740 ELSE 2730 2740 CMD CLS3:WIDTH 80, 25: C1=20: C2=40 : CMD LINE (120, 2) - (180, 17), 1, BF: COLOR4: LOCATE32, 1: PRINT" (ARU" 2750 COLOR7: LOCATEO, 2: PRINT"  $\mathbf{u}$  and  $\mathbf{u}$  and  $\mathbf{u}$  and  $\mathbf{u}$ 2760 LOCATEO, 3: PRINT ู้ "แนวคด พยายามจดรูปลมการให้สามาร  $\cdots$ ถจดอยในรูปสมการยกกำลงสองได 2770 LOCATEO, 4: PRINT  $\omega$  ,  $\omega$  is 2780 COLOR4:LOCATE0,5:PRINT"  $\overline{2}$ 2  $\mathbf{H}$ 2790 LOCATEO,  $6:$  PRINT  $\hspace{1.6cm}$  "จากวิจทย สมการเดม  $x+4x+2y-4y+$  $2 = 0"$ 2800 COLOR3: LOCATEO, 7: PRINT"  $\begin{array}{ccc}\n\bullet & & \bullet & \bullet & \bullet\n\end{array}$  $\mathbb{E} \left( \begin{array}{ccc} 0 & 0 & 0 \\ 0 & 0 & 0 \\ 0 & 0 & 0 \\ 0 & 0 & 0 \\ 0 & 0 & 0 \\ 0 & 0 & 0 \\ 0 & 0 & 0 \\ 0 & 0 & 0 \\ 0 & 0 & 0 \\ 0 & 0 & 0 \\ 0 & 0 & 0 \\ 0 & 0 & 0 \\ 0 & 0 & 0 \\ 0 & 0 & 0 \\ 0 & 0 & 0 & 0 \\ 0 & 0 & 0 & 0 \\ 0 & 0 & 0 & 0 \\ 0 & 0 & 0 & 0 \\ 0 & 0 & 0 & 0 \\ 0 & 0 & 0 & 0 \\ 0 & 0 &$  $\mathbf{m}$  $\sim$   $\frac{1}{\alpha}$   $\approx$   $\frac{2}{\alpha}$   $\approx$   $\frac{2}{\alpha}$ "บวก 4 เขา2ขาง จดใหอยในวปสมการยกก 2810 LOCATEO, 8: PRINT ำลงสองไดเปน (x+2)+2(y-1) = 4"  $\mathbf{H}$  $\frac{1}{2}$ 2820 LOCATEO, 9 : PRINT 2  $\overline{a}$ 2830 LOCATEO, 10: PRINT "เอา 4 หาวดลอดไดเปน  $(x+2)$  $(y-1)$  $\blacksquare$ 2840 LOCATEO, 11: PRINT  $+$  -  $= 1"$ 2850 LOCATEO, 12: PRINT 4  $\overline{2}$ 2860 COLOR7: LOCATE20, 13: PRINT" 2870 COLOR7: LOCATE20, 14: PRINT"3003ป็นบบสมการวงร ได้จดคนยกลางคอ  $99 (-2, 1)$ " 2880 LOCATE20, 15: PRINT"  $\begin{array}{ccccc}\n\bullet & & & \bullet & \\
\bullet & & & \bullet & \\
\end{array}$  $2"$ 2890 LOCATE20, 16: PRINT"จาก a คอระยะจากจดศนยกลางวงรถงจดยอด  $H$ a = 4" 2900 LOCATE20, 17: PRINT". . .  $\mathcal{L}_{\mathcal{A}} = \mathcal{L}_{\mathcal{A}} = \mathcal{R}_{\mathcal{A}} = \mathcal{R}_{\mathcal{A}}$ 2910 LOCATE20, 18: PRINT" 3 JAR 1 a=2 และไดวาจดยอดของวงรคอจ  $R(-4,1)$  use (0, 1) " 2920 LOCATE20, 19: PRINT"

":GOSUB 3030 2930 AS=INKEYS: IF AS="A" THEN 2650 ELSE IF AS="Z" THEN 2940 **ELSE 2930** 2940 WIDTH 40, 25: CONSOLEO, 25, 0, 1: CMD CLS3: CMD SCREEN2: COLOR7 : CMD LINE(90, 2) - (200, 30), 1, BF: LOCATE18, 1: PRINT", ": LOCATE13, 2 : PRINT" ไปวดเลอก": LOCATE9, 6: PRINT" CONTERT NEW ARREST PRINT WAS ALSO ARE AN INCRESS AND A PRINT OF A PARTICLE OF A PARTICLE OF A PARTICLE OF A PARTICLE OF A PARTICLE OF A PARTICLE OF A PARTICLE OF A PARTICLE OF A PARTICLE OF A PARTICLE OF A PARTICLE OF A PA  $ATE9, 7: PRINT "1.9030179609109138119910"$  $E9, 13$ : PRINT"4. Lang14" 2960 COLOR4:LOCATE23, 18: PRINT".":LOCATE22, 19: PRINT" Laan":LOC ATE28, 19: INPUT N 2970 ON N GOTO 2990,3000,3010,3020 2980 GOTO 2960 2990 RUN 3000 RUN "exree" 3010 RUN"menu" 3020 END 3030 COLORB: LOCATE C2, L: PRINT": WELOCATE C2, L+1: PRIN T"ADJNJ3NUJADJUNA Z":COLORA:LOCATE C1, L:PRINT" :LOCATE C1, L+1: PRINT" ตองการหนากอนนกต A": RETURN 3040 COLOR7: LOCATE C2, L: PRINT".  $a \rightarrow$ ": LOCATE C2, L+1: PRINT" ARLAJALLAJOR Z": COLOR4: LOCATE C1, L: PRINT"  $\iota$   $\iota$   $\iota$   $\iota$  ": LOCAT E C1, L+1: PRINT" ตองการหนากอนนกด A": RETURN

**นบรแกรม** 

10 'ree exercise

exree

20 CONSOLE 0,25,0,1:WIDTH 40,25 30 CMD CLS3: CMD SCREEN3: COLOR1 40 CMD LINE(90,2)-(210,30),1,BF 50 LOCATEO, 0: PRINT"  $2H$ 60 PRINT" ทดสอบความเขาใจ" 70 COLOR7 80 LOCATEO, 4: PRINT" **Carlos**  $\approx$   $\sim$   $\approx$   $\sim$ 90 LOCATE0, 5: PRINT"จงเลอกควเลอกททานเหนวาถกดองทสดเพยงขอเดยว  $\sim$  $-0.49$ 100 LOCATEO, 6: PRINT"  $2$ 110 LOCATEO, 7: PRINT"  $\sigma$ 120 LOCATEO, 8: PRINT"หากทานคอบถกในครงแรกเลย คอมพวเดอรจะสะสม" 130 LOCATE9, 9: PRINT" \*" 140 LOCATEO, 10: PRINT"  $\mathbf{r} = \mathbf{r} \times \mathbf{r}$ 150 LOCATEO, 11: PRINT" คะแนนใหทาน 1 คะแนนดอ 1 ขอ หากคะแนน"  $\mathbf{A}$  and  $\mathbf{A}$  and  $\mathbf{A}$  and  $\mathbf{A}$ 160 LOCATEO, 13: PRINT" 170 LOCATEO, 14: PRINT" สงพอจะมรางวลให" 180 LOCATEO, 15: PRINT" "" 190 COLOR3: LOCATEO, 16: PRINT"  $\cdot$   $^{\prime\prime}$  $R_{\rm{eff}}=1.0$ 200 PRINT" ตองการหนาคอไป กดแครยาว" 210 AS=INKEYS 220 IF AS=" " THEN GOTO 230 ELSE GOTO210 230 CMD CLS3:COLOR7 240 COLOR7 250 LOCATEO, 1: PRINT"  $\frac{1}{2}$  $260$  LOCATEO,  $2:PRINT''$  dia the same in an and  $(0, 2)$  use  $(0, -2)$  and all diagonal 

```
280 LOCATEO, 4: PRINT" วะบะจากจดใควไปยงโฟกส=6 เขยนสมการใครปใค"
 290 LOCATEO, 5: PRINT"
                             \sim300 LOCATEO, 6: PRINT"
                                                       2"\overline{2}\overline{2}\overline{2}310 LOCATEO, 7: PRINT" n.x
                                                     \mathbf x "
                                 y
                                             A + Y320 LOCATEO, 8: PRINT"
                          - - - = 1- +- = 1"
 330 LOCATEO, 9: PRINT"
                            5
                                 99
                                                     5"\frac{5}{1} \frac{9}{2}2<sup>11</sup>340 LOCATEO, 11: PRINT
                                       \overline{\mathbf{2}}2
                                                          \mathbf{x}^{-m}"J.x Y350 LOCATEO, 12: PRINT
                                                  4 - \lambda\cdots- + - = 1- - - = 1<sup>n</sup>
 360 LOCATEO, 13: PRINT
                           \mathbf{u}9"5<sup>5</sup>5
 370 LOCATEO, 14: PRINT
                                 9
 380 COLOR5: LOCATE0, 15: PRINT"
                                     and and
 390 LOCATEO, 16: PRINT "ALBOUAD"
 400 LOCATE15, 16: INPUT A$
 410 C=0420 IF AS="A" THEN C=C+1 : LOCATE23, 16: COLOR4: PRINT" QN" : LOCAT
 E23, 17: PRINT" *": BEEP1: FOR X=1 TO 300: NEXT X: BEEP 0: GOTO 770
 430 COLOR2:LOCATE23, 15: PRINT" _ ":LOCATE23, 16: PRINT" HA": BEEP1:
 FOR X=1 TO 300: NEXT X: BEEP 0: LOCATE27, 16: COLOR4: PRINT" ( Laan
 A.)"
                                                          \bullet440 COLOR4: LOCATE10, 19: PRINT":
                                                     \ddot{\phantom{1}}450 LOCATE10, 20: PRINT
                                  "คองการแนวคดกดแครยาว"
 460 AS=INKEYS
 470 IF AS=" " THEN CMD CLS3 ELSE GOTO 460
 480 COLOR7: LOCATE12, 0: PRINT"
                            "uudaa'
 490 LOCATE12, 1: PRINT
 500 CMD LINE(10,75) - (120,75).
 510 CMD LINE (59, 20) - (59, 140)
 520 CMD CIRCLE(60,75), 40, 2, ,, 2.8
 530 CMD PSET(60,95),1
 540 CMD PSET(60.55).1
 550 COLOR4: LOCATE4, 13: PRINT" (0, -2)"
 560 LOCATE7, 6: PRINT" (0, 2)"
 570 CMD PSET(46,70),1
 580 CMD LINE(46,70)-(60,95), 1: CMD LINE(46,70)-(60,55), 1
 590 LOCATE0, 7: PRINT"P(x, y)"
 600 COLOR5: LOCATE13, 2: PRINT"
                                           2x + 1\mathbf{A}^{\text{max}}"จากนบามจะไดวาผลบวกของระบะ"
 610 LOCATE13, 3: PRINT
                                 620 LOCATE13, 4: PRINT
                                 "จากจดPไปยังโฟกสมคาคงดวไดวา"
 630 LOCATE13, 5: PRINT
 640 LOCATE13, 6: PRINT"
                                                    2"650 LOCATE13, 7: PRINT"
                              \overline{2}\overline{2}2
 660 LOCATE13, 8: PRINT" (x-0)+(y-2)+(x-0)+(y+2) = 6"
          CMD LINE(106,70)-(108,72), 2:CMD LINE(108,72)-(108,55
 670
(108, 55) - (200, 55), 2: CMD LINE (108, 55) - (200, 55), 2
680 CMD LINE(208,70)-(210,72), 2:CMD LINE(210,72)-(210,55), 2:
CMD LINE(210,55)-(302,55),2
690 LOCATE13, 9: PRINT " *
                                        \overline{2}\overline{2}\mathbf{L}700 LOCATE13, 10: PRINT" แกลมการได 9x + 5y = 45"
710 LOCATE13, 11: PRINT" * 2 2"
                                                     2<sup>0</sup>720 LOCATE13, 12: PRINT" la y x
                                                2^{\circ}730 LOCATE13, 13: PRINT"
                             - + - = 1, (a > b)
                                   5 "
740 LOCATE13, 14: PRINT"
                               9
                                                      \overline{11}750 LOCATE13, 15: PRINT"
                                            \frac{1}{2}\alpha760 LOCATE13, 16: PRINT"
                                 เปนสมการวงรทดองการ"
770 COLOR3: LOCATE10, 19: PRINT" 2 2 2 2
                                ี "คองการหนาดอไปกดแครยาว"
780 LOCATE10, 20: PRINT
790 AS=INKEYS
800 IF AS=" " THEN CMD CLS3 ELSE GOTO 790
810 COLOR7
                                                                     \cdot2^{\degree} 2
820 LOCATEO, 1: PRINT" \rightarrowContract Contract
830 LOCATEO, 2: PRINT" วงวชงมัลมการเขียนอยในวป\mathbf{x} \mathbf{y}มจดโฟกส"
                                            \Delta t\gamma^* - + - = 1
840 LOCATEO, 3: PRINT"
```

```
850 LOCATEO, 4: PRINT"<br>
860 LOCATEO, 5: PRINT" 101-1141414": LOCATE1, 6: PRINT" **<br>
870 LOCATEO, 8: PRINT" 10. (-4 2, 0) 422 (4 2, 0)"<br>
880 LOCATEO, 8: PRINT" 1. (-4 2, 0) 422 (4 2, 0)"<br>
890 LOCATEO, 10: PRINT" 1. (-2 2, 0
   9 8 0 CMD LINE(1 8 8 ,1 1 6 ) - ( 1 9 0 ,1 1 8 ) , 1 : CMD L I N E(19 0 ,1 1 8 ) - ( 190,109
   ) , 1 ะCMD L I N E ( 1 9 0 , 1 0 9 ) - ( 2 0 2 , 1 0 9 ) , 1
   990 COLOR5:LOCATEO,15:PRINT"<br>1000 LOCATEO,16:PRINT "ALABURE"<br>1010 LOCATE15,16:INPUT AS<br>1020 IF A$="n" THEN C=C+1 :LOCATE23,16:COLOR4:PRINT"0n":LOCA<br>TE23,17:PRINT"*":BEEP1:FOR X=1 TO 300:NEXT X:BEEP 0:GOTO 130<br>0
   1030 COLOR2: LOCATE23,15: PRINT"\" :LOCATE23,16: PRINT" ผด" : BEEP1<br>
: FOR X=1 TO 300:NEXT X:BEEP 0:LOCATE27,16:COLOR4: PRINT" (แลย<br>
n .)" 1040 COLOR4: LOCATE10,19: PRINT" * .<br>
1050 LOCATE10,20: PRINT "ดองกาวแนวคดกดแควยาว"
1070 IF AS=" " THEN CMD CLS3 ELSE GOTO 1060<br>1080 COLOR7:LOCATE12,0: PRINT " 1"<br>1090 LOCATE12,1: PRINT "แนวคด" 2 2 1<br>1100 COLOR5:LOCATEO,2: PRINT" 2 2
   1110 LOCATEO, 3: PRINT
   1120 LOCATEO, 4: PRINT<br>1130 LOCATEO, 5: PRINT"<br>1140 LOCATEO, 6: PRINT"<br>1150 LOCATE12, 7: PRINT"
                                                                          'จากลมกาว X ■ y
ไควาจดคนยกลาง
                                                                     36 4<br>90 (0,0)<br>2 2 2 2<br>+ - = 1<br>90 (0,0)1160 LOCATE12,8:PRINT"จาก C = a - b ไดคา C= 4 2"<br>1170 CMD LINE(297,68)-(299,70),2:CMD LINE(299,70)-(299,61),
                                                                                                                                     o u Pt
                                                                                                                                                   II
                                                                                                                   , คาa=6 , b=2"
   1150 LOCATE12, 7: FRINT" 2 2 2 1 11 150 LOCATE12, 7: FRINT" 2 2 2 1 170 CMD LINE (297, 68) - (299, 70), 2: CMD LINE (299, 70) - (299, 61), 2: CMD LINE (297, 68) - (299, 70), 2: CMD LINE (299, 70) - (299, 61), 2: CMD LINE (
1220 LOCATE12, 13: PRINT"<br>
1230 LOCATE12, 14: PRINT" \gamma<br>
1240 LOCATE12, 15: PRINT" \gamma<br>
1250 LOCATE12, 15: PRINT" \gamma<br>
1250 LOCATE12, 16: PRINT" \gamma<br>
1260 LOCATE12, 17: PRINT" (-4 2, 0) Haz (4 2, 0)"<br>
1280 CMD LIN
  1230 LOCATE12, 14:PRINT''ตามโจทยคอ (-C, 0) และ (C, 0)"
  1280 CMD LINE(138, 150) - (140, 152), 2: CMD LINE(140, 152) - (140, 14
  2 :CMD LINE(2 3 7 ,152)- ( 2 3 7 ,14 2
```
 $\mathbf{u} = \mathbf{u} + \mathbf{u} \mathbf{u} + \mathbf{u} \mathbf{u}$ 1300 COLOR3: LOCATE10, 20: PRINT".  $1310$  LOCATE10,  $21:$  PRINT" ดองการหนาดอไปกดแครยาว" 1320 AS=INKEYS 1330 IF AS=" " THEN CMD CLS3 ELSE GOTO 1320 1340 COLOR7 1350 LOCATEO, 1: PRINT" ...  $2 \quad 2$  $\sim 10^{-11}$ 1360 LOCATEO, 2: PRINT" CATALOG 2011 2013 2 2 3 370 LOCATEO, 3: PRINT"<br>
1370 LOCATEO, 3: PRINT"<br>
1380 LOCATEO, 4: PRINT" (2014) 25": LOCATEO, 5: 1380 LOCATEO, 4: PRINT" · · · 100 25":LOCATE0, 5: PRI "DUALUNUS A":LOCATE1, 6: PRINT" \*"  $NT$ 1390 LOCATEO, 9: PRINT"  $n. (5, 0)$  unt  $(-5, 0)$   $n. (0, 5)$  unt  $(0, -5)$ " 1400 LOCATE0, 11: PRINT" 1. (10,0) และ (-10,0) ง. (0,10) และ (0,-10) 1410 COLOR5: LOCATEO, 15: PRINT" 4" 1420 LOCATEO, 16: PRINT "คาดอบคอ" 1430 LOCATE15, 16: INPUT AS 1440 IF AS="U" THEN C=C+1 : LOCATE23, 16: COLOR4: PRINT" an" : LOCA TE23, 17: PRINT" \*": BEEP1: FOR X=1 TO 300: NEXT X: BEEP 0: GOTO 146  $\Omega$ 1450 COLOR2:LOCATE23, 15: PRINT", ":LOCATE23, 16: PRINT" HA" : BEEP1 :FOR X=1 TO 300:NEXT X:BEEP 0:LOCATE27,16:COLOR4:PRINT" (Laau  $\mathfrak{y}$ .)" 1460 COLOR3: LOCATE10, 20: PRINT" a  $\mathbf{L}$ PRINT"ตองการหนาตอไปกดแครยาว" 1470 LOCATE10, 21: 1480 AS=INKEYS 1490 IF AS=" " THEN CMD CLS3 ELSE GOTO 1480 1500 COLOR7 1510 LOCATEO, 1: PRINT" and a manufacturer 1520 LOCATE0, 2: PRINT" วงรชงมจดยอดอยทจด (-5,0) และ (5,0) มโฟกล 1530 LOCATEO, 3: PRINT"  $\label{eq:2.1} \frac{d\mathbf{x}}{dt} = \frac{d\mathbf{x}}{dt} + \frac{d\mathbf{x}}{dt} = 0$  $...$ 1540 LOCATEO, 4: PRINT" จดหนงท (2,0) เบยนสมการไดในวุปใด" 1550 LOCATEO, 5: PRINT" '  $2\qquad 2$ 1560 LOCATEO, 7: PRINT"  $\overline{2}$  $\overline{2}$ 1570 LOCATEO, 8: PRINT"  $n \cdot x$  y<br>1580 LOCATEO, 9: PRINT"  $- + - = 1$  $-11$  $\mathbf{y}$  $A \cdot X$  $-1 + - = 1$ 1590 LOCATEO, 10: PRINT" 25 16<br>1600 LOCATEO, 12: PRINT" 2 2  $21 \t 25"$  $2^{\circ}$   $2^{\circ}$  $\mathbf{y} = \mathbf{w}$ 1610 LOCATEO, 13: PRINT"  $\mathbb{1} \cdot x$  y<br>1620 LOCATEO, 14: PRINT"  $- + - = 1$ <br>1630 LOCATEO, 15: PRINT" 16 25  $\sqrt{1-x}$  $- + - = 1$ "  $25 \quad 21"$ 1630 LOCATE0,15: PRINT" 16 25<br>1640 COLOR5: LOCATE0,16: PRINT" 4 " "ค<sup>าดอบคอ</sup>" 1650 LOCATEO, 17: PRINT 1660 LOCATE15, 17: INPUT AS 1670 IF A\$="4" THEN C=C+1 : LOCATE23, 17: COLOR4: PRINT" nn" : LOCA TE23, 18: PRINT" "": BEEP1: FOR X=1 TO 300: NEXT X: BEEP 0: GOTO 194  $\Omega$ 1680 COLOR2:LOCATE23, 16: PRINT"\_":LOCATE23, 17: PRINT" WWW : BEEP1 :FOR X=1 TO 300:NEXT X:BEEP 0:LOCATE27,17:COLOR4:PRINT" (Laal  $(3.1)$  " 1690 COLOR4: LOCATE10, 19: PRINT":  $\sim$ 1700 LOCATE10, 20: PRINT"ดองการแนวคดกดแครยาว" 1710 AS=INKEYS 1720 IF A\$=" " THEN CMD CLS3 ELSE GOTO 1710 1730 COLOR7:LOCATE12, 0: PRINT" 1740 LOCATE12, 1: PRINT "แนวคด" 1750 CMD LINE(10,50)-(120,50) 1760 CMD CIRCLE(59,50),40,2,,,.3 1770 COLOR3: LOCATE0, 8: PRINT"  $(-5, 0)$  (5,0)" 1780 COLOR7 **Contract Manager** 1790 LOCATE15, 3: PRINT"
1800 LOCATE15, 4: PRINT" จดยอดอยท (-5,0) และ (5,0) " 1810 LOCATE15, 5: PRINT" ' ' ' ' ' 1820 LOCATE15, 6: PRINT" แสดงวา จดศนยกลางคอ(0,0)" 1830 LOCATE15, 7: PRINT" (2008) 2014 1830 LOCATE15, 7: PRINT" 1840 LOCATE15, 8: PRINT" แกนเอกคอแกนX และ aมคา=5" 1850 LOCATE15, 9: PRINT "  $\mathbf{L} = \mathbf{H}$ 1860 LOCATE15, 10: PRINT"370381W0880(2,0) lac=2" 1870 LOCATE15, 11: PRINT" 1880 LOCATE15, 12: PRINT"  $2 \t2 \t2 \t2$   $2 \t2$ 1890 LOCATE15, 13: PRINT" and  $b = a - C$  10b=25-4 " 1900 LOCATE15, 14: PRINT" 1900 LOCATE15, 14: PRINT" 2 2" 1910 LOCATE15, 15: PRINT" สมการวงรคอ  $x$   $y$  "  $1930$  LOCATE15, 16: PRINT"<br>1930 LOCATE15, 17: PRINT"  $- + - = 1$ "  $25 \t 21"$  $\mathbf{L} = \mathbf{L}$  $\mathbf{r} = \mathbf{0}$  and 1940 COLOR3: LOCATE10, 19: PRINT": 1950 LOCATE10, 20: PRINT"ดองการหนาดอไปกดแครยาว" 1960 AS=INKEYS 1970 IF A\$=" " THEN CMD CLS3 ELSE GOTO 1960 1980 COLOR7 1990 LOCATEO, 1: PRINT الله ماسيا<br>الله ماسيا  $2000$  LOCATEO,  $2:$  PRINT "วงรชงดดแกนXทจด(-4,0)และ(4,0) ดดแ nuyn  $\mathbf{H}$ 2010 LOCATEO, 3: PRINT 2020 LOCATEO, 4: PRINT" **CONTRACTOR** 2030 LOCATE0, 5: PRINT" จด $(0, 2)$  และ $(0, -2)$  เบียนสมการได้ในรูปใด" 2040 LOCATEO, 6: PRINT" '  $1.11$  $\mathbf{H}$ 2050 LOCATEO, 7: PRINT" 2 2  $\overline{2}$  $\overline{2}$ 2060 LOCATEO, 8: PRINT"  $n \cdot x$  y<br>2070 LOCATEO, 9: PRINT " - + - = 1  $A \cdot Y$   $X$  $= 1"$  $+ -$ 2080 LOCATEO, 10: PRINT" 64 16<br>2090 LOCATEO, 12: PRINT" 2 2  $16"$ 64  $2^{\circ}$   $2^{\circ}$ 2100 LOCATEO, 13: PRINT"  $y \cdot x = y$ <br>2110 LOCATEO, 14: PRINT"  $- + - = 1$  $\mathbf{H}$  $\mathcal{A} \cdot Y$  X  $- + = 1$ " 2120 LOCATEO, 15: PRINT" 16 4  $16 \t 4$  " 2130 COLOR5: LOCATEO, 16: PRINT" 4 " 2140 LOCATEO, 17: PRINT "คำคอบคอ" 2150 LOCATE15, 17: INPUT AS 2160 IF AS=""" THEN C=C+1 :LOCATE23,17:COLOR4:PRINT"90":LOCA TE23,18: PRINT" "": BEEP1: FOR X=1 TO 300: NEXT X: BEEP 0: GOTO 245  $\Omega$ 2170 COLOR2: LOCATE23, 16: PRINT", ": LOCATE23, 17: PRINT" WA": BEEP1 :FOR X=1 TO 300:NEXT X:BEEP 0:LOCATE27,17:COLOR4:PRINT" (Laau  $\mathfrak{v}$ .  $)$  " 2180 COLOR4: LOCATE10, 19: PRINT"  $\mathbf{H}$  $\rightarrow$ 2190 LOCATE10, 20: PRINT" ตองการแนวคดกดแครยาว" 2200 AS=INKEYS 2210 IF A\$=" " THEN CMD CLS3 ELSE GOTO 2200 2220 COLOR7: LOCATE12, 0: PRINT" 2230 LOCATE12, 1: PRINT "HUJAA" 2240 CMD CIRCLE(59,50),40,2,,,.3:CMD PAINT(59,50),2 2250 CMD LINE  $(10, 50) - (120, 50)$ 2260 COLOR3: LOCATE0, 8: PRINT" (-4, 0) " 2270 COLOR7 2280 LOCATE12, 4: PRINT" ... 2290 LOCATE12, 5: PRINT" 24399 แกนXทจด $(-4, 0)$ และ $(4, 0)$ " 2300 LOCATE14,  $6:PRINT"$  $\mathbb{Z}^n$ 2310 LOCATE14,  $7:$  PRINT" ได้แกนเอกยาว=8หนวย และa=4" 2320 COLOR3:LOCATE9, 8:PRINT"(4,0)":COLOR7 2330 LOCATE12, 9: PRINT " 42 4 2340 LOCATE12, 10: PRINT" วงรดดแกนyทจด (0, 2) และ (0, -2)" 2350 LOCATE15, 11: PRINT" > THE REAL PRINT"

2360 LOCATE15, 12: PRINT" ไดแกนโทยาว=4หนวย และ b=2" 2370 LOCATE15, 13: PRINT" 2380 LOCATE15, 14: PRINT" แกนเอกตดแกนโท ณ จด(0,0)"  $\pm$  2390 LOCATE15, 15: PRINT" 2400 LOCATE15, 16: PRINT" แสดงวาจดศนยกลางค่อ (0,0)" 2410 LOCATE15, 17: PRINT" ' '44 2 2 " 2420 LOCATE15,  $18:PRINT$ " ไดสมการวงรคอ x y 2430 LOCATE15, 19: PRINT"  $- + - = 1$ <sup>n</sup> 2440 LOCATE15, 20: PRINT"  $16 \t 4"$ 2450 COLOR3: LOCATE10, 21: PRINT": "ดองการหนาดอไปกดแครยาว" 2460 LOCATE10, 22: PRINT 2470 AS=INKEYS 2480 IF A\$=" " THEN CMD CLS3 ELSE GOTO 2470  $\sim$  2 2 2490 COLOR7: LOCATE0, 0: PRINT" 2500 LOCATEO, 1: PRINT . "จากสมการวงร  $4x+9y = 36$  จงหาผลบวก AJA7"  $\bar{L}=-0$ 2510 LOCATEO, 2: PRINT" 2520 LOCATEO, 3: PRINT" 2530 LOCATEO, 4: PRINT" ของระบะจากจดใคาบนวงรไปยงโฟกสทงสอง" 2540 LOCATEO, 5: PRINT"  $A.9"$ 2550 LOCATEO, 8: PRINT" n. 4  $36"$ 2560 LOCATEO, 11: PRINT" 1. 6 2570 COLORS: LOCATEO, 15: PRINT" 2580 LOCATEO, 16: PRINT "ALADUAD" 2590 LOCATE15, 16: INPUT AS 2600 IF AS="1" THEN C=C+1 : LOCATE23, 16: COLOR4: PRINT" 00": LOCA TE23, 17: PRINT" \*": BEEP1: FOR X=1 TO 300: NEXT X: BEEP 0: GOTO 262  $\Omega$ 2610 COLOR2:LOCATE23, 15: PRINT" \_ ":LOCATE23, 16: PRINT" WWW : BEEP1 :FOR X=1 TO 300:NEXT X:BEEP 0:LOCATE27,16:COLOR4:PRINT" (Laal)  $\mathbb{U}$ .)" 2620 COLOR3:LOCATE10, 20: PRINT":  $\ddot{\phantom{1}}$  $\mathbf{L}$ 2630 LOCATE10, 21: PRINT"ดองการหนาดอไปกดแครยาว" 2640 AS=INKEYS 2650 IF A\$=" " THEN CMD CLS3 ELSE GOTO 2640 2660 COLOR7: LOCATEO, 0: PRINT"  $2670$  LOCATEO, 1: PRINT"  $\frac{1}{2}$ الله الله 2680 LOCATE0, 2: PRINT" วงรุชงมจดศนยกลางท(0,0) โฟกสทงสองอยบนแกนX  $2.7$ 2700 LOCATE0,4:PRINT"มคา a=5และb=3 เบยนสมการไดในวปใค"  $-9.11$ 2710 LOCATEO, 5: PRINT"  $\sim 100$ 2720 LOCATEO, 7: PRINT"  $\overline{a}$  $\overline{2}$  $\overline{2}$  $\overline{2}$  $\mathbf{y} = \frac{\mathbf{y} - \mathbf{y}}{\mathbf{y}}$ 2730 LOCATEO, 8: PRINT "  $n. x y$  $R. X$  $- + - = 1$ 2740 LOCATEO, 9: PRINT "  $-$  + - = 1"  $3<sup>0</sup>$  $25$  9 2750 LOCATEO, 10: PRINT"  $5<sup>1</sup>$ 2760 LOCATEO, 12: PRINT" 2 2  $2^{\prime\prime}$  $\mathcal{A}$ .  $\mathbf{y} = \mathbf{x}$ 2770 LOCATE0, 13: PRINT" 1. y x  $- + - = 1$ 2780 LOCATEO, 14: PRINT"  $- + - = 1$ " 2790 LOCATE0, 15: PRINT" 25 9<br>2800 COLOR5: LOCATE0, 17: PRINT" 4 " 2790 LOCATEO, 15: PRINT"  $5 3"$ "คาดอบคอ" 2810 LOCATEO, 18: PRINT 2820 LOCATE15, 18: INPUT A\$ 2830 IF AS="n" THEN C=C+1 : LOCATE23, 18: COLOR4: PRINT" nn" : LOCA TE23, 19: PRINT" \*": BEEP1: FOR X=1 TO 300: NEXT X: BEEP 0: GOTO 285  $\Omega$ 2840 COLOR2: LOCATE23, 17: PRINT".": LOCATE23, 18: PRINT" HA": BEEP1 : FOR X=1 TO 300: NEXT X: BEEP 0: LOCATE27, 18: COLOR4: PRINT" ( LaRU  $n.$ )" 2850 COLOR3: LOCATE10, 20: PRINT" &  $\mathbf{E}^{\mathrm{c}}=\mathbf{E}$ 2860 LOCATE10, 21: PRINT"ตองการหนาตอไปกดแครยาว"

2870 AS=INKEYS 2880 IF A\$=" " THEN CMD CLS3 ELSE GOTO 2870  $E^{(1)} = 0$ 2890 COLOR7: LOCATEO, 0: PRINT" 2900 LOCATEO, 1: PRINT"  $\frac{1}{2}$  $\sim 100$   $\sim$ 2910 LOCATEO, 2: PRINT" วงรธงมจดศนยกลางท(0,0) มโฟกสทงสองอยบนแกนy 2920 LOCATEO, 3: PRINT" ... 2930 LOCATEO,  $4:$  PRINT"  $3515$   $3151733$  $3107733$  $31077733$  $310712733$ 2940 LOCATEO, 5: PRINT"  $\mathbf{L}^{(0)}$ 2950 LOCATEO, 6: PRINT" เบยนสมการไดในรูปใด": LOCATE13, 7: PRINT" \*" 2960 LOCATEO, 8: PRINT" 2 2  $2 \t 2 \t 1$  $\mathbf{x} = \mathbf{w}$ 2970 LOCATEO, 9: PRINT "  $n \times y$ <br>2980 LOCATEO, 10: PRINT" - + - = 1  $A. \, y \quad x \quad m$ <br>- + - = 1" 2990 LOCATEO, 11: PRINT" 100 64<br>3000 LOCATEO, 13: PRINT" 2 2  $25"$  $9$  $2^{\prime\prime}$ 3010 LOCATEO, 14: PRINT"  $\n u. x y$  $\mathcal{A} \leftarrow \mathbf{y} \qquad \mathbf{x} \qquad \mathbf{w}$ 3020 LOCATEO, 15: PRINT"  $- + - = 1$ <br>3030 LOCATEO, 16: PRINT" 64 100  $- + - = 1$ "  $25$  9" 3040 COLOR5: LOCATEO, 18: PRINT" 4" 3050 LOCATEO, 19: PRINT "ALBOUAD" 3060 LOCATE15, 19: INPUT AS 3070 IF AS="J" THEN C=C+1 : LOCATE23, 19: COLOR4: PRINT" nn" : LOCA TE23, 20: PRINT" \*": BEEP1: FOR X=1 TO 300: NEXT X: BEEP 0: GOTO 309  $\Omega$ 3080 COLOR2:LOCATE23, 18: PRINT", ":LOCATE23, 19: PRINT" HA": BEEP1 :FOR X=1 TO 300:NEXT X:BEEP 0:LOCATE27,19:COLOR4:PRINT" (1998)  $3.9$  " 3090 COLOR3: LOCATE10, 21: PRINT" '  $2$  $3100$  LOCATE10,  $22:$  PRINT" คองการหนาคอไปกดแครยาว" 3110 AS=INKEYS 3120 IF A\$=" " THEN CMD CLS3 ELSE GOTO 3110 3130 COLOR7  $3140$  LOCATEO, 1: PRINT " - 41  $\omega^{(0)}$ 3150 LOCATEO, 2: PRINT "COSTABILITY "31, 1999 (5, 0) IL 32 (-5, 0) ABLIOLY ทจด" 3160 LOCATEO, 3: PRINT"  $\mathcal{L}^{\text{max}}$ 3170 LOCATEO,  $4:PRINT''(0, 3)$ ua $\approx$ (0, -3) สมการของวงรเบยนไดในรูปใด" 3180 LOCATEO, 5: PRINT" 3190 LOCATE0, 7: PRINT" 2 2  $2^{n}$  $\overline{2}$  $\mathbf{x} = \mathbf{w}$ 3200 LOCATEO, 8: PRINT "  $n \times y$ М. У 3210 LOCATEO, 9: PRINT "  $x - + - = 1$  $- + = 1$ <sup>n</sup>  $25"$ 3220 LOCATEO,10:PRINT" 25 9<br>3230 LOCATEO,12:PRINT" 2 2 3220 LOCATEO, 10: PRINT"  $\cdot$  16  $2"$  $\overline{\phantom{a}}$  2 3240 LOCATEO, 13: PRINT" 1. x y<br>3250 LOCATEO, 14: PRINT" - + - = 1<br>3260 LOCATEO, 15: PRINT" 16 9<br>3270 COLOR5: LOCATEO, 17: PRINT"  $4. Y$  $\overline{\mathbf{32}}$  $\mathbf{x}$  $- + - = 1$ "  $9"$  $16$ 3280 LOCATEO, 18: PRINT " A המפחר ה 3290 LOCATE15, 18: INPUT AS 3300 IF AS="n" THEN C=C+1 : LOCATE23, 18: COLOR4: PRINT" Sn" : LOCA TE23, 19: PRINT" \*": BEEP1: FOR X=1 TO 300: NEXT X: BEEP 0: GOTO 332 0 3310 COLOR2: LOCATE23, 17: PRINT" \_": LOCATE23, 18: PRINT" WA": BEEP1 :FOR X=1 TO 300:NEXT X:BEEP 0:LOCATE27,18:COLOR4:PRINT" (Laal  $n.$ )"  $\frac{1}{2}$  ,  $\frac{1}{2}$  ,  $\frac{1}{2}$  ,  $\frac{1}{2}$  ,  $\frac{1}{2}$ 3320 COLOR3:LOCATE10, 20: PRINT" $\iota$   $\iota$  $\mathtt{PRINT}$ "ตองการหนาตอไปกดแครยาว" พ 3330 LOCATE10, 21: 3340 AS=INKEYS 3350 IF A\$=" " THEN CMD CLS3 ELSE GOTO 3340  $\mathcal{A}_\mathrm{c}=0$ 3360 COLOR7: LOCATE0, 0: PRINT"

3380 LOCATEO,  $2:PRINT''$  distribution and  $(0,0)$  simple distributions  $X$ 3390 LOCATEO, 3: PRINT"  $\sim$   $\sim$  $\sim 10$  . 3400 LOCATE0, 4: PRINT"และกราฟผานจด(4,3), (6,2) เขียนสมการใครปใค" 3410 LOCATEO, 5: PRINT"<br>3420 LOCATEO, 7: PRINT" 2  $\overline{2}$  $\overline{a}$  $\overline{2}$ 3420 DOCATEO, 8: PRINT " n. x y<br>3430 LOCATEO, 8: PRINT " - + - = 1<br>3450 LOCATEO, 10: PRINT " 16 9<br>3460 LOCATEO, 12: PRINT" 2 2  $\theta$ . x y "  $+$   $=$  1" 48 10"  $2^{\prime\prime}$  $\mathbf{y}^{\text{max}}$ 3470 LOCATEO, 13: PRINT"  $v = x$  y<br>3480 LOCATEO, 14: PRINT"  $- + - = 1$  $\sqrt{3}$ . X  $- + - = 1$ " 3490 LOCATEO, 15: PRINT" 36 4<br>3500 COLOR5: LOCATEO, 17: PRINT"  $52 \t 13"$ 3510 LOCATEO, 18: PRINT "ALADUAD" 3520 LOCATE15, 18: INPUT A\$ 3530 IF AS="4" THEN C=C+1 : LOCATE23, 18: COLOR4: PRINT" nn" : LOCA TE23, 19: PRINT" \*": BEEP1: FOR X=1 TO 300: NEXT X: BEEP 0: GOTO 375  $\Omega$ 3540 COLOR2:LOCATE23, 17: PRINT", ":LOCATE23, 18: PRINT" HA": BEEP1 :FOR X=1 TO 300:NEXT X:BEEP 0:LOCATE27,18:COLOR4:PRINT" ( Laal  $\mathcal{A}$ .) "  $\pm 0.01$  . 3550 COLOR4: LOCATE10, 20: PRINT" ' 3560 LOCATE10, 21: PRINT"ดองการแนวคดกดแครยาว" 3570 AS=INKEYS 3580 IF AS=" " THEN CMD CLS3 ELSE GOTO 3570 3590 COLOR7:LOCATE12,0:PRINT" 3600 LOCATE12, 1: PRINT "UNDER"<br>3610 LOCATE0, 3: PRINT" 2 2  $\mathbf{v} = \mathbf{v}^{\mathbf{H}}$  $3620$  LOCATEO,  $4:PRINT$ " วิปแบบสมการค่อ x y (เพราะโฟกลอยบนแกนX) 3630 LOCATEO, 5: PRINT" \*  $9.99$  $- + - = 1$ 3640 LOCATEO, 6: PRINT"  $2^{\prime\prime}$ 3650 LOCATEO, 7: PRINT" a b": LOCATEO, 8: PRINT"  $\sim 10^{-1}$  $\sim$ 3660 LOCATEO,  $9:PRINT''$  จากโจทยกราฟผานจด $(4,3)$  แทนคา $x=4$ ,  $y=3$  $\sim 1000$   $^{-1}$ 3670 LOCATEO, 10: PRINT" กราฟผานจด(6,2) แทนคา $x=6, y=2$ 3680 LOCATEO, 11: PRINT" 3690 LOCATEO, 12: PRINT"  $\sqrt{2}$  (13.18) 3700 LOCATEO,  $13:PRINT''$ แกสมการไดคา a = 52, b = 13" 3710 LOCATE0, 14: PRINT" \* 44 2 2" 3720 LOCATEO,  $15:PRINT''$  ไดสมการวงวัดอ $x$   $y$  "  $\frac{-}{52}$ 3730 LOCATEO, 16: PRINT"  $+ - = 1"$ 3740 LOCATEO, 17: PRINT" 52 13" 3750 COLOR3: LOCATE10, 20: PRINT" 3760  $LOGTE10, 21:$  PRINT"ตองการหนาดอไปกดแครยาว" 3770 A\$=INKEY\$ 3780 IF AS=" " THEN CMD CLS3 ELSE GOTO 3770 PRINT" · 3790 COLOR7: LOCATE10, 5:  $\cdot$  ": LOCATE10, 6: PRINT" ทานทำคะแนนได "; C; "คะแนน": IF C>7 THENGOTO3800 ELSE GOTO3810 3800 LOCATE 5,8: PRINT " LOCATE5, 9: PRINT LOCATE  $5, 10: PRINT$ "ทานมสทธไดเลนเกม1เกมหลงเลกเวยน ":FOR X=1TO 1800: NEXTX: RUN "exreemenu"<br>3810 LOCATE 3, 8: PRINT"<br>T"  $\frac{\partial \mathbf{g}}{\partial t} = \frac{\partial \mathbf{g}}{\partial t}$ LOCATE 3, 9: PRIN  $\sigma_{\pm}$  $\sim$  0. LOCATE 3, 10: PRINT" แดยงไมถง เกณฑทดงไวคราวหนาพยายามใหม": FOR

X=1TO 1800:NEXTX: RUN"exreemenu"

IUILUTI exreemenu

10 'menu of ree exercise 20 WIDTH 40,25:CONSOLE 0,25,0,1:CMD CLS3 30 CMD SCREEN2: COLOR7 40 CMD LINE (90, 2) - (200, 30), 1, BF 60 LOCATEO, 6: PRINT"  $\sim 0$ 1. คองการทำแบบฝกหล เดมชา" 70 PRINT  $\mathbf{L}$ 80 PRINT" アーバー こうしゅう こうしん こうせい  $-60$ 90 PRINT" 2.ดองการศึกษาบทเรียนใหม"  $\sim 10^{-10}$ : PRINT"  $3.1$ 100 PRINT" ลกงาน" 110 COLOR4: LOCATE15, 18: PRINT" . ": PRINT" ี เลอก" 120 LOCATE28, 19: INPUT N 130 ON N GOTO 150, 160, 170 140 GOTO 120 150 RUN"exree " 160 RUN"menu" 170 END

#### hyper

10 'hyperbola text 20 CONSOLE0, 25, 0, 1: WIDTH40, 25 30 CMD CLS3:CMD SCREEN2 40 CMD LINE(100,75) - (230,105), 3, BF 50 LOCATE15, 10: COLOR3: PRINT" 60 LOCATE15, 11: PRINT " "l'UNDJIUAN" 70 FOR X=1 TO 1800:NEXT X 80 CMD CLS 3: WIDTH 80, 25: L=22: C1=20: C2=40: A=4: B=3 90 CMD SCREEN 3 100 CMD LINE (110, 40) - (190, 160), 2 110 CMD LINE (110, 160) - (190, 40), 2 120 CMD CIRCLE (150, 40), 39, 2,,,.4 130 CMD CIRCLE (150,160), 39, 2, ... 4 140 CMD LINE (154, 32) - (177, 8), 1 150 CMD LINE (154, 32) - (154, 185), 1 160 CMD LINE (154, 185) - (177, 160), 1 170 CMD LINE (177,160) - (177,8),1 180 CMD CIRCLE (165, 150), 25, 1, . 23, 4. 4, 3 190 CMD CIRCLE (165, 45), 27, 1, 3.6, .69, 3 200 COLOR7: LOCATE0, 4: PRINT" 210 LOCATEO, 5: PRINT<br>220 LOCATEO, 7: PRINT<br>220 LOCATEO, 7: PRINT" 230 LOCATEO, 8: PRINT"กรวยกลมดรงควยระนาบทดด"  $\mathbf{H}$ 240 LOCATEO, 9 : PRINT" 2  $\mathbf{u}$ 250 LOCATEO, 10: PRINT".  $\sim$ 260 LOCATEO, 11: PRINT" ทงสองสวนของกรวย ": GOSUB 2260 270 AS=INKEYS: IF AS="A" THEN 10 ELSE IF AS="Z" THEN 280 ELSE

270 280 CMD SCREEN3: CMD CLS3: WIDTH40, 25: C1=1: C2=20: COLOR7: LO CATEO, 7: PRINT  $\mathbf{u}$ 290 LOCATE0, 8: PRINT "บทนยาม ไฮเพอรโบลาคอเชตของจดทกจดใน 300 LOCATEO, 9: PRINT "  $\frac{1}{2}$ 310 LOCATE0, 10: PRINT "วะนาบ ชงผลดางของวะยะทางจากจดใดๆในเชด" 320 LOCATEO, 11: PRINT  $\frac{1}{2}$   $\frac{1}{2}$   $\frac{1}{2}$  $\sim$  10  $\,$  11  $\,$ 330 LOCATEO, 12: PRINT" ไปยงจดคงทลองจดมคาคงดว" 350 AS=INKEYS: IF AS="A" THEN 80 ELSE IF AS="Z" THEN 360 ELSE 350 360 CMD SCREEN2: WIDTH80, 25: C1=20: C2=40: CMD CLS3: COLOR7: LOCA TE30, 0: PRINT" · 370 LOCATE30, 1: PRINT "สวนประกอบของไขเพอรโบลา" 380 CMD LINE (10,150) - (300,150), 1 390 CMD LINE (30, 20) - (30, 180), 1 400 CMD LINE (100,60)-(192,108),2 410 CMD LINE (100,108) - (192,60), 2 420 CMD LINE  $(50, 32) - (100, 60)$ , 2 430 CMD LINE (50,135) - (100,108), 2 440 CMD LINE (192, 108) - (245, 135), 2 450 CMD LINE (192,60)-(250,30),2 460 CMD CIRCLE (32,84), 67, 3, 4.71, 1.57,.7 470 CMD CIRCLE (261,84), 67, 3, 1.57, 4.71,.7 480 COLOR3: LOCATE7, 1: PRINT"Y": LOCATE75, 18: PRINT"X" 490 COLOR7: LOCATE35, 11: PRINT"0"  $\rightarrow$ 500 LOCATE22,  $15:PRINT"$  $\sigma$ 510 LOCATE22, 16: PRINT" จด0 คอจดศนยกลางของไฮเพอรไบลา" 520 LOCATE22, 17: PRINT" ' ' ' " 530 COLOR3: LOCATE30, 22: PRINT":  $\mathbf{R}$ ี "ตองการหนาดอไปกดแครยาว" 540 LOCATE30, 23: PRINT 550 AS=INKEY\$ 560 IF AS=" " THEN GOTO 570 ELSE GOTO 550 570 CMD PSET(100,85), 1:CMD PSET(193,85), 1 580 COLOR7: LOCATE21, 10: PRINT"V1": LOCATE48, 10: PRINT"V2" 590 LOCATE32, 17: PRINT ".  $\rightarrow$  11  $600$  LOCATE22,  $18:PRINT''$  anv $1$ lla $5V2$  manuamuallal matlual" 610 LOCATE22, 19: PRINT" ' 620 AS=INKEYS 630 IF AS=" " THEN GOTO 640 ELSE GOTO 620 640 CMD PSET(50,85), 1:CMD PSET(243,85), 1 650 LOCATE8, 10: PRINT"F1": LOCATE61, 10: PRINT"F2"  $\mathbf{H}$ 660 LOCATE22, 19: PRINT" \* 670 LOCATE22, 20: PRINT"จดF1และF2 คอ จดโฟกส " 680 LOCATE22, 21: PRINT" '  $\cdot$  " :LOCATE30, 23: PRINT"  $"$ : LOCATE30, 22: PRINT" ": $GOSUB$  2260 690 AS=INKEYS: IF AS="A" THEN 280 ELSE IF AS="Z" THEN 700 ELS E 690 700 CMD CLS3:WIDTH80, 25:C1=20:C2=40:COLOR7:LOCATE30, 0: PRINT" : ": CMD LINE(10, 150) - (300, 150), 1: CMD LIN  $E(30, 20) - (30, 180)$ , 1:CMD LINE(100, 60) - (192, 108), 2:CMD LINE(10  $0,108)-(192,60)$ ,  $2:$ CMD LINE(50,32) - (100,60), 2 710 CMD LINE(50,135)-(100,108),2:CMD LINE(192,108)-(245,135) , 2: CMD LINE(192, 60) - (250, 30), 2: CMD CIRCLE(32, 84), 67, 3, 4.71, 1 .57, .7:CMD CIRCLE(261, 84), 67, 3, 1.57, 4.71, .7: LOCATE30, 0: PRINT  $\cdot$ ": LOCATE30, 1: PRINT" สวนประกอบของไฮเพอรโบล  $\mathbf{H}^{\prime}$  .  $\gamma$ " 720 CMD PSET(100,85), 1: CMD PSET(193,85), 1: CMD PSET(50,85), 1: CMD PSET(243,85), 1: COLOR3: LOCATE7, 1: PRINT"Y": LOCATE75,  $18:PRINT"X"$ 

226

730 COLOR7: LOCATE35, 11: PRINT"0" LOCATE21, 10: PRINT"V1": LOCATE48, 10: PRINT"V2" 740 COLOR7: 750 LOCATE8, 10: PRINT"F1": LOCATE61, 10: PRINT"F2" 760 CMD LINE (100,85)-(193,85),1 770 LOCATE22, 13: PRINT"  $2.11$ 780 LOCATE22, 14: PRINT" 2  $-11$ 790 LOCATE22, 15: PRINT" เสนควงเชอมวะหวางจดยอดทงสองเวยก แกน ตามขวาง"  $11$ 800 LOCATE22, 16: PRINT" 810 COLOR3: LOCATE30, 22: PRINT" 2  $\mathbf{b}^{\mathrm{in}}$  and  $\mathbf{b}^{\mathrm{in}}$  $\bullet\bullet$ 820 LOCATE30, 23: PRINT "คองการหนาดอไปกดแครยาว" 830 AS=INKEYS 840 IF AS=" " GOTO 850 ELSE GOTO 830 850 CMD LINE(147,50)-(147,120) 860 COLOR7: LOCATE18, 17: PRINT" ı  $\mathbf{u}=\mathbf{g}$  . 870 LOCATE18, 18: PRINT  $\bullet$  $\mathbf{H}$  $\sim$ 880 LOCATE18, 19: PRINT " เสนดวงชงแบงควงและตงฉากกบแกนดามขว างทจดศนยกลาง เรยกแกนสงยค"  $\cdots$ 890 LOCATE18, 20: PRINT \*":LOCATE30, 22: PRINT"  $\bullet \qquad \bullet$  $":\texttt{LOCALE30,23:PRINT"}$  $" : GOSUB 2"$ 260 900 AS=INKEYS: IF AS="A" THEN 360 ELSE IF AS="Z" THEN 910 ELS E 900 910 CMD CLS3:CMD LINE(10,150)-(300,150),1:CMD LINE(30,20)-(3  $0,180)$ ,  $1:$ CMD LINE(100, 60) - (192, 108),  $2:$ CMD LINE(100, 108) - (192  $(60)$ ,  $2:$ CMD LINE $(50)$ ,  $32) - (100)$ ,  $60)$ ,  $2:$ CMD LINE $(50)$ ,  $135) - (100)$ ,  $108)$ , 2: CMD LINE (192, 108) - (245, 135), 2: LOCATE30, 0: PRINT":  $\bullet$ 920 CMD LINE(192,60)-(250,30),2:CMD CIRCLE(32,84),67,3,4.71, 1.57,.7:CMD CIRCLE(261,84),67,3,1.57,4.71,.7:CMD PSET(100,85 ), 1: CMD PSET(193, 85), 1: CMD PSET(50, 85), 1: CMD PSET(243, 85), 1 930 LOCATE30, 1: PRINT" บอดกลงของไฮเพอรโบลา" 940 COLOR7: LOCATE35, 11: PRINT"0" 950 COLOR7: LOCATE21, 10: PRINT"V1": LOCATE48, 10: PRINT"V2" 960 LOCATE8, 10: PRINT"F1": LOCATE61, 10: PRINT"F2": CMD LINE (100,  $85$ ) – (193, 85), 1: CMD LINE (147, 50) – (147, 120) 970 LOCATE22, 15: PRINT" 980 LOCATE22,  $16:PRINT''a = 752597099944440097999499999972''$ 990 LOCATE22, 17: PRINT"  $0.11$  $\cdot \cdot \cdot$  $\sim$  $1000$  LOCATE22,  $18:PRINT''b = A11000$  LOCATE22,  $18:PRINT''b = A11000$  $\ddot{\phantom{a}}$ 1010 LOCATE22, 19: PRINT"  $\epsilon$  $1020$  LOCATE22,  $20:PRINT"C = 3ZUZ37109994UDI3799971039971777772"$ 1030 LOCATE22, 21: PRINT" 1040 AS=INKEYS: IF AS="A" THEN 700 ELSE IF AS="Z" THEN 1050 E **LSE 1040** 1050 CMD CLS3:CMD SCREEN2: COLOR7  $\omega^{(0)}$  $\mathbf{u}$ 1060 LOCATE23, 1: PRINT  $\mathbf{a}$ 1070 · LOCATE23, 2: PRINT "สมการไฮเพอรโบลาทมจดศนยกลางท (0,0  $\lambda$  $u = 60$ 1080 LOCATE23, 3: PRINT 1090 CMD LINE(90,1)-(225,28), 1, BF 1100 CMD LINE(10,50)-(140,50):CMD LINE(70,20)-(70,75) 1110 CMD CIRCLE(32, 54), 30, 2, 4.71, 1.57, .7: CMD CIRCLE(110, 54)  $, 30, 2, 1.57, 4.71, .7$ 1120 CMD LINE(180, 50) - (300, 50): CMD LINE(270, 0) - (270, 85): COLO R7:LOCATE16, 6: PRINT"0":LOCATE66, 6: PRINT"0" 1130 CMD CIRCLE(269, 95), 35, 2, . 46, 2.68, 1.3: CMD CIRCLE(269, 5)  $, 35, 2, 3.62, 5.85, 1.3$ 

1140 COLOR7: LOCATE15, 2: PRINT"Y": LOCATE67, 0: PRINT"Y": LOCATE3 6, 6: PRINT"X": LOCATE75, 6: PRINT"X" 1150 LOCATE2, 11: PRINT" 2 2  $2<sup>0</sup>$  $\overline{2}$ 1160 LOCATE2, 12: PRINT"x  $x$  " y 1170 CMD LINE(125, 98) - (155, 118), 1, BF 1180 LOCATE2, 13: PRINT"- - - = 1 สมการ  $- = 1"$ 1190 LOCATE2, 14: PRINT" 2  $\overline{a}$  $2<sup>0</sup>$  $\overline{2}$ 1200 LOCATE2, 15: PRINT"a b  $b''$  $\mathsf a$ 1210 LOCATE2, 17: PRINT"  $(+a, 0)$ ,  $(-a, 0)$ จดยอด  $(0, +a)$ ,  $(0, -a)$ " 1220 LOCATE2, 18: PRINT" 1230 LOCATE2, 19: PRINT"  $(+C, 0)$ ,  $(-C, 0)$ จดโฟกล  $(0, +C)$ ,  $(0, -C)$ "  $\mathbf{v}_i = \mathbf{v}_i \mathbf{H}_i$ 1240 LOCATE2, 20: PRINT" 1250 LOCATE2, 21: PRINT" MON X แกนผาดาม บวาง  $\mathbf{u} \cap \mathbf{u}$   $\mathbf{y}$ " 1260 CMD LINE (125, 98) - (155, 118), 1, BF 1270 CMD LINE(125, 130) - (158, 150), 3, BF 1280 CMD LINE(125, 150) - (158, 160), 1, BF 1290 CMD LINE (125, 160) - (180, 180), 3, BF: GOSUB 2260 1300 AS=INKEYS: IF AS="A" THEN 910 ELSE IF AS="Z" THEN 1310 E **LSE 1300** 1310 CMD CLS3:CMD SCREEN2:CMD LINE(90,1)-(225,28), 1, BF:CMD L INE(10,50)-(140,50):CMD LINE(70,20)-(70,75):CMD CIRCLE(32,54 ), 30, 2, 4.71, 1.57, .7: CMD CIRCLE (110, 54), 30, 2, 1.57, 4.71, .7: CMD LINE(180,50)-(300,50):CMD LINE(125,160)-(180,180),3,BF:COLO  $R7$ 1320 CMD LINE(270,0)-(270,85):CMD CIRCLE(269,95),35,2,.46,2. 68, 1.3:CMD CIRCLE(269, 5), 35, 2, 3.62, 5.85, 1.3:CMD LINE(125, 98)  $-(155, 118)$ , 1, BF: CMD LINE (125, 98) - (155, 118), 1, BF: CMD LINE (125 , 130) - (158, 150), 3, BF: CMD LINE (125, 150) - (158, 160), 1, BF  $\mathbf{H}$  $\omega^{-10}$ 1330 LOCATE23, 1: PRINT  $\mathbf{d}$ المالية ال  $\sigma'$ "สมการไขเพอรโบลาทมจดศนยกลางท(h, k 1340 LOCATE23, 2: PRINT  $\rightarrow$   $\cdot$ 1350 LOCATE23, 3: PRINT 1360 LOCATE14, 6: PRINT" (h, k) ": LOCATE63, 6: PRINT" (h, k) " 1370 COLOR7: LOCATE15, 2: PRINT"Y": LOCATE67, 0: PRINT"Y": LOCA TE36, 6: PRINT"X": LOCATE75, 6: PRINT"X" 1380 LOCATE2, 11: PRINT"  $\overline{2}$  $\mathfrak{D}$  $2<sup>0</sup>$ 1390 LOCATE2,  $12:PRINT''(x-h)$  $(y-k)$  $\mathbf{H}$  $(y-k)$   $(x-h)$ 1400 LOCATE2, 13: PRINT":  $\overline{\phantom{a}}$  $= 1$ สมการ  $=1$ " 1410 LOCATE2, 14: PRINT" 2 2  $2"$ 2 1420 LOCATE2, 15: PRINT" a b  $b''$  $\mathbf{a}$ 1430 LOCATE2, 17: PRINT"  $(h+a, k)$ ,  $(h-a, k)$ จดยอด  $(h, k+a)$ ,  $(h, k-a)$ " 1440 LOCATE2, 18: PRINT" 1450 LOCATE2, 19: PRINT"  $(h+C, k)$ ,  $(h-C, k)$ จดโฟกส  $(h, k+C)$ ,  $(h, k-C)$ "  $\ddot{a}$ 1460 LOCATE2, 20: PRINT" 1470 LOCATE2, 21: PRINT" ขนานกบแกน x แกนขวาง 

1480 CMD LINE(125, 160) - (158, 180), 3, BF: GOSUB 2260 1490 AS=INKEYS: IF AS="A" THEN 1050 ELSE IF AS="Z" THEN 1500 **ELSE 1490** 1500 CMD CLS3: COLOR7:CMD SCREEN3 1510 LOCATE20, 2: PRINT  $\begin{array}{ccc} 1.510 & \text{LOCATE20, 2: PRINT} \\ 1.520 & \text{LOCAPF20, 3:DDTMm} \end{array}$  $\overline{a}$ "ขอสงเกดเพมเดมเกยวกบไฮเพอรโบลา" 1520 LOCATE20, 3: PRINT  $\frac{1}{2}$  2 2 2 1530 LOCATE10, 6: PRINT  $\mathbf{u}$ 1540 LOCATE10, 7: PRINT 1.  $b = C - a''$  $\mathbf{H}$ 1550 LOCATE10, 8: PRINT  $\mathbf{r}^{\mathbf{H}}$  $\mathbf{n}$ 1560 LOCATE10, 9: PRINT  $\mathbf{u}$  $\sim$   $\sim$   $\sim$   $\sim$ 1570 LOCATE10, 10: PRINT "  $2.$  Hamps and  $2.$  Hamps and  $2.$  $x, y$ ) ใคๆ ไปยังจดโฟกสทั่ง2มคาคังคว=2a" 1580 LOCATE10, 11: PRINT "  $\sim$ 1590 LOCATE10, 12: PRINT  $\sim$  100  $\pm$ المناسب  $\sigma$  $\mathbf{r} = \mathbf{r} \cdot \mathbf{r}$  , where  $\mathbf{r} = \mathbf{r} \cdot \mathbf{r}$ 1600 LOCATE10, 13: PRINT "3. ในกรณฑไฮเพอร์โบลามความย าวของแกนสงยค เทากบความยาวของแกนดามขวาง" 1610 LOCATE10, 14: PRINT "  $-0.31$ 1620 LOCATE10, 15: PRINT a control of the said.  $\cdots$  $\epsilon$ 1630 LOCATE10, 16: PRINT  $\sim 0.1$ ้ เรยกไฮเพอรโบลานวาไฮเพอ วโบลามมฉาก"  $\sim$  10  $\,$ 1640 LOCATE10, 17: PRINT \*":GOSUB 2260 1650 AS=INKEYS: IF AS="A" THEN 1310 ELSE IF AS="Z" THEN 1660 **ELSE 1650** 1660 CMD CLS3: CMD SCREEN3: CMD LINE(120,2)-(180,17),1, BF 1670 COLOR7: LOCATE34, 0: PRINT". 1680 LOCATE34, 1: PRINT "UNIT"  $\mathcal{A}$ 1690 LOCATE10, 4: PRINT"  $\sim$   $\sim$   $\sim$  $\frac{1}{2}$   $\frac{1}{2}$ 1700 LOCATE10, 5: PRINT"จงหาจดศนยกลาง จดยอด และจดโฟกลบองไฮเพอร โบลาชงมสมการเป็น "  $\begin{array}{c} \bullet \end{array} \begin{array}{c} \bullet \\ \bullet \end{array}$  $\mathbf{q}$ 1710 LOCATE10, 6: PRINT" 1720 LOCATE20, 7: PRINT" 2  $\overline{2}$ 1730 LOCATE20,8:PRINT"4x -  $y + 24x + 4y + 28 = 0$ ":GOSUB 2270 1740 AS=INKEYS: IF AS="A" THEN 1500 ELSE IF AS="Z" THEN 1750 **ELSE 1740** 1750 CMD CLS3:CMD LINE(120,2)-(180,17),1,BF: COLOR7: LOCATE3  $4,1:$  PRINT " LAAU" 1760 LOCATE27,3:PRINT"2 2":LOCATE10,4:PRINT"31031013<br> $4x - y + 24x + 4y + 28 = 0$ ":LOCATE10,5:PRINT"  $\sim a$ ":LOCATE10,6:PRINT" แยกนพจนของ x และ y ไดเปน":LOC  $ATE20, 7: PRINT" 2$  $2"$ 1770 LOCATE20,8:PRINT"  $(4x + 24x) + 28 - (y - 4y) = 0$ ":LO<br>CATE10,9:PRINT"  $= 0$ ":LO 0,10: PRINT" บวก 4 เขาสองขาง แลวใชการเพมและลดคาดวเลข": LOCATE1<br>0,11: PRINT" 1780 LOCATE10, 12: PRINT" เบยนลมการเสยใหมใหอยในรูปลมการยกกำลงสอง  $\forall$ RIUL":LOCATE20,13:PRINT" 2 \* \* 2 ":LOCATE20, 14: PRINT "(4x + 24x + 36) - (y - 4y + 4) = 4": LOCATE20, 15: P  $2"$ RINT  $"$  2 1790 LOCATE20, 16: PRINT"  $4(x + 6x + 9) - (y - 4y + 4) = 4$ ": L  $2"$ :LOCATE20,18:PRINT"4(x  $OCATE20, 17: PRINT"$  2 1800 LOCATE10, 19: PRINT" = 4"  $\epsilon$   $\alpha$   $\alpha$   $\beta$   $\beta$   $\beta$ OCATE10, 20: PRINT" เอา 4 หารดลอดได้เปนสมการไฮเพอรโบลาคอ": GOSUB

2260 1810 AS=INKEYS: IF AS="A" THEN 1660 ELSE IF AS="Z" THEN 1820 **ELSE 1810** 1820 CMD CLS3: COLOR7: LOCATE20, 2: PRINT"  $\overline{2}$  $2"$ : LO CATE20, 3: PRINT"  $(x + 3)$   $(y - 2)$ ": LOCATE20, 4: PRINT" - $\sim = 1$ ":LOCATE20, 5: PRINT " 1 4":LOCATE10, 5: PRINT"  $\cdot$  ":LOCATE10, 6: PRINT" LAA = -3, k = 2,  $a =$ 1  $\mu$ az b = 2" 1830 LOCATE10, 7: PRINT"  $\overline{\mathbf{2}}$  $\bullet \bullet \bullet$  : LOCATE10, 8: PRI  $2 \quad 2$  $NT''$  and  $b = C - a$  and  $3\sqrt{3}$  and  $C = 5$ 1840 CMD LINE(163, 70)-(165, 72), 2: CMD LINE(165, 72)-(165, 6 2), 2: CMD LINE (165, 62) - (170, 62), 2 1850 LOCATE10, 10: PRINT "  $\mathbf{L}$  $\mathbb{E}[E_{\rm max}^{\rm eff}]=\mathbb{E}[E_{\rm max}^{\rm eff}]$ LOCATE10, 11: PRINT" จากนยามของ a, b แล  $\sigma$  $\mathcal{L}$  C ไดวา ไฮเพอรโบลามจดศนยกลางทดาแหนง  $.(-3, 2)$ ":LOCATE10,12:PR INT " 1860 LOCATE10, 13: PRINT" ":LOCATE10,14:PRINT"39UD9  $\sim$ ADATURNING (-2,2) USE (-4,2) ":LOCATE10,15: PRINT" \*"<br>1870 LOCATE10,16: PRINT" Let ":LOCATE10,17: PRINT" 38 IM ngananunus (-3 + 5, 2) un  $(-3 - 5, 2)$  ":LOCATE10, 18: PRINT"  $......$ 1880 CMD LINE(194,140)-(196,142),2:CMD LINE(196,142)-(196,13 3), 2: CMD LINE (196, 133) - (201, 133), 2 1890 CMD LINE(128, 140) - (130, 142), 2: CMD LINE(130, 142) - (130, 13 3), 2: CMD LINE (130, 133) - (135, 133), 2: GOSUB 2260 1900 AS=INKEYS: IF AS="A" THEN 1750 ELSE IF AS="Z" THEN 1910 **ELSE 1900** 1910 CMD CLS3:CMD LINE  $(120, 2) - (180, 17)$ , 1, BF 1920 COLOR7: LOCATE34, 0: PRINT", " 1930 LOCATE34.1: PRINT "UNNT" 1940 LOCATE10, 4: PRINT"  $25 - 100$  $\mathcal{C}^{(1)}$ 1950 LOCATE10, 5: PRINT"จุงหาสมกลวไขเพอวโบลา ซุงผลต่างของวะยะทางจ าก $P(x, y)$ ใดๆ บนไฮเพอรโบลา" 1960 LOCATE10, 7: PRINT" 1970 LOCATE10, 8: PRINT" ไปยงจดคงท (-4, 3) และ (4, 3) เทากบ 6" 1980 LOCATE10, 9: PRINT" ' " : GOSUB 2270 1990 A\$=INKEY\$: IF A\$="A" THEN 1820 ELSE IF A\$="Z" THEN 2000 **ELSE 1990** 2000 CMD CLS3: CMD LINE(120, 2) - (180, 17), 1, BF: COLOR7: LOC "" ฉลย"  $ATE34, 1: PRINT$ 2010 LOCATE20, 2: PRINT" 2020 LOCATE20, 3: PRINT"370 | PF | PF | | = 6 = 2a ---> 1n  $a = 3"$ 2030 LOCATE20, 5: PRINT" الماف الم  $2<sup>o</sup>$   $4<sup>o</sup>$ 2040 LOCATE20, 6: PRINT" จุดโฟกสอยท  $(-4, 3)$ ,  $(4, 3)$  แสดงวาจดศนยกลางจ ะคองอยบนแกน X" 2050 LOCATE20,  $7:PRINT"$  $\epsilon$   $\sim$ 2060 LOCATE20, 8: PRINT" ไดจดคนบกลางคอ (0,3) ---> h=0, k=3" 2070 LOCATE20, 9: PRINT"  $\cdot$  . . 2080 LOCATE20, 10: PRINT "ได C = 4 = วะยะทางจากจดศนยกลางถงจดโ ฟกส $\blacksquare$  $-11$  $\blacksquare$  $\begin{array}{cc} \bullet & \bullet \end{array}$ 2090 LOCATE20, 11: PRINT  $\overline{2}$  $\overline{2}$  $\overline{2}$ "  $\binom{1}{10}$  b = C - a = 16-9 = 7" 2100 LOCATE20, 12: PRINT 2110 LOCATE20, 14: PRINT"  $\cdot$ " 2120 LOCATE20, 15: PRINT".  $\overline{2}$  $\epsilon$  $\mathbf{d}^{\mathbf{L}}$  $2^{n}$ 2130 LOCATE20,16:PRINT"คงนนสมการไขเพอรโบลาทดองการคอ  $X$  $(y -$ 

 $\sim 11$  $3)$ 2140 LOCATE20, 17: PRINT"  $- = 1"$ 2150 LOCATE20, 18: PRINT"  $\mathsf{Q}$  $\overline{7}$  $"$  : GOSUB 2260 2160 AS=INKEYS: IF AS="A" THEN 1910 ELSE IF AS="Z" THEN 2170 **ELSE 2160** 2170 WIDTH 40, 25: CONSOLE0, 25, 0, 1: CMD CLS3: CMD SCREEN2: COLOR7 : CMD LINE(90,2)-(200,30), 1, BF: LOCATE18, 1: PRINT".": LOCATE13, 2  $:$  PRINT"  $\frac{1}{3}$  $\frac{1}{9}$  $\frac{1}{9}$  $\frac{1}{100}$  $\frac{1}{100}$  $\frac{1}{100}$  $\frac{1}{100}$  $\frac{1}{100}$  $\sim$   $\frac{1}{2}$   $\frac{1}{2}$   $\frac{1}{2}$   $\frac{1}{2}$   $\frac{1}{2}$   $\frac{1}{2}$   $\frac{1}{2}$   $\frac{1}{2}$   $\frac{1}{2}$   $\frac{1}{2}$ ATE9, 7: PRINT"1. ดองการศึกษาบทเรียนเคมชา" 2180 LOCATE9, 8: PRINT" P  $\therefore$   $\therefore$  LOCATE9, 9: PRINT"2. AD4 การทำแบบฝกหด":LOCATE9,10:PRINT"  $\cdot$ ":LOCATE 9, 11: PRINT"3. ดองการศกษาบทเรยนใหม": LOCATE12, 12: PRINT", ": LOCAT  $E9, 13$ :  $PRINT''4$ .  $RAN71''$ 2190 COLOR4:LOCATE23,18: PRINT".":LOCATE22,19: PRINT" \a an":LOC ATE28, 19: INPUT N 2200 ON N GOTO 2220, 2230, 2240, 2250 2210 GOTO 2190 2220 RUN 2230 RUN "exhy" 2240 RUN"menu" 2250 END  $T''$ ตองการหนาคอไปกด Z":COLORA:LOCATE C1, L:PRINT"  $\cdots$ :LOCATE C1, L+1: PRINT" ดองการหนากอนนกด A": RETURN 2270 COLOR7:LOCATE C2, L: PRINT".  $\alpha$  <sup>L</sup>":LOCATE C2, L+1: PRINT" AALAJAHAJNA Z":COLOR4:LOCATE C1, L:PRINT"<sup>2</sup>  $\cdot$   $\cdot$   $\cdot$   $\cdot$  ":LOCAT E C1, L+1: PRINT" ดองการหนากอนนกด A": RETURN

#### Illaungu exhy

10 ' hyperbola exercise 20 CONSOLE 0,25,0,1:WIDTH 40,25 30 CMD CLS3: CMD SCREEN3: COLOR1 40 CMD LINE (90, 2)  $-$  (210, 30), 1, BF  $\mathbf{z}^{(n)}$ 50 LOCATEO, 0: PRINT" 60 PRINT" ทดสอบความเขาใจ" 70 COLOR7 80 LOCATEO, 4: PRINT"  $\frac{2}{\pi}$   $\frac{1}{\pi}$   $\frac{2}{\pi}$  $\bullet$ 90 LOCATE0, 5: PRINT" จงเลอกควเลอกททานเหนวาถกดองทสดเพยงขอเดยว  $-411$ 100 LOCATEO, 6: PRINT"  $2$ 110 LOCATEO, 7: PRINT"  $\cdots$  $\mathbb{R}^2$ 120 LOCATE0, 8: PRINT"หากทานคอบถกในครงแรกเลยคอมพวเดอรจะสะลม" 130 LOCATE9, 9: PRINT" "" 140 LOCATEO, 10: PRINT"  $\mathbf{u}$  $\mathbf{R}$  $2.1$  $\mathbf{a}_1$ 150 LOCATEO, 11: PRINT" คะแนนใหทาน 1 คะแนนตอ 1 ขอ หากคะแนน" 160 LOCATEO, 13: PRINT"  $\qquad \qquad$ 170 LOCATEO, 14: PRINT" ผิงพอจะมรางวลให" 180 LOCATEO, 15: PRINT" \*"  $\rightarrow$  0. 190 COLOR3: LOCATE0, 16: PRINT"  $\mathbf{z}$  $2$ ตองการหนาดอไป กดแครยาว" 200 PRINT" 210 AS=INKEYS 220 IF AS=" " THEN GOTO 230 ELSE GOTO210 230 CMD CLS3: COLOR7 240 COLOR7: LOCATEO, 0: PRINT"  $\rightarrow$ 

```
\mathbf{H} L \mathbf{L} and
250 LOCATEO, 1: PRINT
260 LOCATEO, 2: PRINT . . "! auuntal tunner"
270 CMD CIRCLE(32,65), 30, 3, 4.7, 1.57, .7
280 CMD CIRCLE (140, 65), 30, 3, 1.57, 4.7, .7
290 CMD LINE(62,65)-(109,65),2
300 CMD PSET(40,65):CMD PSET(141,65)
310 COLORO: LOCATE2, 8: PRINT"F1": LOCATE18, 8: PRINT"F2"
320 BEEP1:FORX=1 TO 300:NEXT X:CMD LINE(62,65)-(109,65), 1
330 BEEP0:FOR X=1 TO300:NEXT X:CMD LINE(62,65)-(109,65), 2
340 BEEP1:FORX=1 TO 300:NEXT X:CMD LINE(62,65)-(109,65), 1
350 BEEP0:FOR X=1 TO300:NEXT X:CMD LINE(62,65)-(109,65), 2
360 BEEP1:FORX=1 TO 300:NEXT X:CMD LINE(62,65)-(109,65),1
370 BEEP0:FOR X=1 TO300:NEXT X:CMD LINE(62,65)-(109,65),2
380 COLOR7: LOCATE22, 3: PRINT"n. Unuvulu"
390 LOCATE22, 5: PRINT"1 . แกนขวาง"
400 LOCATE22, 6:PRINT" \ddot{\hspace{1cm}}410 LOCATE22, 7: PRINT"A . UNUAJUA"
420 LOCATE22, 8: PRINT"
430 LOCATE22, 9: PRINT" 3 . แกนสมมาคว"
440 LOCATEO, 15: PRINT<br>450 LOCATEO, 16: PRINT "ALBO PRINT
460 LOCATE15, 16: INPUT AS
470 C=0480 IF AS="1" THEN C=C+1 :LOCATE23,16:COLOR4: PRINT" 90":LOCAT
E23, 17: PRINT" "": BEEP1: FOR X=1 TO 300: NEXT X: BEEP 0: GOTO 500
490 COLOR2:LOCATE23,15:PRINT", ":LOCATE23,16:PRINT"#@":BEEP1:
FOR X=1 TO 300:NEXT X:BEEP 0:LOCATE27,16:COLOR4:PRINT" (1381)
\mathbb{U}.)"
500 COLOR4: LOCATE10, 19: PRINT":
                                        2510 LOCATE10, 20: PRINT "ดองการขอดอไปกดแครยาว"
520 AS=INKEYS
530 IF AS=" " THEN CMD CLS3 ELSE GOTO 520
                            \sim \epsilon540 COLOR7
                               550 LOCATEO, 1: PRINT
                               "นยามดอไปนนยามใดถกดอง"
560 LOCATEO, 2: PRINT
                               \mathbf{H}^{(1)} and \mathbf{H}^{(2)}\label{eq:1.1} \mathbf{q}(\mathbf{z}) = \mathbf{q}(\mathbf{z}) \mathbf{q}(\mathbf{z})570 LOCATEO, 3: PRINT
580 LOCATEO, 5: PRINT"
590 LOCATE0, 6: PRINT"n. แกนบวางยอมอยบนแกน x หวอแกน y เสมอ"
600 LOCATEO, 7: PRINT" A PARTICLE OF THE SET OF THE SET OF THE SET OF THE SET OF THE SET OF THE SET OF THE SET OF THE SET OF THE SET OF THE SET OF THE SET OF THE SET OF THE SET OF THE SET OF THE SET OF THE SET OF THE SET O
                                                             \mathbf{a}_{\mathbf{a}}\mathbf{a}610 LOCATEO, 8: PRINT" y. HAMP JUDJ JEUEN DIA PARA TUUJ IMMA=2b"
620 LOCATEO, 9: PRINT" \qquad \qquad630 LOCATEO, 10: PRINT
                           ี "ค.ไฮเพอรโบลามมฉากมแกนลงยคยาว=แกนดามบ
3J3640 LOCATEO, 11: PRINT
650 LOCATEO, 12: PRINT "3. ไข้ เพอรโบลามมฉากมแกนสงยคยาว=1/2แกนด
าม "
                                                       \cdot":LOCATEO, 14
660 LOCATEO, 13: PRINT
: PRINT" UPS
670 COLOR5: LOCATE0, 15: PRINT"
                                                         : LOCATEO, 16: PRINT"A\WADUAD": LOCATE15, 16: INPUT A$
680 IF AS="A" THEN C=C+1 :LOCATE23,16:COLOR4: PRINT"00":LOCAT
E23, 17: PRINT" * ": BEEP1: FOR X=1 TO 300: NEXT X: BEEP 0: GOTO 700
690 COLOR2:LOCATE23,15:PRINT".":LOCATE23,16:PRINT"H9":BEEP1:
FOR X=1 TO 300: NEXT X: BEEP 0: LOCATE27, 16: COLOR4: PRINT" ( Laal
R.)"
700 COLOR4: LOCATE10, 19: PRINT":
                                         2 - 1710 LOCATE10, 20: PRINT "ตองการขอดอไปกดแครยาว"
720 AS=INKEYS
730 IF AS=" " THEN CMD CLS3 ELSE GOTO 720
740 COLOR7
                              \sim 100750 LOCATEO, 1: PRINT
                                                          \overline{2}\overline{2}-1.5المستحدث الأساطة
                                                     \sim \sim
```
232  $\mathcal{L}_{\rm{max}} = 0.1$ 760 LOCATE0, 2: PRINT" ไฮเพอรโบลาซงมสมการเปน  $x - y = 3$ มผลดาง  $\cdots$  $- - - = 1$ 770 LOCATEO, 3: PRINT" 780 LOCATEO, 4: PRINT"  $3.9.7<sub>z</sub>$  .  $4.1$ 790 LOCATE0, 5: PRINT" ของระยะทางจากจดใดๆไปยงโฟกสเปนเทาใด". 800 LOCATEO, 6: PRINT"  $A. 6"$ 810 LOCATEO, 8: PRINT" n. 9  $3.3"$ 820 LOCATEO, 10: PRINT " 1. 7  $\mathbf{u} = \mathbf{u}$ 830 LOCATEO, 15: PRINT "คาตอบคอ" 840 LOCATEO, 16: PRINT 850 LOCATE15, 16: INPUT A\$ 860 IF AS="A" THEN C=C+1 :LOCATE23,16:COLOR4: PRINT" Qn" :LOCAT E23, 17: PRINT" \*": BEEP1: FOR X=1 TO 300: NEXT X: BEEP 0: GOTO 880 870 COLOR2:LOCATE23,15:PRINT"\_":LOCATE23,16:PRINT"H9":BEEP1: FOR X=1 TO 300: NEXT X: BEEP  $0:$  LOCATE27, 16: COLOR4: PRINT" (1, B, all  $A.$ )" 880 COLOR4: LOCATE10, 19: PRINT":  $\sim 0.01$  $\mathbf{L}$ 890 LOCATE10, 20: PRINT "ดองการขอคอไปกดแครยาว" 900 AS=INKEYS 910 IF A\$=" " THEN CMD CLS3 ELSE GOTO 900 920 COLOR7  $\label{eq:1.1} \begin{array}{cccccccccc} \Theta & \mathbb{I} & \mathbb{I} & \mathbb$  $\alpha$  2 2  $\alpha$ 930 LOCATEO.1: PRINT  $\omega = 2$  $940$  LOCATEO.  $2:$  PRINT  $\qquad$  "La Ina Tua Tua Tua India Iux y Panu อดทใค" 950 LOCATEO, 3: PRINT<br>960 LOCATEO, 4: PRINT  $\sim 0.0$  $- - - - = 1$  ...  $4$   $9"$  $\bullet\bullet$ 970 LOCATEO, 6: PRINT"  $n \cdot (0, 2)$ ,  $(0, -2)$   $n \cdot (2, 0)$ ,  $(-2, 0)$ " 980 LOCATEO, 8: PRINT" U. (0,3), (0,-3) 4. (3,0), (-3,0)" 990 LOCATEO, 15: PRINT " " "Alanuan" 1000 LOCATEO, 16: PRINT 1010 LOCATE15, 16: INPUT A\$ 1020 IF AS="A" THEN C=C+1 :LOCATE23,16:COLOR4: PRINT" ON" :LOCA TE23, 17: PRINT" \*": BEEP1: FOR X=1 TO 300: NEXT X: BEEP 0: GOTO 104  $\Omega$ 1030 COLOR2:LOCATE23, 15: PRINT" . ":LOCATE23, 16: PRINT" HA" : BEEP1 :FOR X=1 TO 300:NEXT X:BEEP 0:LOCATE27,16:COLOR4:PRINT" (Laal  $9.)$ " 1040 COLOR4: LOCATE10, 19: PRINT"  $\frac{1}{2}$ 1050 LOCATE10, 20: PRINT "ตองการขอดอไปกดแครย์าว" 1060 AS=INKEYS 1070 IF AS=" " THEN CMD CLS3 ELSE GOTO 1060 1080 COLOR7  $\Delta \approx 0.2$  $10<sup>-1</sup>$ 1090 LOCATEO, 1: PRINT  $\sigma$  $\frac{1}{2}$  and  $\frac{1}{2}$  $1100$  LOCATEO,  $2:$  PRINT" สมการไฮ เพอรโบลาทมโฟกสอยทจด $(2,0)$ ,  $(-2,0)$ 1110 LOCATEO,  $3:PRINT''$  $\overline{f}$  $\cdots$  $1120$  LOCATEO,  $4:$  PRINT"มผลดางวะหวางวะบะจากจดใดๆบนไขเพอวโบลาไป  $\sim$  100  $\pm$ 1130 LOCATEO, 5: PRINT"  $\mathcal{A}=\mathfrak{g}$  . **CALL OF**  $1140$  LOCATEO,  $6:PRINT''$  ไฟกส = 1 จะเขยนสมการไดในรปใด  $4y$   $\cdots$ 1160 LOCATEO, 8: PRINT" n. 2x 2y<br>1170 LOCATEO, 9: PRINT" - - - - = 1<br>1180 LOCATEO, 10: PRINT" 1 15<br>1190 LOCATEO, 11: PRINT" 2 2 **ค. 4x**  $- + - = 1$ "  $15"$  $\mathbf{1}$  $\overline{2}$  $2"$ 1210 LOCATEO, 13: PRINT"  $\frac{4x}{x} - \frac{4y}{1} = 1$   $\frac{4x}{x} - \frac{16y}{1} = 1$ "<br>1220 LOCATEO, 14: PRINT" 1 15 130 COLOR5-10CATEO 14:  $\begin{array}{c}\n\hline\n15 \\
\hline\n\end{array}$ 1230 COLOR5: LOCATEO, 15: PRINT"  $:$  LOCATEO,  $1$ 

6: PRINT"ALADUAD": LOCATE15, 16: INPUT AS 1240 IF AS=""" THEN C=C+1 :LOCATE23,16:COLOR4:PRINT" nn":LOCA TE23, 17: PRINT" \*": BEEP1: FOR X=1 TO 300: NEXT X: BEEP 0: GOTO 148  $\Omega$ 1250 COLOR2: LOCATE23, 15: PRINT" \_ ": LOCATE23, 16: PRINT" WA": BEEP1 :FOR X=1 TO 300:NEXT X:BEEP 0:LOCATE27,16:COLOR4:PRINT" (Laat  $\mathbb{1}$ .)" 1260 COLOR3: LOCATE10, 19: PRINT":  $\mathcal{A}_\mathbf{r}$  , and  $\mathcal{A}_\mathbf{r}$ 1270 LOCATE10, 20: PRINT "ดองการแนวคดกดแครยาว" 1280 AS=INKEYS 1290 IF AS=" " THEN CMD CLS3 ELSE GOTO 1280 1300 COLOR7: LOCATE15, 0: PRINT" 1310 LOCATE15, 1: PRINT "HIJAA" 1320 COLOR7: LOCATE5, 4: PRINT" 1330 LOCATE5, 5: PRINT "ARINDER (2,0) LE (-2,0)"<br>1340 LOCATE5, 6: PRINT" 1350 LOCATE5, 7: PRINT" แสดงว่าจดคนบกลางอยดำแหน่ง (0,0)" 1360 LOCATE5, 8: PRINT" ... ... ... ... ... ... ... 1380 LOCATE5, 10: PRINT"  $1390$  LOCATE5,  $11:PRINT$ "SEUERINT" SULPRING SUBSECTION 1400 LOCATE5 , 12: PRINT"  $\cdot \cdot$  $-4H$ 1410 LOCATE5 , 13: PRINT" IRON  $C = 2$ " 1420 LOCATE5, 14: PRINT" 2 2 2 2 2 2 1430 LOCATE5, 15: PRINT"310 b = C - a (1911 b = 15/4". 1440 LOCATE5, 17: PRINT" (2 2"  $4y$ 1450 LOCATE5, 18: PRINT" สมการไขเพอรโบลาคอ 4x 1460 LOCATE5, 19: PRINT"  $- - - - = 1$ "  $15"$ 1470 LOCATE5, 20: PRINT"  $\mathbf{1}$  $\alpha_{\rm c}=0$ 1480 COLOR4: LOCATE10, 21: PRINT" 1490 LOCATE10, 22: PRINT "ดองการขอดอไปกดแครยาว" 1500 AS=INKEYS 1510 IF AS=" " THEN CMD CLS3 ELSE GOTO 1500  $\overline{2}$  $\overline{2}$ 1520 COLOR7: LOCATEO, 0: PRINT " "ถากราฟของไฮเพอรโบลา9x-25y =k ผา 1530 LOCATEO, 1: PRINT  $1199(2.3)$ "  $-91$ 1540 LOCATEO, 2: PRINT  $9.77$ 1550 LOCATEO, 3: PRINT" อยากทราบว่า k มคาเทาใด"  $9. -36"$ 1560 LOCATEO, 6: PRINT" n. 225  $3. -189"$ 1570 LOCATEO, 8: PRINT"1. 81  $\sim 0.5$  $\mathbf{H}$ 1580 LOCATEO, 15: PRINT "Ahnauna" 1590 LOCATEO.16: PRINT 1600 LOCATE15, 16: INPUT A\$ 1610 IF AS="4" THEN C=C+1 :LOCATE23,16:COLOR4:PRINT"Qn":LOCA TE23, 17: PRINT" \*": BEEP1: FOR X=1 TO 300: NEXT X: BEEP 0: GOTO 163  $\Omega$ 1620 COLOR2:LOCATE23, 15: PRINT" \_ ":LOCATE23, 16: PRINT" WA": BEEP1 :FOR X=1 TO 300:NEXT X:BEEP 0:LOCATE27,16:COLOR4:PRINT" (1221  $\sqrt{2}$ . 1630 COLOR4: LOCATE10, 19: PRINT" \*  $\mathbf{R}$  and  $\mathbf{R}$ 1640 LOCATE10, 20: PRINT "ตองการขอคอไปกดแครยาว" 1650 A\$=INKEY\$ 1660 IF A\$=" " THEN CMD CLS3 ELSE GOTO 1650 1670 COLOR7  $\mathcal{L}^{(1)}(M) = \mathcal{L}^{(1)}(M) = \mathcal{L}^{(1)}$ 1680 LOCATEO, 1: PRINT  $\begin{array}{ccc}\n\downarrow & \downarrow & \n\end{array}$ 1690 LOCATEO, 2: PRINT "ไฮเพอรโบลามจดศนยกลางท(0,0) จดยอด จดหนงท " 1700 LOCATEO, 3: PRINT  $^{\circ}$ ."

" $(5,0)$  และมจดปลายขางหนงของแกนสงย 1710 LOCATEO, 4: PRINT **AADAA"**  $\mathbf{H}$ **Carl Committee** 1720 LOCATEO, 5: PRINT  $\mathbf{L}$ 1730 LOCATEO, 6: PRINT  $''(0,3)$  จะเขยนสมการไดในรูปใด" 1740 LOCATEO, 7: PRINT 1750 LOCATEO, 8: PRINT" 2 . 2<br>1760 LOCATEO, 9: PRINT "n. x y  $2"$  $\overline{a}$  $\bullet\bullet$  $A. X$ Y. 1770 LOCATE0, 10: PRINT"  $- = 1$  $-1 - 1 - 1 = 1$ 1780 LOCATEO, 11: PRINT" 9 25  $\overline{3}$  $5"$ 1790 LOCATEO, 13: PRINT" 2 2  $\bullet\bullet$  $\overline{2}$  $\overline{\phantom{0}}^2$ 1800 LOCATEO, 14: PRINT" $\nu$ .  $x$   $y$  $\sqrt{1 - X}$  $\mathbf{y}$ 1810 LOCATEO, 15: PRINT"  $- -$ <br>1820 LOCATEO, 16: PRINT" 25 9  $= 1$  $\frac{1}{2}$  $- = 1"$  $3<sup>0</sup>$ 1830 COLOR5:LOCATE0,17:PRINT" 5  $:$   $LOCATED$  ,  $1$ 8: PRINT"ALA2UA2": LOCATE15, 18: INPUT AS 1840 IF AS=""" THEN C=C+1 :LOCATE23,18:COLOR4: PRINT" an":LOCA TE23, 19: PRINT" \*": BEEP1: FOR X=1 TO 300: NEXT X: BEEP 0: GOTO 204  $\Omega$ 1850 COLOR2: LOCATE23, 17: PRINT" \_ ": LOCATE23, 18: PRINT" WA": BEEP1 :FOR X=1 TO 300:NEXT X:BEEP 0:LOCATE27,18:COLOR4:PRINT" ( Laal  $\mathbb{U}$ .)" 1860 COLOR3:LOCATE10,19:PRINT"  $\mathbf{a} = \mathbf{b}$ **Contract Contract** 1870 LOCATE10, 20: PRINT "ดองการแนวคดกดแครยาว" 1880 AS=INKEYS 1890 IF AS=" " THEN CMD CLS3 ELSE GOTO 1880 1900 COLOR7: LOCATE15, 0: PRINT" ี "แนวคด" 1910 LOCATE15,1:PRINT<br>1920 LOCATE0,4:PRINT"  $\begin{array}{ccc} \omega & \omega & \omega & \omega \\ \omega & \omega & \omega & \omega \end{array}$  $\overrightarrow{a}$ 1930 LOCATE0, 5: PRINT" จดศนยกลางคอ (0,0) และจดยอดจดหนุงคอ (5,0) " 1940 LOCATEO, 6: PRINT" '2"  $\bullet$   $\bullet$   $\bullet$   $\bullet$   $\bullet$   $\bullet$   $\bullet$  $1950$  LOCATEO,  $7:$  PRINT"  $3a = 5$  (a= $5$ ยยะจากจดศนยกลางกงจดยอด)" 1960 LOCATEO, 8: PRINT "  $\frac{1}{2}$   $\frac{1}{2}$   $\frac{1}{2}$   $\frac{1}{2}$   $\frac{1}{2}$   $\frac{1}{2}$   $\frac{1}{2}$ 1970 LOCATEO, 9: PRINT" จดปลายบางหนงของแกนสงยคคอ (0,3)" 1980 LOCATEO, 10: PRINT" '2 .  $1990$  LOCATEO,  $11:PRINT''$   $1990 = 3''$  $2000$  LOCATEO,  $12:PRINT"$  $\sim$  2 2  $\mathbf{H}$ 2010 LOCATEO, 13: PRINT" สมการไฮเพอรโบลาคอ  $x$  $\rightarrow$  $\mathbf{Y}$  $- - - = 1"$ <br>25 9" 2020 LOCATEO, 14: PRINT" 2030 LOCATEO, 15: PRINT" 2040 COLOR3: LOCATE10, 20: PRINT":  $2$ 2050 LOCATE10, 21: PRINT "ดองการขอดอไปกดแครยาว" 2060 AS=INKEYS 2070 IF AS=" " THEN CMD CLS3 ELSE GOTO 2060 2080 COLOR7:LOCATE0, 0: PRINT" سال التالي المعامل المعامل المعامل المعامل المعامل المعامل المعامل المعامل المعامل المعامل المعاملة المعاملة ا<br>المعاملة المعاملة المعاملة المعاملة المعاملة المعاملة المعاملة المعاملة المعاملة المعاملة المعاملة المعاملة ا  $\mathbf{H}$ 2090 LOCATEO, 1: PRINT ี "ไฮเพอรโบลาซงมจดศนยกลางคอ(0,0) จด ยอดคอ " 2100 LOCATEO, 2: PRINT "  $\mathbf{u} = \mathbf{w}_{\text{intra}}$  $-4.18$  $a \cdot a$ 2110 LOCATEO, 3: PRINT" (0,6) และ (0, -6) มจดโฟกสคอ (0, -8) และ" 2120 LOCATEO, 4: PRINT"  $92.11$ 2130 LOCATE0, 5: PRINT" (0,8) จะเบยนสมการไดในรูปใด" 2140 LOCATE0,6:PRINT"  $9.11$  $\bullet$ 2150 LOCATEO, 8: PRINT"  $2 \t2$  $\overline{a}$  $\overline{a}$ 2160 LOCATEO, 9: PRINT " $n. y x$ <br>2170 LOCATEO, 10: PRINT" - - - $\rightarrow$ А - А  $\mathbf{x}$  $- - - - = 1"$  $= 1$  $12"$ 2180 LOCATEO, 11: PRINT" 64 36  $-16$ 2190 LOCATEO, 12: PRINT" 2 2  $2 - 2$ " 2200 LOCATEO, 13: PRINT"  $v = \frac{x}{2210}$ <br>2210 LOCATEO, 14: PRINT" =  $\frac{1}{2}$  = 2220 LOCATEO, 15: PRINT" 36 28  $4.7Y$  $\pmb{\cdots}$  $\mathbf{x}$  $\sim$   $\sim$  $- = 1$ "  $= 1$  $6"$  $\sim 100$ 8 2230 COLOR5: LOCATE0, 17: PRINT"  $:$  LOCATEO,  $1$ 

8: PRINT"ALADUAD": LOCATE15, 18: INPUT AS 2240 IF AS=""" THEN C=C+1 :LOCATE23,18:COLOR4:PRINT"90":LOCA TE23, 19: PRINT" \*": BEEP1: FOR X=1 TO 300: NEXT X: BEEP 0: GOTO 226  $\cap$ 2250 COLOR2: LOCATE23, 17: PRINT" \_ ": LOCATE23, 18: PRINT" HA" : BEEP1 :FOR X=1 TO 300:NEXT X:BEEP 0:LOCATE27,18:COLOR4:PRINT"(Laal  $\mathfrak{v}$  . ) "  $\cdots$ 2260 COLOR3: LOCATE10, 20: PRINT" .  $\mathbf{E}$  . 2270 LOCATE10, 21: PRINT "คองการขอคอไปกดแครยาว" 2280 AS=INKEYS 2290 IF A\$=" " THEN CMD CLS3 ELSE GOTO 2280 2300 COLOR7  $\mathbf{H} = \mathbf{H} \mathbf{A} + \mathbf{H} \mathbf{A} + \mathbf{H$ 2310 LOCATEO, 1: PRINT 2320 LOCATEO, 2: PRINT " 10 IND5 IUA 70 30 20 20 10 10 20 4, 4)  $\mathbf{E}$  . 2330 LOCATEO, 3: PRINT"  $\mathbf{A}$  and  $\mathbf{A}$  and  $\mathbf{A}$  $\mathbf{H}$ 2340 LOCATEO, 4: PRINT" แกนสงยคยาว 4 หนวยเขยนสมการไดรปใด" 2350 LOCATEO, 5: PRINT"<br>
2360 LOCATEO, 7: PRINT" 2 2 2 2 2 2<br>
2370 LOCATEO, 8: PRINT" n. (y-2) (x-4) n. (y-1) (x-2)"  $2^{\prime\prime}$   $2^{\prime\prime}$ 2380 LOCATEO, 9: PRINT"  $4$   $4$   $2$   $2$   $2$ "  $=1$ "<br>2400 LOCATEO, 10: PRINT"  $4$   $4$   $2$   $2$   $2$ " 2410 LOCATEO, 12: PRINT" 1.  $(y-4)$   $(x-2)$  3.  $y$   $x$ "<br>
2420 LOCATEO, 13: PRINT"  $\frac{1}{x-2} - \frac{1}{x-1} - \frac{1}{x-1} = 1 - \frac{1}{x-1}$ "<br>
2430 LOCATEO, 14: PRINT"  $4$  4 2 2"<br>
2440 COLOR5: LOCATEO, 17: PRINT" :<br>
8: PRINT"Abasis 3": L  $:$  LOCATEO,  $1$ 8: PRINT"ALABUAD": LOCATE15, 18: INPUT AS 2450 IF AS="n" THEN C=C+1 : LOCATE23, 18: COLOR4: PRINT" nn" : LOCA TE23, 19: PRINT" \*": BEEP1: FOR X=1 TO 300: NEXT X: BEEP 0: GOTO 247  $\Omega$ 2460 COLOR2: LOCATE23, 17: PRINT" \_ ": LOCATE23, 18: PRINT" WA" : BEEP1 :FOR X=1 TO 300:NEXT X:BEEP 0:LOCATE27,18:COLOR4:PRINT" (Laal  $n.$ )" 2470 COLOR3: LOCATE10, 20: PRINT"  $\sim$   $^{10}$  $2480$  LOCATE10,  $21:PRINT$  "คองการขอคอไปกดแครยว่ว" 2490 AS=INKEYS 2500 IF A\$=" " THEN CMD CLS3 ELSE GOTO 2490 2510 COLOR7 2520 LOCATEO, 1: PRINT"  $\frac{1}{2}$  $\mathbf{E}^{(1)}$  and  $\mathbf{E}^{(2)}$  $2530$  LOCATEO,  $2:$  PRINT" ไฮเพอวโบลาซงมจดศนยกลางบนเสนดวง $y=4$  " 2540 LOCATEO, 3: PRINT"  $\qquad \qquad \frac{1}{2}$   $\qquad \qquad \frac{1}{2}$   $\qquad \qquad \frac{1}{2}$   $\qquad \qquad \frac{1}{2}$  $2550$  LOCATEO,  $4:PRINT$ " จดยอดจดหนงคอ $(0, 2)$  โฟกลจดหนงคอ $(0, 1)$ " 2560 LOCATEO, 5: PRINT"  $\cdot$ 2570 LOCATEO, 6: PRINT" เบยนสมการไครปใด" 2000 LOCATEO, 7: PRINT" 2<br>2590 LOCATEO, 9: PRINT" 2<br>2600 LOCATEO 10 DRINT" 2  $\overline{\mathbf{c}}$  $2 \t 2 \t 1$ 2600 LOCATEO, 10: PRINT"n.  $(y-4)$   $(x-4)$   $n. (y-4)$  x " 2610 LOCATEO, 11: PRINT"<br>
2620 LOCATEO, 12: PRINT" 2 5<br>
2630 LOCATEO, 13: PRINT" 2 2 2 2 2  $\begin{array}{cc} 4 & 5" \\ 2 & 2" \end{array}$ 2630 LOCATEO,13:PRINT" 2 4 2<br>2640 LOCATEO,14:PRINT"1.(y-2) (x-1)  $3.(y-3) (x-4)$  "  $\frac{1}{2} - \frac{1}{2} = 1$ 2650 LOCATEO, 15: PRINT"  $\frac{1}{4} - \frac{1}{6} = 1$ <br>2660 LOCATEO, 16: PRINT" 4 6  $2^{\circ}$  5" 2660 LOCATEO, 16: PRINT" 4 6<br>2670 COLOR5: LOCATEO, 17: PRINT" 4 " :LOCATEO, 1 8: PRINT"AJADUAD": LOCATE15, 18: INPUT AS 2680 IF AS="A" THEN C=C+1 :LOCATE23,18:COLOR4: PRINT" Qn" :LOCA TE23, 19: PRINT" \*": BEEP1: FOR X=1 TO 300: NEXT X: BEEP 0: GOTO 270  $\Omega$ 2690 COLOR2:LOCATE23, 17: PRINT" \_ ":LOCATE23, 18: PRINT" HA" : BEEP1

:FOR X=1 TO 300:NEXT X:BEEP 0:LOCATE27,18:COLOR4:PRINT" ( , and

 $A_{n+1}$ 2700 COLOR3: LOCATE10, 20: PRINT":  $\cdot$  $\mathcal{L}=\mathcal{L}(\mathcal{H})$ 2710 LOCATE10, 21: PRINT "ดองการขอดอไปกดแครยาว" 2720 AS=INKEYS 2730 IF A\$=" " THEN CMD CLS3 ELSE GOTO 2720 2740 COLOR7: LOCATE10, 5:  $PRINT"$ .  $\mu$  ": LOCATE10, 6: PRINT" ทานทาคะแนนได "; C; "คะแนน": IF C>7 THENGOTO2750 ELSE GOTO2760 2750 LOCATE 5,8: PRINT " (": LOCATE5, 9: PRINT LOCATE 5, 10: PRINT" ทานมสทธไดเลนเกม1 เกมหลงเลกเวยน ": FOR X=1TO 1800:NEXTX:RUN"exhymenu" 2760 LOCATE 3,8: PRINT"<br>  $T''$  $\sim$   $\sim$   $\sim$ LOCATE 3, 9: PRIN  $\rightarrow$  9.  $\,$  $-11.4$  $\sim$ LOCATE 3, 10: PRINT" แดยงไมถง เกณฑทดงไวคราวหนาพยายามใหม": FOR X=1TO 1800:NEXTX: RUN"exhymenu"

IUJUNJN exhymenu

10 'menu of hyperbola exercise 20 WIDTH 40,25:CONSOLE 0,25,0,1:CMD CLS3 30 CMD SCREEN2: COLOR7 40 CMD LINE(90,2)-(200,30),1,BF 50 LOCATE13, 1: PRINT" (": LOCATE13, 2: PRINT" IN JALAZIA "  $\sim 100$ 1:คองการทำแบบฝกหดเดมชำ" 70 PRINT  $\mathbf{L}$  $\sim 10^{11}$ 80 PRINT" **Contract Contract Contract** 90 PRINT" 2. ดองการศกษาบทเวยนใหม"  $\begin{array}{c} \mathbf{0} & \mathbf{0} \\ \mathbf{0} & \mathbf{0} \end{array}$ : PRINT"  $3.1$ 100 PRINT" ลกงาน" 110 COLOR4: LOCATE15, 18: PRINT"  $\ldots$  ": PRINT" <u> ពេធសា"</u> 120 LOCATE28, 19: INPUT N 130 ON N GOTO 150, 160, 170 140 GOTO 120 150 RUN"exhy" 160 RUN"menu" 170 END

10 ' exercise menu 20 WIDTH 40, 25: CONSOLE 0, 25, 0, 1: CMD CLS3 30 CMD SCREEN2: COLOR7 40 CMD LINE(90,2)-(200,30), 1, BF 50 LOCATE13, 1: PRINT" (2": LOCATE13, 2: PRINT" \1130 Land " 7. pr. n. š 70 PRINT **CONTRACTOR** CONTRACTOR 80 PRINT" 90 PRINT" 2. ดองการศึกษาบทเรียนใหม่" 100 PRINT"  $\sim$   $\sim$   $\sim$   $\sim$   $\sim$ :PRINT"  $3.1$ ลกงาน" 110 COLOR4: LOCATE15, 18: PRINT"  $\Box$ ": PRINT"  $L$ a  $n$ " 120 LOCATE28, 19: INPUT N 130 ON N GOTO 150, 160, 170 140 GOTO 120 150 RUN 160 RUN"menu" 170 END

#### โปรแกรม endex

10 'end of exercise  $PRINT"$ 20 COLOR7: LOCATE10, 5: COLOR7:LOCATE10,5:<br>  $\begin{array}{ccc}\n\cdot & \cdot & \cdot \\
\cdot & \cdot & \cdot \\
\cdot & \cdot & \cdot\n\end{array}$  LOCATE10,6:PRINT"nาun \Atisumin\", C; "Atisum": IF C>7 THENGOTO30 ELSE GOTO40 30 LOCATE 5,8: PRINT " LOCATE5, 9: PRINT" · L OCATE 5, 10: PRINT" ท่านมสที่อได้ เล่นเกม1 เกมหลังเล็กเวียน ": FOR X=1TO 1 800: NEXTX: RUN" expamenu" 40 LOCATE 3, 8: PRINT" LOCATE 3, 9: PRINT"  $\label{eq:3.1} \begin{array}{cccccccccc} \hat{\beta}_{\text{eff}} & \hat{\beta}_{\text{eff}} & \hat{\beta}_{\text{eff}} & \hat{\beta}_{\text{eff}} & \hat{\beta}_{\text{eff}} \end{array}$  $\frac{1}{2}$  . LOCATE  $3, 10$ : PRINT" แดยงไมถง เกณฑทดงไวควาวหนาพยายามใหม": FOR X= 1TO 1800: NEXTX: RUN" expamenu"

10 ' guess number game 20 REM \*\* COMPUTER PICKS NUMBER\*\* 30 CMD CLS3: WIDTH40, 25: CMD SCREEN2 40 CMD LINE(100,75)-(230,105), 1, BF 50 LOCATE14, 10: COLOR4: PRINT" 60 LOCATE14, 11: PRINT "INHENTIBOIST" 70 FOR X=1 TO 1800:NEXT X 80 CMD CLS3 90 REM \*\* COMPUTER PICKS NUMBER\*\*  $100 G = 0$ 110  $X = INT(RND(1)*100)$ 120 PRINT CHRS(12) 130 INPUT "GUESS WHAT MY NUMBER IS . (0-100)"; A  $140 G = G + 1$ 150 IF  $A = X$  THEN 210 160 IF A < X THEN 190 170 PRINT "TOO HIGH! TRY AGIAN" 180 GOTO 130 190 PRINT "TOO LOW! TRY AGIAN" 200 GOTO 130 210 PRINT "YOU GOT IT !! " 220 PRINT X "WAS THE NUMBER." 230 PRINT "IT TOOK YOU ";G; "GUESSES." 240 INPUT "DO YOU WANT TO PLAY AGAIN? (y/n)"; AS 250  $Y\$  = "y" 260 IF AS = Y\$ THEN 100 270 PRINT "THANK FOR PLAYING" 280 RUN"menu"

#### โปรแกรม menu

10 'menu 20 WIDTH 40, 25: CONSOLE 0, 25, 0, 1: CMD CLS3 30 CMD SCREEN3: COLOR7 40 CMD LINE(90,2)-(200,30), 1, BF 50 LOCATE13, 1: PRINT" [ ]': LOCATE13, 2: PRINT" ภาคดดกววย"  $\alpha$  and  $\alpha$  and  $\alpha$  and  $\alpha$ 60 LOCATEO, 6: PRINT" 1. ความ เปนมาของภาคดดกรวย"  $\mathbf{m}$ 70 PRINT 80 PRINT: PRINT  $\sim$  2.  $\sqrt{2}$  2.  $\sqrt{2}$  $\mathcal{O}(\mathcal{O}(\mathbf{H}))$  $3.$   $W$ าวาโบลา" 90 PRINT: PRINT  $-11$  $\sim$ <sup>n</sup>  $:PR$ 100 PRINT 110 PRINT"  $4.343"$ 110 PRINT" (":PRINT " 5. IZIWETILA"<br>120 COLOR4:LOCATE15,18:PRINT" (":PRINT" เลอก" 130 LOCATE28, 19: INPUT N 140 ON N GOTO 160, 170, 180, 190, 200 150 GOTO 130 160 RUN"history" 170 RUN"circle" 180 RUN"para" 190 RUN"ree" 200 RUN"hyper"

ภาคผนวก ค<br>คู่มือการใช้คอมหิวเฅอร์สำหรับนักเรียนเพื่อการสอนซอมเสริม

# **กูมีอการใข้กอมทิว เคอ รลา;'.***7***บนักI รี ย นIหือการสอนช่อมIอ?ม เรือง**

### **กากคักกรวย**

**โปรกอานซอแนะนาให้Iข้าใจกอน แอ้วจีงเรีมก้นสืกษาบพเรียน**

## <u>วิธีเรียกใช้โปรแกรมคอมหิวเตอร์เพื่อการสอนขอมวิชาคณิตศาสตร</u>์

- 1. เบิกสวิทช<sup>์</sup>จอภาพ ทู้อานแยนจานแม่เหล็ก แป้นพิมพ์
- **2. อารวจวาไมมีปุมกาง ๆ กกก้างอยูบนแป้นทิมท เซน ปุม alt, SHIFT LOCK, GRAPH กามีกกปออยใหเรียบรอย**
- **3. นำแขนโปรแกรม เข้าก้หมายเอข•า แอ้วเรียกโปรแกรมเข้าเกรองโกย** การเอามือช้ายกกบุ่ม crRL และมือขวากกปุ่ม RESET (ปุ่มสีชาวก**้านหลั**ง **แปนทิมท) จะอังเกกเหนวาเมือปออุยมือชวา I I เอิกชอง•ราบลุกจะ เปรืยนจาก Ht —> CMD ปลอยมือหงอองข้าง เกรึองจะเรมก้นอาน โปรแกรมเข้าอเกรองกอมทิวเกอร**
- 4. หลังจากเลิกศึกษาบหเรียนแล้ว เอาแผนจานแมเหล็กออกจากคู้ แล้วบิคสวิพช์ **อุปกรทะนุกข้นให้เรียบร้อย**

**ข้อแนะนำในการเรียน**

- **า, บหเรียนเรืองภากคักกรวยจะแบงเมีน 5 หัวข้อในแกือ**
	- **กวามเมีนมาซองภากคักกรวย**
	- **วงกลม**
	- **ทาราโบอา**
	- **วงรี**
	- **ไflเทอรโบลา**

**กอมทิวเกอรจะข้นรายการให้เรือก นักเรียนอามารกเรือกเรียนกามกวามธนใจ ของนักเรียน โกยเรือก'หมาย่เลขประจาข้อ แอ้วกกปม return**

**2. ในกาโสิกษาบา'!เรียน หากบีห้อแนะนาใค ๆ ปรากฏบนจอภาพ ให้ปฏิบ้ก กามขอแนะน,'านัน กัวอยาง Iขน ในสวนน้านของบานโยนทุก ๆ หน้าจอจะบีห้อ?!วานวา "ท้องกาโหน้ากอนนีกค A ท้องกาโหน้าออไปกก Z" กังไfนถ้านักIโยนท้องการกลับไป** อานบหเรียนในหน้าก่อนนี้ก็ให้กค A และถ้าหากอ่านบหเรียนในหน้านั้น ๆ จบแล้ว ท้องการ **จะไปอานบหเรียนในหน้ากอไปกให้กก Z**

3. เมื่อจบบหเรียนหุกบห นักเรียนสามารถเลือกศึกษาบหเรียนเคิมซ<sup>5</sup>า เลือกทำแบบปีกหัก เลือกสึกษาบทเรียนใหม**่ หรือเลิกงานไก้ กามความท้องการโ**กย คอมหิวเทอร์จะขึ้นรายการให้เลือก นักเรียนสามารถเลือกเรียนทามความสนใจของ นักเรียนโดยเลือกหมายเลขประจำชื่อ แล้วก<sup>ุ</sup>ณุ่ม return

.<br>4. ในการทำแบบปีกหัก การคอบคำถามในแบบปีกหักแทละชอจะทอบโกย การเลือกอักษรประจำกำฅอบที่นักเรียนเห็นว**่**าถูกท้องที่สุก แก่เนื่องจากทัวเลือกเบ็นอักษร **ภาษาไหย กังนับให้นักIโยนกกปุม ALT (ไหย) กางไวเทือแปองสภาmเปนหมหใหเบีน ภาษาไหย แล้วจืงคาเบนกาโหาแบบบีกลักกอไป กากอบแกอะ?เากอบหาก'นัก เ โยนกอบถูก** ในกรั้งแรกคอมหิวเตอร์จะสะสมคะแนนให้ า คะแนน และถานักเรียนลามารถทำคะแนน **สะสมไท้อุงพอจะบีรางวัลให้**

**อ่านห้อแนะนาIห้า'ใจแล้วเโมท้นกกบาบหเรียนไท้ หานอาจไคลับรางวัล จอให้โซกคี**

**2 4 1**

 $\sim$ 

÷

ิภาคผนวก ง บันทึกการสอน

로

# **บันทึกกาโรอน กาบทึ ๆ**

**จคประรง ศกาโเ m j**

**เมีอเรียนจบศาบแร้วนักเรียนรามาโก**

- 1. สาธิ<mark>คการคัดกรวยกลมเป็นรูปวงกลม พาราโบลา วงรี และไฮเพอร</mark>โบลาไค้
- 2. บอกลักษณะกรวยกลมทรงไค้อยางถูก<mark>ท</mark>อง
- **" . V . V 3. บอกนยามของกาวา วงกลมไคอยางถูกคอง**
- **4. เขียนรมกาโของวงกรมไค้อยางถูกกอง**
- 5. เขียนความสัมหันธ์ของกราห่วงกลมได้อย่างถูกท้อง
- **6. หาโจหยหเศษค้ายขัวโมงไก้ถูกก้อง 80%**

## **เนอหา**

**ภาศฅัคกรวยเป็นศาทึใร้เรียกวงกรม หาโาโบรา วงโ และไฮเทอโโบอๆ เหโาะสิงเหลาไนกักจากการกักกรวยกลมกโงค้วยระนาบในรักษพะกาง ๆ รักษพะของ กรวยกลมกโงประกอบควยรวนประกอบรากัพไค้แก จุกยอก แกน เร้นประกอบโปกโวย**

#### **วงกรม**

**วงกอบIกักจากการกักกรวยกลมกรงควยระนาบทึกังฉากกับแกนของกรวย บหนยาม วงกลบลือเขกซองจุกหุกจุคบนระนาบขีงอยูหางจากจุกศงทึจุกหนังเป็นระยะหาง เหากัน**

**จุกศงทึเรียกวาจุกศูนยกลางของวงกรม ระยะหางทึเหากันเรียกวารัศมีซอง วงกลม ใค้ c(h,k) เป็นจุคศูนย์กลางของวงกลมทึมีรัศมี r หนวย p(x,y) เป็น จุคใค ๆ บนวงกรม**

**รมการวงกลมลือ (x-h)2+ (y-k)2 = r2**

เรียนสามารถงงกลมในรูปทั่วไปได้ดังนี้คือ 
$$
\dot{x}^2+y^2+Dx + Ey + F = 0
$$
  
\n(ีมื่อ D,E และ F เม็นจ้านวนเก็มใกล่ ๆ และ D<sup>2</sup>+ E<sup>2</sup>-4F>0)  
ความสัมพันชที่มีกราพ่เป็นงกลมมีจุดศูนย์กลางที่จุด (h,k) และรัศมีเท่ากับ r  
หน่วยคือ { (x,y)∈ RxR | (x-h)<sup>2</sup>+ (y-k)<sup>2</sup> = r<sup>2</sup>}

**พัวอยางห 1 วงเขียนกวามลัมพันธของกราฟวงกลมน**

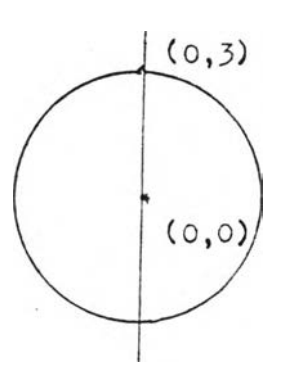

**วขีหา**

**วขีหา วากโวหยไค้วา h=0, k=0, r=3 วากโปแบบรมการวงกลมลือ**  $(x-h)^2 + (y-k)^2 = r^2$ **แหนกาฅัวแปรไค้ลมการวงกลมลือ**  $(x-0)^2$ +  $(y-0)^2 = 3^2$ **กวามล้มพันธ์1กังกอาวลือ**  $\left\{ (x, y) \in R x R \mid x^2 + y^2 = 9 \right\}$ 

**x2+Y2-2x-4y+l=0 วงกลมขีงเป็นกราฟของกวามลัมพันธ j(x ,y )E RxR1 พัวอยางห 2 วงเขียนกราฟของวงกลมหีมีพักมีเป็นลองเหาแอะมีวุคกูบยกลางเคียวกันกับ**

> **แนวกค หาวุคกูนยกลางและพักมีของวงกลมเคีมกอบ วากลมการวงกลมเคีมลือ x2+ y2- 2x-4y+l = 0 แยกนหวนซอง X และ y**  $(x^2 - 2x)+(y^2 - 4y) + 1 = 0$ **หยายามหาหางวัคให้®ยูในรูปกำลังลองลับ่บูรล!**  $(x^{2}-2x+1)+(y^{2}-4y) = 0$  $(x^2-2x+1)+(y^2-4y+4) = 4$  $(x-1)^2 + (y-2)^2 = 2^2$ **คงนนกทฟเคีมมีวุคกูนยกลางหีฬุ ( 1 , 2 )1 พักมี = 2 หนวย คังนนกวามลัมพันธของกราฟใหมหีค้องการลือ**  $\{ (x,y) \in RxR \mid (x-1)^2 + (y-2)^2 = 4^2 \}$

**โจหย์พเทษ จงเขียนทวามสัมหันธของลมกา!วงกอมขีงมีจุอคูนยกอางอยูมีจุอ ( 2 ,ๆ) และมีเส้น!อบวง ยาว 6\*fî V,นวย** <u>เฉอย</u> จากสูตรเสนรอบวงของวงกลมคือ 2โ<sup>ก</sup>ร **จากโจหธ์วงกอมนํ้มีเส้น!อบวงยาว 6^ หนวย จะไค้วาวงกอมนั๊มี!ทมียาว 3 หนวย กาหนอให้จุคทูนยกอางของวงกอบอยูมีจุค ( 2 ,า) อังนั้นสมการวงกอมคือ** (x-2)<sup>2</sup> + (y-1)<sup>2</sup> = 3<sup>2</sup>

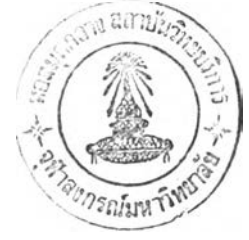

**กจก!!บกา! เมียนกา!สอน**

**ขนนา**

ทรูหบหวนหฤษฎีบหของพิ<del>ธ</del>ากอรัสโกยการถาม-คอบ **ขนสอน**

**ทวาบสัมหันธของสมกา!วงกอบมีค้องกา!ทอ**

 $\left\{ (x,y) \in \text{RxR} \mid (x-2)^2 + (y-1)^2 = 9 \right\}$ 

1. ครูแสคงการศักกรวยกอมทรง โดยใช้คินน**ำมันรูปกรวยกอม สา**ธิทการ **คั**คกรวยกอมครงเป็นรูปวงกอม พาราโบลา วงรี และไฮเพอร์โบอา

**2. ท!ให้มักเมียนบอกนยามซองทาวาวงกอม จุอทูนยกอางและ!ทมีของวงกลม ก**อจากนั้นใช้หฤษฎีบหหิธากอรัส บ่ระกอบการหิสู พ<sup>ั</sup>จนจนไค้สมการวงกลมที่คองการ และเขียน **ทวามสัมพันธ์มีมีก ทห1เ มีนวง กอม**

**3, ท!ยกกัวอยางเมีองทวามสัมหันธ์ธองกทพ่วงกอม 2 กัวอยาง'ใหมักเมียนหา** และใช<sup>้</sup>การอธิบายประกอบคำถาม

### <u>ชั้นสรป</u>

ครูให้นักเรียนสรุปเรื่องความสัมพันธ์ที่มีกราฟเป็นวงกลมโดยการถาม-ตอบแล้ว ให้นักเรียนทำโจทย์หิเศษท้ายชั่วโมง

### **โททคยลและประเมนยล**

### **การวัคยล**

- 1. สังเก<sub>กจากการกอบคำถาม</sub>
- 2. สังเก<sub>ศจากการทำโจหย์พิเศษท้ายชั่วโมง</sub>
- **3. วังเกก,ทกการลรุปบหเรียนของ นักเรียน**

**การประเมนยล ๆ. นักเรียนลนใ,}และกอบกากามไห้ถูกห้อง 2. นักเรียนทาโพยโนศษห้ายซัว'โมงกูกห้อง 90% 3. นักเรียนลามารกลรุปบหเรียนไห้อย่าง ถูกห้อง**

# **กาบหี 2**

จุ<u>กประสงค์การเรียนร</u>ุ

เมื่อ เรียนจบคาบแล<sup>้</sup>วนักเรียนสามารถ

- **ๆ. เขยนกวามอัมพ้นธของกราฟวงกลมไค้เมือกัาหนกจุกคูนยกลางของวงกลม และ เส้นอัมรฝ็,ให้**
- **2. บอกวิธีหาระยะหางจากจุกถึง เส้นกรงใก ๆ ไค้อยางถกค้อง**
- $\overline{\phantom{a}3.}$  หาโจหย์หิเศษท้ายชั่วโมงได้ถูกต้อง 90%
- **4. หาโจหยแบบถึกหักไค้ถูกค้องอยางน้อย 90%**

**เน้อหา**

- **กัวอยาง จงหากวามอัมพันธซืงมีกราฟเมืนวงกลมมีจุกคูนยกลางหจุก (-1 ,1 ) และอัมข'ล กับเส้นกรงชงมีลมการเป็น 3x-2y+l8=0**
- **วิธีหา ส้าเส้นกรงกอ Ax+By+C = 0** และจุกหี่กำหน**กกือ (x<sub>1</sub>,y<sub>1</sub>) ระยะกังฉากจากจุกถึงเส้นกรงกอ d**

$$
\frac{d}{\sqrt{a^{2}+b^{2}}}
$$

จากโจหย์เส้นส้มผัสสมการเป็น 3x-2y+18=0 **จุกคูนยกลางของวงกลมกอจุก (■ ๆ,ๆ) กังนนระยะกังฉากจากจุกคูนยกลางถึง เส้นอัมขัลกอ 3(-1)+ (-2) (D+18**  $\sqrt{(3)^2 + (-2)^2}$ 

$$
=\frac{-3-2+18}{\sqrt{9+4}}=\frac{13}{\sqrt{13}}=\sqrt{13}
$$

**เมืองจากอักมีวงกลมกังฉากกับเส้นอัมขัร ผ จุกอัมขัฝ็ กังน้นไกวารักมีซอง วงกลมน้ = {โโ หนวย** ความสัมพันธ์ที่ทองการคือ  $\{(x,y)\in RxR \mid (x+1)^2 + (y-1)^2 = 13\}$ 

**แบบ!)กห้อ**

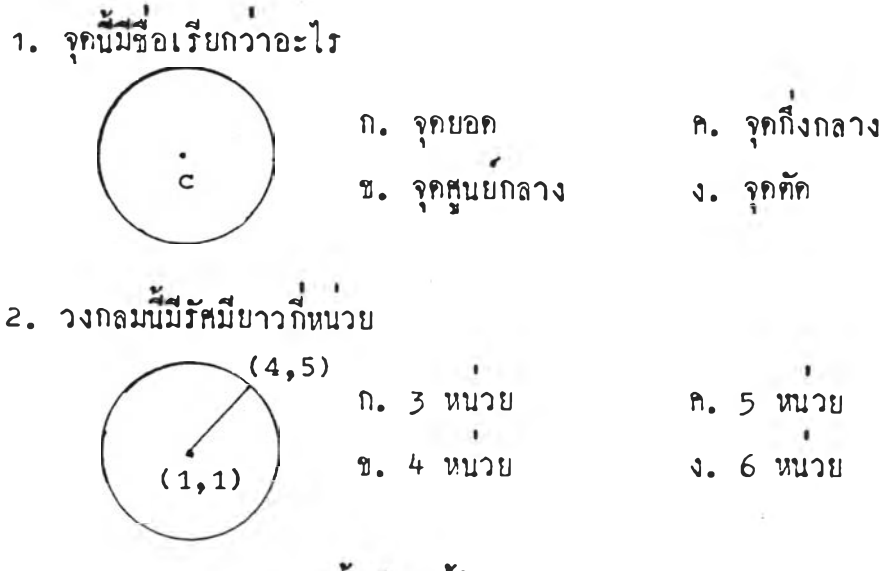

**3 . อมการวงกลมซองกาใทแขยนไอ้ในรูปใอ**

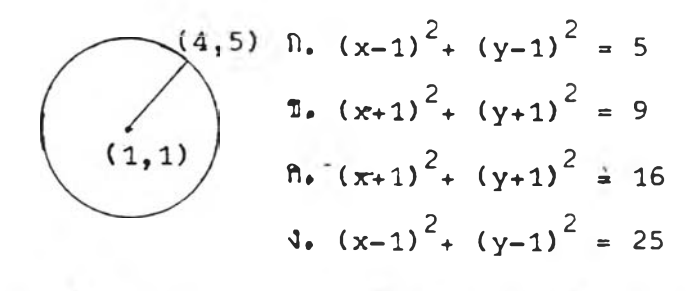

4. วงกลมนี้มีเส้นรอบวงยาว 14 ปี หน่วย จะเขียนความสัมพันธได<sup>้</sup>ในรูปใค

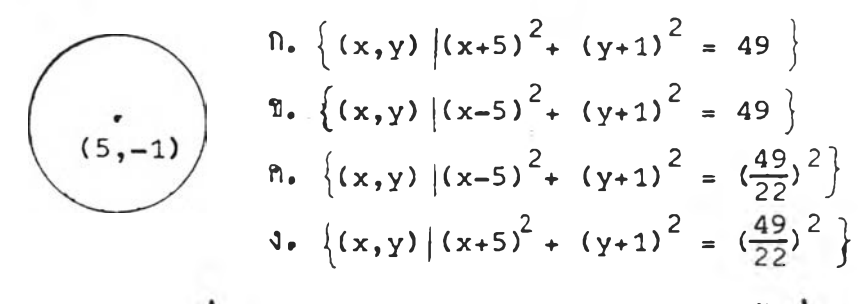

**3 . อมการซองวงกลมซึงมีจุอ ((ๆ,2) และ (4 ,5 ) เป็นวุอปอายเส้นยาบ' ทูนยกลางเขยไอ้ใบรปใอ**

$$
0. \quad (x+\frac{5}{2})^2 + (y+\frac{7}{2})^2 = 18
$$
\n
$$
0. \quad (x+\frac{5}{2})^2 + (y-\frac{7}{2})^2 = 18
$$
\n
$$
0. \quad (x-\frac{5}{2})^2 + (y-\frac{7}{2})^2 = \frac{18}{14}
$$
\n
$$
0. \quad (x-\frac{5}{2})^2 - (y-\frac{7}{2})^2 = \frac{18}{4}
$$

**6 . ท วาม ฝ็ม ท ัน ธของกราyjวงกลมรัทมี 4 หนวย อัมขัฮนกน X tu รุก ( 0 , 0 ) ทือทวาม อัม ท ัน ธใน ข้อใก**

$$
n. \left\{ (x,y) | (x-0)^2 + (y-4)^2 = 4^2 \right\}
$$
  
\n
$$
n. \left\{ (x,y) | (x-0)^2 - (y-4)^2 = 4^2 \right\}
$$
  
\n
$$
n. \left\{ (x,y) | (x-0)^2 + (y-4)^2 = 2^2 \right\}
$$
  
\n
$$
3. \left\{ (x,y) | (x-0)^2 + (y+4)^2 = 2^2 \right\}
$$

7. สมการของวงกลมในช<sup>ื่</sup>อใก ที่ผานจุก (0,0), (8,0) และ (0,-6)

- $n. x^2-y^2+8x+6y = 0$ **1.**  $x^2-y^2-8x-6y = 0$  $\int_0^2 \frac{z^2}{x^2+9z+6y} = 0$  $x^2+y^2+8x+6y = 0$
- 8. สมการของวงกลม ซึ่งมีคุณสมบัทิกังภาพเขียนได**้ในรูป**ได

$$
\begin{array}{c}\n\text{n. } (x-3)^2 + (y-5)^2 = 7^2 \\
\text{e. } (x+4)^2 + (y-5)^2 = 7^2 \\
\text{(3,5)} \\
\text{p. } (x-3)^2 + (y-5)^2 = 4^2 \\
\text{p. } (x-3)^2 + (y-5)^2 = 3^2\n\end{array}
$$

9. ถ้า (x-3)<sup>2</sup>+ (y+2)=k เบ็นสมการวงกลมซึ่งมีเ<mark>สนทรงเสนหนึ่งสัมผัสที่จุ</mark>ก (1,2) **นอว k ม ีท า เห า ใก**

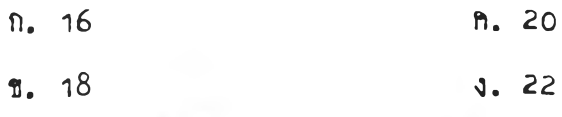

10. สมการของวงกลมซึ่งล้อมรอบรูปสามเหลี่ยมหี่เกิดจากเสนครง 3 เสนคือ x+y=8, **2x+y=14, 3x+y=22 กักกันทอลมการใ น ข้อใ ก**

$$
+y=14, 3x+y=22
$$
  
\n10.  $x^2+y^2-4x-6y+12 = 0$   
\n21.  $x^2+y^2-6x+4y-12 = 0$   
\n32.  $x^2+y^2+6x+4y-12 = 0$   
\n43.  $x^2+y^2+4x-6y+12 = 0$ 

- **โ จ ห ย ท inษ วงเขียน ท 'วาม กัน พ ้น ธของกn i t วงทอม ช ง ม ีว ุก น ย ์ก ล างอ ย ูห ีว ุก ( า , 5 )** และสัมผัสกับแก<sub>่</sub>น x
- **เ**<u>ฉลย</u> จากโจหยวงกลมมีจุกศูนย์กลางอยู่ที่จุก (-1,-5) และสัมผัสกับแกน × จึงไคว่า วงกลมนี้มีรัสมียาว 5 หน<sub>่</sub>วย **เขียนสมการวงกลมไค้ว่า (x+1)<sup>2</sup>+ (y+5)<sup>2</sup> = 5<sup>2</sup> ก ว าม ก ัม ก ัน ธ ซ อ งก ราป ว งก ล ม ม ีค ้อ งก ารก อ**  $\{ (x,y) \in RxR \mid (x+1)^2 + (y+5)^2 = 25 \}$

**เฉ ลยแบ บ c) กหัก**

**1 . ข 2 . ก 5 . ง 4 . ซ 5 . ก 6 . ก 7. ก 8 . ก 9» ท 10. ซ**

### <u>กิจกรรมการเรียนการสอน</u>

**ชนนา**

- 1. ครูหบหวนรูปแบบสมการวงกลมและความสัม<del>พันธ์</del>ของกราฟวงกลมโคยการ **ก าม -ก อ บ**
- 2. ครูหบหวนการหาระยะตั้งฉากจากจุกใค ๆ ไปยังเสนครงเสนหนึ่งโคยการ **ถ าม -ก อบ**

### <u>ขึ้นลอน</u>

า. ครูยกตัวอย**่างเรื่องการหาความสัมพันธ**์ของกราฟวงกลมเมื่อกำหน<sub>ั</sub>ก **ค ูน ย ก ล างข อ งว ง ก ล ม แ ล ะ เส ้น อ ัม ผ ัล ให ้ แ ล ้ว ให น ักเรียน ซ วย กัน V ท บ น ก:ะค าน ค า**

2. ครูแจกแบบปีกหัดให**้นักเรียนทำเป็นเวลา 20 นาที** 

3. ครูเฉลยคำตอบบนกระดานคำพร้อมกับอธิบายแนวคิดไนแต**่ละช้อเพื่อให**้ นักเรียนไค้ทรวจคำทอบและแก่ไขขอบกพรอง

> <u>ชั้นสรุป</u> **ค : ให ้น ัก เร ีย น ห า โว ห ย ์พ เคบห้ายซัว'โมง**

**ก า :ว ัค ย อ แ ล ะ ป :ะ เมนผล**

**ก า :ว ัค ผ ล**

- 1. สังเก<sub>ิ</sub>คจากการคอบคำถาม
- **2 , อ ัง เก ก ว า ก ก า :ห า แ บ บ ป ึก ห ัค**
- 3. สังเกคจากการหาโจทย์พิเศษหายชั่วโมง | 3. นักเรียนหาโจทย์พิเศษหายชั่วโมงไก

## **ก า : ป : ะ เมํนผล**

- 1**. นักเรียนสนใจและคอบคำถามไคถูกคอ**ง
- **2 . น ัก เรียน ห าแบ บ ป ึก ห ัค ไก ้ถ ูกก ้อง** 9 0**%**
- **ถูกก้อง** 9 0**%**

**จุก ป ร ะ ฟ ืง ก ท าท ? ย ุบ รู้**

เมื่อเรียนจบคาบแล**้วนักเรียนสามารถ** 

1. บอกนิยามของพาราโบลาไค้ถูกค้อง

2. บอกลมการ จุดยอดและจุดโห่กัสของพาราโบลาซึ่งมีจุดยอดที่จุด (o,o) **ไค ้อ ย าง ถ ูก ก ้อ ง**

3 . ห า**โจท ย์?**น ก **บ ห าย**ชัว**โ ม ง**ไค้,ถูกค อ**ง** 9 0 *t*

**เนื้อนา** 

**หา ท โ บลา**

**พ าร าโบ ล าเก ก จ าก ก าร ค ัก ก ร ว ย ก ล ม ก ้ว ย ร ะ น าบ ท ีข น าน ค ับ เล ้น ป ร ะ ก อ บ ร ูป ก ร ว ย** <u>บหนิยาม</u> หาราโบลาคือเซตจุกหุกจุกบนระนาบขึ้งอยู่ห่างจากเส้นทรงคงที่เส้นหนึ่งและจุกคงที่ **จุกหนีง เน ีน ร ะย ะห าง เห าก ัน Iล ม อ** จุกคงที่เรียกโห่กัส เสนทรงคงที่เรียก ไคเรกคริกซ์ เสนทรงชิงยานจุกโห่กัสและทั้งฉากกับเล<sup>ิ</sup>่นไคเรกทริกซ<sup>์</sup>เรียกแกนพาราโบลาคือ

**แกนลมมากร**

สมการของหาราโบล*า*ซึ่งมีจุดยอดอยู่ที่จุด (0,0) และแกนพาราโบลาทับแกน x **กอ y 2 = 4 c x ( c > 0 หรีอ c < 0 ) จุกโฟ คัลกือจุก ( C, 0 )** ี สมการของพาราโบลาซึ่งมีจุกยอคอยู่ที่จุก (o,o) และแกนพาราโบลาหับแกน y คือ  $x^2$ = 4 cy ( c  $>$  0 หรือ c < 0) จุดโฟกัสคือจุด ( o, c) **ล ้า P เน ีน จ ุก ใก ๆ บ น พ าร าโบ ล า และ D เน ีน โป ร เจ ก ช ัน ซ อ งจ ุก P** บนไคเรกทริกซ์ จากนิยามของพาราโบลาจะได้  $|\texttt{PF}| = |\texttt{PD}|$ **คั<u>วอย<sup>่</sup>างที่ 1</u> กำหนกกวามสัมพันธ<sup>์</sup> { (x,y)∈RxR | x<sup>2</sup>= −12 y มีกทห่เนีนพาราโบลา จงหา ๆ. โกออรกเน คซองจุกโห่คัล 2. ลมการของไกIรกฅรีกซ 3 . แกนลมมาคร**

 $\frac{2}{3}$ <u>ซี่ทำ จากสมการ  $x^2 = -12y$ </u>  $\int_{R}^{2} = -3(4y)$ **เหียบกับสมการ x 2= 4cy ไค้กา C = -3** จะไค้วาโฟกัสอยู่ <u>พ่ จุด (</u>0,-3) **จากสมการของไคIรกครกชคือ** y = —**C นหนกา C ไค้สมการไคIรกครกซกอ y = 3 ไค้วาแกนสมมาครกือแกน y Iหราะแหนกา X ค้วย -X แลวสมการยังกงเคม**

**คัวอยางห 2 พุยอคของพาราโบอาคือพุคัคของสมการ เสนครง x=0** กับ **V-0 และระยะหางจากพุโฟกัสบนแกน X กึงพุคัคของไคเ'รกครกข์'กับแกน สมมากรเป็น 7 จงหาสมการของกราฟหาราโบสาคังกลาว**

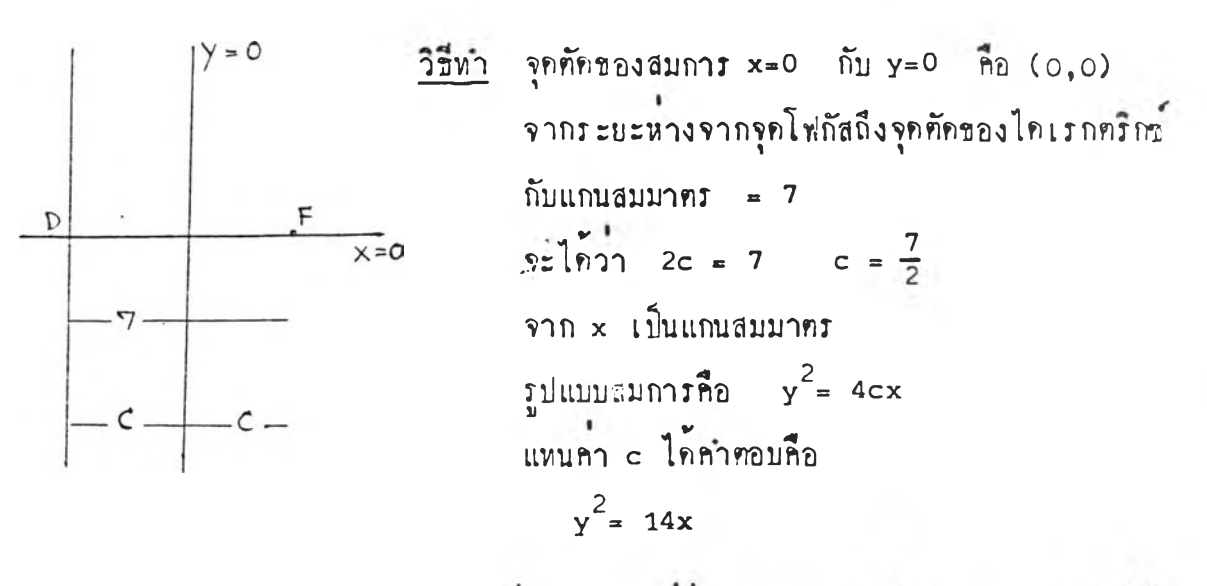

<u>โจหย์พิเศษ</u> จงหาสมการพาราโบลา ซึ่งมีจุดยอคอยู่ที่จุดกำเนิด และมีสมการไอเรกคริกซ์ **เป็น X+5 =0 เ ฉลย จากโจหยสมการไคเรกครกข X+5 = 0 ไค้แกนพาราโบอาอยูบนแกน X จากสมการไคIรกครกข X = -C คังน้นจะไค้วา C = 5 เนืองจากสมการของพาราโบอาขีงมีพุยอคอยูหพุ (0 ,0 ) แสะแกนพาราโบลา**  $\text{Wulm}_{x} \times \text{h}^{2} = 4 \text{cx}$ **กังนน y 2= 20x เป็นสมการพาราโบลาหคองการ**

### **ก?กรรมกาท:ยนกา รล อนุ**

### **'ปีนนา**

**กรูหบหวนการกัคกรวยกลมกรง เปึนรูปหาราโบลา โกย'ใหนักIรียนออกนาทธิฅ การกักกรวยกลมกรงเรนรูปหาทโบลาหนาห้องเรียน**

### **ชนลอน**

**า. กรูให้นักเรียนซวยกัน!เอกนยามของหาราโบลา จุกโพ่กัฝ็ เลน'ใกเรกกรีก!ปี และแกนหาราโบลา**

**2 , กรูลรุปกุยลมบ้กฃองหาราโบลาซงมจุกยอกอยูหี่จุก (0 ,0 ) หงในเรองลักษยะ** ของกราฟ สมการ และจุดโฟกัส โดยการถาม-คอบและเขียนบนกระคานคำ **3 . กรูยกกัวอยางเรีองลมการและกวามลมหันธ์ของกราปหาราโบลา ^ กัวอยาง**

**เชยนลงบนกระกานกำและอธบายประกอบ**

### **ช้นฝ็รุปุ**

ครูให้นักเรียนช่วยกันสรุปนิยามของพาราโบลา และคุณสมบัติของพาราโบลาซึ่ง มีจุกยอกอยู่ที่จุก (0,0) โคยการถาม-คอบ ท่อจากนั้นให้นักเรียนทำโจหย์หิเศษทายชั่วโมง

### การ วัดผลและประเมินผล

- **1 . ลัง เกกจากการกอบกากาม**
- **2» ลงเกกจากการลรุปบหเรียนและซวยกัน**
- 3. สังเกฅจากการทำโจทย์พิเศษท้ายซั่วโมง

### **การ วักยล การประเมินยล การประเมินยล**

- **1 . นักเรียนลนใจและกอบกาถามไกถูกกอง**
- **2. นักเรียบลามารกรรปบหเรียนไกถูกกอง หำกํวอบางบนกระกานกำ และซวยกันหากัวอยางบนกระกานกำไก**ถูกคอง
	- 3. นักเรียนทำโจทย์พิเศษท้ายชั่วโมงไก**้** ถูกคอง 90 %

จุ<u>คประสงค์การเรียนร</u>

**เมีอทียนจบทาบแอวน้กIธียนอามา:ก**

**ๆ. บอกอมกา: จุกยอก แอะจุกโพ1กัสของาททโบอา ขึงมีจุกยอกอยูใรฺจุก ( h, k ) ไก้อยางกูกกอง**

2. บอกสมการไคเรกกริกซ์ของพาราโบลา ซึ่งมีจุดยอดอยู่ที่จุด (h,k) ได้ **อยางถูกก้อง**

- **3. หา'โจหย์หIทษ หายซัวโมงโก้ถกก้อง** *90%.*
- 
- **4. ไทโจไm iบบมีกหักโก้ถูกก้องอยางนอย** *90%*

**(นอหา**

**อมกา:ของไท:าโบลาขึงมีจุกยอกอยูหจุก (h,k) และแกนทา:าโบอาขนานกับ แกน**  $x$  คือ (y-k)<sup>2</sup> = 4c(x-h), c) 0 หรือ c<0 จุดโฟกัสคือ จุด (h+c,k) **อมกา:ไก1: กก:m ทอ x= h-c**

**อมกา:ของไททโบอาขึงมีจุกยอกอยูหจุก (h,k) และแกนหา:าโบลาขนาน** กับแกน y คือ (x-h)<sup>2</sup>= 4c(y-k), c> 0 นรือ c<0 จุดโฟทัสคือจุด (h,k+c) **อมกา:โกi : กก:กขทอ y = k-c**

<u>ทัวอยางหี า</u> กราฟหาราโบลามีจุดยอดอยูที่ (-1,4) และจุดโฟกัสหี่ F(-1,1) **จงหาสมกา:หา:าโบลาของกทฟกังกอาว**

**.7 วิธีหา จาก แกนพา:าโบลาขนานแกน y \_\_\_\_\_\_\_***^* **' 2 :บ่สมกา:หา:าโบลาทอ (x-h) = 4c(y~k) จกบอกทือ (h,k) จุกโท่กัลทอ (h»k+c) ,4) ' , \_ 0 ' " จากเจหย จุกยอกอยูห (-1,4) ,1) จุกโฟกัสอยูหี (-1,1)**  $\[\begin{matrix} \text{min} \\ \text{min} \end{matrix}\]$  h=-1, k=4, c= -3 **สมกา:หา:าโบลากามก้องกา:ทอ**  $(x+1)^2 = -12 (y-4)$
<u>ทั่วอย่างที่ 2</u> กำหนดความสัมพันธ์  $\{(x,y)\left|y^2-2y+4x=15\right.\}$  มีกราฟเป็นพาราโบลา จงหาจุกยอก จุกโฟกัส สมการไคเรกฑริกซ์ และแกนของพาราโบลา

 $\hat{y}$ ากโจทย์  $y^2 - 2y + 4x = 15$ วิชีทำ  $y^2$  = 2y+1+4x = 15 + 1  $(y-1)^2 = -4(x-4)$ เทียบกับสมการพาราโบลา  $(y-k)^2 = 4c(x-h)$  $1nn$   $k=1$ ,  $h=4$ ,  $c=-1$ ไครุกบอกคือ (4,1) จุดโฟกัสคือ (3,1)  $\frac{1}{2}$ แกนพาราโบลา y = 1

แบบปีกหัก

1. สมการพาราโบลามีจุดโฟกัสคือ (0,3) สมการเสนไดเรกคริกซ์คือ y= -3 เขียนได้ในรูปใด

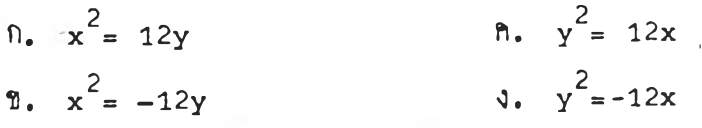

2. สมการหาราโบลาซึ่งมีจุดโฟกัสอยูที่ (-4,0) และสมการไคเรกคริกซ์ เป็น x=4 เขียนไก้ในรูปใก  $\ln x^2 = 16y$  $n_e$ ,  $y^2 = -16x$ 

> $y = \frac{2}{16x}$ **1.**  $x^2 = -16y$

3. สมการพาราโบลา ซึ่งมีจุดโฟกัสอยู่ที่ (3,6) มีเสนตรง y=2 เป็น ใดเรกตริกาคือสมการใด

> $\int_0^2 (x-3)^2 = 8(y-2)$  $y_*(x-3)^2 = 4(y-4)$  $\int_0^2$  x<sup>2</sup>+6x+8y+41 = 0  $\sqrt{x^2-6x-8y+41} = 0$

**4. ลมการหาทโบรา y2-4x-4y-4=0 มีจุกยอกหีใก ก. จุก (1 ,-2 ) ข. จุก (2,-2) ก. จุก (-2 ,1 ) ง. จุก (-2,2) 5. ลมการ,.'ทราโบรา Y = 8x มโฟกัล พ จุกใก ก. จุก (4,0) ข. จุด (2,0) ก. จุก (0,4) ง. จุก (0,2)** 6. สมการพาราโบลา x<sup>2</sup>= -8y มีลมการเลนไกเรกคริก<sub>ข</sub>วาอย่างไร **ก. y = 4 ข. y = 2 ก. y = -2 ง. y » -4 7. จุกยอก?องลมการพาราโบอาชงมีโฟกัลอยูหีจุก (2,1) จุกยอกอยูบนเลนกรง 3x+7y+l=0 และ'โก ITกกรก•ร'ขนานกับแกน X ^อจุ***ท่***โก ก. จุก (2,0) ก. จุก (-1 ,2 ) ข. จุก (0,2) ง. จุก (2 ,-1 )** 8. ขอใกเม็นกำวิจาร**ย์ที่ถูกค้องของกราฟพาราโบลา** y<sup>2</sup>= 5x **ก. กราฟปลายเบิกขวา มี X เมีนแกนลมมากร ข. กราฟปลายเบิกขวา มี y เบนนกนรบมากร ก. กราฟปลายเบิกซ้าย มี X เมีนแกนลมมากร ง. กราฟปลายเบิกซ้าย มี y เมีนแกนอมมากร โจหย'พเกษ ลมการทาทโบลาหมีแกน X เมีนแกนอมมากรมีจุกยอกห (0 ,0) และโก้ง ของทาราโบลาขาบจุก (1 ,2) เขียนไกในรูปใก เน9บ จากโจหยกราฟมีแกน X เมีนแกนลมมากร รูปแบบสมการคือ**  $y^2 = 4cx$ **ิกรา**ฬยานจุด (1,2) แสดงว<sup>่</sup>า 2<sup>2</sup> = 4c(1 **โกกา c=1 ลมการของพาราโบลากอ y2= 4x**

#### **Iฉลยแบบมีกกัค**

**ๆ. ก 2 . ค 3 . ง**  $4.3$ **5» ข 6 , ซ 7. ง 8. ก**

**กจกรรมกา n r ยนโทรฝ็อนุ**

**ชนบา .**

ครูหบหวนความรู้เกี่ยวกับหาราโบลาที่มีจุกยอกอยู<sup>่</sup>ที่จุก (0,0) โกยการถาม-ทอบ

# **เนออนุ**

**ๆ. ครูลรุปกุผลมมัฅของพาทโบอาซึงมีพุยอคอยหพุ (h ,k ) และแกน;ทราโบลา ชนานกับแกน** X **และแกน y คามลาคับ โคยเชยบองบนกระคานคา**

**2 . ครูยกฅัวอยาง เรืองการเขยนลมการพาราโบอาซึงมีพุยอคอยูหีพุ (h ,k ) 2 ฅัวอยาง แอวให้นักเรียนซวยกันหาบนกระคานคา**

**3 . ครูแจกแบบมีกนัคให้นักเรียนหาเมีนเวลา ๆ5 นาห**

4. ครูเฉอยคำคอบบนกระคานคำหร<sup>้</sup>อมอธิบายแนวคิดในแคละข้อเพื่อให้นักเรียน **ไค้ครวจคากอบและแร้เไขข้อบกพรอง**

> **จน a รูป ครูให้นักเรียนหาโจหยโนคษห้ายชัวโมง**

## **กาท คข a แสะประเมนขอ**

## **การวัคบอ**

- **า . กังเกกจากการหากัวอยางบนกระคานคา**
- **2 . กังเกกจากการ;ทแบบป็กหัค**
- 3. สังเก<sub>กจากการโจหย์หิเศษหายชั่วโมง</sub>

#### **การประเมนยอ**

- **า. นักเรียนสวนใหมอามารกซวยกัน;ทํ น** *uau* **-1 \*. : ฅัวอยางบนกระคานคาไคถูกกอง**
- **2., นักเรียน;1ทนบบ3 กหัคไค้ถูกก้อง 90%**
- **3 . นักเรียนหาโจหย์ทเกษหายซัวโมงไค้ ถูกค้อง 90%**

# **คาบหี 3**

**จคุป! ลง**P**'กา**ท **โยน**

**เมือเรียนจบคาบแล้วนักเรียนลามารถ**

**ๆ. บอกนิยามซองวงรีไก้ถกก้อง**

**• 1 s 1' " V 2, บอกลวนประกอบของวงรไคถกกอง**

**3. บอกสมการ จุคยอค จุคโพ่กัฝ็ และแกนเอกของวงรีหีมืจุคคูนยกอางอยูหีจุค (0,0) ไก้ถกก้อง**

4. หาโจทย์หิเศษท้ายชั่วโมงไค้ถูกค้อง <sub>90%</sub>

**เนอหา**

**วงรีเกัคจากการฅัคกรวยกลมกรงก้วยระนาบหีกัคกรวยเคียงอวนเคียวโคยหีระนาบ นันไมขนานกับIล้นประกอบรูปกรวยและไมกงฉากกับแกนของกรวย**

<u>บหนิยาม</u> วงรีคือเขตของจุดหุกจุดบนระนาบซึ่งผลบวกของระยะหางจากจุดใค ๆ ในเซตนี้ **ไปยังจุคคงหี 2 จุคมืคาคงฅัว**

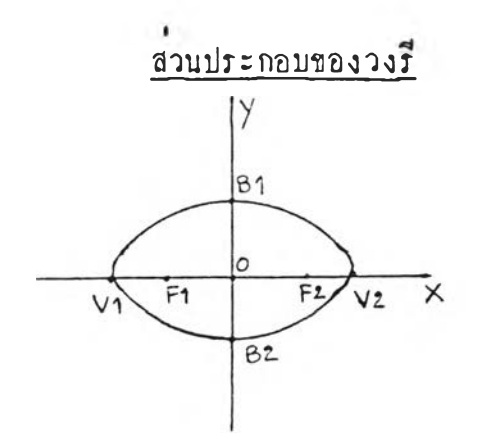

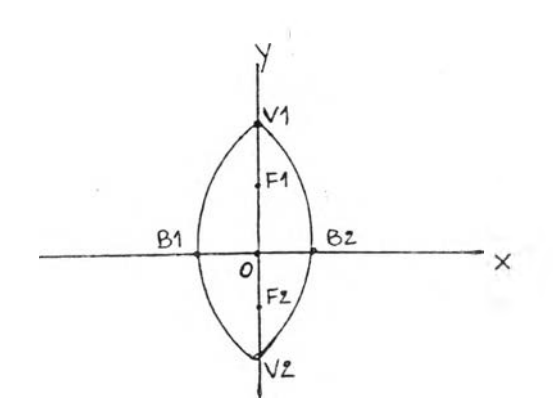

จุกศูนย์กลางของวงรี (CENTER) คือจุก o **จุคโห่กัล (FOCUS) คีอ F l, F2 จุคยอค (VERTICIES) คีอ VI, V2 แกนเอก (MAJOR AXIS) คีอระยะ VI กง V2 แกนโห (MINOR AXIS) คีอระยะ B1 ถืง B2**

## **ขอกกองเกยวกับวง:**

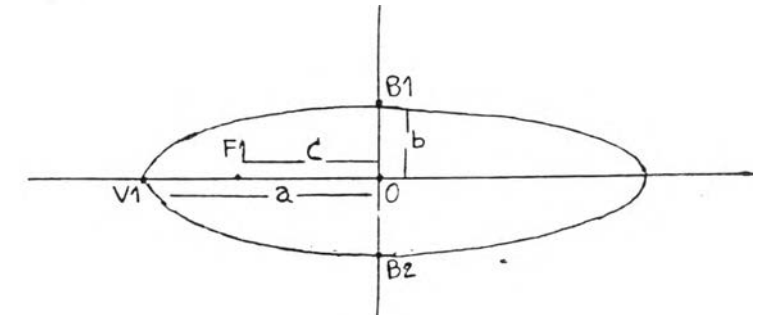

- a = *ระยะทางจา*กจุกศูนย์กลางถึงจุดยอด
- **๖)= ระยะพางวากจุกทูนยกอางถึงพุ B1 ห:อจุก B2**
- **C = ระยะหางจุกทูนยกลางถึงจุกโใ''!ก้อ**

**อบกา:ของวง:หีมีจุกทูนยกอางอยูหีจุก (0,0) และแกนวง:หับแกน X อือ X2 x 2= 1,** *น 2 > ๖ 2)* **จุคบอกอือจุก ( + a, 0 ), (-a , Q) จุกโฟก้ฮอือจุก**  $\frac{1}{a^2}$  +  $\frac{1}{b^2}$   $\frac{1}{a^2}$   $\frac{1}{b^2}$   $\frac{1}{c^2}$   $\frac{1}{c^2}$   $\frac{1}{c^2}$   $\frac{1}{c^2}$   $\frac{1}{c^2}$   $\frac{1}{c^2}$   $\frac{1}{c^2}$   $\frac{1}{c^2}$   $\frac{1}{c^2}$   $\frac{1}{c^2}$   $\frac{1}{c^2}$   $\frac{1}{c^2}$   $\frac{1}{c^2}$   $\frac{1}{c^2}$   $\frac$ 

**อมกา:ของวง:หีมีจุกทูนยกอางอยูหีจุก (0,0) และแกนวง:หับแกน y อือ**  $\frac{x^2}{2^2} + \frac{y^2}{2} = 1$ , (a<sup>2</sup>>b<sup>2</sup>) จุกบอกคือจุก (0,+a), (0,-a) จุกโห่กัสคือจุก **? 0 ,+ c ), ( 0 ,- c ) นกน Iอกอือแกน y**

<u>ตัวอยางหี 1</u> สมการวงรีมีแกนเอกยาว 10 หนวย มีโห่กัสจุกหนึ่งหี (2,8) และจุกศูนย์กลาง **ผ จุก (2,5) เขียนอบกา:โก้ใน:ปใก**

**วิขีหา แกนเอกขานจุก (2,8) และ (2,5) แอกงวาแกนเอกขนานกับแกน y วาก a= ระยะวากจุกทูนยกลางถึงจุกยอก โก้กา a=5 (เห:าะแกนเอกยาว \*= 10) วาก c= ระยะหางวากจุกทูนยกอางถึงโห่กัอ โก้กา C = 8-5 = 3 ว า ก a 2- c 2= b 2 โ ก ้ b 2= 16 โก้อบกา:วง:อือ ( y - 5 ) 2 ( X - 2 ) 2 = 1 25 Ï6**

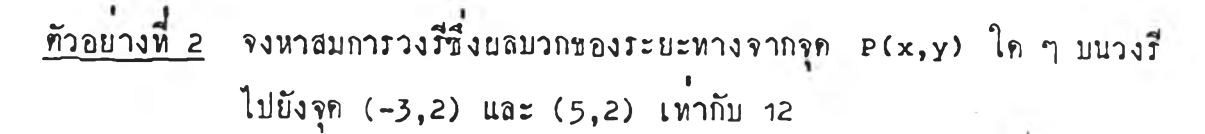

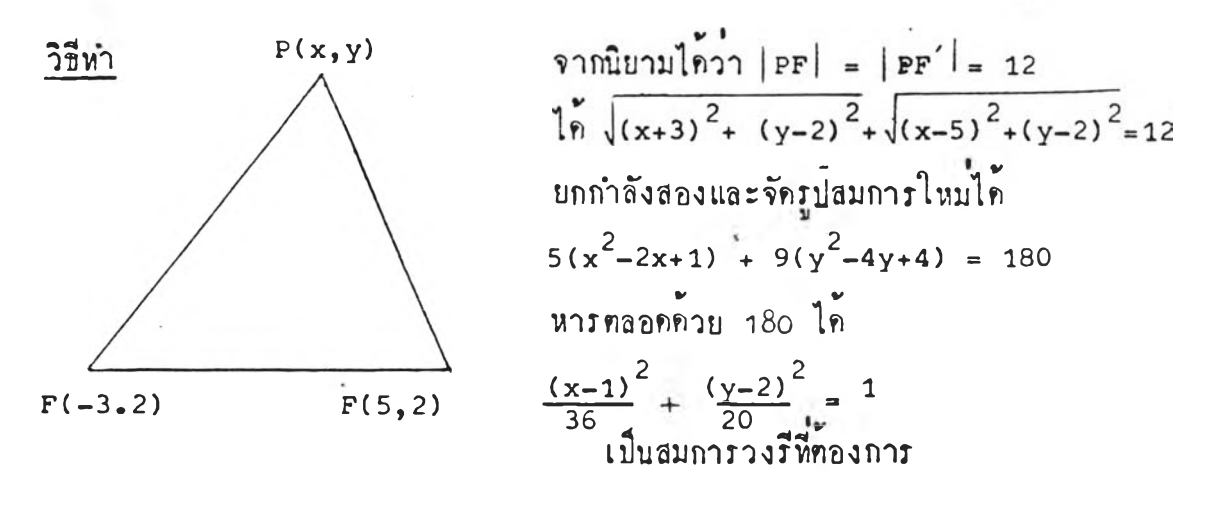

โจทย์พิเศษ จงหาสมการวงรีที่มีจุดศูนย์กลางอยู่ที่ (0,0) จุดโฟกัสทั้งสองอยู่บนแกน $\mathrm{\mathbf{\mathbf{x}}}$  $\ln 2$   $b=4$ ,  $c=3$ 

**1239**  $\gamma$   $\gamma$ <sup>1</sup>  $\beta$ <sup>2</sup> =  $a^2 - c^2$ **กังนัน a2 = ๖2+ C2**  $= 16+9 = 25$  $\begin{array}{ccc} \n\sqrt{2} & \frac{x^2}{2} + \frac{y^2}{2} & = 1\n\end{array}$ **กังนันฝืบกาโวงรีกิอ x2 +** *%*  $\frac{4}{25}$  +  $\frac{1}{16}$ 

**กิจกโโมกาโเรียนกาโรอน**

**ชนนา**

**กโหบหวนกาrกักกโวยกลมคโง เป็นโปวงรี โกยใหนักเรียนออกนาราธีกกาโ คักกโวยกลมคโงเป็นโปวงรี;ททห้องเรียน**

#### **ช้นรอนุ**

**ๆ. กโใหนักเรียนซวยกันบอกนยามของวงรี**

2. ครูสรุปคุณสมบัติของวงรีซึ่งมีจุกศูนย์กลางอยู่ที่จุก (0,0) ในเรื่องลักษณะ ของกราฟ สมการ จุดยอด จุดโฟกัส และแกนเอกของวงรี โดยการถาม-คอบ และเชียน **ลงบนกโะกานกา**

**3 . ลรูยกคั'วอยางเรีองสมการ'วงร'ขงม,?คคูนยกธางอยูหจุค ( 0 ,0 ) 2 คัวอยาง Iขยนองบนกระคานคาแระอธบายป:ะกอบ**

## **ขนอรุป**

**ลรูให้นักเรียนซวยก้นอรุปนยามของวงรี และลุผอมบ้ฅของวงรีชงมีจุคคูนบกลาง อยหจุค ( 0 ,0 ) โคยการกาม-กอบ กอจากนันให้นักเรียนหาโจหยหแสษห้ายซัวโมง**

### **การวัคยอและประเมน**ย อ

### **การวัคยล**

- **ๆ. นังเกกจากการกอบลากาม**
- **2 . องเกกจากการอรุปบหเรียนแระซวยกัน หาคัวอยางบนกระคานคา**
- 

## **การประเมนยล**

- **ๆ. นักเรียนรนใจและกอบลากามไค้ถกกอง**
- **2 . นักเรียนอามารถอรุปบหเรียนไค้ถูกค้องและ** ซวยกันหาคัวอยางบนกระคานคาไค้ถูกค้อง
- 3. สังเก<sub>็</sub>คจากการทำโจหย์หิเศษห้ายชั่วโมง ่ 3. นักเรียนหำโจหย์หิเศษห้ายชั่วโมงไก้ **ถูกกอง 9 0%**

<u>จุกประสงค์การเรียนรู</u>

เมื่อเรียนจบคาบแล**้วนักเรียนสามารถ** 

**/ ๆ. บอกลมกาT จุกยอค จุคโ?!กัล และแกนเอกของวง!ซึงมีจุกศูนย์กลางอยูมีจุก (h ,k ) ไก้อยางถูกกอง**

> **2 . หาโจหยÏS เศษห้ายซ้วโมงโก้ถูกก้อง 90% 3 . ทาโจนบแบบ,มีกหั1กไก้ถูกก้องอย่างนอย 90%**

**Iนอหา**

**ลมกา!ของวง!ซึงมีจุกศูนยกลางอยูมีจุก (h ,k ) และแกนของวง!ขนานกับ แกน**  $x \arcsin \left( \frac{4x - h}{2} \right)^2 + \frac{(y - k)}{2} = 1$ **, (a<sup>2</sup>> b<sup>2</sup>) จุกยอกลือ (h+a,o), (h-a,0)** จุดโฟกัสคือ  $\overline{c}$ ก+c,0),( $\overline{R} - c$ ,0) แกนเอกขนานแกน x

**ลมกา!ของวง!ซึงมีจุกศูนย์กลางอนมีจุก (h ,k ) และแกนของวง!ขนานกับ แกน y คือ**  $\frac{(x-h)^2}{2} + \frac{(y-k)^2}{2} = 1$ ,  $(a^2 > b^2)$  จุกยอกคือ (0,k+a), (0,k-a) จุกโห่กัสคือ (o, k+c), (ธิ์, k-c) แกนเอกขนานแกน y

<u>ทัวอยาง วงมีซึ่</u>งมีสมการเป็น x<sup>2</sup>+ 2y<sup>2</sup>+ 4x-4y+2=0 มีจุกศูนย์กลางและจุกยอก **อย m กาแหนงใก**

<u>วิธีทำ</u> แนวลิก พยายามจักรูปสมการให้สามารถจักเป็นสมภารยกกำลังสองได้ จากโจทย์ไค้เป็น สมการเคิม x<sup>2</sup>+ 4x+2y<sup>2</sup>-4y+2=0  $\text{annif} \ln x + \frac{2}{x} + \frac{2}{y-1}^2 = 4$  $(x+2)^2$   $(y-1)^2$  <sup>2</sup>  $\frac{1}{4}$  +  $\frac{1}{2}$  = 1 **จาก!ปแบบลมกา!วง! โก ้จุกศูนย์กลางลือจุก( - 2 , ๆ)** จาก a คือ *มะยะจ*ากจุกศูนย์กลางถึงจุกยอก และ a <sup>2</sup>= 4 **จึงโก้ลา a = 2 และจุกยอกของวง!ลือจุก (-4 -,ๆ) และ ( 0 , ๆ)**

แบบปีกนัก

1. วงรีซึ่งมีจุดโฟกัสที่จุด (0,2) และ (0,-2) มีผลบวกของระยะจากจุดใด ๆ ไปยังจุกโฟกัส = 6 เขียนสมการได้รูปใด

 $\int \frac{x^2}{e^2} - \frac{x^2}{6} = 1$  $\frac{y^2}{6} + \frac{x^2}{5} = 1$  $\frac{x^2}{9} + \frac{y^2}{5} = 1$  $\sqrt{4} \cdot \frac{x^2}{6} + \frac{x^2}{6} = 1$ 2. จากสมการวงวี  $x^2 + y^2 = 1$  วงรีนี้มีโฟกัสอยู่ทำแหน่งใด  $n_{1}$  (-4)2,0)  $\arctan(4\sqrt{2},0)$  $\eta$  (-2/2,0) ua: (2/2,0)  $n(0,-4\sqrt{2})$   $\arccos 6, 4\sqrt{2}$  $\sqrt{100-2\sqrt{2}}$  ua= (0,0 $\sqrt{2}$ ) 3. จากสมการวง $\frac{7}{100} \times \frac{2}{25} = 1$  วงรีนี้มีจุดยอดอยู่ที่ใด n.  $(5,0)$   $\arctan 6 - 5,0$  h.  $(0,5)$   $\arctan 6, -5$  $\hat{z}$ . (10,0)  $\hat{u}$ at (-10,0)  $\hat{v}$ . (0,10)  $\hat{u}$ at (0,10) 4. วงรีซึ่งมีจุกยอกอยู่ที่จุก (-5,0) และ (5,0) มีโพกัสจุกหนึ่งที่ (2,0) เขียนสมการได้ในรูปใด  $\theta = \frac{x^2}{21} + \frac{y^2}{25} = 1$  $\ln \frac{x^2}{25} + \frac{y^2}{16} = 1$  $\int_{1}^{\infty} \frac{x^{2}}{16} + \frac{y^{2}}{25} = 1$  $\sqrt[3]{\frac{x^2}{25} + \frac{y^2}{21}} = 1$  $5.$  วงวีซึ่งทักแกน  $x$  ที่จุก (-4,0) และ (4,0) ทักแกน  $y$  ที่จุก (0,2) และ (0-2) เขียนสมการได้ในรูป  $h \cdot \frac{x^2}{64} + \frac{x^2}{16} = 1$  $\frac{x^2}{64} + \frac{y^2}{16} = 1$  $\sqrt{3} \cdot \frac{y^2}{4} + \frac{x^2}{4} = 1$  $\frac{x^2}{16} + \frac{y^2}{4} = 1$ 

**2 6 6**

**6. จากลมการวงรี 4x-2-??y2= 36 จงหายลบวกกงกัวของระยะจากจุกใก ๆ บนวงรีไปยังโฟก้ป็หงลอง**

- **ก. 4 ก. 9 ข. 6 ง. 36** 7. วงรีซึ่งมีจุกศูนย์กลางที่ (0,0) โหกัสหังสองอยู่บนแกน× มีค่า a = 5 **และ b=3 เขียนลมการไก้ในรูปใก ก. X2 V2 25 + - 1 "• f 2; \$ 2-**  $\mathcal{O}(\mathcal{O}(\log n))$ **r**.  $y^2 + x^2 = 1$ <br>**3**  $\frac{y^2}{5} + \frac{x^2}{3}$ **= 1 วงรีบีจุกศูนยกอางรีเ (0 ,0 ) โ yก้อ#งอองอยู่บนแกน โปก้อ =8 และแกนเอกยาว า0 หนวย เขียนลมการไก้ในรูปใก n.**  $\frac{x}{100^+} \frac{y^2}{64} = 1$  **h.**  $\frac{y^2}{9} + \frac{x^2}{25}$ **1 a**  $x^2 + y^2 = 1$  **1 1 1 1 2**  $\frac{y^2}{25} + \frac{x^2}{9} = 1$ 1 **วงรฅกแกน X หจุก (-3,0) และ ( - 5 ,0 ) กักแกน y ( 0,- 3 ) ลมการของวงรีเขียนไกในรูปใก**
	- $n \cdot \frac{x^2}{2^2} + \frac{y^2}{6} = 1$  $\frac{1}{4} \times \frac{1}{2} \times \frac{1}{2} = 1$ **1 a**  $x^2 + y^2 = 1$  **b**  $y^2 + z^2 = 1$

10, วงรีซึ่งมีจุกศูนย์กลางหี (0,0) มีโหกัสทั้งสองอยู่บนแกน x และกราฟยานจุก **( ^ ,3 ) , ( 6 ,2 ) เขียนลมการไกรูปใก**

> $\frac{x^2}{46} + \frac{y^2}{9} = 1$  **h**  $\frac{x^2}{48} + \frac{y^2}{10} = 1$ **1.**  $\frac{x^2}{2} + \frac{y^2}{4} = 1$ .  $\frac{x^2}{52} + \frac{y^2}{13} = 1$

**โจหยพเกบ - จงใทฟ้มกๆทงรีนีบีกรr ปกักแกนX หุจุก(^ ,0 ) และ ( - ^ ,0) กราฟ่กัคแกน y I ห**ื่จุก (0,2) และ (0,-2)

# $\frac{q_1 q_2}{q_2 q_3 q_4 q_5 q_6 q_7 q_7 q_8 q_7 q_7 q_8 q_9 q_9 q_1 q_1 q_2 q_2 q_3 q_4 q_5 q_7 q_8 q_9 q_1 q_1 q_2 q_3 q_4 q_5 q_7 q_7 q_8 q_1 q_1 q_2 q_3 q_4 q_5 q_7 q_7 q_8 q_1 q_1 q_2 q_3 q_4 q_5 q_7 q_7 q_8 q_1 q_2 q_3 q_4 q_5 q_6 q_7 q_7 q_7 q_8 q_1 q_2 q_3 q_4 q_5 q_6 q_7 q_7 q_7 q_$ กังน'น'ไค้ a = 4 จากกราพคัดแกน  $y$ ที่จุก (0,2) และ (0,-2) กังบนโค ๖ = 2 จากสมการวงรีพี่มีแกน × เป็นแกนยาว  $\frac{x^{2}}{a^{2}} + \frac{y^{2}}{b^{2}} = 1$ สมการวงรีหีทองการคือ  $\mathbf{x}^2$   $\mathbf{y}^2$  $\overline{1}6^{+}$   $\overline{4}$

**เฉลยแบบคืกหัก**

**า , ft 2 . ก 3. ช 4 . ง 5» ซ**  $6.$  ข **7 . ก 8. ง 9\* ท 10. ง**

กิจกรรมการเรียนการสอน

**ชนนา ก!หบหวนกวาม!เกียวกับวงกีหีมีจุกทูนยกรางอยูหีจุก ( 0 ,0 ) โกยกา!ถาม-คอบ ชนลอบ.** 1. กฏสรุปกุ**ผสมบัทิของวง**รีซึ่งมีจุกศูนย์กลางอยู่ที่จุก ( h, k) และแกนขนาน **กับแกน X และแกน y กามลากับ โกยเกียนลงบนก!ะกานกา** 2. ก<sub>ู่</sub>บกคัวอย่าง า คัวอย่างให้นักเรียนช่วยกันทำบนกระคานคำ

**3 . ?1รูแจกแบบรกหักใหนักI Ttruvn IบนI วอา 20 นาหี**

4. ครูเฉลยคำคอบบนกระ<mark>กานกำหร<sup>้</sup>อมอธิ</mark>บายแนวคิดในแ<mark>ก</mark>ละขอเพื่อใหนักเรียน ไก**้ครวจกำคอบและแก้ไขข้อบกพรอง** 

**ชนa รฺป**

# **กรให้นักIรีบนหาโวหบทเศษห้าบซัวโมง**

**การากบจนจะประเมนบล**

### **การวักบล**

- t **า . นัง เ กกจากการหาคัวอบางบนกร ะกานกา 23**
- **2 . aงเกกวากการหาแบบรกนัก**
- **3 . นังเกกวากการหาโวหยพิIศษห้ายซัวโมง**

### **การประเมนบล**

- **.ๆ. นักเรียนaามารกซวยคันหาคัวอบาง บนกระกานกาไห้ถูกกอง**
- **2 . นักเรียนหาแบบรกหักไก้ถูกห้อง 90***%*
- **3 . นักเรียนหาโวหบทเกษห้าบซัวโมงไก ถูกห้อง** *9 0 %*

# **กาบหี 7**

จุคประสงค์การเรียนรู้

**Iมอเรียน^บกาบแอ้วนักเรียนฮามา!ก**

**ๆ. บอกนยามของไอเหอ!ใบอาไอ้กกอ้อง**

2. บอกสมการ จุคยอคและจุคโฟก์สของไ*อเพ*อร์โบลาซึ่งมีจุคศูนย์กลางอยู่ที่ **จุคุ ( 0 ,0 ) ใคุอยางถูกฅอง**

**3 . หาโจหยรีนกษท้ายข้าโมงไอ้ถูกกอง 90%**

**เปีอหา**

<u>ไอเพอร์โบลา</u> ไอเพอร์โบลาเกิดจากการศักกรวยกลมครง ค้วยระนาบหี่ศักห์งอองส่วนของกรวย <u>บหนิยาม</u> ไ*อ*เพอร์โบอาคือเขตของจุดหุกจุดในระนาบ ซึ่งผลต่างของระยะหางจากจุดใค<sub>้</sub>ๆ **ในเซฅนํ้ไปยังยังจุคุกงหีลองจุคุมีกากงคัว**

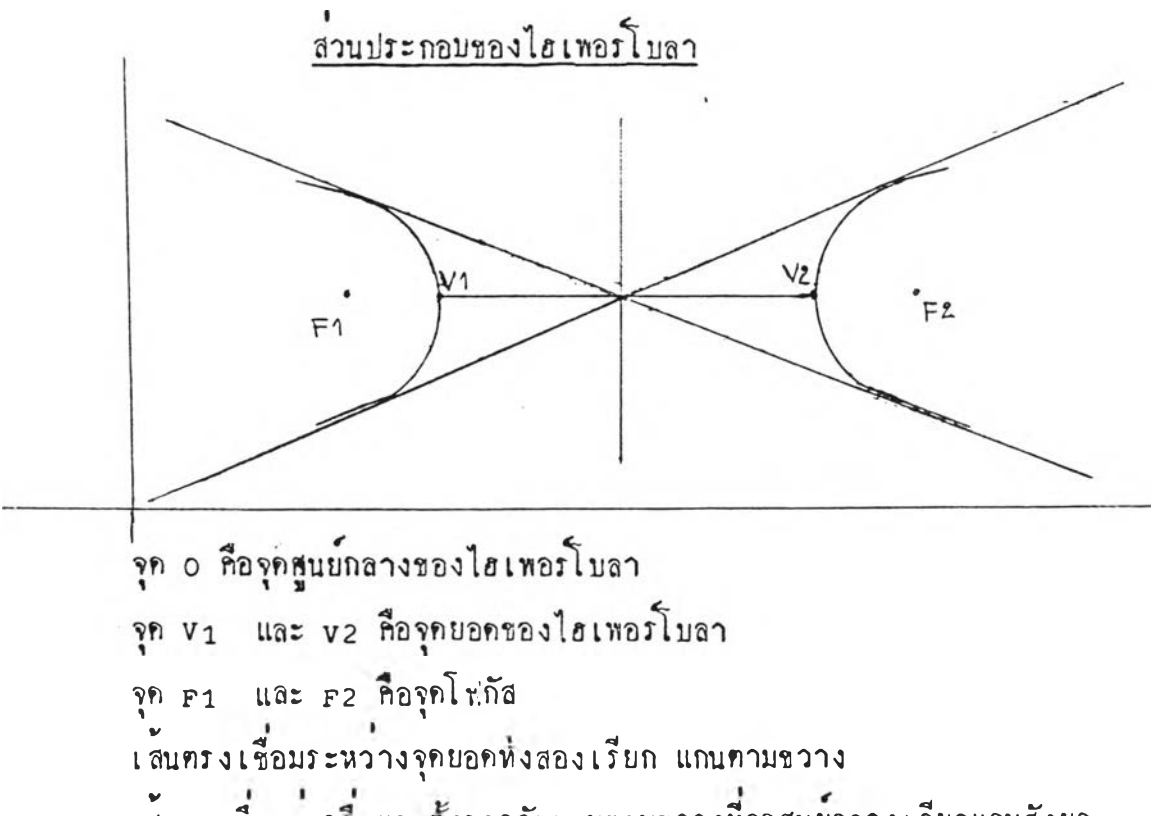

**Iอ้นค!งขึงแบงก!งและคงฉาก**กับ**แกนคามขวางหีจุคุศูนยกอางเรียกแกนอังยุก**

**ช้อคกองจองไปิเพอร'โบลา**

- **a = ระยะจากพ ุทูบยกลางถึงพ ุยอค VI รือ V2**
- **b =** ความยาวครึ่งแกนสังยุค
- **C = ระยะจากพุทูนยกอางถึงพุโพก้อ F1 หรือ F2**

**ปีนการของโป้เพอร'โบอาซึงมพุทูนยกอางอยทีพุ (0,0) และแกน X I'โน** <u>แ</u>กนทามขวางคือ  $\frac{x^2}{a^2} - \frac{y^2}{b^2} = 1$  จุกยอกคือจุก (+a,0), (-a,0) จุกโพ่กัสคือจุด  $(+c, 0), (-c, 0)^{\frac{3}{2}}$ 

**ปีนการของโป้เทอรโบอาซึงมีพุทูนยกอางอยูทีพุ ( 0, 0) แอะแกน y เป็นแกน** ขุดบอคคือจุก (0,+a), (0,-a) จุดโฟกัสคือจุก **( 0 , + c )**,  $(0, -c)$ <br>  $(0, +c)$ ,  $(0, -c)$ <br> **(** 0  $(-c)$ 

**คัวอยาง จงวิจารผกราพ่ซึงมีฝ็มการเป็น x 2\_** *X* **= 0**

<mark>วิธีทำ</mark> เทียบกับสมการ **2 2**  $\frac{x^2}{a^2} - \frac{y^2}{b^2} = 1$ 

> **1 จาก'โจหยโก้'วา a = 4 ; a = - 2 จากโจหยไค้วา b2 = 9 ; ๖ = - 3**  $\int_{0}^{1} \sin^{3} 3\theta \, d\theta$  **b**  $2^{2} = c^{2} - a^{2}$  $\int_{0}^{\infty} c^{2} = b^{2} + a^{2}$ **= 9 + 4 = 13**  $c = \pm \sqrt{13}$

aรุปไค้ว่า กราพนี้เป็นกราพไอเทอร์โบลา มีจุดศูนย์กลางอยูที่จุ<sup></sup>ก (0,0) มีพุ**โพก้อทือพุ ({"13,0),** (-JÏ3 ,0 ) **พุยอกทอพุ <2,**0), (-2 ,0 ) **และแกน X เป็นแกนคามขวาง**

 $\sqrt{2}$ <br> **โจหย์หิเศษ** จงวิจารณกราฟ  $x^2 - y^2 = 25$ 

**เฉลย**

**2**  $x^2 - y^2 = 25$ **นันกือ x 2\_** *<sup>Z</sup> <sup>=</sup>* 1 **ไกกา a = — 5, ๖ = - 5, C = — 5 J 2**

ี <mark>สรุปไก้ว่ากราฟนี้เป็นกร</mark>าฟไฮเพอร์โบลา มีแกน × เป็นแกนทามขวางจุกยอก **กือ (5,0), (-5,0) จุกโพ่กัสคือ (5** $\sqrt{2}$ **,0), (-5** $\sqrt{2}$ **,0)** 

<u>กิจกรรมการเรียนการสอน</u>

**ขั้นน**ำ

**กโหบหวนกาโกักกโวยกลนกโงเมีนโปไรเพอโโบลาโกยให้นักเโยนออกมาลาธกกาโกิก กโวยกอนกโงเมีนโปไ fl Iพอโโบลาหนาห้องเโยน**

#### **ชนลอน**

**1. กโให้นักIโยนซวยกันบอกนยานของไรเพอ:โบลา**

2. ครูสรุปคุณสมบัติของไฮเพอร์โบลาซึ่งมีจุกศูนย์กลางอยู่หี่จุด (0,0) ทั้งใน เรื่องอักษณะของกราฟ สมการ จุกยอก และจุกโพ่กัส โดยการถาม-**คอบและเขียนลงบน กโะกานกา**

3. ครูยกคัวอย่าง *า* คัวอย่าง ให้นักเรียนช่วยกันหาบนกระคานคำ

### ข**ึ้นล**่รูป

**กโให้นัก Iโยนซวยก้นลโปนยามของไfl เพอโโ บลา และกุผอมบักของไร เพอโโบลา** ซึ่งมีจุกศูนย์กลางอยู่หีจุก (0,0) โดยการถาม-คอบ คอจากนั้นใหนักเรียนทำโจหย์พิเศษ หายขั้วโมง

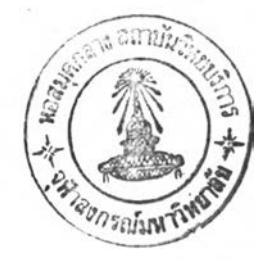

## การวัดผลและประเมินผล

## **กาโ'โคยล**

- **ๆ. สิ'งเกกจากกาโคอบกาถาม**
- 2. สังเก<sub>ทจากการสรุปบทเรียนและร่วม</sub> **กจกโโม**
- **3 . สิงเกกจากกาโหาโจหยหเศษหายซ้วโมง**

## <u>การประเบินผล</u>

- **ๆ. นักIโยนลนใจและกอบกาถามไคถูกก้อง**
- 2. นักเรียนสามารถสรุปบทเรียนไก**้ถูก**คอง **และลนใจโวบกจกโโบเปึนอยางคี**
- **3 . นักเโยนหาโจหยทเกษหายซัวโมงไค ถูกก้อง 90%**

**. จุกประลงทการเรียนรู้**

**Lมอเรียบจบทาบแล้ว'นักIโยนฮามารถ**

1. บอกสมการ จุกยอก และจุกโฟกัสของไฮเพอร์โบลาซึ่งมีจุกคูนย์กลางอยู่ที่ **จุก ( h ,k ) ไก้อย่างถูกก้อง**

- **2 . หาโจหย\*พเท ห้ายซัวโมงไก้ถูกก้อง** *90%*
	-
- **3 . หาโจหยแบบมีกหักไก้ถูกก้องอยางน้อย** *90%*

**Iนอหา**

**ลมการจองไรเพอรโบสาซืงมีจุกทูนย์กลางอยูมีจุก ( h , k ) และแกนคามขวาง ขนานกับแกน X ลือ ( x - h ) 2** *(* **y-k) 2 " จกยอกลือ'?ก ( h+a ,k ) , (h -a ,k )**  $a^2$   $b^2$ **จุกโห่กลทอ (h + c ,k ), (h -c ,k ) สมการของไรเพอรโบลาชืงมีจุกทูนยกลางอยูหจุก ( h , k ) และแกนคามขวาง** ชนานกับ y คือ (y<u>-k)  $\frac{2}{\pi}$  (x-h)  $\frac{2}{\pi}$ </u> จุกยอกคือ (h,k+a), (h,k-a  $\frac{1}{a^2}$  **2** = 1 **จุกโห่กลทอ (h ,k + c ), (h ,k -c ) ข้อลง เ กค เพนเ คมเกียวกับไรเพอรโ บลา** 1.  $b^2 = c^2 - a^2$ 2. ยลทางของระยะหางจากจุก P(x,y) ใก ๆ ไปยังโฟกัสทั้ง 2 **มีทาทงคัว = 2a** 3. ในกรณีที่ไ*อ*เพอรโบลามีความยาวของแกนสังยุคเหากับความยาว **ของแกนกามขวาง เรียกไรเพอร\*โบลานีวาไรเพอรÎบอามุมฉาก คัวอย่างหี่ ๆ จงหาจุกทูนยกลาง จุกยอก แสะ'โห่กัลของไรเพอรโบลา'ชงมีสมการIมีน**  $4x^2 - y^2 + 24x + 4y + 28 = 0$ 

**วิธ'เท่ กัวอยางห** *2\_* **จงหาสมการไรเพอรโบลา ชงยลกางชองระยะหางจาก p (x ,y ) วิธีหา จากสมการ**  $4x^2 - y^2 + 24x + 4y + 28 = 0$ ใช**้วิชีจักกลุ่มของสัมประสิทธิ์ x,y ไกเบ็น**  $(4x^{2} + 24x) + 28 - (y^{2} - 4y) = 0$ **ใช้วิธีเพิมลกกาเพือสามารถจักสมการให้อยูในรูปสมการยกกาอังสอง**  $\int h \tilde{\bf u} \cdot d\bf x^2 + 24\bf x + 36$  ) – (y<sup>2</sup> – 4y+4) = 4  $4(x^{2} + 6x + 9) - (y^{2} - 4y + 4) = 4$ **\*1 ^โ - \* , , 2 . . 2 สมการของ เฮเพอ ร !บลากอ (x+3) r-II >t 1CM \* v ' 1 4**  $\ln 2$   $h = -3$ ,  $k = 2$  $\sqrt[3]{n}$  a = 1, b = 2  $\rightarrow$  c =  $\sqrt{5}$  (  $b^2 = c^2 - a^2$ ) **จากนิยามของ a ,๖ และ C ไช้วา** ไฮ เพอร์โบลามีจุกศูนย์กลางคำแหน่ง (-3,2) จุกยอกคือ (-2,2), (-4,2) **จุกโพ่กัฝ็กอ (-3แโ5,2> และ ( -3 -/ไ โ,2)** บนไอเพอร์โบลา ไปยังจุกคงที่ (-4,3) และ (4,3) เหากับ 6  $\sqrt{320}$  |PF<sup>'</sup> | - |PF| = 6 = 2a  $\rightarrow \sqrt{2}$  a = 3 โฟกัสอยู่ที่ (-4,3), (4,3) แส<sub>้</sub>กงวาจุกศูนย์กลางจะท้องอยู่บนแกน × **ใช้จุกกูนยกรางกือ ( 0 , 3 ) -----> h = 0 , k = 3 ไช้ C = 4 = ระยะหางจากจุกทูนย'กลางถืงจุก'โห่กัฝ็**  $\varphi$   $\varphi$   $\theta$  =  $c^2 - a^2 = 16 - 9 - 7$ **กังบนสมการไรเพอร'โบอาหีกองการกอ x 2\_ เห -3>2 = 1 ? ■ 7 =**

 $274$ 

#### **แบบมีกรัค**

**ๆ. เค้นนํ้มีขีอ IT บก'วาอะไร ก. แกนขนาน ข. แกนฅามขวาง**  $F<sub>1</sub>$ **ก. แทนรังบุก ง. แกนลบบาก! 2 . นํยามคอไปนมยามโคถูกค้อง ก. แกนขวางยอมอถูบนแกน X Vโอแกน y L ป็มอ ข. ย ล ค า ง ข อ ง ! ะ ย ะ ห า ง ว า ก ว ุค ไ ค ๆ ไปบังโบ่กัล = 2๖ ก. ใ fl ท,;อโ I บลามุม'ฉากมีแกนรัง บุกยาว = แกนคามขวาง** ง. ไ*อ*เพอร์โบลามุมฉากมีแกนสังยุคยาว =  $\frac{1}{2}$  แกนคามขวาง 3. ไฮเพอรโบลาซึ่งมีสมาเวรเป็น <u>x ้</u> y ้\_ **มีขรกางของ!ะยะหางวากวุคโค ๆ**  $\frac{1}{9} - \frac{1}{7} =$ **ไปบัง วุคโห ่กัลเมีนเห าไค ก.** <sup>9</sup> **ก. 6 ง. 3 ข. 7** 4. ไฮเพอรโบลาซึ่งมีสมการเป็น <u>x 2 y 3</u> มีจุดยอคหีไค **ก. ( 0 , 2 ) , ( 0 ,- 2 ) ก. ( 2 , 0 ) , ( - 2 ,0 ) ข. (0,3), (0,-3)**  $\sqrt{3}$ , (3,0), (-3,0) 5. สมการไอเพอร์โบลาที่มีโ ฟกัสอยู่ที่จุก (2,0), (-2,0) มียลทางระยะจากจุกใก ๆ บนไฮ เ พอ ก็โ บล าไปจุดโ ฟกัส = 1 น เ ขียนสมกา รได้ในรูปใด **n.**  $2x^2$   $2y^2$  **n.**  $4x^2$   $4y^2$  **1**  $\frac{24}{1} - \frac{24}{15} = 1$   $\frac{44}{15} + \frac{44}{15} = 1$  $\sqrt{3} \cdot \frac{4x^2}{1} + \frac{16y^2}{225} = 1$ **1.**  $4x^2$   $4y^2$  $\frac{2}{1}$  -  $\frac{1}{15}$ 

 $6.$  ถ้ากราฟของไฮเพอร์โบลา  $9x^2 - 25y^2 = k$  **ยานจุก (2,3)** อยากหราบว่า  $k$ **มีกาI'พา'ใค**

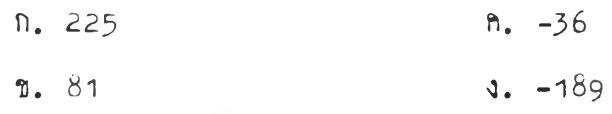

7. ไฮเพอรโบลามีจุกศูนย์กลางคือ (0,0) จุกยอกคือ (0,6) และ (0,~6) มีจุกโฟกัส **กอ ( 0 ,- 8 ) และ (0 ,8 )' เขียนลมการไถ้ในรูปใก**

n. 
$$
\frac{y^2}{64} - \frac{x^2}{36} = 1
$$
  
\n2.  $\frac{x^2}{36} - \frac{x^2}{28} = 1$   
\n3.  $\frac{y^2}{8} - \frac{x^2}{6} = 1$   
\n4.  $\frac{y^2}{8} - \frac{x^2}{6} = 1$ 

- **8. ไรเหอรโบอาขงมีจุกยอกมี (4 ,0 ) และ (4 ,4 ) แกนอังบุกยาว 4 หนวย เขียน ลนการไถ้รูปโค**
	- **n.**  $\frac{(y-2)^2}{4} \frac{(x-4)^2}{4} = 1$  **n.**  $\frac{(y-1)^2}{2} \frac{(x-2)^2}{2}$ **1 1**  $\left(\frac{y-4}{4}\right)^2 - \frac{(x-2)^2}{4} = 1$  **1 1**  $\frac{y^2}{2} - \frac{x^2}{2} = 1$

**โจนยหเกบ ไรIV,อรโบลามีจุคกูนยกลางมี ( 0 ,0 ) จุกยอกจุกหนีงมี ( 5 ,0 ) และมีจุค ปลายข้างหนีงของแกนลังบุกอือจุค ( 0 ,3 ) จะเขียนลมการไถ้ในรูปใก**

**เฉลย จุกกนบกลางอือ (0 ,0 ) และจุกยอกจุกหนีงอือ (5 ,0 ) ไถ้ a = 5 (a = ระยะจากจุกกูบยกลางนีงจุกยอก) จุคปอายข้างหนีงของแกนลังบุกอือ (0 ,3 ) ไถ้กา ๖ = 3** สมการไฮเพอรโบลาคือ  $\mathbf{x}^2$   $\mathbf{x}^2$ *25 ~ 9* **=**

**เฉลยแบบรกห!ค**

**ๆ. ข 2 . ก 3 . ก 4 . ก 5 . \*3** **6. ง**

*ๆ .* **ข**

**8. ก**

**กัจก??มกา?เรี บนกา ลอน**

**ขนนา**

**ก?นบทวน?!-วานรู้เกีย'วกับ'ใa IVเอ***7***lu อาขืงมีจุคศูนย์กลางอยูหี'พุ ( 0 , 0 ) โ ค ย กา?ถาม-?ๆอบ**

#### **ข้นลอน**

**ๆ. ก?ล?ป^ลมนัฅของไ0เหอ?^บอาซืงมีพุกุนยกลางอยูนีพุ (h , k ) แอะ** unuคามขวางชนานกับแกน × และแกน y คามลำคับ โคยเชียนองบนกระคานคา

**2 . ก?ยกคัวอยาง 2 ฅัวอยางใหนักเรียนขวยกันนาบนก?ะคานคา**

**3 . ก?แจกแบบ3 กหัคให้นัก เรียนหาเป็นเวลา า5 นานี**

*<sup>k</sup>* **. ก? เฉลยกาคอบบนก?ะคานคา?!?อมอธบายแนวกัคในแคละข้อ เ นือให้นัท เรียน ■ V1 V . 1คก?วจกาคอบและแก[ขขอบกน?อง**

**ขั้นล?ป**

# **ก?ให้นักเรียนนาโจนย?แกบ'ห้ายขัวโมง**

### **กา?วัคยลและป?ะ เมนยล**

### **กา?วัคยอ**

- 1**. ลังเกกจากการทำตัวอยางบนกระคานคำ | 1. นักเรียนสวนให**ญสามารถทำได้ถูกต่อง
- **2 . ลังเกคจากกา?นาแบบป็กนัค**
- **3 . ลังIกคจากกา?นาโจนบ?แกyห้ายซัว'โมง**

#### **กา?ป?ะ***{* **มนผล**

- 
- **2. นักเรียนนาแบบป็กหัคไค กกกอง 90%**
- **3 . นักเรียนหาโจนยาเกมหาฆชัวโนงไค ถูกคอง 90%**

ภาคผนวก จ แบบหลสอบวัคนลสัมฤหชิ์หางการเรียนวิชาคณิตศาสตร์

 $\tilde{\mathbf{f}}$ 

÷.

 $\mathcal{A}$  . The  $\mathcal{A}$ 

 $\bar{\nu}$ 

# แบบท<sub>ิ</sub>คลอบวัคยอลัมฤห<del>ร</del>ิ์ทางถารเรียนวิชากพิตศาสตร์ **เรืองภากกัคกรวย**

**า. หาลมการของวงกลมไค้เมือกาหนอจฺคกนย์กลางและ:รักมีมาให้ (ขอ 1,2) ๆ 1' \* .** *\ } v r r +***<sup>J</sup> 2 . หาลมการของวงกลมเอเมอกาหนอกนยกลาง และIลนล้มยลหรอพุหวงกลม ขานมาให้ ( ห้อ 1 5 ,2 6 ,2 7 ,3 0 ,3 1 )**

**3 . หากวามปึมพัแธของกราบ่วงกลมไค้เมือกาหนอพุกูนยกลางและเส้นรอบวง มาให้ (ข้อ 3)**

4. หารักมีของวงกลมไค้เมือกาหนกลมการวงกลมมาให้ (ข้อ 16)

5. หาจุคยอค จุดโหกัส และสมการไคเรกคริกข์ของกราฟหาราโบลาไค้เมื่อ **กาหนคสมการ หรือกวามฝ็มพันธของกราบ่พาราโบลามาให้ (ข้อ 4 ,2 2 ,2 3 ,3 2 ,3 9 )**

**6. หาลมการพาราโบลาไค้เมือกาหนคพุยอค พุโบ่กัลหรอลมการไคเรกกรืกข มาให้ (ข้อ 5 , 2 0 , 2 1 , 28)**

7. หาลมการพาราโบลาไค้เมือกาหนคพุยออ แกนลมมากร และ**พ ุ**ขาน**ของ** โกงพาราโบลามาให้ (ข้อ 6,33)

8. หาสมการวงรีไค้เมื่อกำหนคจุดโษกัส จุดศูนย์กลางและแกนเอกมาให้  $(90, 7, 24)$ 

9. หาสมการวงรีไค้เมื่อกำหนคระยะทางจากจุดใค ๆ บนวงรีไปยังจุดที่กำหน<sub>ิ</sub>ค **มาให้ (ข้อ 8)**

**10. หาพุโบ่กัล พุกูนยกลาง แกนเอก ยลบวกกงกัวของระยะหางจากพุใค ๆ บนวงรืไปยังโบ่กัลห้งสองไค้ เมือกาหนอสมการวงรืให้ (ข้อ 9, 1^ ,2 5 , 29)**

าา. หาสมการวงรีไค้ เมื่อกำหนดจุดตัดของกราพ่วงรีบนแกน  $\mathrm{\mathbf{x}}$  และแกน  $\mathrm{\mathbf{y}}$ มา**ให้ (ข้อ 36)**

12. หาสมการวงรีไค้ เมื่อกาหนคจุดโฟกัส จุดยอด จุดศูนยกลางให (ข้อ 37,38) **13. หาพุโบ่กัส พุเยออ ของกราบ่ไรเพอรโบลาไค้เมือกาหนอลมการไรเพอรใบลา** ให**้** (ข้อ 10, 11, 17)

**14. หาสมการไรเพอรโบลาไค้เมือกาหนอพุกูนยกลาง พุยออ กวามยาวของ** แกนสังยุคหรือจุดโฟกัสให**้ (ข้อ 12,13,18,34,35)** -

**ๆ5 , หารมกาโไflเหอA บลาไค้l มือกาหนกพุโใฟ่าฝ็ กวามยาวชองแกนฅามขวาง ให้ (ข้อ า9)** 16. หาสมการไฮเพอร์โบลาไค้เมื่อกำหนคยลคางของ*ระยะจากจุ*กใค ๆ มน เสนโคงไปยังจุกคงหีสองจุกให<sup>้</sup> (ข้อ 40)

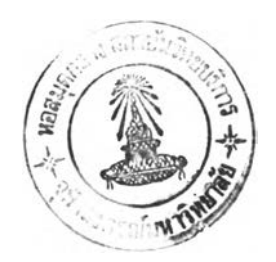

แบบหกสอบวิชากพิตศาสตร์ ชั้นมัธยมศึกษาบีที่ 4 เรื่อง "ภาคตักกรวย" Iวลา ๆ ซัวโมง 30 นาหี คะแนนเค็ม *h e* คะแนน

- **คาลัง** *จ ง* **เลือกจ้อบีกูกจ้เองบีอุกเบีบงจ้อเคียว แจ้วให้แโเงาองในชองวางบีกาหนกให้ 1 ในกโะคาบกทุ?าอบ**
- **ๆ. ว งกลมชงมีจุกทูนยกลางบีc (H -1) และขานจุก A( 1 , 3 ) เชียนลมท'บไกวา อ ย างใโ**
	- $\int_{0}^{2} (x-4)^2 + (y+1)^2 = 41$  $\int_{0}^{\infty} (x-4)^2 + (y+1)^2 = 34$  $\int_{0}^{2} (x-4)^2 + (y+1)^2 = 32$  $\sqrt{6 \times 4}$   $\left(\frac{x-4}{2}\right)^2 + \left(\frac{y+1}{2}\right)^2 = 25$
- 2. วงกลมช**ึ่งมีรัสมียาวเป็น**  $\frac{1}{2}$  **เหา และมีจุกศูนย์กลางเคียวกัน กับวงกลมซึ่งเป็นกราช** ของกวามลัมกันธ <J u ,y ) *€* RXR j x 2+y2-4x+8y=o| เขียนธมการ**ไก้ว่าอ**ขางไร  $n.$  (x-2)<sup>2</sup>+ (y+4)<sup>2</sup>  $\int_{0}^{\infty} (x-2)^2 + (y+4)^2 = 10$  $\int_{0}^{2} (x-2)^2 + (y+4)^2 = 15$  $\sqrt{36 - (x-2)^2 + (y+4)^2} = 20$
- 3. วงกลมซึ่งมีเส้นรอบวงยาว 6 W หน่วย และมีจุกศูนย์กลางอยู่ที่จุ<sup>่</sup>ก (~1,1) เขียนความ **ลัมกันธใกวาอยางใโ**

n. 
$$
\{(x,y) | (x+1)^2 + (y-1)^2 = (3 \pi)^2 \}
$$
  
\nii.  $\{(x,y) | (x+1)^2 + (y-1)^2 = (6 \pi)^2 \}$   
\n(b)  $\{(x,y) | (x+1)^2 + (y-1)^2 = 3 \}$   
\n(c)  $\{(x,y) | (x+1)^2 + (y-1)^2 = 9 \}$ 

- $4$ . กำหนดความสัมพันธ์ $\left\{ (x,y) \in \text{RxR} \left| y^2 = 8x \right\rangle \text{Jln}$ ภรา $\text{N}$ เป็นหาราโบลา จุดโ พ่กัส **ข อ ง ก ท ฟ น ล ือ จ ุก ใ ค**
	- **ก. ( 2 , 0 ) ข, ( 4 , 0 ) ล, ( 6 ,0 ) ง. (8,0)**
- **5 . จ ุก ย อ ค ข อ ง ไ ท : า โ บ ร า ล ือ ,?ก ก ัก ข อ ง ร ม ก า ท ล ์น ฅ ร ง Xs3o กบ y = o จุกโม่กัสบนแกน y อ ย ูห า ง จ า ก จ ุก ก ัก ข อ ง ไ ก เ : ก ก : ก ข ์ก ับ แ ก น ล ม ม า ก : = 8 สมกา r ของก TOY■ ไท:าโบอา เม!นอยางใ:**
	- $n. y^2 = 16x$ **v.**  $y^2 = 64x$  $A. x^2 = 16y$  $\sqrt{3}$  x<sup>2</sup> = 64y
- **6. ส ม กา:น าท โบ ลา หึมีแกน X เป็นแกนสมมาก: รจุกยอกหึ** (0,0) **ปลายเบิกขวา**แสะ **- โ ล ง ข อ ง น า : า โ บ ล า ข า น จ ุก ( 2 , 4 ) น า ท โ บ ล า น ํ้ เ ข ีย น ส ม ก า : ไ ค ้ว า ย างไ:**
	- $n. y^2 = 2x$  $\int_0^2 = 4x$  $a^2 = 8x$  $y^2 = 16x$
- 7. วงรีซึ่งมีแกนเอกยาว 10 หน่วย มีโฟกัสจุกหนึ่งที่ (2,8) และจุกศูบย์กลาง ณ.จุก **( 5 ,8 ) เขียนสมกา:ไค้ใน:ปใก**
	- $\int \frac{(x-2)^2}{2} + \frac{(y-8)^2}{2}$  $= 1$ **ข.**  $\overline{16}$ ,  $(x-2)^{2}$  + **25**  $(y-8)^{2} = 1$ **ล.**  $\overline{25}$ ,  $\frac{(x-8)^2}{4}$  $\overline{16}$ ,  $(y-2)^2 = 1$  $\sqrt[3]{\frac{16}{(x-8)^2}} + \frac{25}{(y-2)^2} = 1$ **25 16**

b. วงรีขีงมียลบวก':องระยะหาง จากจุกไก ๆ บนวงรีไปยังจุก ( 3 ,า) **และ ( - 3 , 1 )** -8 เขียนสมการไอ้ในรปใค

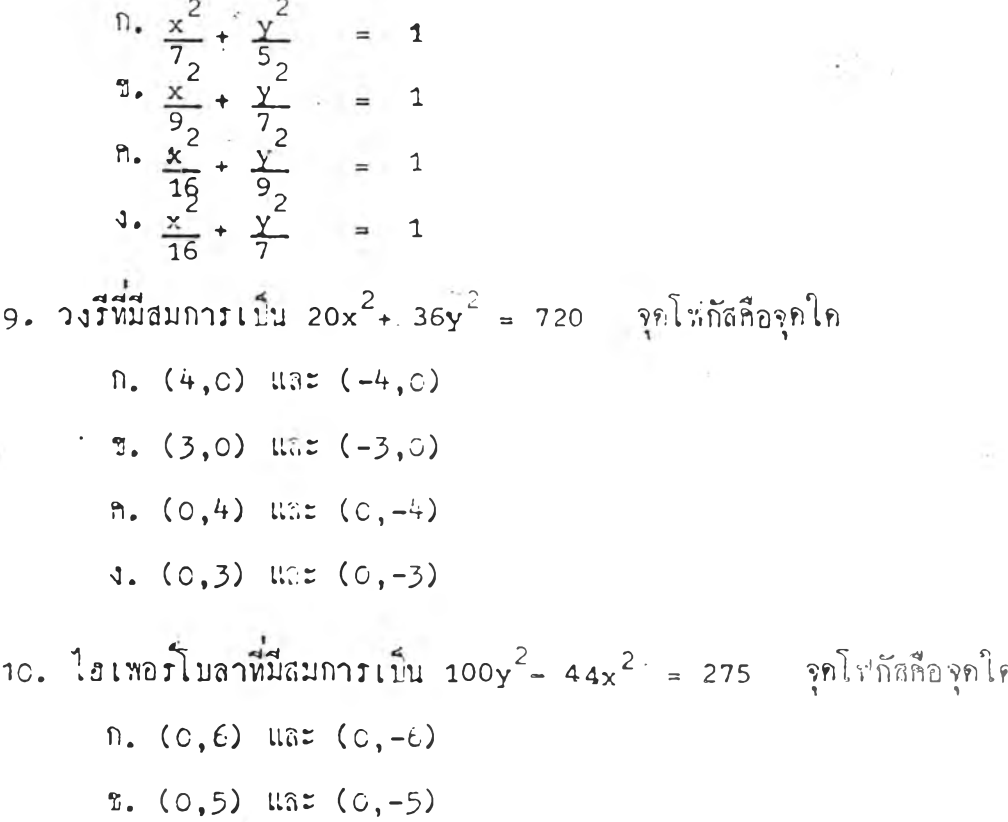

ก. (0,4) และ (0 ,-4 ) ง. (0,3) และ (0 ,-3 )

าา. ไฮเหอรโบล่าหมีสมการเมีน 9x2- 4y2 = 36 จุกยอกกือจุกใก

- ก. (0,2) และ (0 ,-2 ) ธ. ( $0,3$ ) และ ( $0,-3$ ) ก. (2,0) และ (-2,0 ) ง. (3,0) และ ( $-3,0$ )
- ไฮเพอรโบอาขีงมีจุกกูนยกลางหี ( 4 ,า) จุกยอกอยูหีจุก ( 2 ,ๆ) และมีกวามยาว ของแกนลังยุก = 8 เขียนสมการไอ้ในรูปใก

n. 
$$
\frac{(x-4)^2}{36} - \frac{(y-1)^2}{16} = 1
$$
  
\n3. 
$$
\frac{(x-4)^2}{36} - \frac{(y+1)^2}{16} = 1
$$
  
\n3. 
$$
\frac{(x+4)^2}{36} - \frac{(y+1)^2}{16} = 1
$$
  
\n4. 
$$
\frac{(x+4)^2}{36} - \frac{(y-1)^2}{16} = 1
$$

# **า**3. ไฮเพอร์โบลาซึ่งมีจุดยอดที่ (4,0) และ (4,4) มีแกนสังยุคยาว 4 หน่วย เรียน 14. รากสมการวงรี่  $\frac{x^2}{2}$  *y*  $\frac{2}{3}$  1 ยลมวกคงทัวของระยะจากจุดใค ๆ ..บนวงรีไปยัง **อมการไค้ในรปใค 2** . **2**  $\frac{1}{2} - \frac{x}{2} = 1$  $\frac{1}{2} \cdot \frac{(y-1)^2}{2} - \frac{(x-2)^2}{2} = 1$  $\cdot$   $(y-4)^2$   $(x-2)^2$  $\frac{1}{4}$  **4 4 4 4 4 4 4 4**  $\left(y-2\right)^2 - \left(x-4\right)^2$  $\frac{1}{4}$   $\frac{1}{4}$   $\frac{1}{4}$ **โพ่กัลหงออง มีล่าIมีนเหาใก ก. 2j5 V. นวย ข. 4 หนวย ft. ^]5 หนวย** *i* **ง. 6 หนวย**  $\pm$  15. วงกลมที่ลัมผัสกับเส้นทรง y = -1 มีจุก (2,7) เป็นจุกสูนย์กลาง เ ียนสมการ **ไค้วาอยางไร**  $\int \left( x-2 \right)^2 + \left( y-7 \right)^2 = 4$  $\int_{0}^{\infty} (x-2)^2 + (y-7)^2 = 9$  $\int$ **f**. (x-2)<sup>2</sup> + (y-7)<sup>2</sup> = 49  $\sqrt{36 - (x-2)^2 + (y-7)^2} = 64$ **1** <sup>6</sup> **. วงกอมปีงมีอมการเบน** X **2 + y 2- 8 x - 6 y + 25 = 0 มีรัศมียาวกีหนวย ก. 0 หนวย ข . 1** *V U***'วบ ก. 2 หนวย ง . 3 หนวย**

**2 8 4**

**ไ 5 เหอรโบสามีมีชมการ 'า เป น 9 x 2**

**ก. จุก (5 ,0 ) และ ( - 5 ,0 ) ข. จุก (^ ,0 ) แสะ ( - ^ ,๐ )' ก. จุก (5 ,0 ) แสะ ( - 5 ,0 ) ง . จุก ( 6 , 0 แสะ ( 6 ,0 )**

**า 8. สมการของไฮเพอรไบลา ขีงมีจุกกูนยกสางมี ( 0 , 0 ) จุกยอกจุกหมีง'.รน ('+,0) และโฟกัสจุกหมีงเรน ( 7 ,0 ) เขียนไกวาอยางไr**

n. 
$$
\frac{y^2}{33} - \frac{x^2}{16} = 1
$$
  
\n2.  $\frac{z^2}{16} = 1$   
\n3.  $\frac{y^2}{16} - \frac{z^2}{33} = 1$   
\n4.  $\frac{x^2}{33} - \frac{y^2}{16} = 1$   
\n5.  $\frac{z}{16} - \frac{y^2}{33} = 1$ 

**า 9. ส ม ก า ร ข อ ง ไ a เ พ อ ^ บล าข ีง มีโฟ ก ัสอ ยมีจุก ( 0 , i 4 ) แ ล ะ แ ก น ค า ม ข ว า ง ย า ว 6 V.นวย ■ เ ข ีย น ไ ก ว า ร ย า ง ไ ร**

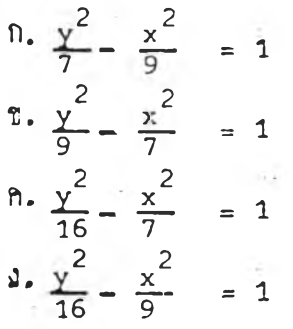

2c. หาราโบลามีจุกยอกเป็น (2,3) และมีสมการไกเรกทริกซ์เป็น <sub>Y+5 = 0</sub> เขียน **สมการไก้วาอยางไร**

 $n_x^2 - 4x - 32y + 100 = 0$ **1**,  $x^2 - 4x + 32y + 100 = 0$  $n_x$   $x^2 - 4x + 32y - 100 = 0$  $\sqrt{3}$ ,  $x^2 + 4x + 32y - 100 = 0$ 

**2 8 5**

**2 า, vn ทโบลามีจุกยอกที ( 1 ,- 3 ) โ ใ ,miที F ( - 2 ,- 3 ) (ธีย ลบกา:ไค้วาอยางไ:**  $\int_0^{\pi} (x-1)^2 = -12$  (y+3) **1**.  $(x-1)^2 = 12 (y+3)$  $\therefore$  **n.** (y+3)<sup>2</sup> = -12<sup>-</sup>(x-1)  $\sqrt{3}$ ,  $(\gamma + 3)^2 = 12^{\degree} (x - 1)$ 22. กำหนดความสัมพันธ์  $\big\langle (x,y) \bigm| x^2 - 6x + 4y = - 1 \big\rangle$  มีกราท่เป็นหาราโบลา **จุกยอกของก:าห่นีกือจุกใก ก. (-;2.3)** ป ี. **(2,,3) ก. (3,**P **- 2 ) ง. (3, ,2)**  $23.$  จบการ  $y^2 = 4 - 6x$  มีรุกษอดคือจุฑ์ได  $n. (0, \frac{2}{3})$ **ข.' (0, ,6) ก.** ( $\frac{2}{3}$ ,0) **ง. (6, ,0), 2 4 . วง?ทีมีจุกกนยกลางที ( 0 , 0 ) โน่กัรหงลองอยูบนแกน X และมี ๖ = 4 ,** C = **3 Iขียนลมกา:ไค้ใน:ปใก**  $n \cdot \frac{x^2}{16} + \frac{y^2}{9} = 1$  $\frac{2}{2}$   $\frac{2}{2}$  $\frac{x}{25} + \frac{y}{16} = 1$  $\frac{1}{2}$  +  $\frac{x^2}{2}$  = T

 $\frac{y}{25} + \frac{x}{16} = 1$ 

**JSk**

**2 8 6**

25. วงรีซึ่งมีสมการเป็น x<sup>2</sup>+ 2y<sup>2</sup>+ 4x - 4y+2=0 มีจุกศูนย์กลางคือจุกไก **ก. ( - 2 ,1 ) ข. ( - 1 ,2 ) ก. ( 1 ,- 2 ) ง. (2 ,1 ) 2 6 . วงกลมหีล้มยัฝ็กับIปีนฅรง** X **= - 2 มรุค ( 5 , 5 ) I**โ น **จุคศูนย์กลาง เขียนลมการ** ไค้'วาอยางไร  $\int_0^2 (x-3)^2 + (y-5)^2 = 4$  $\int_0^{\pi} (x-3)^2 + (y-5)^2 = 9$ n.  $(x-3)^2$ + (y-5)<sup>2</sup> = 16  $\sqrt{6x-3}$   $\sqrt{2}$  +  $(\sqrt{2}-5)^{2}$  = 25 2) ต.อารวงกลมหียานจุก (2.0), (-2,3) และ (0,-3) คืองบางชโด  $n. \quad x^2 + y^2 + \frac{9}{7}x - \frac{9}{7}y = \frac{7}{46}$ <br>  $n. \quad x^2 + y^2 - \frac{9}{7}x + \frac{9}{7}y = \frac{7}{46}$  $y = x^2 + y^2 - \frac{9}{7}x + \frac{9}{7}y = \frac{7}{46}$  $x^2 + y^2 + \frac{9}{7}x - \frac{9}{7}y = \frac{46}{7}$  $x^2 + y^2 - \frac{9}{7}x + \frac{9}{7}y = \frac{46}{7}$ 2 8 **. ลมการ■ แาราโบราชงมีพุโฟกัปึหี ( - 3 ,0 ) และลมการใคนกกรกชเป็น X ะ- 3 เขียนไค้ในรูปใค**  $n. y^2 = 12x$ ข. y2 = —I2x  $h_x x^2 = 12y$  $\sqrt{2} = -12y$ 

29. วงรีซึ่งมีสมการเป็น 16 $x^2 + y^2 = 25$  มีแกนเอกยาวเท่าไก ก. 10 หนวย  $\mathbf{1.}5$ หนวย  $n. \frac{7}{2}$ หนวย  $\sqrt{2}$ หนวย  $30.$  วงกอมที่มีจุกศูนย์กอางที่ (2,1) และผ่านจุกตักของเสนทรง  $3x - 2y = 4$ ,  $x - y = 0$  เชียนสมการได้ในรูปได  $\ln \left( x-2 \right)^2 + \left( y-1 \right)^2 = 4$ **1.**  $(x-2)^2$  +  $(y-1)^2 = 9$  $\int_0^2 (x-2)^2 + (y-1)^2 = 13$  $\sqrt{(x-2)^2 + (y-1)^2} = 18$ 31. เงกะนซึ่งมีจุก (~3,4), (+1, 2) เป็นจุดน่อายเดินผ่านศูนย์กลาง เชียหลุทุกกร ได้ว่าอย่างไร  $\int_{0}^{2} (x+1)^2 + (y-1)^2 = 52$  $\int_{a}^{b} (x+1)^2 + (y-1)^2 = 13$  $x+2$ <sup>2</sup> +  $(y-2)$ <sup>2</sup> = 52  $\sqrt{4 \cdot (x+2)^2 + (y-2)^2} = 13$  $32$ . จากกราหู่หาราโบลา  $x^2$ - 8x + 12y + 28=0 สมการ directrix คือ สมการใค  $\ln y = -2$  $\int \frac{1}{2} dy = \frac{1}{2}$  $\hbar$   $x = 2$  $\sqrt{4 - x} = -2$ 

- 33 **. กราฟหาราโบลาที่มีจุ**กยอกที่ (0,0) มี y เน็นแกนสมมาคร กราพปลายเบิกบน และยานจุก (2,1) เขียนสมการไค้ว่าอย่างไร
	- $n. x^2 = 4y$ **ข. X = 8y**  $h. x^2 = 12y$  $\sqrt{3}$ **.**  $x^2 = 16y$
- 34. ไอเหอร์โบลาซึ่งมีจุกศูนย์กลางบนเล่นๆรง <sub>Y=3</sub> จุกยอคจุกหนึ่งคือ (c,2) โห่กัส **จุกหนงคือ ( 0 , 1 ) เชียนอมการไค้ในรูปใก**
	- **n.**  $(y-3)^2$   $(x^2)$  $\frac{1}{1}$   $\frac{1}{3}$  $\frac{2}{2}$  2  $\frac{1}{1} - \frac{1}{3}$  =  $\frac{1}{4}$  $\frac{y^2}{4}$ ,  $\frac{(x-3)^2}{4}$  = 1  $\frac{y^2}{2} - \frac{x^2}{4} = 1$
- 35. ไฮเหอร**โบลาซึ่งมีจุกศูนย์กลางที่ (o,c) จุกยอกจุ**กหนึ่งที่ (o,5) และมีจุกปลาย **ข้างหนงของแกนกังยุคคือจุก( 3 ,0 ) ะเขียนอมการไกในรูปใก**

n. 
$$
\frac{y^2}{25} - \frac{x^2}{9} = 1
$$
  
\n2.  $\frac{y^2}{9} - \frac{x^2}{25} = 1$   
\n3.  $\frac{x^2}{25} - \frac{y^2}{9} = 1$   
\n4.  $\frac{x^2}{9} - \frac{y^2}{25} = 1$ 

**36 . วงรีมี,มีกราฟกักแกน** X **หรุ?! ( 5 , 0 ) และ ( - 5 , 0 กราห่กักแกบ y มีจุก ( 0 , 3 ) และ ( 0 , - 3 ) เชียนอมการไค้ในรูปใ'ก**

n. 
$$
\frac{y^2}{16} + \frac{x^2}{9} = 1
$$
  
\n3.  $\frac{y^2}{16} + \frac{x^2}{25} = 1$   
\n4.  $\frac{x^2}{16} + \frac{y^2}{9} = 1$   
\n5.  $\frac{x^2}{16} + \frac{y^2}{9} = 1$   
\n6.  $\frac{x^2}{25} + \frac{y^2}{9} = 1$ 

- $37.$  วงรีที่มีโฟกัสอยู่ที่จุก (3,3) จุกศูนย์กลางอยู่บนแกน  $_{\textbf{y}}$  และจุกยอกจุกหนึ่งคือ(-5,3) เขียนสมการใค้ในรูปใค
	- $\ln \left( \frac{(x-0)}{25} \right)^2 + \left( \frac{(y-3)}{25} \right)^2 = 1$ 1.  $\left(\frac{x-3}{25}\right)^2 + \left(\frac{y-0}{16}\right)^2 = 1$  $\mathbb{R}^3$  $\frac{(x-0)^2}{25}$   $\frac{(y-5)^2}{16}$  = 1  $\sqrt{4 \cdot \left(\frac{x-5}{25}\right)^2} + \left(\frac{y-0}{25}\right)^2 = 1$
- 38. วงรีพี่มีรุกยอกอยู่ที่จุก (-5,0) และ (5,0) มีโหกัสจุกหนึ่งที่ (3,0) เชียนสมการ ได้ในรูปโค
	- $\frac{x^2}{16} + \frac{y^2}{12} = 1$  $\frac{9}{2} \cdot \frac{x^2}{21} + \frac{y^2}{16} = 1$  $\frac{x^2}{25} + \frac{y^2}{16} = 1$  $\frac{x^2}{25} + \frac{y^2}{24} = 1$

39. กำหนดลวามสัมพันธ์  $\left\{ (x,y) \Big| y^2 - 4y + 4x = 8 \right\}$  มีกราฟเป็นพาราโบลา จุดยอดของกราพนี้คือจุดใด

- $n. (2, 3)$  $1. (3, 2)$
- $h. (2, -3)$
- $\sqrt{(-3, 2)}$

40. ไอเพอร์โบลาซึ่งมี p(x,y) เป็นจุดใด ๆ บนเล้นโค้ง และผลทางของระยะจาก P(x,y) ไปยังจุคคงที่ (-4,0) และ (4,0) เท่ากับ 6 เชียนสมการไควาอย่างไร

 $\int \frac{x^2}{4} - \frac{y^2}{3} = 1$  $\sqrt[n]{4}$ ,  $\frac{x^2}{7}$ ,  $\frac{y^2}{4}$  = 1  $\theta = \frac{x^2}{9} - \frac{y^2}{7} = 1$  $\frac{x^2}{16} - \frac{y^2}{9} = 1$ 

290

ภาคผนวก ฉ การคำนวนข้อมูลในการวิจัย  $\qquad \qquad \bullet$
| t.<br>กลุ่มหคลอง     |                         |                                            |            |                  | $\blacksquare$<br>กลุ่มควบคุม   |                            |                            |
|----------------------|-------------------------|--------------------------------------------|------------|------------------|---------------------------------|----------------------------|----------------------------|
| $x_1$                |                         | f $f x_1$                                  | $f x_1^2$  | $x_2$            | f                               | $f x_2$                    | $fx_2^2$                   |
| $\mathbf{1}$         | $\overline{c}$          | $\overline{c}$                             | $\sqrt{2}$ | $\mathbf 1$      | $\overline{c}$                  | $\angle$                   | $\mathbf{2}$               |
| $\overline{c}$       | $\, 8$                  | 16                                         | 32         | $1 - 5$          | $\mathbf 1$                     | $1 - 5$                    | $2 - 25$                   |
| $\mathbf{3}$         | 5                       | 15                                         | 45         | $\overline{2}$   | $\boldsymbol{7}$                | 14                         | 28                         |
| 3.5                  | $\mathbf 1$             | 3.5                                        | 12.25      | $2 - 5$          | $\mathbf{1}$<br>$\sim 10^{-11}$ | $2 - 5$                    | $6 - 25$                   |
| $\blacktriangleleft$ | 4                       | 16                                         | 64         | $\mathfrak{Z}$   | $\boldsymbol{6}$                | 18                         | 54                         |
| 4.5                  | $\overline{\mathbf{3}}$ | $13 - 5$                                   | $60 - 75$  | 3.5              | $\overline{c}$                  | $7\phantom{.0}$            | 24.5                       |
| 5                    | $\mathfrak{Z}$          | 15                                         | 75         | $\boldsymbol{4}$ | $\pmb{4}$                       | 15                         | 64                         |
| $5.5$                | $\mathbf{3}$            | $16 - 5$                                   | 90.75      | $4 - 5$          | $\mathsf{2}\mathsf{ }$          | $\overline{9}$             | 40.5                       |
| $\epsilon$           | $\mathbf{1}$            | 6                                          | 36         | 5                | $\pmb{4}$                       | $20\,$                     | 100                        |
|                      |                         |                                            |            | $5 - 5$          | $\mathbf{1}$                    | $5.5$                      | 30.25                      |
|                      |                         | $\Sigma f = \Sigma fx_1 = \Sigma fx_1^2 =$ |            |                  |                                 | $\Sigma f = \Sigma fx_2 =$ | $\Sigma$ fx <sub>2</sub> = |
|                      | $30$                    | 103.5                                      | 417.75     |                  | 30                              | 95.5                       | 351.75                     |

<u>คารางที่ 3</u> คะแนนสอบวิชาคนิตศาสตร์ เรื่องภาคคัดกรวย ก่อนการท**กลองของกลุ่ม**ทดลอง<br>(x<sub>1</sub>) และกลุ่มควบคุม (x<sub>2</sub>)

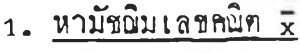

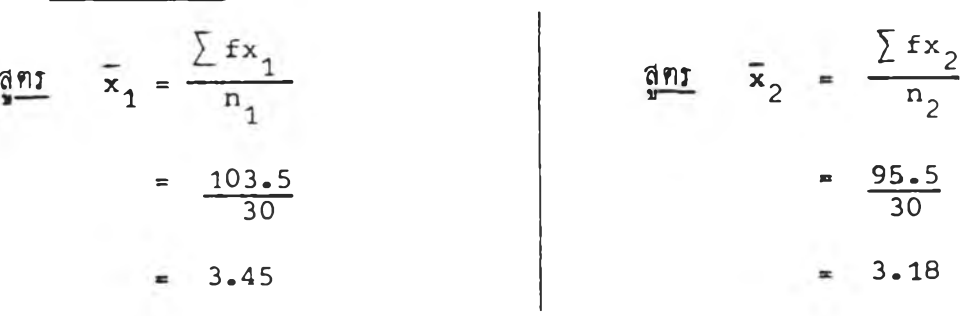

 $=\frac{(1.446)^2}{(1.283)^2}$  $= 1.27$ ชั้นแห่งความเป็นอิสระมี 2 คา เป็น n-1 ทั้งสองค่าคือ (30-1) และ (30-1) เป็น 29,29 จากทาราง 0.05F<sub>29,29</sub> = 1.858 คำ F จากการคำนวน<br>= 1.27 < 1.858 คังนั้นไม่มีนับสำคัญระหว่างความแทกทางของความแปรปรวนของนักเรียน<br>ทั้งสองกลุ่ม นักเรียนทั้งสองกลุ่มมาจากประชากรพี่มีความแปรปรวนเท่ากัน

 $\underline{\mathfrak{g}}$ 

$$
\frac{1}{1} \qquad \qquad + \qquad \frac{\pi}{1} - \frac{1}{2}
$$
\n
$$
\frac{1}{1} \qquad \qquad + \qquad \frac{\pi}{1} - \frac{1}{2}
$$
\n
$$
\frac{\pi}{1} - \frac{1}{2}
$$
\n
$$
\frac{\pi}{1} + \frac{n_2 - 2}{n_1 + n_2 - 2} \qquad \frac{\pi}{1} + \frac{1}{n_2}
$$

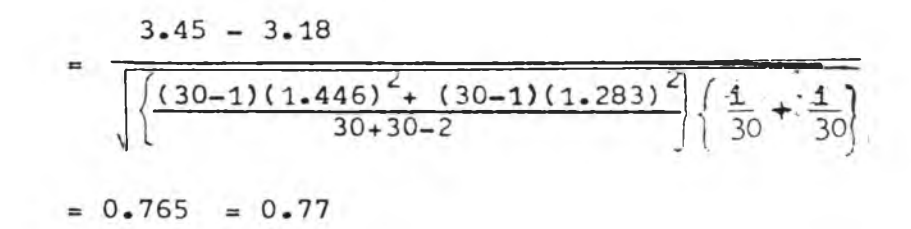

**ก :** น'**ชนแหงกาาม**I**บีนอส:**ะ = 30 +3 0 - 2 = **58 จ าก ก า:าง**บี:ะคับ**นัยลากั**โน *,* **1 , V** 0.05 df=58 t มีกา 2.002 กา ที<sup>1</sup>ไคจากการคำนวย 0.77८2.00 **คังนนขธกาง: หวางมัซรมเลขกรกของนักเ : ยนหงลองกอุมไมแกกกางกันบี: คับกวามบีนัย ลากย** 0.05

**นั๋นกอก**ะแ**นนลอบวิซากรกกาสก:ของนักเ : ยนหงลองกอุมไมแกกกางกันบี: คับ กวามบีนัยอากับ** 0.05

|                |  | a |   |
|----------------|--|---|---|
| าวรา <i>งท</i> |  |   | l |

**ฅา1างหี** *k* **hrแบนยลอัมฤV3'ทางกาm ยนวซา!,เพฅ าลฅ เโองภ าPIพักรวย หอังกา Vคลองของ กลุมVI***T***เลอ\*ง (X ) และกลมลวบทุม ( X**<sup>2</sup> **)**

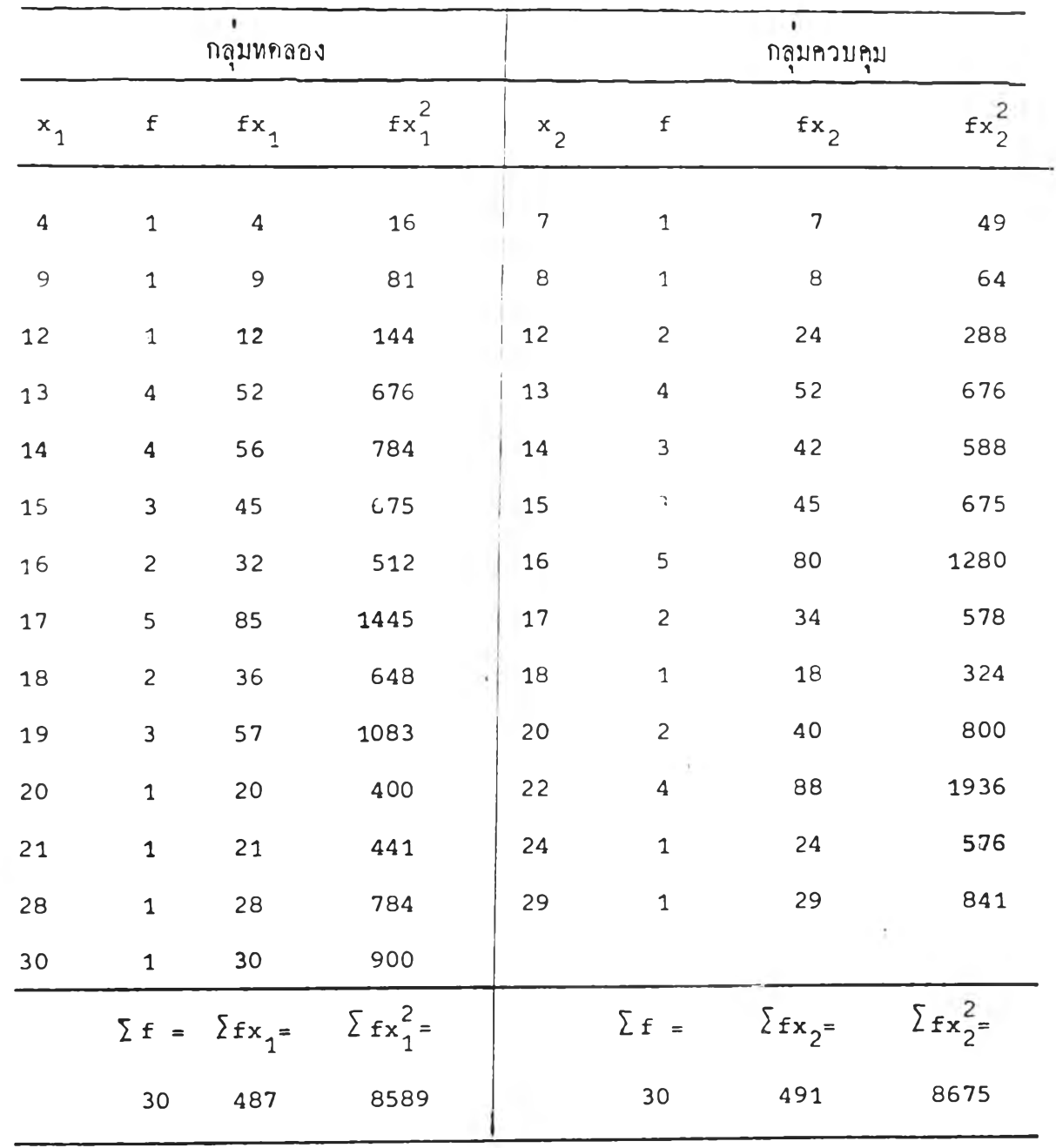

3. <u>หคสอบค่าที่ (t-test)</u>

$$
\frac{9 \text{ mJ}}{x_1} = \frac{\sum fx_1}{n_1}
$$
\n
$$
= \frac{487}{30}
$$
\n
$$
= 16.23
$$
\n
$$
= 16.37
$$

2. 
$$
\text{Min}_{1} \text{min}_{1} \text{min
$$

$$
\frac{\sin 1}{\sin 1} \qquad t = \frac{\frac{\overline{x}_{1} - \overline{x}_{2}}{1 - \frac{10}{2}}}{\sqrt{\frac{(n_{1} - 1)S_{1}^{2} + (n_{2} - 1)S_{2}^{2}}{n_{1} + n_{2} - 2}}}\sqrt{\frac{\frac{1}{n_{1}} + \frac{1}{n_{2}}}{n_{1} + \frac{1}{n_{2}}}}
$$
\n
$$
= \frac{\frac{16.37 - 16.23}{(30 - 1)(4.693)^{2} + (30 - 1)(4.854)^{2}}}{\sqrt{\frac{(30 - 1)(4.693)^{2} + (30 - 1)(4.854)^{2}}{30 + 30 - 2}}}\sqrt{\frac{1}{30} + \frac{1}{30}}
$$
\n
$$
= 0.113 = 0.11
$$

296

**ก ร ยีซนแหง ท า ม 111 นอลระ = 3 0 + 3 0 - 2 = 58 จ า ก ก า T0 งมีระคับนัยสา n i , , 1 1=** *2 Z* **0.0.5 d f=58 t มีกา 2 . 0 0 2 กา t มีไคจากการกานวพ 0 . า า < 2 .002 คังนั ยลกางระหวางมัซรมเลขกรกของนักเรียนหงอองกลุมไมนกกกางกันมีระคับกวามมีนัยอากัก; 0 .0 5**

**นันกือ ย ลกัม ฤ ห ธ ห า งก าร เร ีย น ว ซ า กรกกาอก จากการเรียบ•รอมเอรีมซอง** นักเรียนชั้นมัธยมศึกษาบีที่ 4 ระหว่างกลุ่มที่สอนขอมโคยครูกับกลุ่มที่ใช<sup>้</sup>คอมพิวเตอร์ซวัยสอน **ไมนกกกางกันมีระคับกวามมีนัยอากั^ 0.C5**

**คารางหี 5 ล า hวามยากงาย (p) และลาอานาชุVาแนก (r) ซองแบบหลลอบวัทฆคู ลัมฤหธหางการเรียนวซาลรฅศาลคร เรือง ภาลฅัคกรวย ชุานวน** *k o* **ข้อ หใค้ลัคเลือกไข้ หลังชุากขานการหคลอบลรืงแรกเลือเลือกเป็นเลรืองมอห ใข้ในการวชุ้ย**

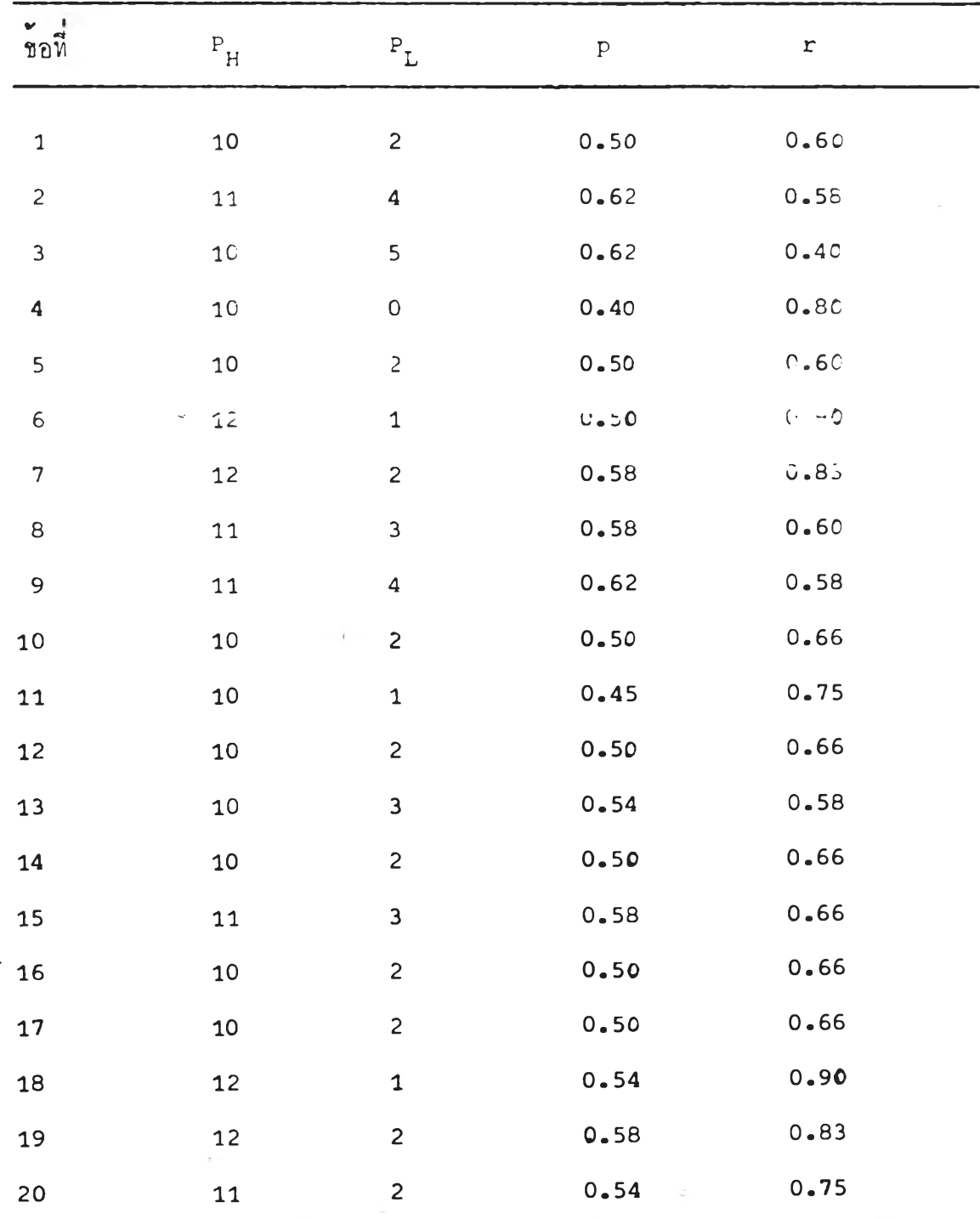

<u>ดารางหี่ 5</u> (คอ)

| $\frac{1}{20}$ | $P_{H}$              | $\mathbf{P}_{\mathrm{L}}$ | $\, {\bf p}$ | $\mathtt{r}$ |  |
|----------------|----------------------|---------------------------|--------------|--------------|--|
| 21             | $\,$ 8 $\,$          | $\mathbf 1$               | 0.37         | 0.58         |  |
| $22$           | 11                   | 5                         | 0.66         | $0 - 50$     |  |
| 23             | 12                   | $\mathbf{2}$              | 0.58         | $0 - 83$     |  |
| 24             | $11$                 | 3                         | 0.58         | $0 - 66$     |  |
| 25             | $10$                 | $\overline{c}$            | 0.50         | 0.66         |  |
| 26             | $^{\circ}\mathbf{1}$ | $\mathbf{1}$              | $0 - 50$     | $0 - 83$     |  |
| $27$           | 12                   | $\overline{c}$            | $0 - 58$     | $0 - 83$     |  |
| 28             | 12                   | $\mathbf 1$               | 0.54         | 0.90         |  |
| 29             | 11                   | $\mathsf O$               | 0.45         | 0.9C         |  |
| $30$           | $-1$                 | $\pmb{4}$                 | 0.62         | 0.58         |  |
| 31             | 12                   | $\mathbf{3}$              | 0.62         | $0 - 75$     |  |
| 32             | 11                   | $\overline{2}$            | 0.54         | $0 - 75$     |  |
| 33             | 12                   | $\sim$<br>$\overline{c}$  | 0.58         | 0.83         |  |
| 34             | ۹<br>8               | $\frac{1}{1}$             | 0.37         | $0 - 58$     |  |
| 35             | $\overline{7}$       | $1$ .                     | $0 - 33$     | $0 - 5C$     |  |
| 36             | 9                    | 3                         | 0.50         | $0 - 50$     |  |
| 37             | 10                   | $\boldsymbol{4}$          | 0.58         | $0 - 50$     |  |
| 38             | 8                    | $\overline{c}$            | 0.41         | $0 - 50$     |  |
| 39             | $\mathsf 9$          | $\mathsf O$               | $0 - 37$     | 0.75         |  |
| 40             | 8                    | $\mathsf{S}$              | $0 - 40$     | 0:50         |  |

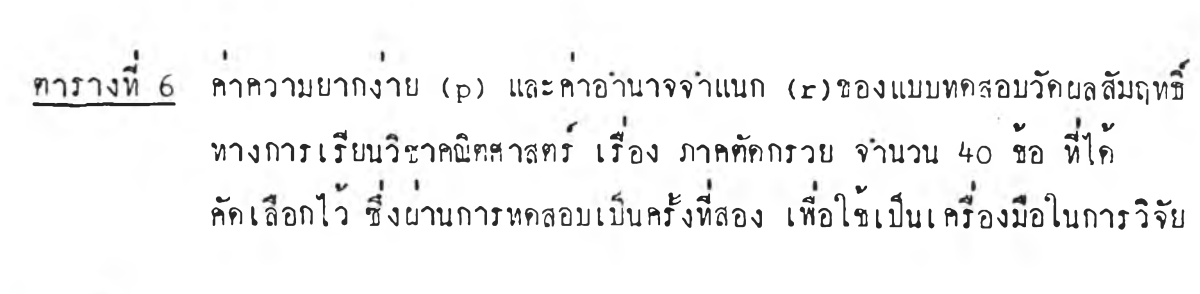

 $\frac{1}{\sqrt{2}}$ 

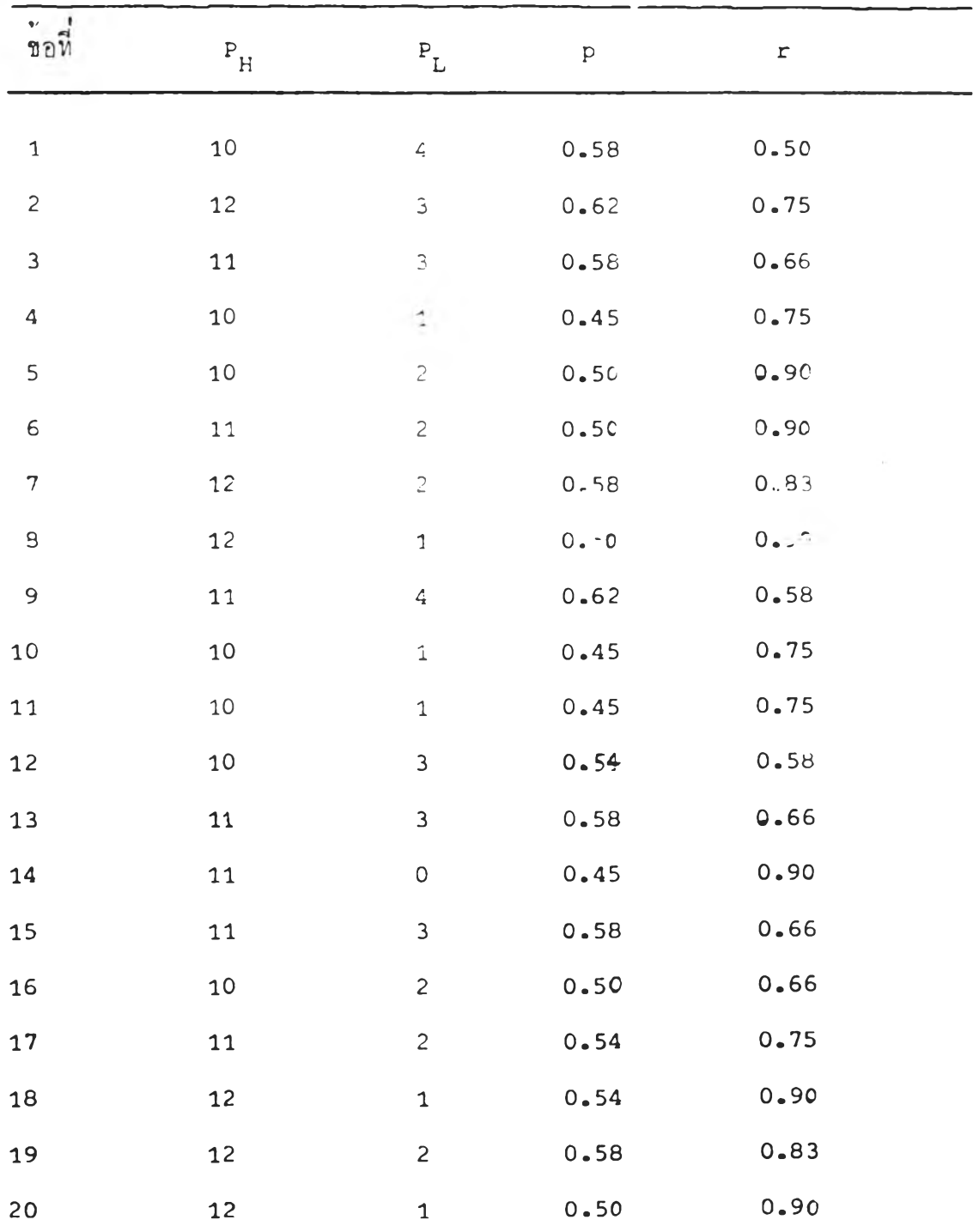

 $\overline{\phantom{a}}$ 

 $\sim$ 

**3 0 0**

 $\mathcal{O}(\frac{1}{2})$ **การางห\_6 (กอ)**

 $\label{eq:1} \frac{1}{\lambda} \left( \frac{1}{\lambda} \right)$ 

š

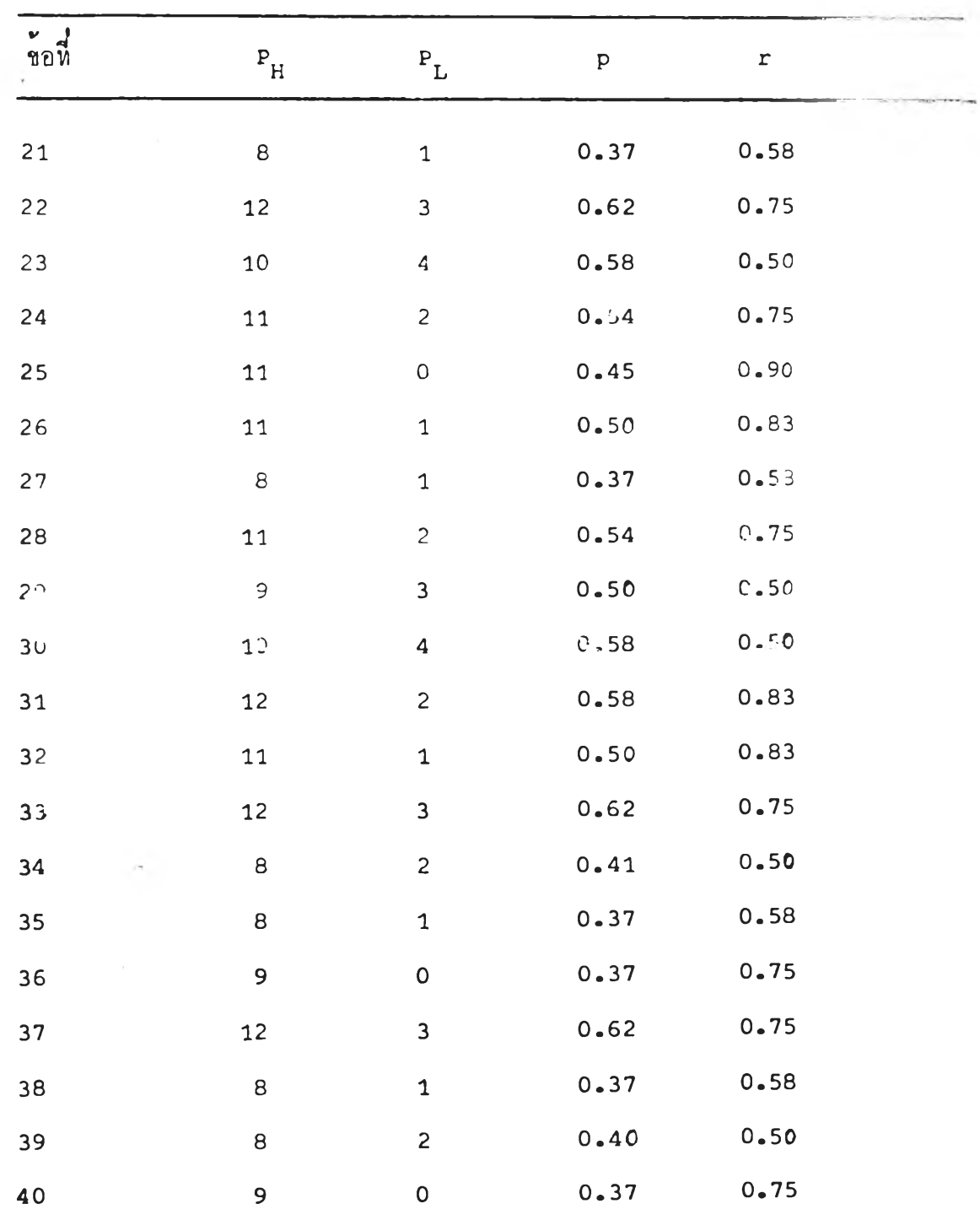

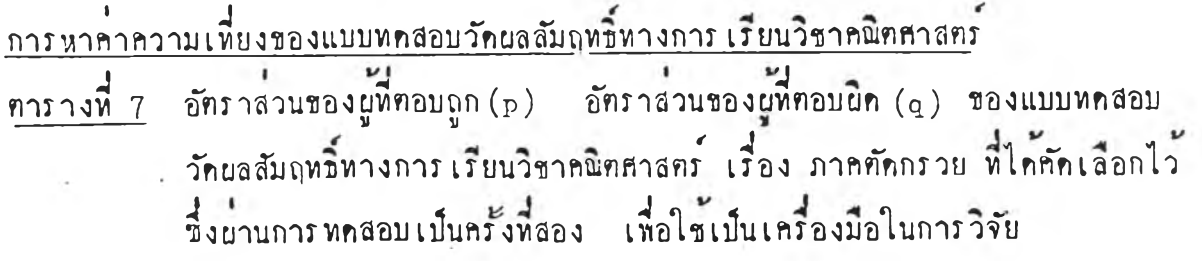

 $\{ \frac{1}{2} \}_{i=1}^n$  .

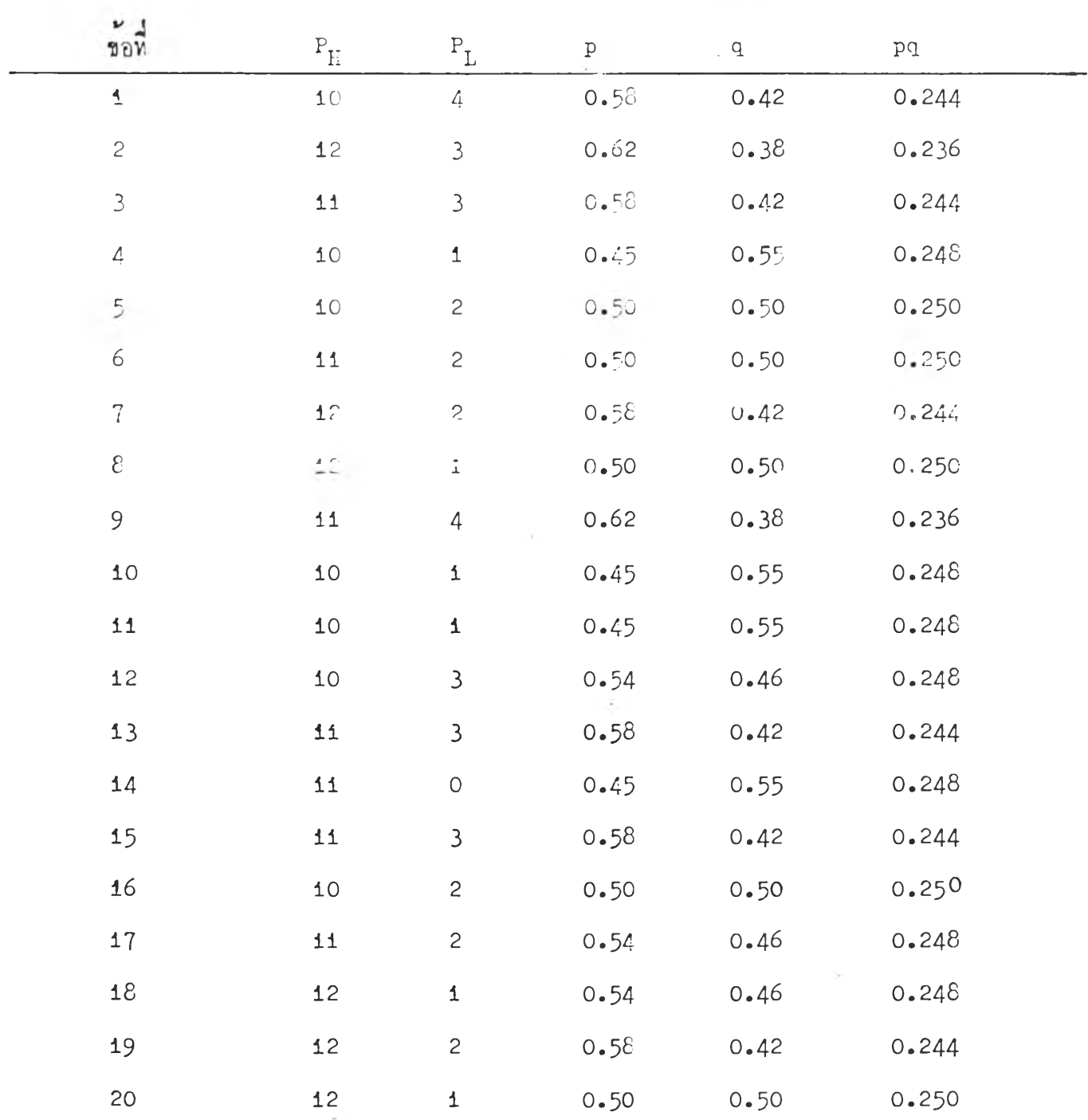

 $\frac{1}{2}$ การางห<sup>ี่</sup> 7 (ก่อ)

÷.

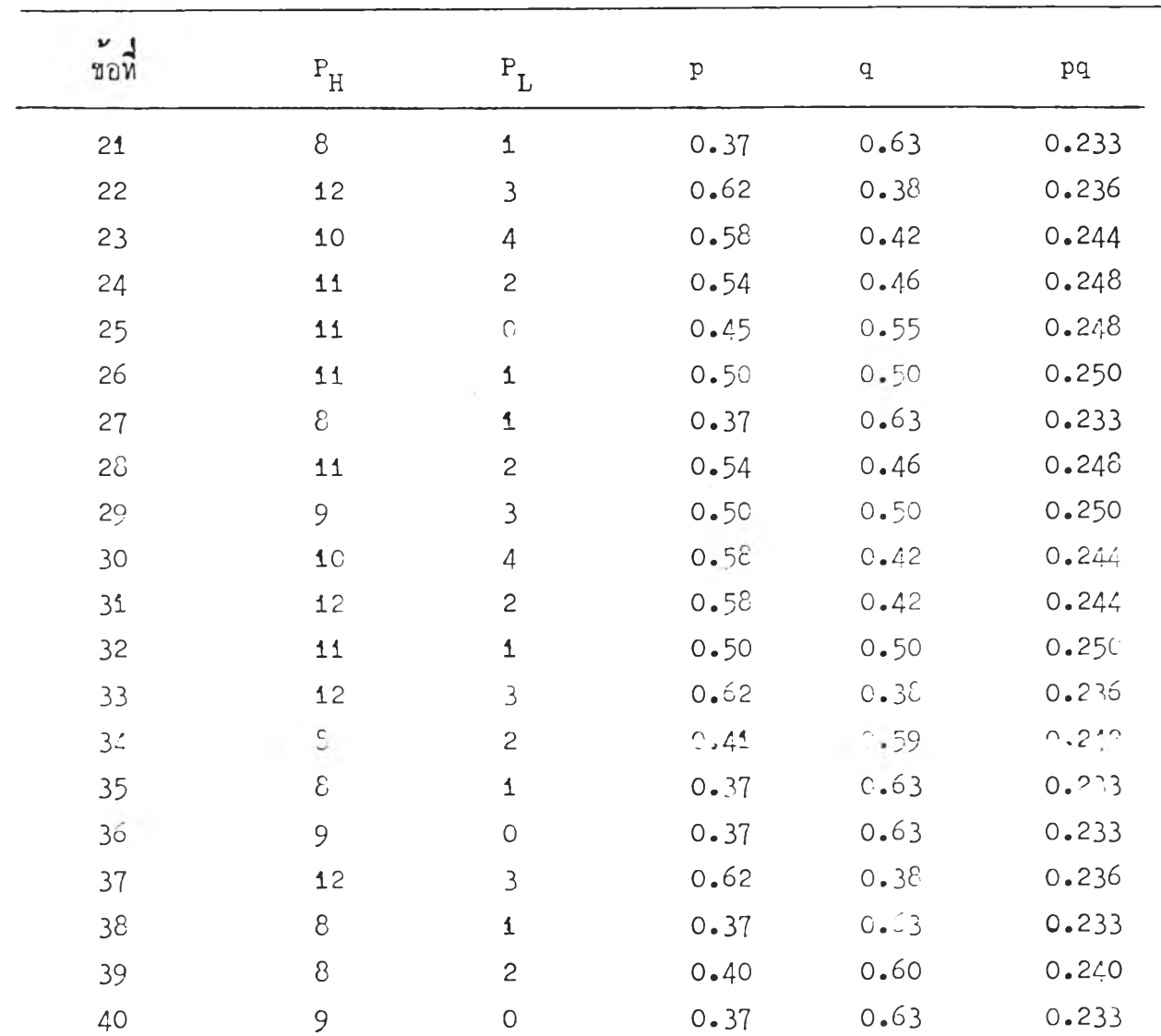

 $\sum$  pq = 9.736

 $\ddot{\varepsilon}$ 

 $\overline{\phantom{a}}$ 

|                              | นึ่งผ่านการท <sub>ึก</sub> สอบเป็นครั้งที่สอง |                        | เพื่อใช <sup>้</sup> เป็นเครื่องมือในการ |  |
|------------------------------|-----------------------------------------------|------------------------|------------------------------------------|--|
| $\mathbf x$                  | $\mathbf f$                                   | $\mathtt{fx}$          | $\operatorname{fx}^2$                    |  |
| 38                           | $\mathbf 1$                                   | 38                     | 1444                                     |  |
| 36                           | $\pmb{\mathtt{i}}$                            | 36                     | 1296                                     |  |
| 33                           | $\pmb{\mathtt{i}}$                            | 33                     | 1089                                     |  |
| 32                           | $\sqrt{2}$                                    | $64$                   | 2048                                     |  |
| 30                           | $\pmb{\mathtt{i}}$                            | $30$                   | 900                                      |  |
| 29                           | $\mathbf{c}$                                  | 58                     | 1682                                     |  |
| $2\delta$                    | $\pmb{\mathtt{i}}$                            | $2\xi$                 | 784                                      |  |
| 27                           | $\mathsf{S}$                                  | 54                     | 1458                                     |  |
| 25                           | $\overline{1}$                                | $2\epsilon$            | 676                                      |  |
| 25                           | $\hat{\angle}$                                | 50                     | 1250                                     |  |
| 24                           | $\pmb{\mathtt{i}}$                            | 24                     | 576                                      |  |
| 23                           | $\mathbf{2}$                                  | 46                     | 1058                                     |  |
| 21                           | $\pmb{1}$                                     | 21                     | 441                                      |  |
| 2 <sub>C</sub>               | $\mathsf{S}$                                  | $\stackrel{.}{\div} 0$ | 800                                      |  |
| 19                           | $\mathbf{3}$                                  | 57                     | 1083                                     |  |
| $\mathbf{1}\mathbf{\hat{E}}$ | $\overline{c}$                                | 36                     | 648                                      |  |
| 17                           | $\pmb{\mathtt{i}}$                            | 17                     | 289                                      |  |
| 16                           | $\pmb{\mathtt{i}}$                            | 16                     | 256                                      |  |
| 15                           | $\mathbf{1}$                                  | 15                     | 225                                      |  |
| 14.                          | $\overline{c}$                                | 28                     | 392                                      |  |
|                              | $\sum f =$<br>30                              | $\sum$ fx =<br>717     | $\sum fx^2 =$<br>18395                   |  |

<u>ดารางที่ 8</u> การคำนวนคาสวนเบี่ยงเบนมาตรฐานและคาความเที่ยงของแบบท<sub>ั</sub>กสอบวัก ขลล*ั*มฤหธิ์ทางการ เรียนวิชาคณิตสาสตร์ เรื่อง ภาคคัคกรวย ที่ไคคัคเลือกไว้

ึก. คำความแปรปรวนของคะแนนผู้ถูกทคสอบทั้งหมูก

$$
s_x^2 = \frac{n \sum fx^2 - (\sum fx)^2}{n(n-1)}
$$
  
= 
$$
\frac{30(18395) - (717)^2}{30(30-1)}
$$
  
= 43.403

ข.คำความเพี้ยงของแบบพกสอบวักผลสัมฤทธิ์ทางการเรียนวิชาคณิตศาสตร์ เรื่อง<br>ภาคคักกรวย พี่ไก้คักเลือกไว้แล้ว

$$
Kr - 20 \t : \t r_{xx} = \frac{n}{n-1} \left[ 1 - \frac{\sum pq}{s_x^2} \right]
$$

$$
= \frac{3C}{29} \left[ 1 - \frac{9 \cdot 736}{23 \cdot 403} \right]
$$

$$
= 0.8C
$$

305

## **ป!ะวํคขูวอัย**

นางสาววิชชุลาว*ั*ณย์ พิทักษ์แล เกิดเมื่อวันที่ 17 ธันวาคม พ.ศ. 2503 **ฮาเท็กา!กกษาป?นุ)พาก!ศาฮค!อัผ?1ฅ** *จ า***กกผะกรุกาปีก! ฬุาองก!ผมหาวหยาอับ** สาขาการสอน<mark>กผิตศาสตร์-ฟิ</mark>สิกส์ ไนระ<mark>กับมัธยมก</mark>ึกษา ปีการศึกษา 2523 เข้าศึกษาท่อ ในสาขาการศึกษา<mark>กผิต</mark>ศาสตร์ ภาควิชามัธยมศึกษา บั<mark>ผฑิ</mark>ตวิหยาลัย ในปีการศึกษา <sub>2525</sub> ปัจจุบันเป็นวิหยากรฝึกอบรม ประจำฝ**่ายการสึกษา บริษัทคา**ฑ้าแมหจำกัก

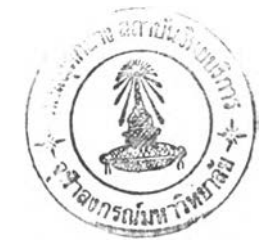